الجمهورية الجزائرية الديمقراطيـة الشعبيــة République algérienne démocratique et populaire وزارة التـعليــم العالـي والبحــث العلمــــي Ministère de l'enseignement supérieur et de la recherche scientifique جامعة عين تموشنت بلحاج بوشعيب Université –Ain Temouchent- Belhadj Bouchaib Faculté des Sciences et de Technologie Département Génie Electrique

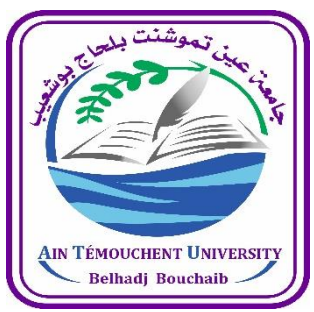

Projet de Fin d'Etudes Pour l'obtention du diplôme de Master en Télécommunications Domaine : Génie Electrique Filière : Télécommunications Spécialité : Réseaux et Télécommunications Thème

# **Conception D'un Système Domotique à Commandes vocales à Base d'une carte Raspberry Pi**

# Présenté Par :

1) Mr Mahamane Seydou Abdoul Wahidou 2) Mr ABED Rabie

## Devant le jury composé de :

Dr Benosmane mourad MCB UATBB AAin Temouchent Président Dr Bemmoussat chemseddine MCB UATBB Ain Temouchent Examinateur Dr.Meradi abdelhafid MCB UAT.B.B (Ain Temouchent )Encadrant Mr Abdeelfateh nadir assistant UAT.B.B (Ain Temouchent )Co-Encadrant

Année Universitaire 2020/2021

#### **ملخص**

 خالل مشروع نهاية الدراسة ، حاولنا تصميم نظام منزل ذكي من خالل دمج التحكم الصوتي على أساس بطاقة 3 PI Raspberry نموذج B + ، وإلعطاء المزيد من المرونة في هذا المشروع ، استخدمنا بعض المنصات الفعالة في هذه الحالة **IO ADAFRUIT** و *IFTTT* والشهيرة *ASSISTAT GOOGLE*. لهذا بدأنا عملنا بعموميات حول التخصص األساسي "الذكاء االصطناعي" في الجزء األول ، حيث ناقشنا حتى ولو بشكل سطحي "التعلم اآللي" و "التعلم العميق" ، باإلضافة إلى العموميات حول "إنترنت االشياءIoT" .

 الجزء الثاني ، بدوره ، كان رحلة حقيقية نحو كل ما يخص نظام المنازل الذكية ، قبل البدء في الجزء الثالث )الفصل 3 والفصل 4( في انجاز مشروعنا ، حيث بدأنا بتوثيق مصور على المنصات المستخدمة ، لغة البرمجة بايثون ، المعدات المستخدمة ، متبوعة بالتوصيالت الضرورية بين الأدوات المختلفة ، وخطوات تجهيز لوحة Raspberry Pi والأنظمة الأساسية المختلفة ، وأخيرًا اختبارات الساحرة "التحكم الصوتي لمصباح LED في المنزل عبر الميكروفون ، وكذلك عن بعد عبر هواتفنا الذكية "

**الكلمات الداللية : كارت الراسبيري – الذكاء االصطناعي - التعلم العميق – انتارنات االشياء – التعلم االلي** 

#### **RESUME**

 Tout au long de ce projets de fin d'étude, on a essayé de concevoir un système domotique en intégrant un contrôle vocal à base d'une carte Raspberry PI 3 modèle B+, et pour donner plus de flexibilité a ce projet, on a utilisé quelques plateformes profitables en l'occurrence *ADAFRUIT IO*, *IFTTT* et la fameuse *GOOGLE ASSISTAT*.

 Pour cela on a entamé notre aventure par des généralité sur l'indispensable discipline *« l'intelligence artificielle »* sur la premiere partie, ou on a traité meme si superficiellement *«la machine learning »* et *« Le deep learning »*, ainsi que des généralité sur *« l'internet des objet IoT »*.

 La partie deux, à son tour était un vrai voyage vers tous ce qui est domotique, avant d'entamé sur la troisième partie (chapitre 3 et chapitre 4) la réalisation de notre projet, ou on a commencé par une documentation photographié sur les plateformes utilisées, le langage de programmation python, les équipements exploités, suivi par les connexions nécessaires entre les différents outils, les étapes de configuration de la carte Raspberry Pi et les différentes plateforme et finalement les tests de la vrai magie « contrôle vocale d'un LED à domicile via microphone, ainsi qu'à distance à travers nos smartphones »

**Mots clés : carte Raspberry – intelligence artificielle - internet des objets – machine learning – deep learning** 

#### **Abstract**

 THROUGHOUT THIS THESIS, WE TRIED TO DESIGN A DOMOTIC SYSTEM BY INTEGRATING A VOICE CONTROL BASED ON A RASPBERRY CARD. PI 3 MODEL  $B$  +, and to give more flexibility to this project, we used some PROFITABLE PLATFORMS AS **ADAFRUIT IO**, **IFTTT** AND THE FAMOUS **GOOGLE ASSISTANT**.

 FOR THIS WE STARTED OUR ADVENTURE WITH GENERALITIES ON THE ESSENTIAL DISCIPLINE "ARTIFICIAL INTELLIGENCE" ON THE FIRST PART, WE TREATED EVEN IF IT WAS SUPERFICIALLY THE "MACHINE LEARNING" AND "DEEP LEARNING", AS WELL AS GENERALITIES ON "THE INTERNET OF IOT OBJECTS".

 PART TWO, IT WAS A REAL TRAVEL TOWARDS ALL DOMOTIC SYSTEMS, BEFORE STARTING ON THE THIRD PART (CHAPTER 3 AND CHAPTER 4) THE REALIZATION OF OUR PROJECT, WHERE WE STARTED WITH A DOCUMENTATION WITH SCREENS CONCERNED PLATFORMS USED, THE PYTHON PROGRAMMING LANGUAGE, THE EQUIPMENT USED, FOLLOWED BY THE NECESSARY CONNECTIONS BETWEEN THE DIFFERENT TOOLS, THE CONFIGURATION STEPS OF THE RASPBERRY PI CARD AND THE DIFFERENT PLATFORMS, AND FINALLY WE FINISHED WITH MAGICAL TESTS " LED VOICE CONTROL FROM INSIDE VIA MICROPHONE, AS WELL AS REMOTELY WITH OUR SMARTPHONES .

**KEY WORDS : RASPBERRY PI CARD – INTELLIGENCE ARTIFICIAL – INTERNET OF THINK – DEEP LEARNIG – MACHINE LEERNING** 

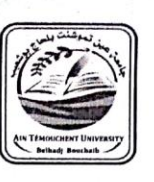

الجمهوريسة الجزائريسة الديمقراطيسة الشعبيسة République Algérienne Démocratique et Populaire وزارة التعليم العالى والبحث العلمي Ministère de l'Enseignement Supérieur et de la Recherche Scientifique جامعة عين تموشنت - بلحاج بوشعيب-Université Ain Témouchent- Belhadj Bouchaib -كلية العلوم والتكنولوجيا Faculté des Sciences et de la Technologie

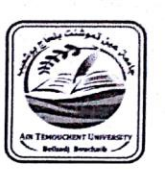

### Formulaire de déclaration sur l'honneur Relatif à l'engagement pour respecter les règles d'authenticité scientifique dans l'élaboration d'un travail de recherche

(Annexe de l'arrêté n°933 du 28 juillet 2016 fixant les règles relatives à la prévention et la lutte contre le plagiat)

Je soussigné,

Etudiant, M. où Melle Mahamanne Seydou Abdoul Wahidou Détenteur d'une carte d'étudiant N° : 478-17-16, délivrée le : 11/12/2016 à Ain Jemocuchent Inscrit à la faculté : Sciences et de Technologie Département : Génie Electrique Et chargé de préparer un mémoire de fin d'études Master 2 en Révenue et Télérom intitulé: Conception d'un système demistique à reconnaissance vocale Déclare sur l'honneur, m'engager à respecter les règles scientifiques, méthodologiques, et les normes de déontologique professionnelle et de l'authenticité académique requise dans l'élaboration du projet de recherche suscité.

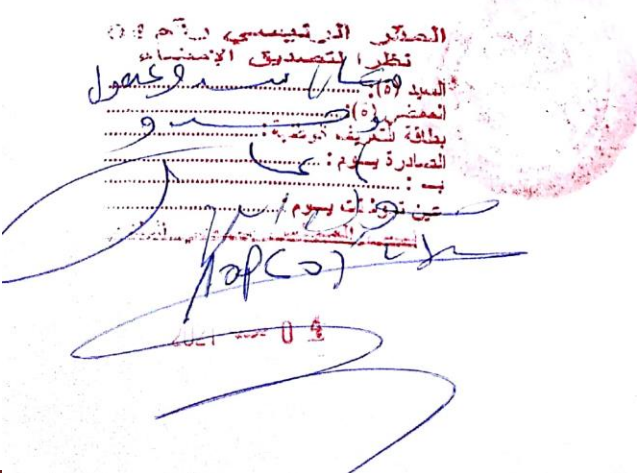

À Ain Temouchent, le :  $O$  4 /  $O$   $7$  / 2  $O$   $2$   $1$ 

Signature

Conception d'un système domotique à commandes vocales à base d'une carte Raspberry pi Page 4

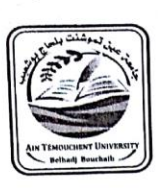

الجمهوريسة الجزائريسة الديمقراطيسة الشعبيسة République Algérienne Démocratique et Populaire وزارة التعليم العالى والبحث العلمي Ministère de l'Enseignement Supérieur et de la Recherche Scientifique جامعة عين تموشنت ـ بلحاج بوشعيب-Université Ain Témouchent- Belhadj Bouchaib -كلية العلوم والتكنولوجيا Faculté des Sciences et de la Technologie

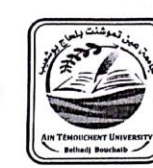

## Formulaire de déclaration sur l'honneur Relatif à l'engagement pour respecter les règles d'authenticité scientifique dans l'élaboration d'un travail de recherche

(Annexe de l'arrêté n°933 du 28 juillet 2016 fixant les règles relatives à la prévention et la lutte contre le plagiat)

Je soussigné,

Etudiant, M. où M<sup>elle</sup>.  $1.5.5.0$  ho. hie.

Détenteur d'une carte d'étudiant N° : ... 2.2.7.0.0.486 3 délivrée le : 20/1.2/2122 A. Car Flave

Inscrit à la faculté : Sciences et de Technologie

Département : Genie ELectrique Et chargé de préparer un mémoire de fin d'études Master 2 en felix aux et Tele com

intitulé: Conceptuen d'un system domatrique à reconneissance vocale intitulé : ...Ch.Ch.f.l.<br>a b ase de hospberry PT<br>Déclare sur l'honneur, m'engager à respecter les règles scientifiques, méthodologiques, et

les normes de déontologique professionnelle et de l'authenticité académique requise dans l'élaboration du projet de recherche suscité.

 $\Box$ O Reis 2021

À Ain Temouchent, le:  $\mathcal{O}(107/\sqrt{2})$ 

Signature

 $\boldsymbol{t}$ 

### Dédicace 1

 Je remercie Dieu d'abord, car il est le seul qui a illuminé pour nous le chemin de la connaissance et nous a quidé vers ce qui nous est bénéfique

 Je dédie ce travail à mes très chers parents qui m'ont élevé et soutenu malgré la difficulté.

A ma maman qui est la plus gentille et affectueuse des mères au monde qui a toujours été là pour moi et m'a donné la meilleure éducation.

À mes beaux-parents pour leur gentillesse

 A l'âme de Mon cher père qui a toujours été mon exemple avec son courage, sa détermination et sa logique sans failles malgré sa disparition depuis mon très jeune âge.

A ma chère femme qui a toujours été derrière moi durant ce travail Je remercie Dieu d'avoir fait croiser nos chemins car après l'avoir connu ma vie est devenu un véritable paradis. Je n'ai jamais été aussi heureux de ma vie, elle m'a couvert de tendresse et d'amour au quotidien sans oublier pour son soutien et ses sacrifices.

À mon fils ainé LOUAY qui représente ma vie entière à cause de ses besoins spécifiques et que je le souhaite de tout mon cœur une rapide et prompte rétablissement.

À ma perle fille RAWAN qui représente pour moi la lumière de ma vie.

À mon petit-fils adorable MOHAMED qui je considère la vraie copie de moi.

Je remercie aussi toute ma famille tantes, oncles, cousins et Cousines

 Je remercie également mes chers amis qui ont toujours été là pour moi et qui m'ont toujours apporté leurs aides et encouragements.

Je remercié aussi mon binôme ABDOULWAHIDOU qui était exemplaire tout au long de ce travail accompli .

#### Dédicace 2

Je remercie tout d'abord Dieu le très haut de nous avoir ouvert le chemin de la recherche du savoir et nous avoir guidé vers la science bénéfique ALHAMDOULILAH. Je dédie ce travail à :

Mes parents pour leurs éducation, leurs courages et les conseils prodigués.

 L'âme de Mon cher père qui a toujours été mon exemple avec son honnêteté , sa détermination et son bon comportement malgré sa disparition depuis mon très jeune âge. Ma mère pour son éducation ,sa douceur et sa gentillesse dans son comportement envers moi, j'suis très fier d'être élevé par une femme aussi merveilleuse qu'elle.

Mes frères et sœurs pour leurs accompagnements, encouragements continus, le soutien, et la joie qu'ils m'apportent.

 Mes oncles et tantes notamment SAKOU,NOUHOU, HALIDOU, Roukaiya et Fati pour leurs aides perpétuelles aussi bien physiques ,morales et financières depuis la mort de mon défunt père.

Toute la communauté des étudiants étrangers d'Ain Temouchent qui représente ma famille Algerie.

Nos enseignants qui ont contribué à notre formation durant tout notre cursus .

Je remercie vraiment mon binôme ABEDE RABIE qui a été exemplaire tout au long de ce travail accompli , ce fut vraiment un grand plaisir d'avoir travaillé avec lui .

.

# **SOMMAIRE**

<span id="page-7-0"></span>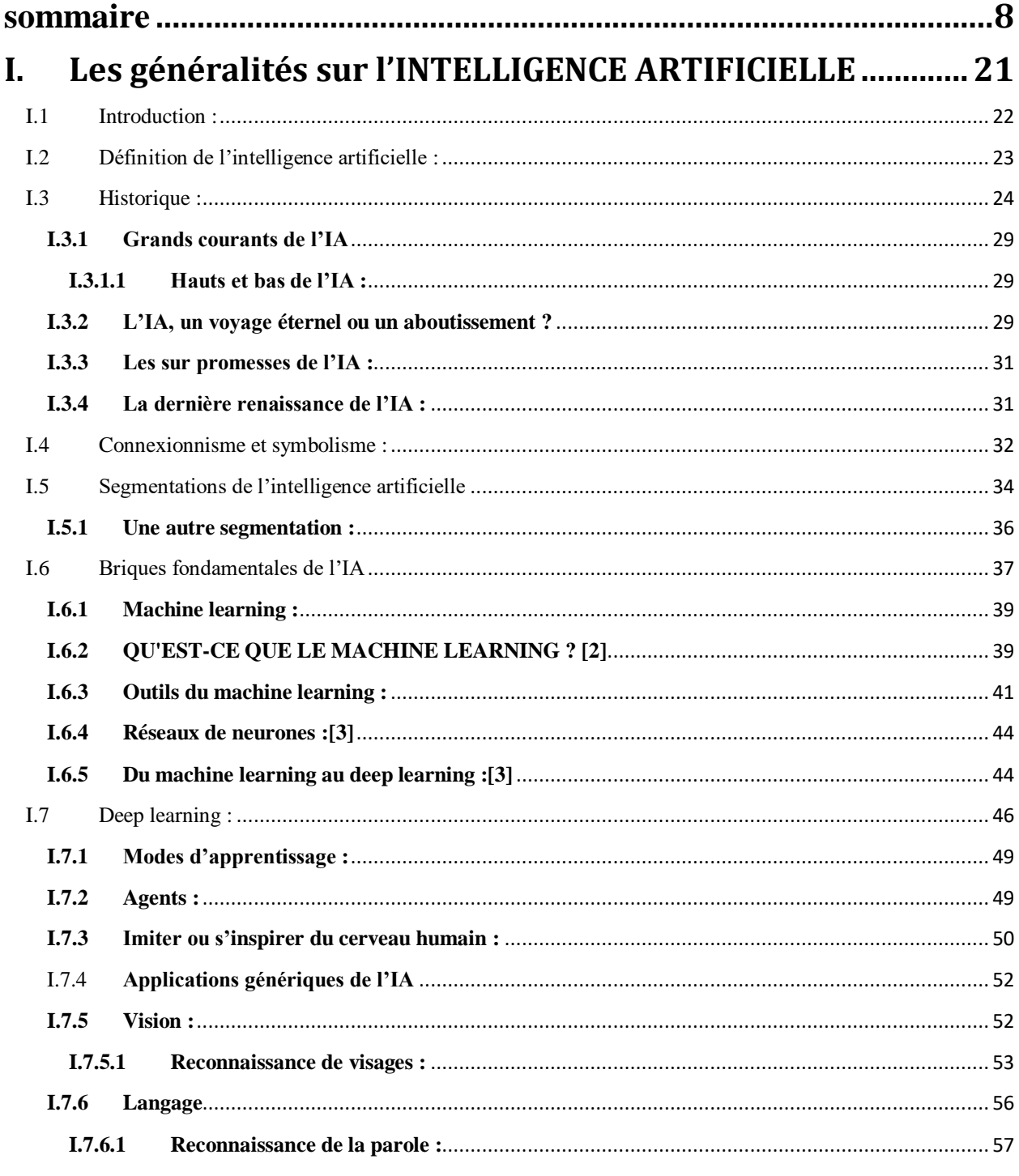

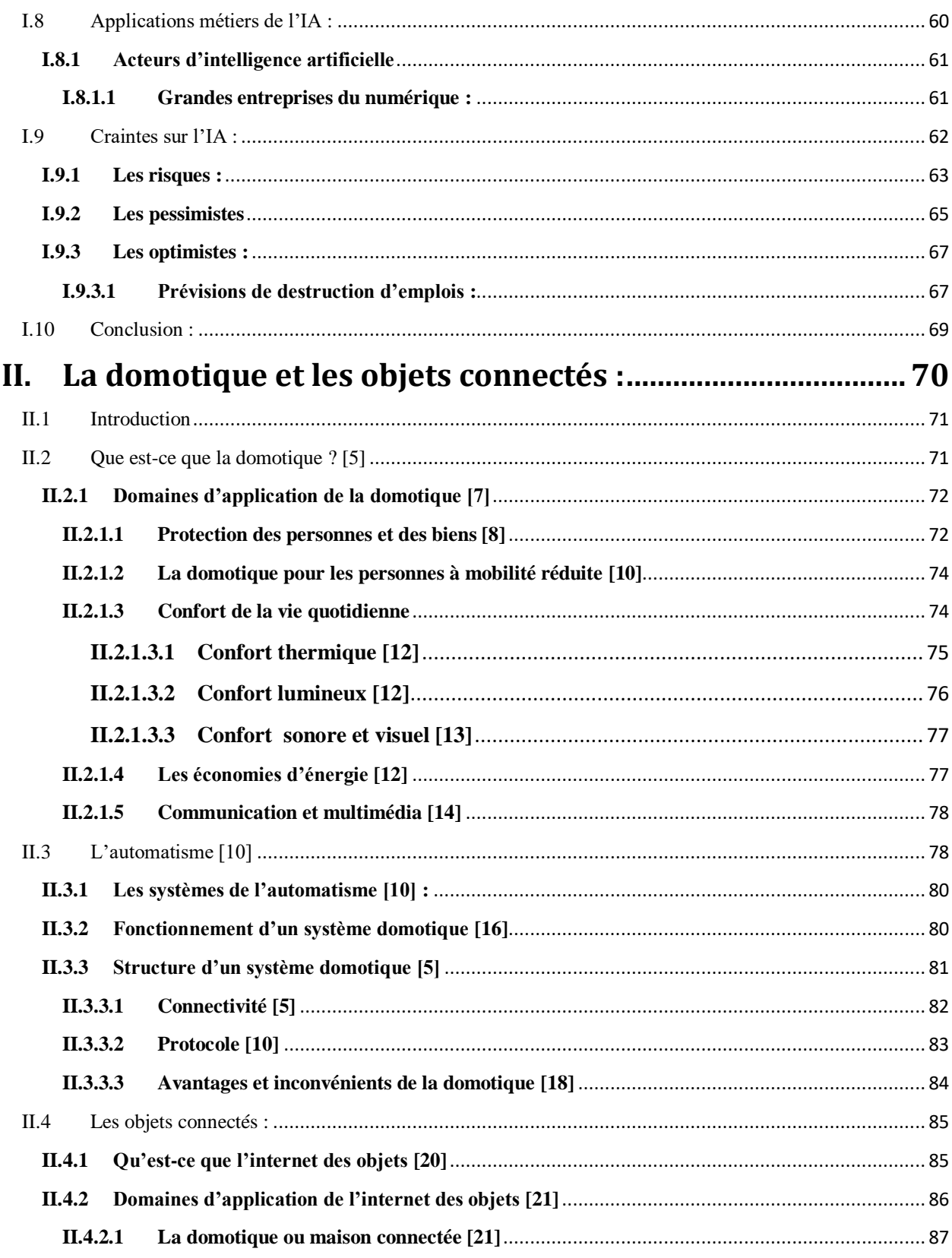

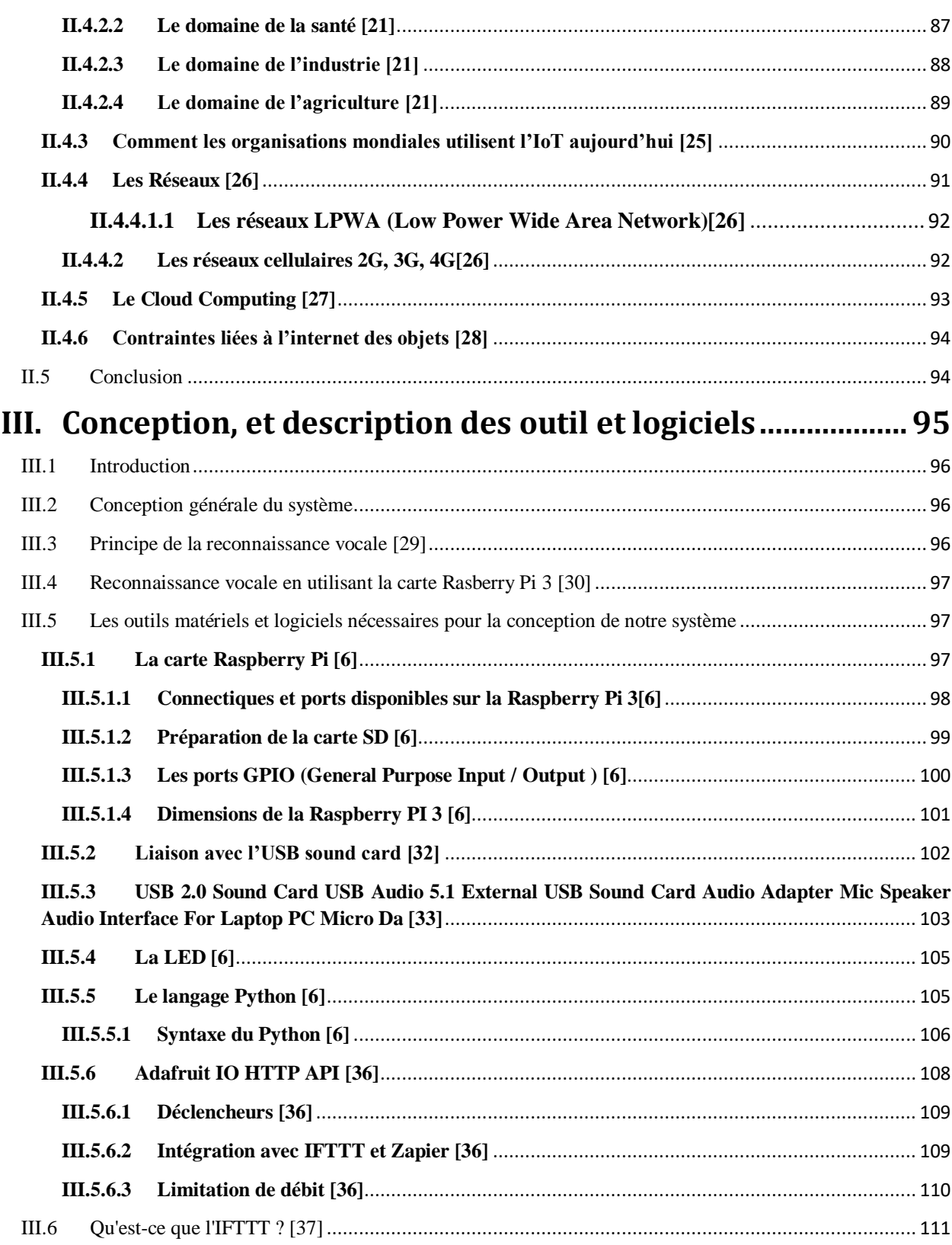

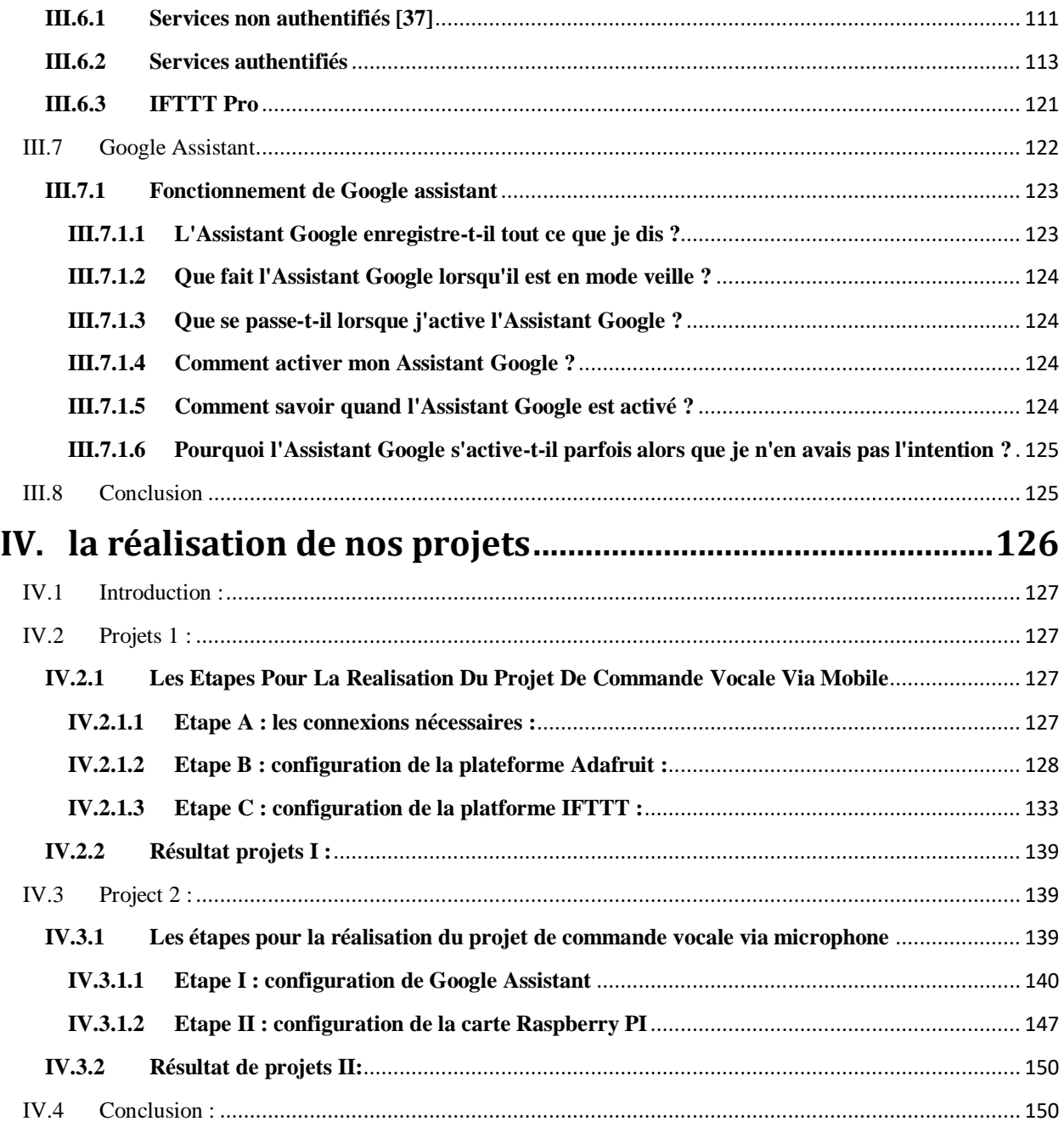

# **Remerciement**

 **Un grand Merci, a nos familles pour leurs patiences et leurs sacrifices, car ils ont toujours été là pour nous. Leur soutien inconditionnel et leurs encouragements ont été d'une grande aide.**

 **Nous tenons à exprimer toute notre reconnaissance à notre encadreur, Mr Meradi. Nous le remercions de nous avoir encadré, orienté, aidé et conseillé.**

 **Nous adressons nos sincères remerciements à notre Co-encadreur Mr Nadir ABDELFETTAH pour son support sa patience, et son engagement.**

 **A l'ensemble des membres de jury pour leur présence, pour leur lecture attentive de notre thèse ainsi que pour les remarques qu'ils nous ont adressé lors de cette soutenance afin d'améliorer notre travail.**

 **A tous les professeurs, intervenants et toutes les personnes qui par leurs paroles, leurs écrits, leurs conseils et leurs critiques ont guidé nos réflexions et ont accepté de nous rencontrer et de répondre à nos questions durant nos recherches.**

 **Enfin À tous ces intervenants, nous présentons nos remerciements, notre respect et notre gratitude.**

# *Liste des figures*

### **Chapitre I : GENERALITES SUR L'INTELLIGENCE ARTIFICIELLE**

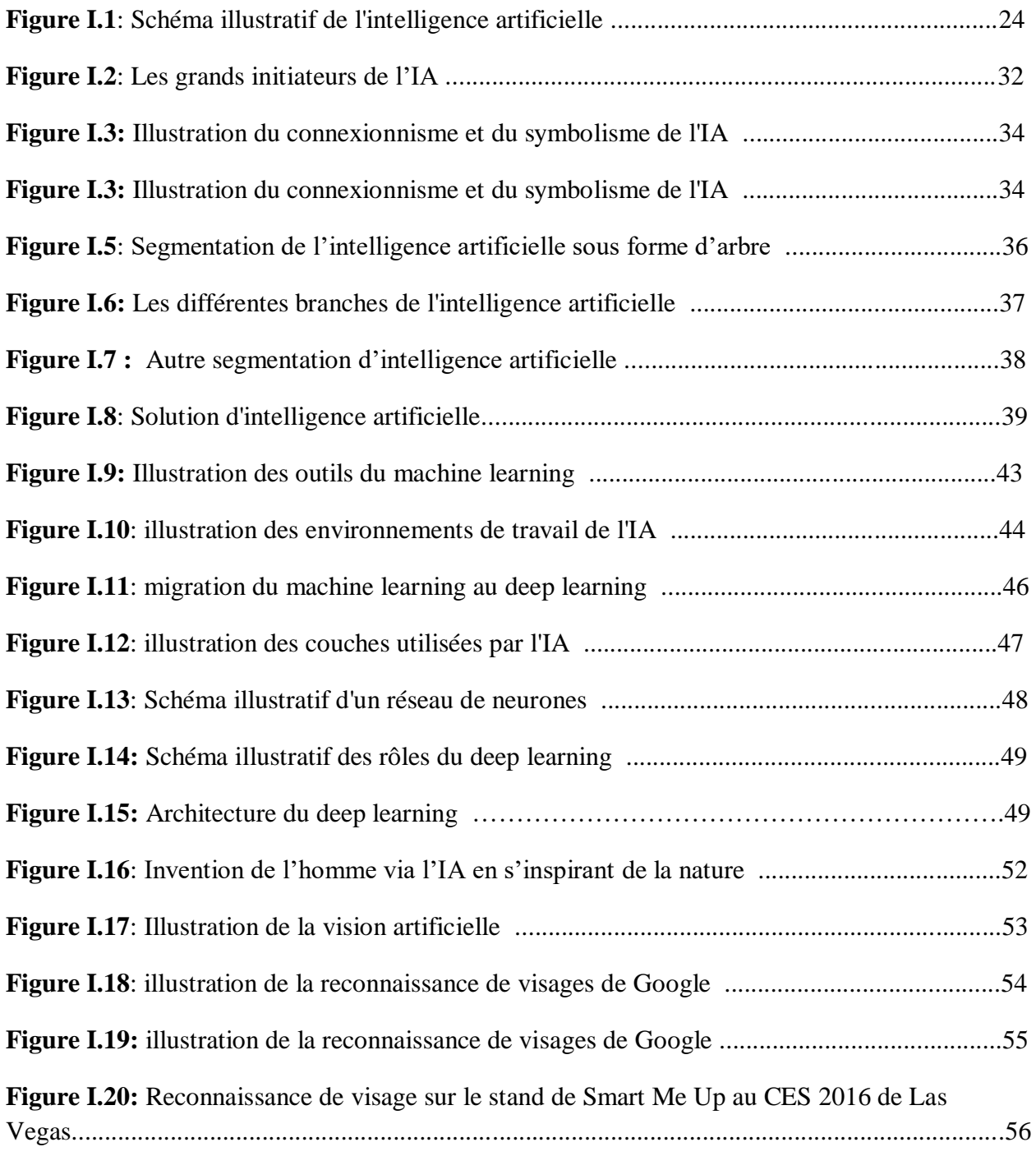

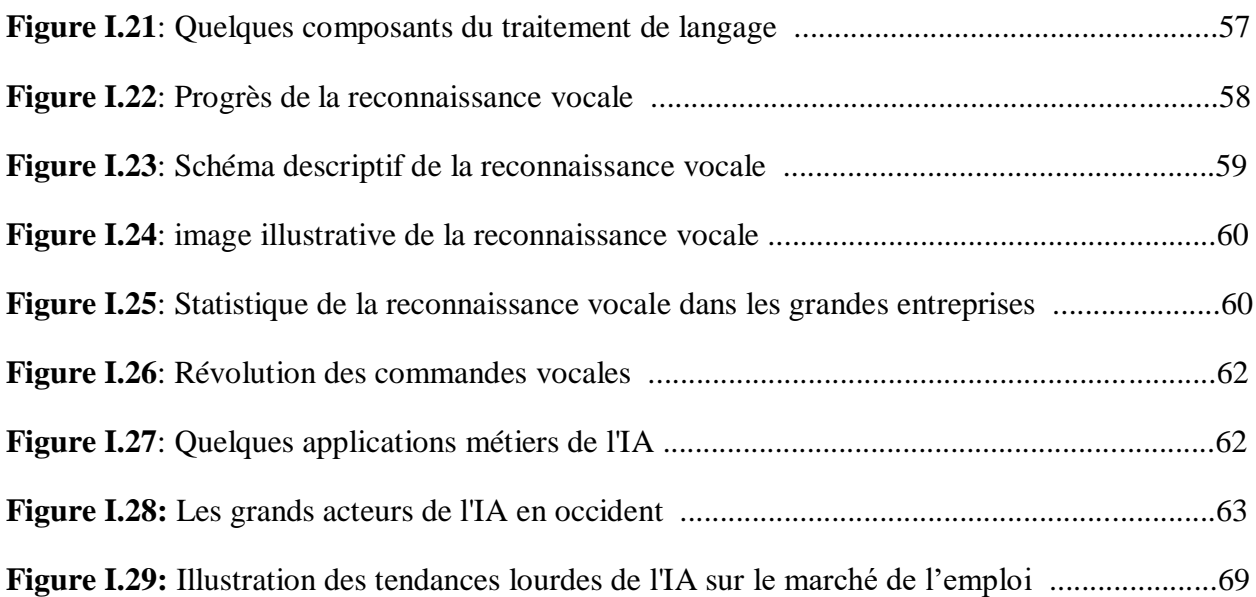

#### **Chapitre II :LA DOMOTIQUE ET LES OBJETS CONNECTES**

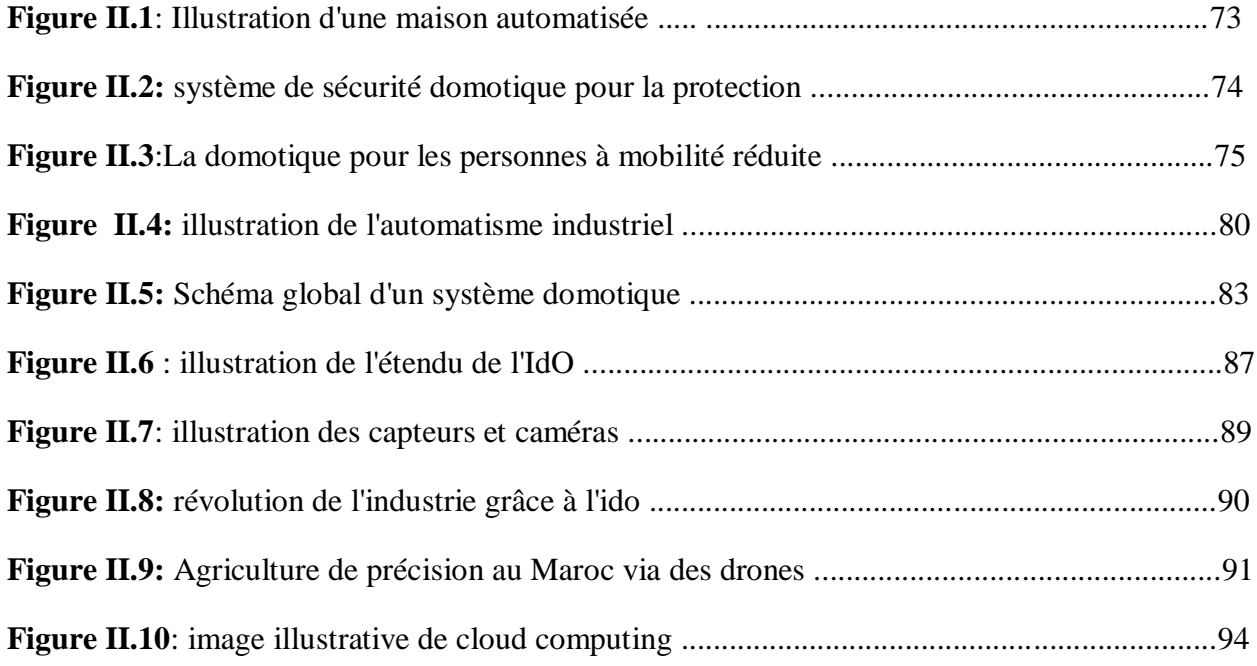

# **Chapitre III : Conception, étude de système et description des outil et logiciels utilises Figure III.1:** Illustration détaillée de la carte Raspberry pi 3 ...................................................99

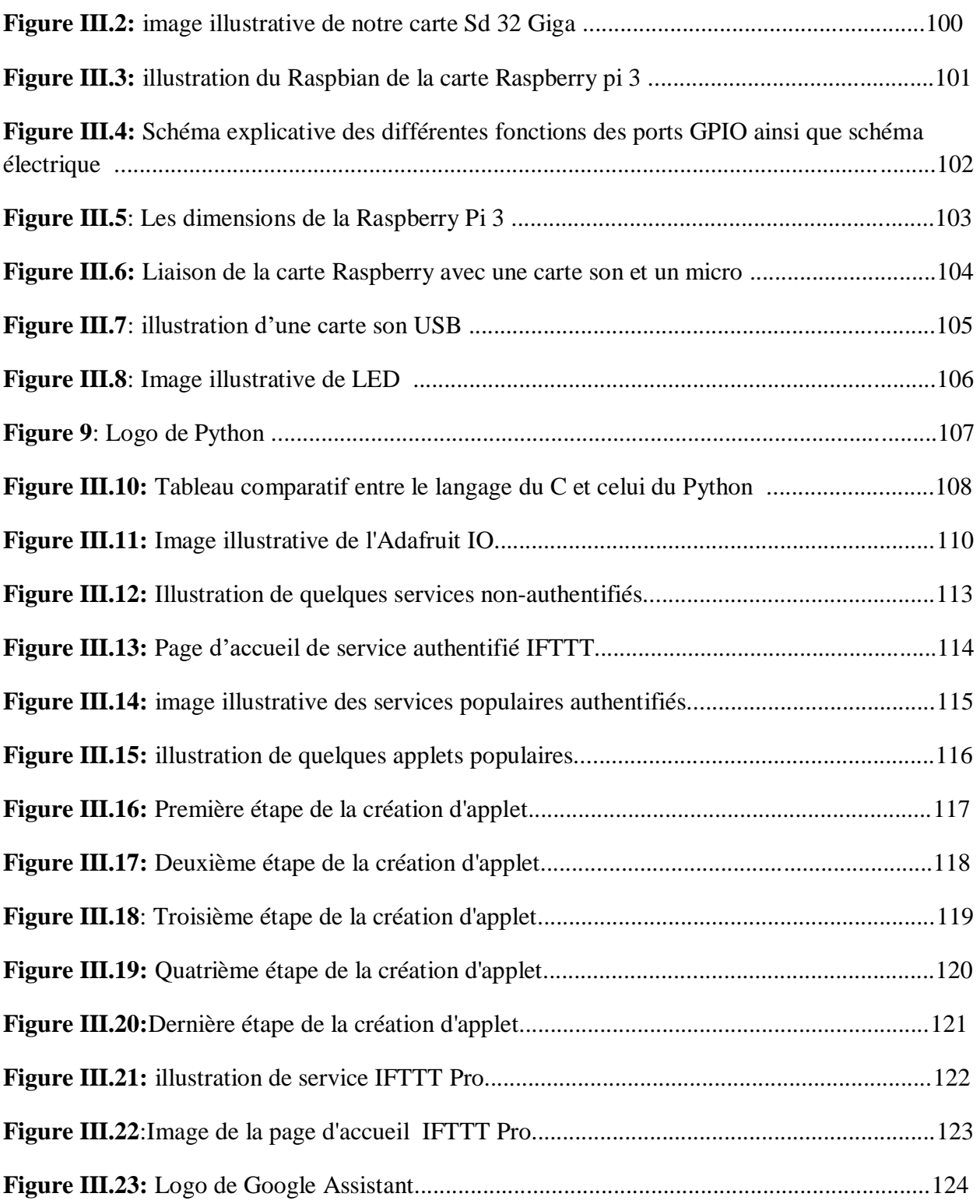

# **Chapitre IV :REALISATION DE NOS PROJETS**

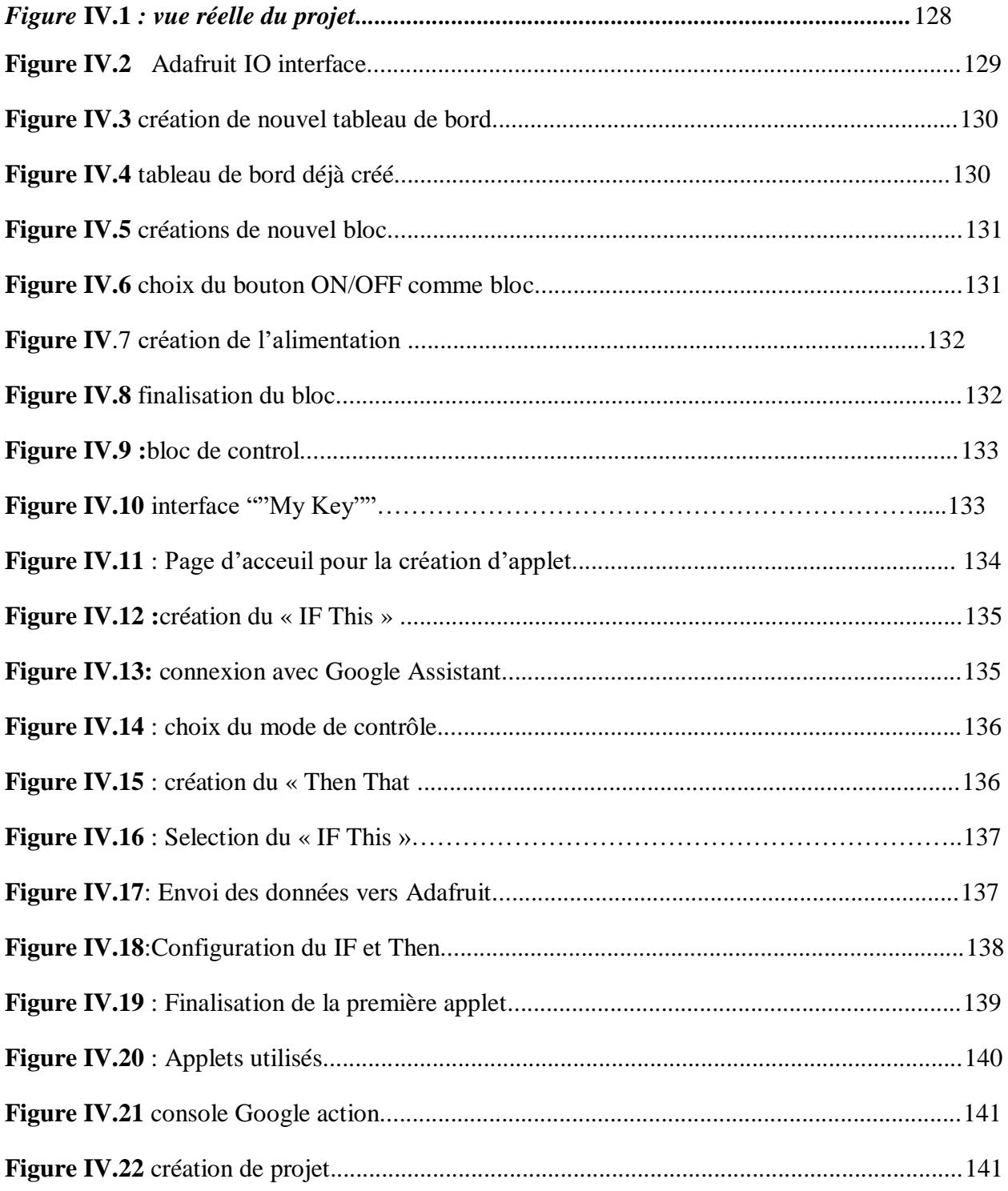

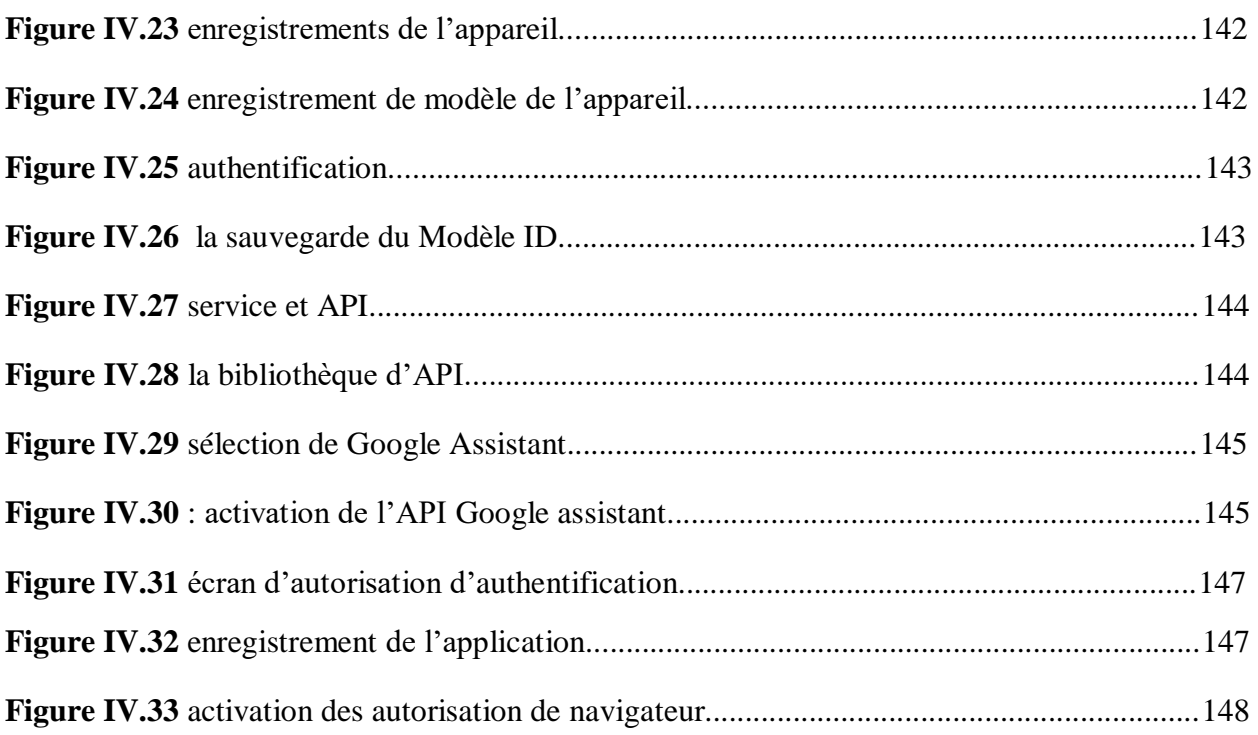

# Introduction Générale

#### **Introduction Générale**

 L'intelligence artificielle entre progressivement dans nos maisons. L'IA va changer énormément de choses pour notre confort et notre sécurité. Les maisons connectées et l'automatisation vont se généraliser. Des gadgets comme Echo d'Amazon et Google home connectent différents appareils les uns aux autres via l'Internet des objets (IoT) par commande vocale, c'est ce qu'on appelle une maison connectée, mais la domotique pilotée par l'IA va plus loin.

Explications !

 Imaginez le confort si arrivé près de chez vous, le système détecte votre arrivée. En réponse,  $il:$ 

- $\triangleright$  Règle votre thermostat à votre température préférée,
- $\triangleright$  Déverrouille votre porte,
- > Allume les lumières.
- $\triangleright$  Tire les rideaux.
- $\triangleright$  Diffuse votre musique préférée,
- Vous prépare un thé.

 C'est sans aucun doute l'avenir de la domotique ! Un système centralisé qui peut s'occuper de presque toutes vos tâches quotidiennes par de simples instructions, comme *J.A.R.V.I.S*. *(Just A Rather Very Intelligent System)* du film *Iron Man*, un système d'IA très intelligent développé par Tony Stark qui aide à tout gérer, particulièrement les questions liées à la technologie par commande vocale.

 Rien n'est plus commode qu'un système domotique à commande vocale. Il suffit de penser à ses avantages pour les personnes handicapées et âgées qui ont des difficultés à marcher et à actionner les interrupteurs électriques. C'est pourquoi de grandes entreprises technologiques comme Amazon, Apple et Google sont dans la course à l'assistance vocale et aux enceintes intelligentes.

 Mais le rôle de l'intelligence artificielle dans la domotique ne se limite pas à la commodité ; en fait, son application à la sécurité domestique et à l'efficacité énergétique va révolutionner nos vies.

 Affectée par l'environnement, l'intelligence artificielle est devenue le thème numérique le plus important. Difficile de s'échapper ! Ce n'est pas seulement un enjeu social, un objet politique, mais aussi un outil pour améliorer la compétitivité des entreprises. Il soulève des questions sur les emplois futurs, la répartition des richesses, la souveraineté économique et même l'avenir de l'humanité.

 Par rapport à la vague technologique précédente, cette vague technologique est atypique. La technologie de l'intelligence artificielle est méconnue, y compris la plupart des professionnels du numérique, tant de mythes à son sujet se sont répandus, un peu trop directement inspirés de la science-fiction [1]. Beaucoup de ses prédicateurs l'ont tellement généralisé qu'ils utilisent des fusions, des approximations, des commentaires médiatiques non fondés et des exagérations pour exprimer leurs opinions sur ceux qui cherchent à s'informer de près sur les technologies et à maintenir une certaine distance avec eux. -Effets visuels des effets publicitaires.

Les prophètes de mauvais augure voient arriver à grand pas l'intelligence artificielle généralisée qui rendrait l'Homme caduque, la connexion directe des IA aux cerveaux pour mieux la contrôler ou se faire hacker par elle et autres délires singularistes et transhumanistes invérifiables.

 Cela pour conséquence une saturation de l'espace médiatique par des contenus qui se focalisent sur le pour et le contre de l'IA plutôt que sur ses aspects tangibles allant des techniques de l'IA à ses applications. Or l'IA est aussi devenue un sujet central pour les entreprises, dans la lignée des autres grandes vagues technologiques du numérique telles que l'Internet ou la mobilité.

 L'un des fruits de l'IA est l'évolution ascendante des technologies et de la télécommunication. En effet, le confort et la sécurité des individus sont devenus primordiaux dans le quotidien. Par conséquent, les inventions et les innovations ne cessent d'apparaitre afin de faciliter la vie, ménager les efforts et surtout renforcer la sécurité. Cette dernière occupe une place importante pour la protection des domiciles, des personnes, des biens et des patrimoines. Ainsi la problématique est de trouver des solutions qui permettent de répondre à ces exigences. Ce besoin croissant en confort et en sécurité conjugué aux avantages offerts par les systèmes domotiques, représente un moyen efficace pour le contrôle entier du domicile à distance, avec une sécurité renforcée. [3]

 C'est dans ce cadre que se situe notre travail qui consiste à mettre en œuvre un système domotique de reconnaissance vocale via une carte Raspberry Pi 3 Modèle B+. En effet il s'agit d'allumer et d'éteindre des lampes d'une pièce donnée par commandes vocales et aussi ouverture et fermeture des portes et, qui peut etre, en ajoutant d'autres composants élargir à la fermeture-ouverture des fenêtres suite à la détection des pluies, ou d'une fuite de gaz par exemple, règle la climatisation selon certains conditions et meme commandé parfaitement le volet sécuritaire et j'en passe….

 Le système est composé d'une carte Raspberry pi 3 sur laquelle sera enregistré un programme exécutable sous python, d'un Sound Card USB relié à un microphone et un speaker à travers lequel on pourra donner une instruction et recevoir la confirmation vocalement, des diodes électroluminescents, une carte SD inclue dans la carte Raspberry pi et une source d'alimentation pour notre Raspberry PI et tout ça a l'aide des plateformes suivantes : google assistant, **Adafruit** Io, **IFTTT** on passant par plusieurs étapes de configuration qui serons bien détaillé plus tard.

 Notre mémoire est constitué de quatre Chapitres. Dans le premier nous allons évoquer des généralités sur l'IA ainsi ses fruits sur l'évolution de la technologie moderne.

 Dans le second chapitre nous allons étudier la domotique à savoir sa définition et ses techniques ainsi que ses offres sur la vie.

 Dans le troisième chapitre nous allons expliquer la conception d'une maison domotique à base de reconnaissance vocale via une carte Raspberry pi à savoir l'étude et la conception du système ainsi que la description des outils et logiciels utilisé, le quatrième chapitre sera consacré à la réalisation proprement dite de projets étape par étape ainsi que les tests nécessaires.

# **Chapitre I**

# <span id="page-20-0"></span>I. LES GENERALITES SUR L'INTELLIGENCE ARTIFICIELLE

#### <span id="page-21-0"></span>**I.1 INTRODUCTION :**

 L'intelligence artificielle n'est pas un produit. Ce n'est pas une forme de logiciel traditionnellement emballé comme un traitement de texte, une application mobile ou un système d'exploitation. Il n'y a pas de logiciel d'intelligence artificielle, mais des solutions d'intelligence artificielle très diverses s'appuient sur des dizaines de blocs logiciels différents, allant des sens perceptifs, notamment audio et visuel, à l'interprétation de l'information, au traitement du langage et aux grandes bases de données et au développement structuré Connaissances non structurées. Leur création et leur intégration sont toujours une question de correctifs et d'essais et d'erreurs.

 Nous sommes encore à l'âge de pierre, avec seulement 60 ans de recul sur cette question, et 10 ans de deep learning. Mais les chercheurs avancent rapidement dans le domaine et la transition de la recherche à la production s'accélère de plus en plus. Tant qu'il existe un ensemble de données approprié, les outils de développement de l'intelligence artificielle peuvent facilement les mettre en pratique. Cependant, il existe de nombreux ensembles de données ouvertes pour entraîner des modèles !

 L'IA est le grand saut des **Danaids**. Vous ne pouvez jamais pleinement comprendre et maîtriser la technologie et les domaines d'application de l'intelligence artificielle. Trouver un « expert en intelligence artificielle » Maintenant, c'est l'équivalent de rechercher un « Expert Logiciel » ou un « Expert Informatique », sans parler d'un « Expert en transformation numérique ». Contrairement au bon sens populaire, les technologies et méthodes d'intelligence artificielle sont en constante évolution.

 L'IA regroupe un grand nombre de métiers. Certaines personnes pensent qu'un doctorat en intelligence artificielle est nécessaire pour développer des solutions d'intelligence artificielle. C'est peut-être vrai aujourd'hui, mais de nombreux outils intégrés font leur entrée sur le marché qui permettent aux développeurs moins qualifiés, et même aux cadres, de créer leurs propres solutions contenant les éléments constitutifs de l'intelligence artificielle. L'intelligence artificielle apporte toutes sortes de fantasmes à certains et de peur à d'autres.

 La définition de l'intelligence artificielle est en cours. Le concept d'intelligence lui-même est à l'origine d'une guerre sémantique sans fin 6 qui touche particulièrement les startups numériques.

 Pour certaines personnes, seul le deep learning est digne de faire partie de l'intelligence artificielle et du machine learning, mais pas du tout. Il semble que seules les technologies d'apparence un peu magique peuvent faire partie de l'intelligence artificielle. Pour les experts du secteur, toutes les technologies de l'histoire de l'intelligence artificielle en font partie. Seules leurs capacités changeront avec le temps. Ces différences viennent aussi du fait qu'une grande partie de la valeur ajoutée des applications d'IA vient de la quantité et de la qualité des données qui leur sont fournies. Mais les méthodes sont tout aussi importantes, et elles évoluent constamment.

 Dans ce chapitre nous allons aborder d'abord la définition de l'IA son origine et ses révolutions et ses caractéristiques, ensuite les fruits qu'elle apporté dans la technologie moderne.

#### <span id="page-22-0"></span>**I.2 DEFINITION DE L'INTELLIGENCE ARTIFICIELLE :**

 L'intelligence artificielle représente toute la partie de l'informatique, sa diversité, ses briques techniques, ses méthodes, ses composants et ses solutions diverses. Elle est également étroitement liée à d'autres sciences : mathématiques et statistiques, sciences humaines (sciences cognitives, psychologie, philosophie, etc.) et la neurobiologie comme base théorique, qui aident à reproduire les composants de l'intelligence humaine grâce à la bionique, enfin, la technologie matérielle qui fournit support physique pour l'exécution de logiciels d'intelligence artificielle.

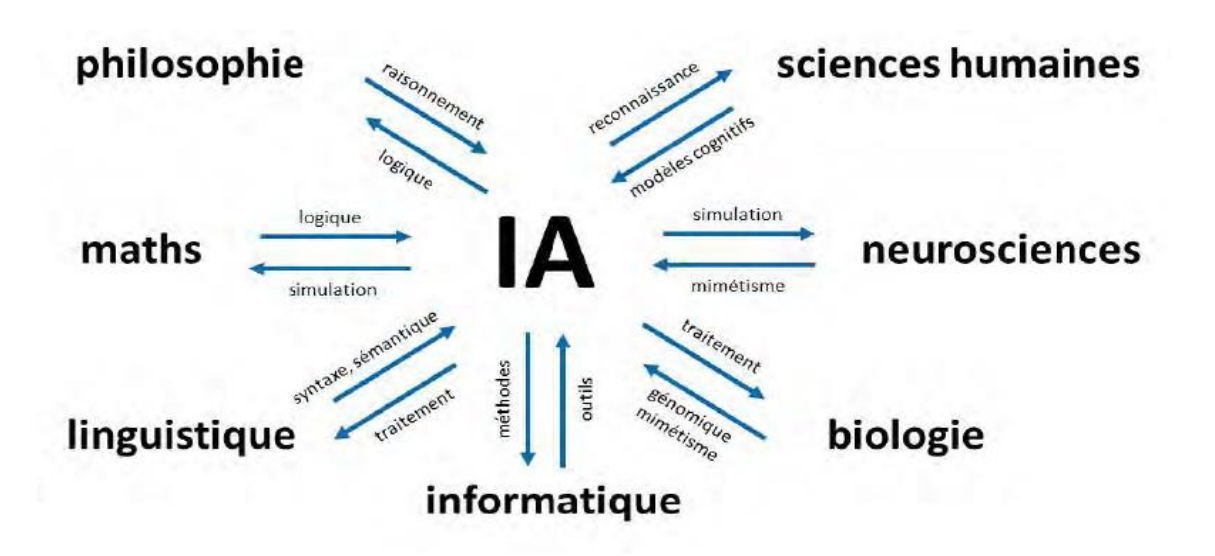

**Figure I.1: Schéma illustratif de l'intelligence artificiel [1]**

 C'est un véritable écosystème hétéroclite. La grande majorité des solutions commerciales d'IA sont faites de bric et de broc, en fonction de besoins spécifiques. On est loin d'avoir sous la main des solutions d'IA génériques.

#### <span id="page-23-0"></span>**I.3 HISTORIQUE :**

#### **Philosophie :**

• 1596-1650 : Descartes suppose que les animaux sont des sortes de machines vivantes.

Les hommes sont dotés d'une ˆâme ´échappant `a la matière.

• 1646-1716 : Leibniz introduit le matérialisme. Selon lui, tout est régit par des lois

#### **Physiques :**

• 1561-1626 : Bacon et l'empirisme : tout ce qui atteint la compréhension l'est par l'intermédiaire des sens

• 1711-1776 : Hume construit son principe d'induction : les règles générales sont acquises par exposition `a des associations répétées de leurs éléments

• 1872-1970 : Russel formalise les travaux de Hume et introduit le positivisme logique :

le savoir est caractérise par des liens logiques, finalement reliés aux sens.

#### **Maths :**

- 9`eme siècle : Al-Khwarizmi introduit l'algorithmique, l'algèbre et la notation arabe
- 1815-1864 : Boole construit l'algèbre binaire et la logique formelle
- 1848-1925 : Frege ´établit la logique du premier ordre

• 1906-1978 : Gödel ´établit son théorème d'incomplétude et d'indécidabilité (il n'existe pas de procedure capable de d´eider qu'un non-théorème en est un).

• 1912-1954 : Turing montre que toute fonction calculable l'est par une machine de Turing (et donc par un ordinateur). Attention ! il existe des fonctions non calculables.

#### **Psychologie :**

• 1821-1894 Helmholtz, 1832-1920 Wundt : origine de la psychologie scientifique

• 1878-1958 Watson, 1874-1949 Thorndike : introduction du behaviorisme : le comportement d'un individu est le produit de conditionnements multiples.

• 1948 Tolman : Le cerveau contient des représentations internes sous forme de cartes cognitives

#### **Automates :**

• 1748 : Julien Offroy de la Mettrie assimile l'homme `a une machine complexe

• 1709-1782 : Vaucanson construit des automates (canard, joueur de flute traversière) qui donnent l'illusion d'ˆetre vivants.

• 1592-1635 : Schickard crée la premiere machine `a calculer `a l'aide d'engrenages

(Addition, soustraction, multiplications, m´mémorisation de résultats et d´dépassement

de capacite).

• 1623-1662 : Pascal (1642) réalise la "Pascaline" ? Leibniz construit une machine effectuant les 4 opérations ´élémentaire.

• 1785-1870 : Thomas de Colmar construit "l'arithmomètre"

• 1792-1871 : Babbage réalise une "machine analytique" programmable grâce `a des cartes de variables et des cartes d'opérations (il est `a noter que Ada de Lovelace, fille de Lord Byron, fut la premiere personne `a concevoir des programmes. C'est en son honneur que le langage Ada porte son nom).

Il faut attendre les travaux de Turing (1912-1954) pour voir apparaitre la premiere tentative d´délibérée pour comprendre et reproduire l'intelligence humaine. Turing construit son action autour du paradigme fondateur consistant a affirmer que "toute l'intelligence cognitive humaine est modélisable dans le cadre formel de la machine de Turing". La machine de Turing est une machine abstraite capable d'effectuer des calculs. Elle est composée d'une unité de traitement et d'une mémoire qui n'est autre qu'un ruban a partir duquel la machine peut lire données et programme, stocker des informations temporaires et imprimer les résultats. Un ordinateur est

donc une machine de Turing améliorée. Turing propose un test, capable, selon lui, de décelé si un système a reproduit l'intelligence humaine. Ce test consiste a faire dialoguer un humain et le système et d´déterminer si l'humain peut déceler si le système n'est pas humain.

#### **Informatique :**

• 1940 : Heath Robinson crée par l'équipe de Turing pour décoder les messages allemands (technologie a base de relais)

• 1943 : Colossus, encore crée par l'équipe de Turing (technologie a base de lampes a vide)

• 1940-42 :

– Z3; ordinateur programmable doté du premier langage ´évolue

– ABC; Iowa state university

– Mark I, II et III; Harvard

– ENIAC : University of Pennsylvania

– EDVAC : Programme mémorisable (sur les conseils de Von Neumann2 )

 $-$  IBM701

 – 1965-1980 Mise au point d'algorithmes efficaces. Prise de cette conscience grande complexité du problème

 – 1982 ordinateurs de la 5eme génération (Japon) pour 1992 une machine parallèle capable de raisonner.

 Avec l'apparition des machines massivement parallèles le niveau de représentation de l'information utilisant des "symboles" est-il toujours pertinent ?

#### **Intelligence artificielle :**

• 1943 : McCulloch et Pitts créent le modèle du neurone formel

- 1948 : Création de la cybernétique (science des systèmes) par Norbert Wiener.
- 1949 : Hebb établit la premiere règle d'apprentissage neuronal
- 1950 Shannon, 1952 Samuel, 1953 Turing : machine pour jouer aux ´échecs
- 1956 Workshop où est ne le terme "intelligence artificielle"
- 1959 Rochester : Geometry Theorem Prover
- 1958 McCarthy au MIT crée le LISP et le "time sharing". Créé DIGITAL.
- 1960 John McCarthy, Allen Bewell & Herbert Simon : L'ordinateur peut etre utilisé

pour autre chose que des calculs "manipuler des symboles" (idée proposée par Ada

Lovelage amie de Babbage 1842)

- 1969 arrêt des RNs (Minsky & Paper 1969) limitations des perceptrons
- 1969-1979 : systèmes experts
- Depuis 1986 : retour des réseaux de neurones

#### **Les langages d'IA :**

• Lisp 1956/58 John McCarthy au MIT

• Les moteurs d'inférences [3] : l'importance de l'organisation des données (structure, liste...) Programmer a partir des données

• Prolog 1973 Colmerauer : Générateurs de Systèmes Experts

 Le développement de l'intelligence artificielle a été conditionnée d'une part par le cloisonnement des sciences du vivants et des sciences pour l'ingénieur (l'IA se réclamant des sciences exactes), et d'autre part par une orientation principalement exclusivement basée sur le paradigme de Turing. C'est pourquoi, malgré des débuts ancrés dans la biologie et la psychologie, l'IA est rapidement passe à un formalisme mathématique très poussé et s'est attaquée a des problèmes plutôt symboliques. Elle s'est d'autant plus confortée dans ces idées que les d´débuts de la cybernetique4 (**Widrow60** : **Adaline**, **Rosenblatt62** : **perceptron**), ont

conduit `a une impasse du fait de la d´démonstration de Minsky69 de la limitation des perceptrons.

#### **Les principales applications de l'IA :**

- la traduction automatique (initialisé pendant la guerre)
- Les systèmes d'aide (au diagnostic, a la programmation)
- Les système de résolutions de problèmes GPS (général probleme solver) A. Newell & H.

#### Simon 1978

- Les jeux La simulation
- ELIZA J. Weizenbaum 1960 (simulation d'un dialogue avec un psy)

Cependant, cette approche s'est trouvée confrontée `a de nombreux problèmes :

- Probleme de la traduction automatique (Symbol Grounding Problem)
- Problèmes de la traduction syntaxique :
- $-$  anglais  $\rightarrow$  russe  $\rightarrow$  anglais
- $-$  "l'esprit est fort, mais la chair est faible"  $\rightarrow$  "La vodka est forte, mais la viande est pourrie"
- Probleme sur les applications a taille réelle
- Modélisation du sens commun
- Explosion combinatoire
- L'apprentissage
- Niveau de représentation
- Symbol Grounding Problem (ex. de la chambre chinoise).
- Complexité/chaos

#### <span id="page-28-0"></span>**I.3.1 GRANDS COURANTS DE L'IA**

#### <span id="page-28-1"></span>**I.3.1.1 HAUTS ET BAS DE L'IA :**

 L'IA a pris forme conceptuellement avec le concept de calculs ratiocinator de **Leibnitz**  (circa 1671), la machine et le fameux test de **Turing** que l'on ne présente plus (1950), les neurones formels de **McCulloch** et **Pitts** (1943), l'architecture de **Von Neuman** (1945) ou encore le théorème de **Shannon** (1949).

 Son histoire moderne a cependant véritablement démarré au moment du **Summer Camp de Darmouth** de 1956. Il s'agissait d'une sorte de hackathon intellectuel de près de deux mois réunissant une dizaine de scientifiques.

#### <span id="page-28-2"></span>**I.3.2 L'IA, UN VOYAGE ETERNEL OU UN ABOUTISSEMENT ?**

 L'expression « intelligence artificielle » fut proposée en 1955 par l'un des initiateurs de ce Summer Camp, **John McCarthy8**. Elle recouvre les sciences et technologies qui permettent d'imiter, d'étendre et/ou d'augmenter l'intelligence humaine avec des machines. Une autre définition courante définit l'IA comme le champ académique de création de logiciels et matériels doté de certaines formes d'intelligence.

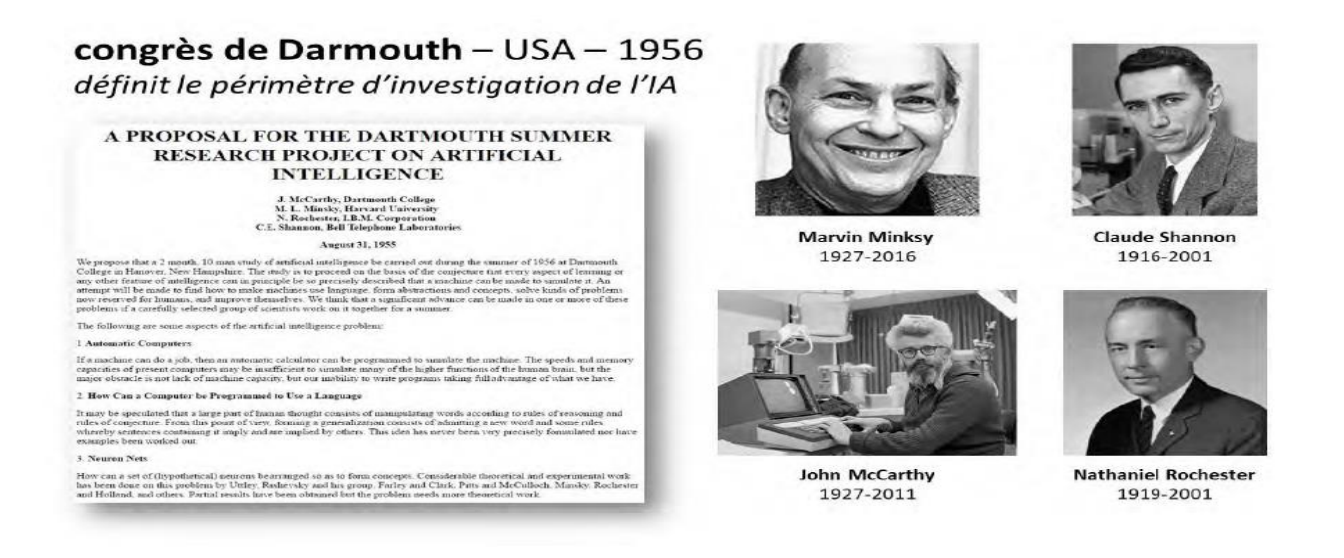

#### **Figure I.2: Les grands initiateurs de l'IA [1]**

 L'IA est en fait une appellation créée par un chercheur afin de faire parler de son domaine et lui permettant d'éviter d'être assimilé à des disciplines voisines comme les mathématiques, les statistiques ou l'informatique. C'est une forme de déclaration d'indépendance d'une nouvelle discipline scientifique.

 L'appellation est à l'origine de débats épistémologiques sans fin sur ce qu'est l'IA et sur la manière de la comparer à l'intelligence humaine. L'IA décrit aussi bien le champ du possible d'aujourd'hui dans ces domaines que la quête permanente et insatisfaite de l'intégration de l'intelligence humaine dans les machines.

 L'appellation la plus appropriée serait peut-être celle d'intelligence humaine augmentée, l'IA étant principalement destinée à permettre à l'homme de faire plus de choses, comme tous les outils numériques jusqu'à présent, même si dans certains cas, l'IA peut effectivement se substituer aux travaux de l'Homme pour quelques tâches élémentaires comme, à relativement moyen terme, la conduite de véhicules. Dans le domaine du raisonnement automatisé, l'IA est censée apporter une rationalité dont l'Homme ne fait pas toujours preuve. Là encore, nous somme dans l'ordre de la complémentarité.

 L'IA fait partie de ce que l'on appelle aussi les sciences cognitives. Elles comprennent d'abord les sens et la capacité des ordinateurs à lire, voir et entendre, puis à structurer leur mémoire, à apprendre, à raisonner, puis à prendre des décisions ou à aider à prendre des décisions.

 Le groupe de travail du Summer Camp de Darmouth comprenait Marvin Minsky, Claude Shannon, à l'époque au MIT, Allan Newell et Herbert Simon de Carnegie Tech, et Arthur Samuel et Nathanial Rochester, tous deux d'IBM. Le groupe voulait plancher sur la conjecture selon laquelle tous les processus de l'intelligence humaine pouvaient théoriquement être mis en œuvre par des machines. Les discussions étaient surtout conceptuelles. Ces chercheurs pensaient aboutir rapidement à un résultat probant. Plus de 60 ans après, nous y sommes encore !

 L'IA est finalement la conquête d'un Graal distant, ayant été à l'origine, sur son chemin, d'un tas d'avancées technologiques relativement distinctes et plutôt complémentaires de l'intelligence humaine. Celle-ci est encore unique dans la capacité à réagir avec discernement face à des situations nouvelles, à tirer profit de circonstances fortuites, à discerner le sens de messages ambigus ou contradictoires, à juger de l'importance relative de différents éléments d'une situation, à trouver des similitudes entre des situations malgré leurs différences, à établir des distinctions entre des situations malgré leurs similitudes, à synthétiser de nouveaux concepts malgré leurs différences ou à trouver de nouvelles idées10

#### <span id="page-30-0"></span>**I.3.3 LES SUR PROMESSES DE L'IA :**

 L'IA est finalement la conquête d'un Graal distant, ayant été à l'origine, sur son chemin, d'un tas d'avancées technologiques relativement distinctes et plutôt complémentaires de l'intelligence humaine9. Celle-ci est encore unique dans la capacité à réagir avec discernement face à des situations nouvelles, à tirer profit de circonstances fortuites, à discerner le sens de messages ambigus ou contradictoires, à juger de l'importance relative de différents éléments d'une situation, à trouver des similitudes entre des situations malgré leurs différences, à établir des distinctions entre des situations malgré leurs similitudes, à synthétiser de nouveaux concepts malgré leurs différences ou à trouver de nouvelles idées.

#### <span id="page-30-1"></span>**I.3.4 LA DERNIERE RENAISSANCE DE L'IA :**

 Depuis le début des années 2000, et surtout depuis 2012, l'IA a été relancée grâce à diverses évolutions majeures :

- **Les progrès théoriques et pratiques :** constants dans la machine learning, les réseaux de neurones et le deep learning. Nous aurons l'occasion de les évoquer dans la seconde partie dédiée aux techniques de l'IA.
- **L'augmentation de la puissance du matériel :** qui a permis de diversifier la mise en œuvre de nombreuses méthodes jusqu'alors inaccessibles. Et en particulier, l'usage de méthodes statistiques pouvant exploiter la puissance des machines au tant côté calcul que stockage et puis, plus récemment, les réseaux neuronaux et le deep learning. Cette augmentation de puissance se poursuit inexorablement, malgré les limites actuelles de l'intégration des transistors dans les circuits intégrés.
- **L'atteinte de diverses étapes symboliques** : marquantes comme la victoire d'IBM Deep Blue contre Kasparov en 1997 puis d'IBM Watson dans Jeopardy en 2011. Enfin, début 2016, la victoire de Google DeepMind AlphaGo au jeu de Go contre son champion du monde. Les premiers jeux de société gagnés via l'IA étaient le jeu de dames (Checkers) et le tic-tac-toe dans les années 1950-1960. Il y avait eu près de 30 ans de calme plat dans le domaine des jeux de société. Depuis, deux IA ont aussi gagné au jeu de poker14, Libratus et DeepStack ! Par rapport aux échecs ou au jeu de Go où le jeu est entièrement visible, la performance de ces IA tient au fait qu'elles agissent dans un environnement d'information incomplet et aussi, au fait qu'elles peuvent moduler l'agressivité du jeu.
- **L'Internet grand public :** qui a créé de nouveaux besoins comme les moteurs de recherche et aussi permis le déploiement d'architectures massivement distribuées. L'Internet a aussi permis l'émergence de méthodes de travail collaboratives dans la

recherche et les développements de logiciels, en particulier dans l'open source. Il a aussi fait émerger les fameux GAFA, ces acteurs dominants du Web grand public qui sont aussi très actifs dans l'IA.

- **La disponibilité de très gros volumes de données**, via les usages de l'Internet et des mobiles, des objets connectés ou de la génomique, exploitables par différentes méthodes de machine learning et de deep learning. Le travail des chercheurs et développeurs est facilité par la publication de jeux de données ouverts (open data) pour le deep learning avec de nombreuses bases d'images et de textes disponibles pour réaliser des benchmarks. C'est le cas de la base d'ImageNet, de la base d'écriture manuscrite MNIST et de la base linguistique WordNet (en anglais). Ces bases sont généralement d'origine américaine. Elles proviennent le plus souvent de grandes Universités.
- **La culture de l'open source** qui domine les outils de développement de solutions d'IA. Les chercheurs publient de plus en plus des exemples de codes sources pour illustrer leurs méthodes, sur Github. Ils sont alors reproduits et vérifiés par la communauté des développeurs. Ce processus permet une diffusion rapide des nouveautés algorithmiques, particulièrement autour des réseaux de neurones et du deep learning.
- **L'appel d'air** généré par la robotique, la conquête spatiale (Curiosity, Philae…), les véhicules à conduite assistée ou autonome, la sécurité informatique, ainsi que la lutte contre la fraude et les scams. Sans compter l'objectif des japonais de s'occuper de leurs seniors avec des robots.
- **Les nombreuses applications commerciales de l'IA** croisant le machine learning, les objets connectés, la mobilité et le big data. Avec des attentes fortes dans le marketing, le e-commerce et la finance.

 Comme les usages de l'IA sont bien concrets et qu'ils touchent presque toutes les industries, on peut affirmer sans trop risquer de se tromper que la tendance est solide.

#### <span id="page-31-0"></span>**I.4 CONNEXIONNISME ET SYMBOLISME :**

 Comme tout domaine scientifique complexe, l'IA n'a jamais été un terrain d'unanimité et cela risque de perdurer. Diverses écoles de pensée se disputent sur les approches à adopter.

 On a vu au départ s'opposer les partisans du connexionnisme utilisant le principe du bio mimétisme, des réseaux de neurones et de l'auto-apprentissage qui est pour l'instant surtout utilisé pour les sens artificiels face à ceux de l'intelligence artificielle symbolique qui préfèrent utiliser des concepts de plus haut niveau sans chercher à les résoudre via des procédés de bio mimétisme. L'IA symbolique modélise le raisonnement logique et représente les connaissances

avec des objets et des symboles formels les associant entre eux (appartient à, fait partie de, est équivalent à, …).

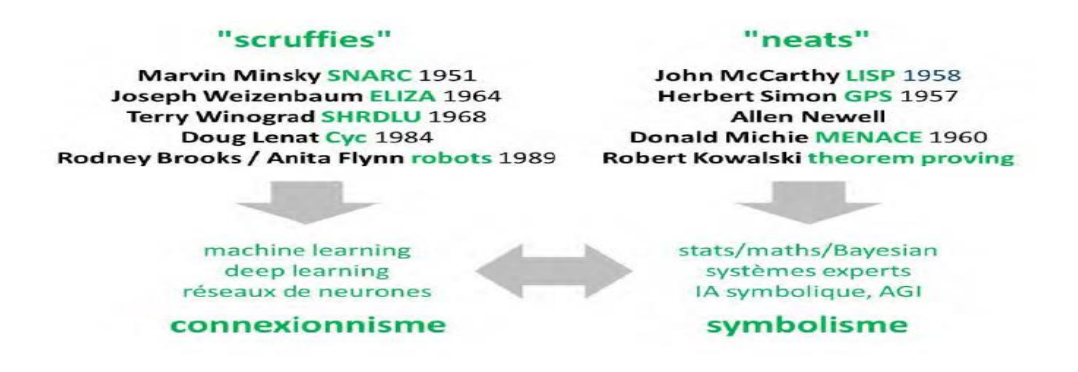

**Figure I.3: Illustration du connexionnisme et du symbolisme de l'IA [1]**

 Après une dominance des méthodes mathématiques et procédurales, ce sont les réseaux de neurones et l'apprentissage profond les utilisant qui ont pris le dessus pendant depuis le milieu des années 2000-2010, en particulier pour la vision artificielle et la reconnaissance et le traitement du langage. La technique la plus remarquable étant celle des réseaux de neurones convolutionnels, créée par le français **Yann LeCun**.

| <b>Tribe</b>     | <b>Origins</b>              | Problem                    | <b>Master Algorithm</b>    |
|------------------|-----------------------------|----------------------------|----------------------------|
| Symbolists       | Logic, philosophy           | Knowledge composition      | Inverse deduction          |
| Connectionists   | Neuroscience                | Credit assignment          | Backpropagation            |
| Evolutionaries   | <b>Evolutionary biology</b> | <b>Structure discovery</b> | <b>Genetic programming</b> |
| <b>Bayesians</b> | <b>Statistics</b>           | Uncertainty                | Probabilistic inference    |
| Analogizers      | Psychology                  | Similarity                 | Kernel machines            |

**Figure I.4: Tableau recapitulatif [1]**

 Selon **Pedro Domingos**, l'auteur de « The Master Algorithm », il existe en fait cinq grands courants dans l'IA en plus du symbolisme et du connexionnisme (*ci-dessus*). Il faut ajouter celui des évolutionnistes avec les algorithmes génétiques, celui des bayésiens avec une vision probabiliste des choses et celui des analogistes et leurs algorithmes de clustering. Et dans de nombreux cas, ces approches sont combinées pour générer des solutions optimales.

#### <span id="page-33-0"></span>**I.5 SEGMENTATIONS DE L'INTELLIGENCE ARTIFICIELLE**

 L'IA est un ensemble de techniques permettant d'imiter le comportement humain, agissant de manière rationnelle en fonction de faits, données et expériences, et capables d'atteindre un ou plusieurs objectifs donnés de manière optimale.

 La rationalité n'est pas l'omniscience mais la capacité à agir en fonction des informations disponibles, y compris celles qui sont ambigües. Cette rationalité est habituellement limitée par notre volonté, le poids émotionnel de notre cerveau limbique et notre capacité d'optimisation.

 Dans nos recherches bibliographiques sur l'IA démarrant début 2016, nous avons cherché à segmenter le vaste champ de l'IA.

A haut niveau et scientifiquement parlant, on peut le découper en trois grands domaines :

- **Le symbolisme** qui se focalise sur la pensée abstraite et la gestion des symboles. C'est dans cette catégorie que se trouvent les systèmes experts et dans une certaine mesure, le web sémantique. Le symbolisme modélise notamment les concepts sous la forme d'objets reliés entre eux par des prédicats logiques (appartient à, etc). C'est une approche « macro » de résolution de problèmes. C'est dans cette catégorie que l'on peut ranger les systèmes experts et moteurs de règles qui les font fonctionner.
- **Le connexionnisme** qui se focalise sur la perception, dont la vision, la reconnaissance des formes et s'appuie notamment sur les réseaux neuronaux artificiels qui reproduisent à petite échelle et de manière approximative le fonctionnement générique du cerveau. C'est une vision « micro » de résolution des problèmes. C'est ici que l'on peut ranger le deep learning utilisé dans la vision artificielle ou la reconnaissance de la parole.
- **Le comportementalisme** qui s'intéresse aux pensées subjectives de la perception. C'est dans ce dernier domaine que l'on peut intégrer l'informatique affective (ou Affective Computing) qui étudie les moyens de reconnaitre, exprimer, synthétiser et modéliser les émotions humaines. C'est une capacité qu'IBM Watson est censé apporter au robot Pepper de/ Softbank Robotics (ex Aldebaran).

 Reprenant plus ou moins ce découpage, cet autre découpage sous forme d'arbre comprend trois grandes branches : l'une pour les **tâches d'expertise**, la seconde pour les **tâches courantes** 

(perception, sens commun, raisonnement, langage) et la troisième pour les **tâches formelles**  (mathématiques, jeux).

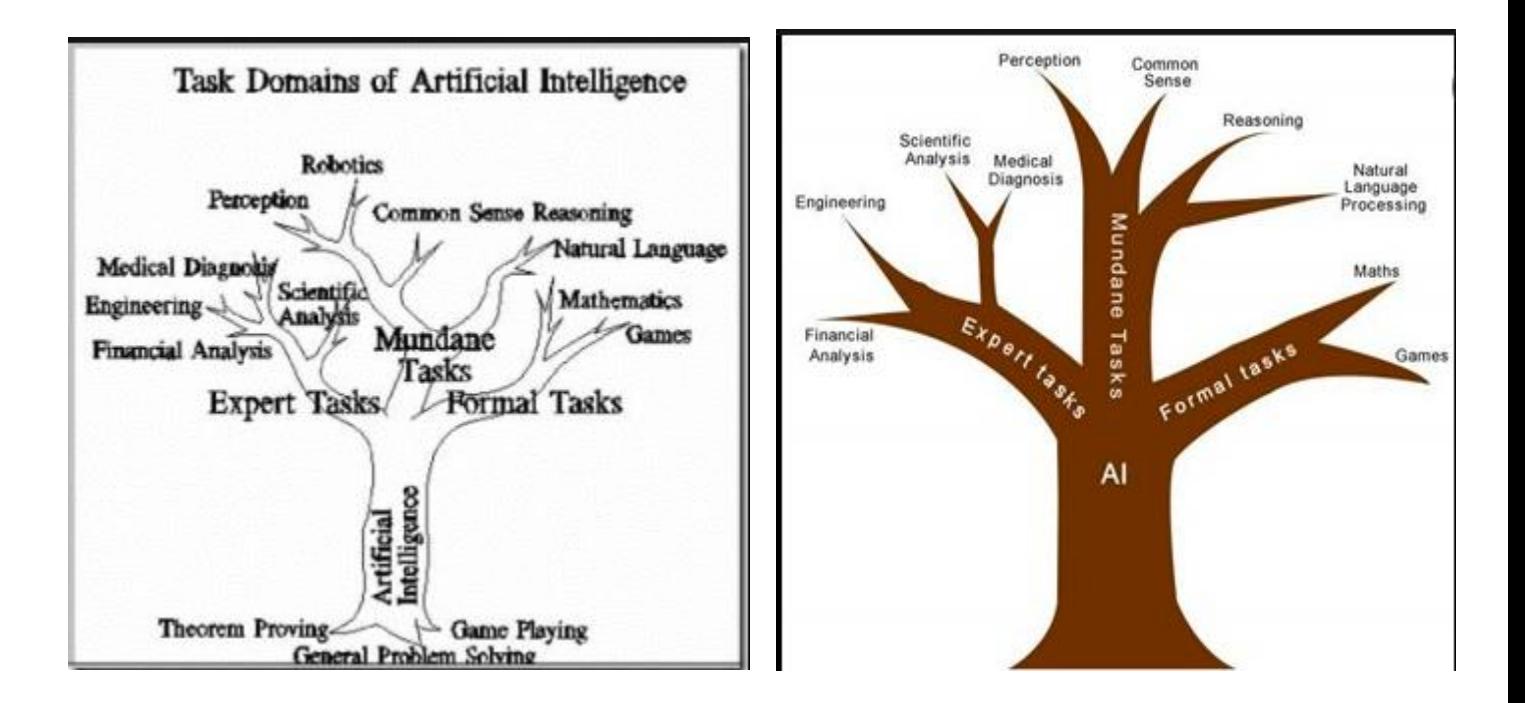

#### **Figure I.5: Segmentation de l'intelligence artificielle sous forme d'arbre [1]**

 Cette autre segmentation très utilisée comprend le machine learning, le deep learning, le traitement du langage, les systèmes experts, la robotique et la vision. Il met curieusement au même niveau des outils génériques comme le machine learning et le deep learning et ses propres applications comme la vision artificielle ou le traitement du langage. La robotique intègre de son côté tous les autres champs du schéma plus quelques autres qui lui sont spécifiques comme les capteurs, les matériaux, la mécanique, les moteurs électriques et autres batteries.

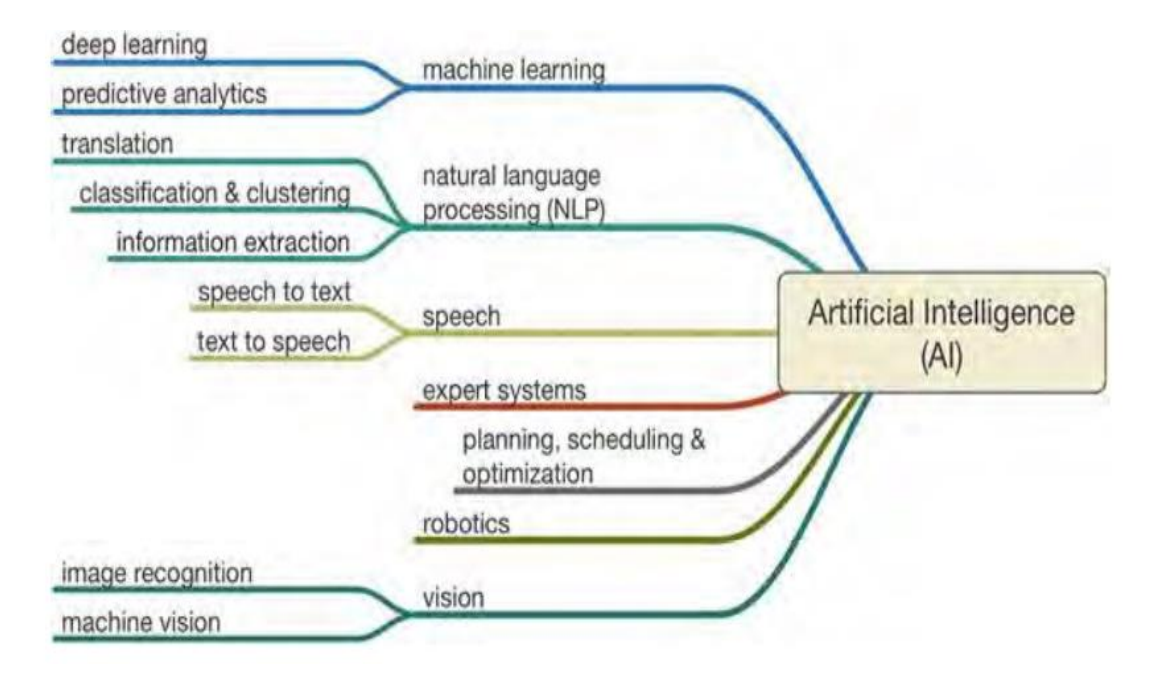

**Figure I.6: Les différentes branches de l'intelligence artificielle [1]**

#### <span id="page-35-0"></span>**I.5.1 UNE AUTRE SEGMENTATION :**

 Enfin, voici une autre segmentation qui relie entre eux quatre domaines de manière plus hiérarchique :

- **Les solutions :** que l'on va directement utiliser dans les entreprises ou chez les particuliers avec les chatbot, les véhicules autonomes, les robots, les systèmes de recommandation, les outils de segmentation client, le marketing prédictif ou les solutions de cybersécurité.
- **Les outils :** qui aident à créer ces solutions, comme la vision artificielle, la reconnaissance de la parole, la traduction automatique, les systèmes experts, les outils de prédiction ou de segmentation automatiques.
- **Execution** Execution is sure less used in the solution of the solution of the mathodes de machine  $\epsilon$ learning, les réseaux de neurones, les nombreuses méthodes de deep learning et les moteurs de règles.
- **Les données** : les sources de données correspondantes et les capteurs associés.
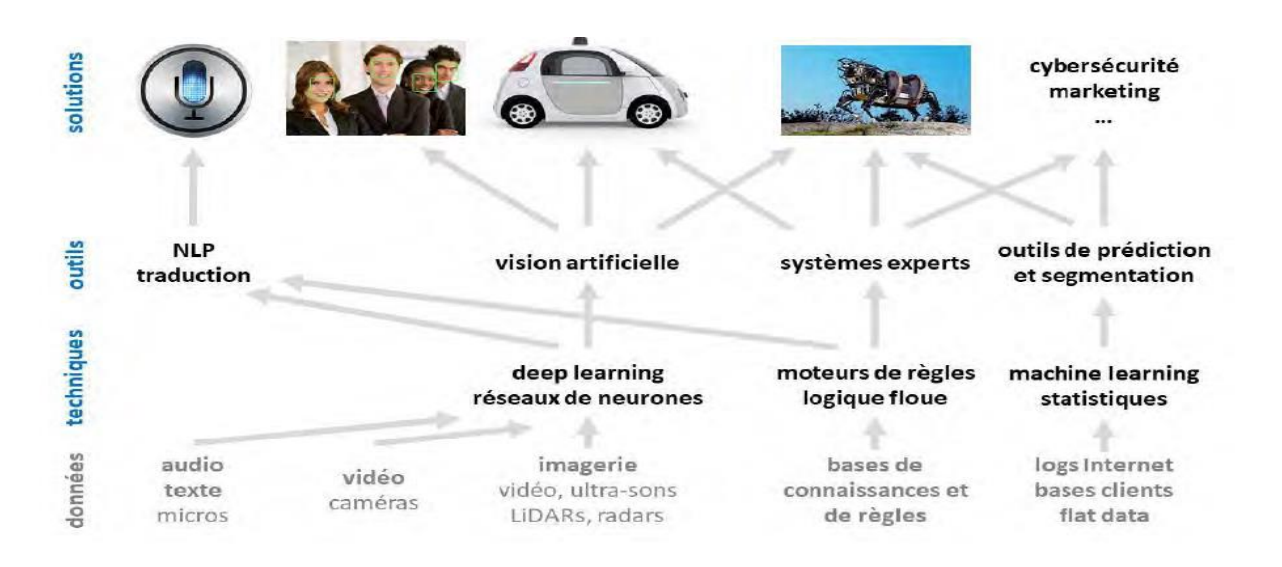

**Figure I.7 : Autre segmentation de l'intelligence artificielle [1]**

 Cela rappelle que les solutions à base d'IA sont des assemblages de diverses briques logicielles et matérielles selon les besoins. Ces briques sont des plus nombreuses. A tel point que leur intégration est un enjeu technique et métier de taille, peut-être le plus complexe à relever.

 Quand une startup indique qu'elle a créé « une IA » pour faire ceci ou cela, cela signifie qu'elle a assemblé des techniques, paramétré des outils, en général assez standards, pour exploiter des données, et les a appliqués pour créer une solution. L'originalité est rarement technique, mais plutôt dans la verticalité de l'assemblage !

#### **I.6 BRIQUES FONDAMENTALES DE L'IA**

 Reprenant notre schéma hiérarchique de la partie précédente, on va maintenant partir des couches d'abstraction les plus basses (systèmes experts, réseaux neuronaux, machine learning, méthodes statistiques, …) pour remonter dans les parties suivantes dans les couches plus hautes qui font généralement appel aux couches basses, comme dans la reconnaissance de la parole ou des images dans la partie suivante.

 Pour chacune de ces briques fondamentales, je vais évoquer si besoin est leur ancienneté, les progrès les plus récents, les applications phares ainsi que quelques acteurs des marchés correspondants, notamment au niveau des outils de développement

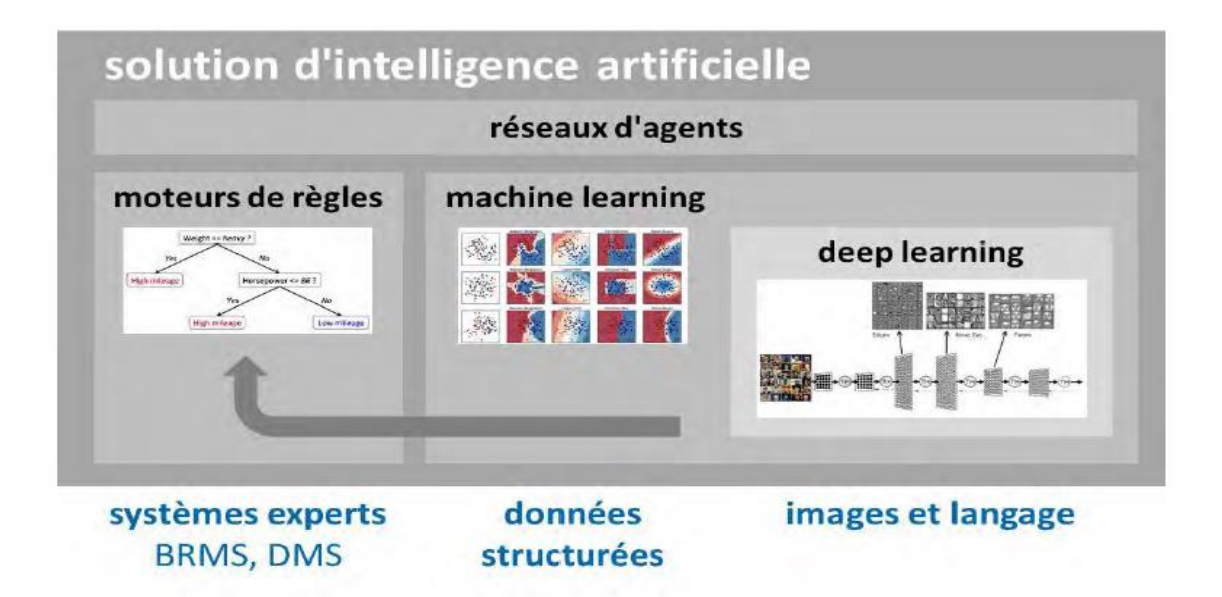

**Figure I.8: Solution d'intelligence artificielle**

 Il me semble à ce stade utile de départager quatre grandes briques couramment utilisées dans les solutions d'IA :

- **Les moteurs de règles** qui permettent de construire des systèmes experts à base de règles formelles avec des logiques dites symboliques. Cette technique fait beaucoup moins parler d'elle car elle a connu des hauts et des bas et le deep learning a submergé l'espace médiatique de l'IA. Mais elle reste fondamentale pour un grand nombre de systèmes. Les moteurs de règles s'appellent maintenant les BRMS pour Business Rules Management Systems et sont souvent intégrés dans des DMS, pour Decision Management Systems.
- **Le machine learning** qui permet de faire des prédictions, de la classification et de la segmentation automatiques en exploitant des données en général multidimensionnelles, comme une base de données clients. Le machine learning relève d'une approche probabiliste. Les outils du machine learning servent à exploiter le « big data ». Le machine learning peut s'appuyer sur des réseaux de neurones simples pour les tâches complexes portant sur des données multidimensionnelles.
- **Le deep learning** ou apprentissage profond, qui permet de gérer un niveau d'abstraction plus élevé que le machine learning afin de reconnaitre des objets complexes comme les images, l'écriture manuscrite ou la parole. Le deep learning s'appuie sur des

réseaux de neurones multicouches, sachant qu'il en existe de très nombreuses variantes. Ce n'est cependant pas la solution à tous les problèmes que l'IA cherche à traiter. Le deep learning permet aussi de générer des contenus ou d'améliorer des contenus existants, comme pour coloriser automatiquement des images en noir et blanc.

 **Les réseaux d'agents**, un domaine méconnu qui couvre la science de l'orchestration des briques techniques de l'IA pour créer des solutions. Un chatbot comme un robot est toujours un assemblage hétéroclite des briques du dessous avec des moteurs de règles, du machine learning et plusieurs techniques de deep learning. Les réseaux d'agents sont à la fois des objets conceptuels et des logiciels d'assemblages de briques logicielles.

 Dans le schéma *ci-dessus*, je relie le deep learning avec les systèmes experts. Pourquoi donc ? Parce qu'historiquement, il était difficile d'alimenter à la main les systèmes experts avec des règles. Le deep learning permet d'examiner de gros volumes de textes et données et d'en déduire des règles qui, à leur tour, peuvent alimenter des moteurs de règles et des systèmes experts.

## **I.6.1 MACHINE LEARNING :**

## **I.6.2 QU'EST-CE QUE LE MACHINE LEARNING ? [2]**

Comprendre ou prédire ?

 Prédire l'avenir est l'un des rêves séculaires de l'humanité. Dès l'Antiquité des ressources infinies de fantaisie et de créativité ont été investies dans ce projet aux motivations très variées : pronostiquer le comportement d'un adversaire avant un engagement militaire, anticiper l'arrivée de la pluie pour régler les semailles et les récoltes, prédire les éclipses du Soleil... Les arts divinatoires et l'oracle de Delphes ont aujourd'hui cédé leur place aux statistiques et aux algorithmes informatiques mais les objectifs sont restés similaires à ce qu'ils étaient il y a deux millénaires. Le sujet qui nous intéresse dans cet ouvrage, l'analyse prédictive au service des entreprises, est sans doute à rapprocher des préoccupations militaires de l'Antiquité puisqu'il s'agit d'anticiper certains comportements humains et d'obtenir ainsi un avantage compétitif sur un adversaire qu'on espère moins bien équiper.

Voici quelques exemples d'utilisation du machine learning parmi les plus communs :

Détecter des comportements frauduleux lors de transactions financières en ligne.

- Estimer un taux de transformation sur un site marchand en fonction du nombre de clics sur certaines pages
- Prédire les risques de non-solvabilité d'un client en fonction de ses ressources et de son profil socioprofessionnel.
- Anticiper les intentions de résiliation d'un service en fonction des activités d'un souscripteur.
- Découvrir les préférences d'un client que l'on souhaite retenir pour lui suggérer des produits et des services adaptés à ses goûts et ses besoins.

 Ces préoccupations ne sont évidemment pas nouvelles, elles sont même le pain quotidien des départements de marketing, des RSSI ou des actuaires.

 Remarque : l'essor récent de l'analyse prédictive tient moins à des percées décisives dans le domaine des algorithmes prédictifs, dont beaucoup sont connus depuis des décennies, qu'aux nouvelles opportunités qu'offre la disponibilité des données en quantités massives, aujourd'hui via les réseaux sociaux et demain via la myriade de capteurs de l'internet des objets, conjuguée avec la puissance virtuellement illimitée d'architectures massivement parallèles. L'analyse prédictive combinée à ces technologies est un domaine où la technologie précède les usages qui, pour beaucoup, restent encore à inventer. Ce n'est d'ailleurs pas là le moindre des intérêts du métier de Data Scientist.

 Commençons par clarifier la notion de prédiction en rappelant ce qu'elle recouvre dans le cadre d'une discipline scientifique classique comme l'astronomie.

 Ayant patiemment observé le mouvement des planètes, les astronomes de l'Antiquité en ont déduit, avec beaucoup d'ingéniosité, il faut le reconnaître, les lois des récurrences des éclipses.

 La science ne s'arrête pas là cependant car elle a non seulement l'ambition de prédire mais encore de comprendre le phénomène observé, au moyen d'un modèle explicatif. Ainsi les lois de la gravitation découvertes par Newton des siècles plus tard ont fourni un modèle explicatif aux prédictions des premiers astronomes. L'équivalent des lois déterministes de la gravitation dans un contexte commercial pourrait être un système de règles métiers destinées au calcul du prix de vente d'un produit en fonction de paramètres comme la marge souhaitée, le temps de confection et le prix des composants.

 Dans un contexte social comme celui du monde des affaires, cette démarche des sciences déterministes est cependant impraticable si l'on souhaite faire des prédictions. À cela, deux raisons principales :

- L'inextricable complexité des comportements humains implique de renoncer à toute prédiction déterministe. Faire des prédictions en termes de probabilités de type « Quelle est la probabilité que tel individu ne rembourse pas son crédit ? » est le seul objectif atteignable.
- Dans beaucoup de situations, il faudra renonce r également à trouve r un modèle explicatif et se contenter d'établir de simple s corrélations entre les observations passée s. En admettant que ces corrélations demeurent vraie s dans le futur, on pourra alors les utilise r pour faire des prédictions.

 Le vaste domaine du machine learning, ou apprentissage automatique, vise notamment à reconnaitre des objets et à faire des prédictions à partir de données existantes. Il sert aussi à gérer des tâches de classification et de segmentation qui servent à détecter des corrélations entre paramètres et événements. Comme pour déterminer si un logiciel est un virus, si un client risque de quitter un service sur abonnement ou au contraire, s'il sera intéressé par telle ou telle offre ou qu'un tableau clinique d'un patient est symptomatique de l'émergence d'une pathologie de longue durée.

 En théorie, et selon son père fondateur **Arthur Samuel,** le machine learning donne aux machines la capacité d'apprendre sans être explicitement programmées. Dans la pratique, le machine learning requiert presque toujours de faire des choix de méthodes et des arbitrages manuels pour les Data Scientists et les développeurs de solutions.

 Qui plus est, l'apprentissage automatique s'appuie sur des données existantes. Elles lui permettent de produire des prédictions à partir de la généralisation d'observations. La qualité et la distribution des données d'entrainement doit permettre de faire des prévisions de bon niveau.

 Un bon système de machine learning doit pouvoir s'adapter à différentes contraintes : une évolution permanente des données d'entrainement, ainsi que leur incomplétude et leur imperfection.

 On distingue en général quatre grandes catégories de mécanismes de machine learning : la classification et la régression pour l'apprentissage supervisé et le clustering et la réduction de dimensions pour l'apprentissage non supervisé .

#### **I.6.3 OUTILS DU MACHINE LEARNING :**

 Le machine learning nécessite d'abord de bien déterminer la typologie du problème à résoudre et des données disponibles. Le schéma ci-dessous originaire de l'éditeur de logiciels SAS est un exemple d'arbre de décision permettant de déterminer la méthode à utiliser en fonction du problème.

 Dans la pratique, il existe un très grand nombre d'outils de machine learning. Ils combinent plusieurs types de logiciels :

- **Des langages de programmation** comme Python, Java, C++ ou autres qui sont utilisés conjointement avec des bibliothèques de calcul spécialisées dans la machine learning.
- **Des bibliothèques associées**, comme Scikit-Learn, d'origine française, qui permettent de tester les modèles d'apprentissage ou d'auto-apprentissage et de les mettre ensuite en production.

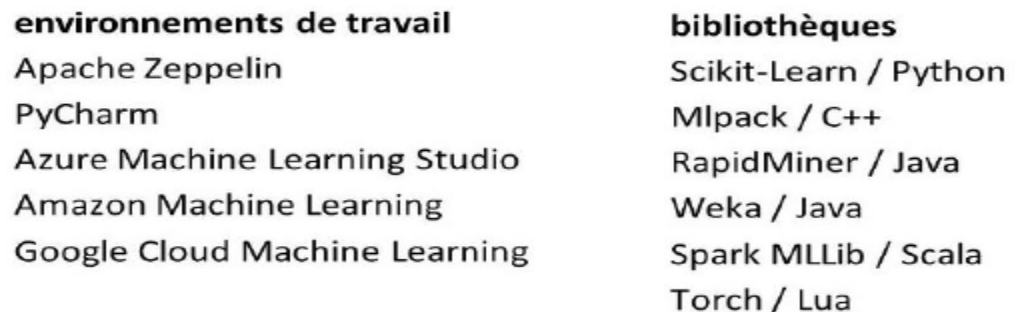

#### **Figure I.9: Illustration des outils du machine learning [1]**

 **Des environnements de travail,** ou IDE pour Integrated Development Environment, qui permettent de paramétrer ses systèmes et de visualiser les résultats, souvent de manière graphique. Ils servent à tester différentes méthodes de classification, régression et clustering pour définir les modèles à appliquer. Ils peuvent aussi servir à piloter la mise en production des solutions retenues. Parmi eux, les solutions d'**IBM**, de **SAS**, du **Suisse Knime** (2008, \$20M), de **RapidMiner** (2007, \$36M)**,** les solutions de **Cognitive Scale**  (2013, \$40M25) et **CrowdFlower** (2007, \$58M), le Data Science Workbench de **Cloudera** (2008, \$1B) et le Data Studio du Français **Dataiku** (2013, \$43M).

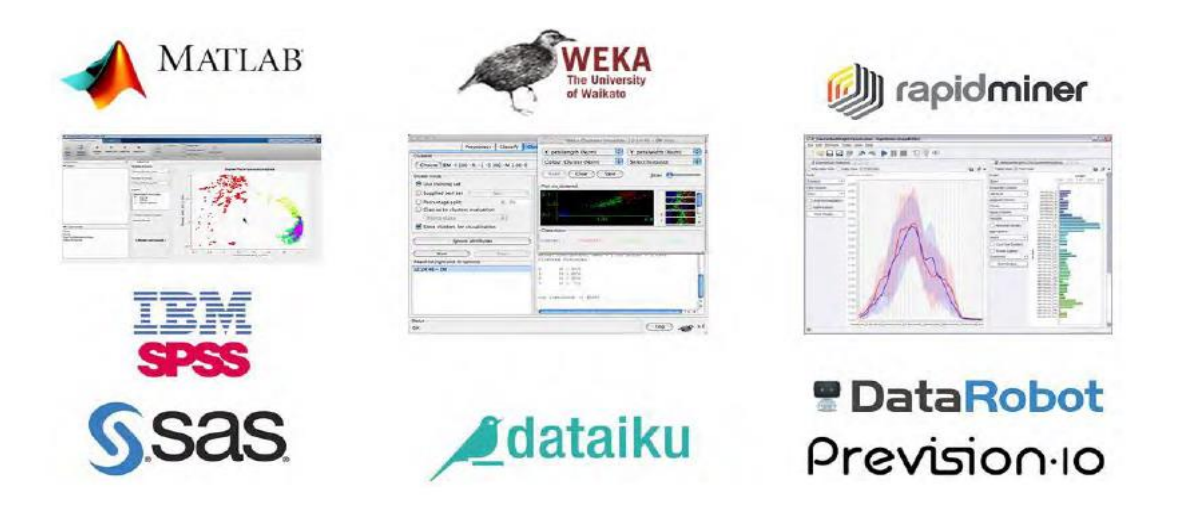

#### **Figure I.10: illustration des environnements de travail de l'IA [1]**

 **Des outils d'automatisation** de la recherche de méthodes d'apprentissage comme **DataRobot** (2012, \$125M, vidéo) ou le français **Prevision.io** (2016, vidéo et démonstration). Ces outils récupèrent les données du client et testent diverses méthodes d'apprentissage relevant du machine learning pour trouver celles qui sont les plus pertinentes par rapport à un objectif à atteindre. Ils parallélisent les tests de modèles en parallèle pour prédire les valeurs d'une variable dans un tableau à partir d'un tableau d'entrainement.

 Les compétences nécessaires pour créer des solutions de machine learning sont multiples. En amont, elles relèvent de la collecte et de l'organisation des données. C'est le big data. En son cœur, elle relève de la data science et des Data Scientists, qui exploitent ces données avec les outils mathématiques et les logiciels du machine learning. Enfin, en aval subsistent des développeurs qui créent des solutions logicielles exploitables par les utilisateurs des entreprises ou le grand public.

 Dans la pratique, une bonne solution de machine learning doit être alimentée par des sources de données adaptées au problème à résoudre. Ces données doivent contenir suffisamment d'informations à valeur statistiques permettant de faire des régressions, segmentations ou prévisions. Leur bonne distribution spatiale dans l'univers du possible qui est étudié est encore plus importante que leur précision à l'échelle unitaire.

## **I.6.4 RESEAUX DE NEURONES :[3]**

 Les réseaux de neurones visent à reproduire approximativement par biomimétisme le fonctionnement des neurones biologiques avec des sous-ensembles matériels et logiciels capables de faire des calculs à partir de quelques données en entrées et de générer un résultat en sortie.

 C'est une technique utilisée dans la machine learning et dans sa variante avancée du deep learning.

### **I.6.5 DU MACHINE LEARNING AU DEEP LEARNING :[3]**

 Les réseaux neuronaux ont connu ensuite un fort développement à partir des années 2000 et dans leur mise en œuvre d'abord dans la machine learning puis avec le deep learning, qui exploite des réseaux de neurones avec un grand nombre de couches.

 Dans la machine learning, les réseaux de neurones à quelques couches permettent de créer des méthodes de classification d'objets plus sophistiquées.

 De nombreuses méthodes d'organisation de réseaux de neurones sophistiqués sont apparues pour permettre la reconnaissance de la parole et d'images. Elles sont évoquées dans la partie sur le deep learning.

 Enfin, citons les réseaux de neurones multimodes qui exploitent des sources d'informations complémentaires, classiquement, de l'audio et de la vidéo, pour améliorer la qualité de la captation. L'audio d'une vidéo permet par exemple d'améliorer la capacité à tagger le contenu de la vidéo.

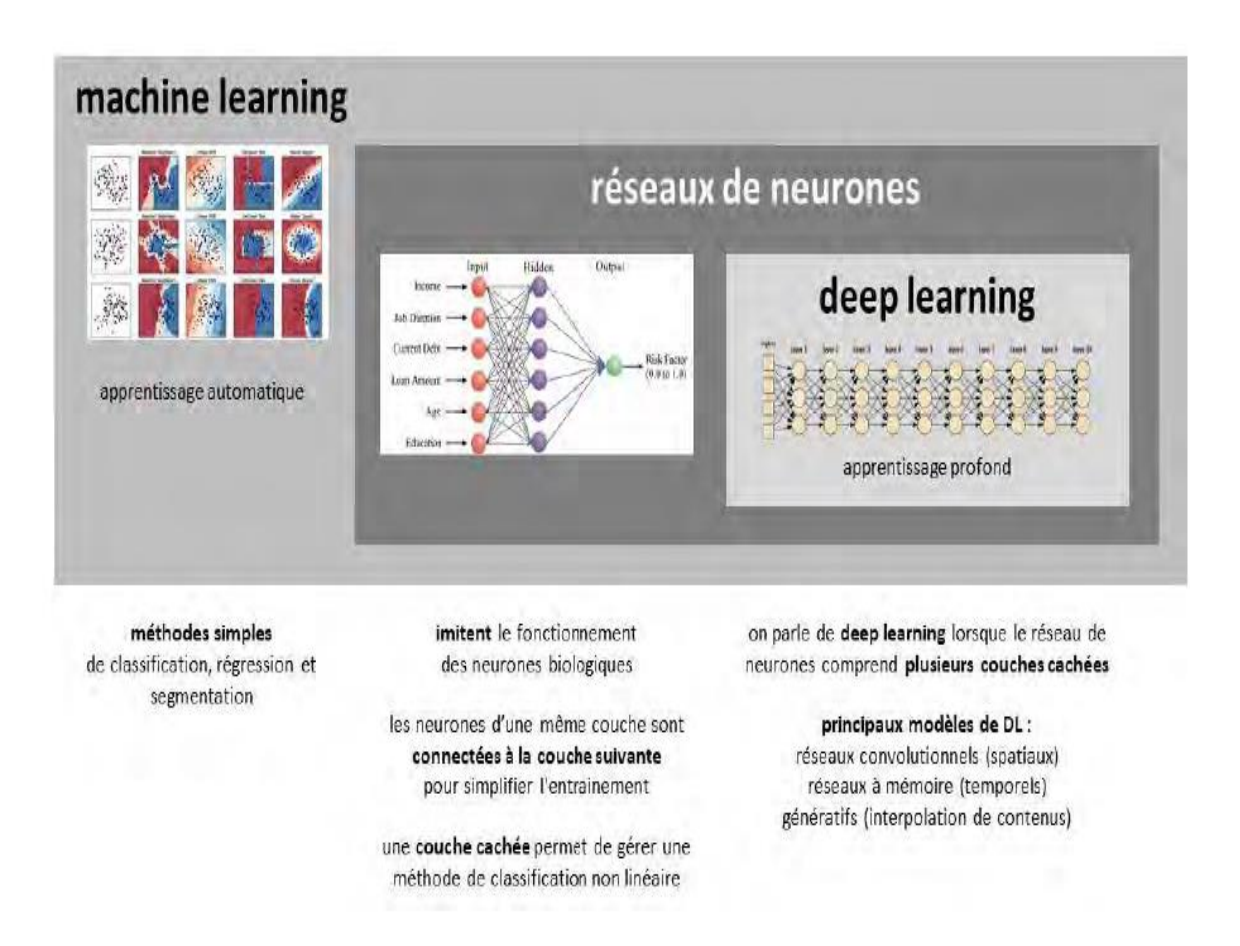

**Figure I.11: migration du machine learning au deep learning [1]**

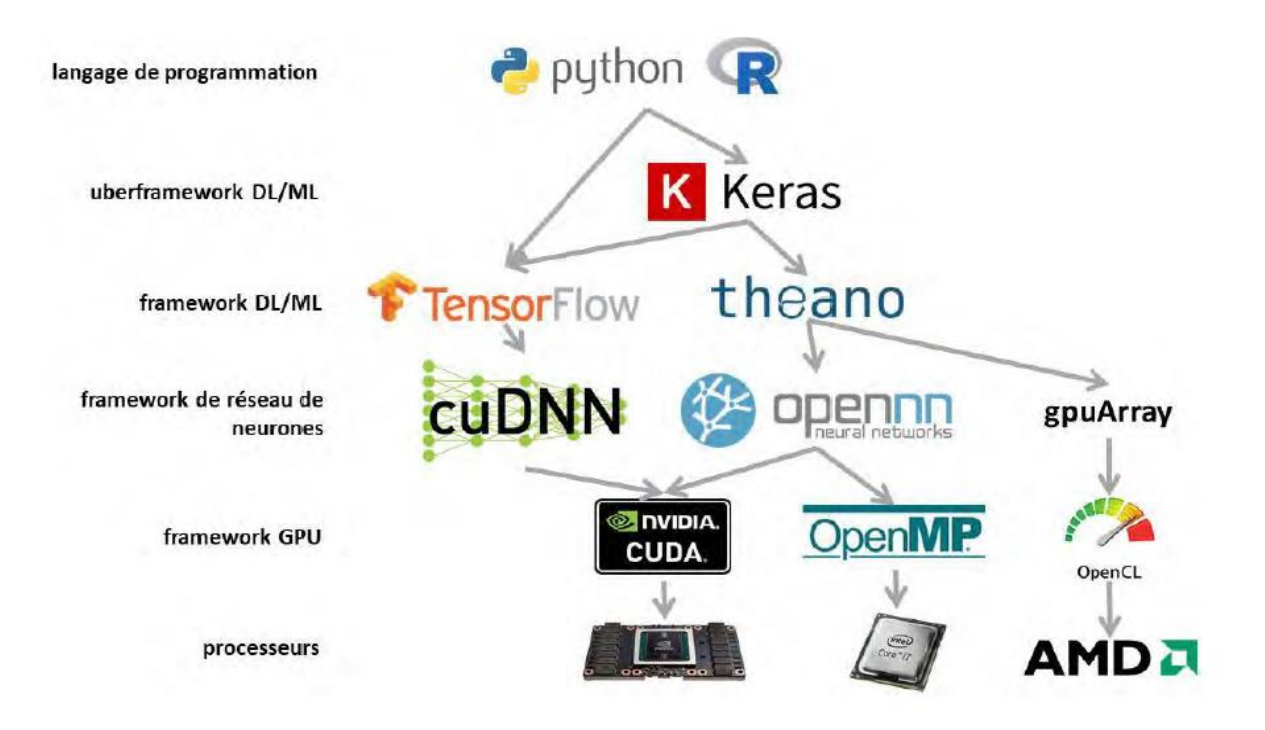

**Figure I.12: illustration des couches utilisées par l'IA [1]**

 C'est illustré dans le schéma *ci-dessus* qui empile les couches utilisées dans le développement de solutions d'IA avec un développement comprenant un Framework d'abstraction élevé utilisant un Framework, comme le Framework **Keras** qui se situe au-dessus de **TensorFlow**, puis une bibliothèque de réseau de neurones, suivie d'une bibliothèque de pilotage de **GPU** comme **CUDA** chez **Nvidia** ou **OpenCL** pour **AMD**, et enfin, un **GPU** ou un **CPU** au niveau matériel.

#### **I.7 DEEP LEARNING :**

 Le deep learning est un sous-ensemble des techniques de machine learning à base de réseaux de neurones qui s'appuient sur des réseaux de neurones à plusieurs couches dites cachées.

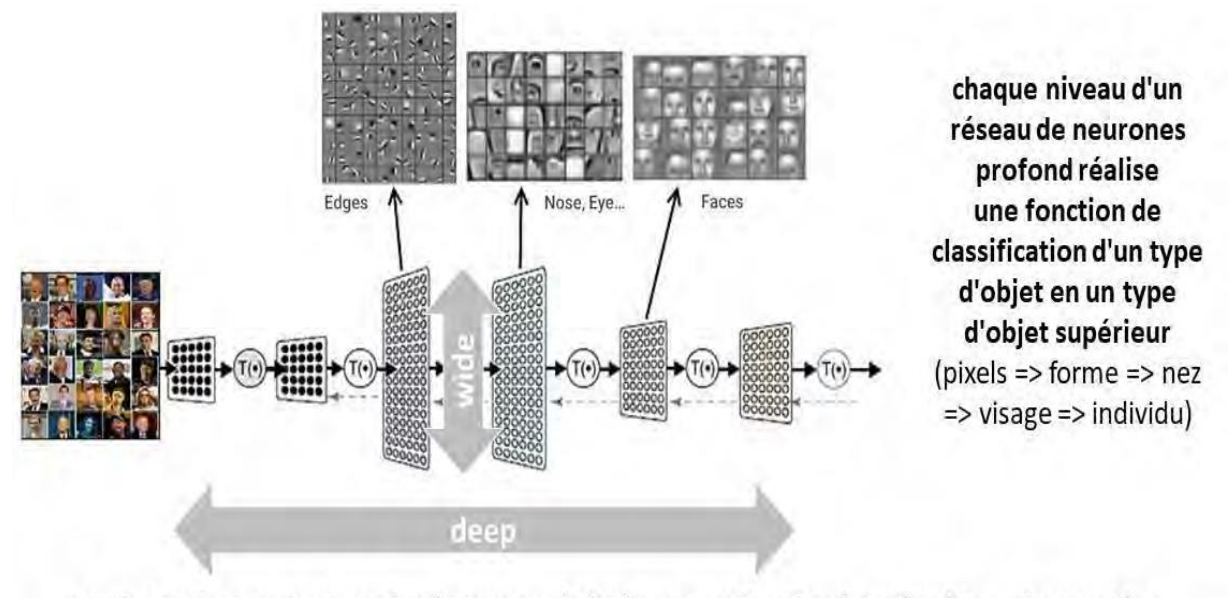

un réseau de neurones profond comprend plusieurs couches "cachées" qui transforment les données en entrée en données ayant un niveau d'abstraction supérieur

#### **Figure I.13: Schéma illustratif d'un réseau de neurones [1]**

 Celles-ci permettent de décomposer de manière hiérarchique le contenu d'une donnée complexe comme de la voix ou une image pour la classifier ensuite : identifier des mots pour la voix ou associer des tags descriptifs à des images.

 Le deep learning sert le plus souvent à reconnaître le langage, l'écriture et les images mais il peut aussi avoir d'autres usages dans les outils d'aide à la décision, dans les jeux tels que le **Go** avec **AlphaGo** et même dans l'exploitation de données structurées.

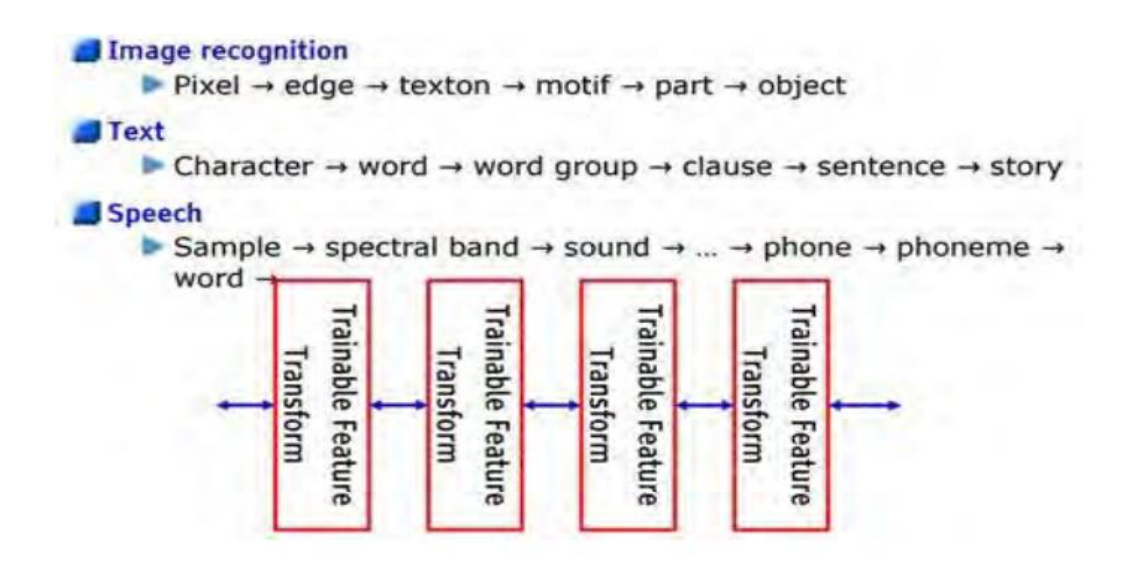

**Figure I.14: Schema illustratif des rôles du deep learning [1]**

 Le deep learning a d'autres usages, notamment pour générer des contenus artificiels, extrapolés à partir de contenus réels, notamment des images, que nous verrons aussi, et qui s'appuient sur des modèles génératifs.

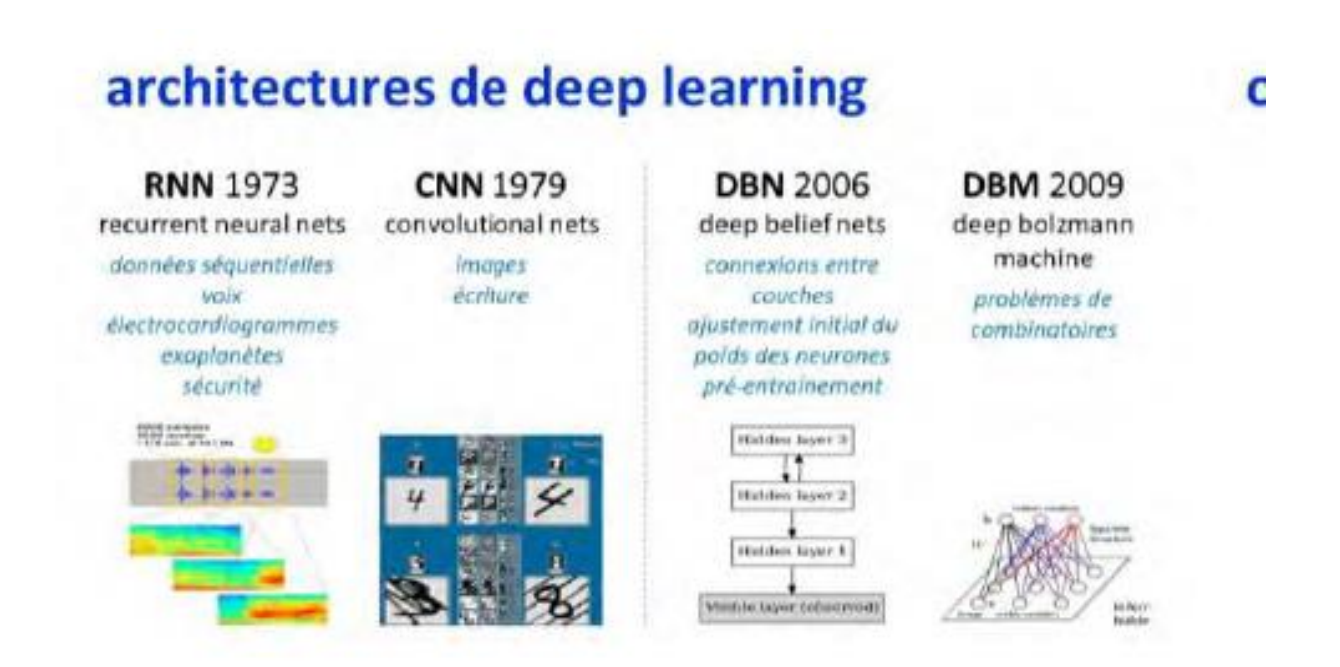

**Figure I.15: Architecture du deep learning [1]**

## **I.7.1 MODES D'APPRENTISSAGE :**

 Comme pour la machine learning, l'apprentissage de solutions de deep learning suit l'une des approches suivantes :

- L'**apprentissage supervisé** qui repose sur l'entrainement d'un réseau avec un jeu de données d'entrainement qui est associé à la donnée de résultat. Pour la reconnaissance d'images, il s'agit des descriptifs d'objets contenus par les images. Pour de la traduction automatique, ce sont des couples de phrases traduites d'une langue à l'autre.
- **L'apprentissage non supervisé** qui est utilisé dans certains types de réseaux de neurones de deep learning ou certaines parties de réseaux, comme les Stacked Auto-Encoders qui permettent d'identifier automatiquement des Patterns dans des objets et de réaliser du Clustering automatique d'objets. Cet apprentissage ne va pas pour autant identifier automatiquement le nom des classes identifiées. On va alors utiliser un apprentissage supervisé. L'apprentissage totalement non supervisé est plus que rare.
- **L'apprentissage par renforcement** qui consiste à faire évoluer un modèle en fonction de retours externes, en général avec le monde physique. C'est une technique qui est par exemple utilisée pour optimiser le réalisme des dialogues de Chatbots. Elle l'est également dans les robots qui apprennent à éviter les obstacles ou à réaliser des tâches mécaniques en tâtonnant. L'agent à entrainer par renforcement cherche à maximiser par itérations successives une récompense qui est incarnée par sa performance, telle que le temps pour réaliser une tâche donnée.

## **I.7.2 AGENTS :**

 Dans ce concept apparu dans les années 1990, les agents intelligents permettent de résoudre des problèmes dans des architectures distribuées. Conceptuellement, un agent est un logiciel ou un matériel qui capte de l'information, décide d'agir rationnellement en fonction des données récupérées et déclenche une action pour optimiser ses chances de succès.

 Si c'est du matériel, il comprendra des capteurs et des actuateurs. Mais il peut n'être que du logiciel et obtenir des données brutes en entrées et générer des données en sortie.

 Un agent réagit donc en fonction de l'environnement et de préférence en temps réel. Les agents intelligents sont intégrés dans des systèmes distribués dénommés systèmes multi-agents avec des agents autonomes, mais reliés et collaborant entre eux.

Les agents sont autonomes, ils appliquent des règles et vont jusqu'à apprendre à les modifier en fonction de l'environnement, ils peuvent être proactifs et pas seulement réactifs à l'environnement, ils communiquent et coopèrent avec d'autres agents et systèmes.

 Dans la pratique, les solutions d'intelligence artificielle sont des agents ou des réseaux d'agents ! Les réseaux d'agents fonctionnent de manière coordonnée et collective. La coordination de réseaux d'agents est un domaine scientifique à part entière.

 On compte notamment les **Distributed Problem Solving** (DPS) qui découpent un problème en sous-problèmes qui sont résolus de manière coopérative entre plusieurs agents reliés les uns aux autres. Ces systèmes sont conçus pour résoudre des problèmes bien spécifiques.

#### **I.7.3 IMITER OU S'INSPIRER DU CERVEAU HUMAIN :**

 Le concept même d'IA ne fait pas l'unanimité dans sa définition. Pour les puristes, un simple réseau de neurones ou un système de reconnaissance d'images ne relève pas à proprement parler de l'IA. Tout dépend de la définition que l'on se donne de l'IA, et notamment si la définition est anthropocentrée ou pas.

 C'est un peu comme la magie. Tant que l'on ne connait pas le truc, c'est de la magie voire de l'art. Une fois qu'on le connait, c'est une technique, souvent très simple, si ce n'est évidente.

 L'intelligence humaine est un peu du même ressort quand on n'en connait pas le fonctionnement exact. Elle préserve ce côté mystérieux et inimitable, presque immatériel, comme une âme qui n'aurait pas d'existence physique.

 Au gré des découvertes en neurobiologie et en sciences cognitives, cette magie perd petit à petit de son lustre. L'homme n'est après tout qu'une machine biologique très sophistiquée issue de l'évolution. Certes, une machine complexe, une machine dont le fonctionnement dépend d'un très grand nombre de paramètres environnementaux et de l'accumulation d'expériences, mais une machine tout de même. C'est la première d'entre elles qui soit d'ailleurs capable d'en comprendre son fonctionnement interne !

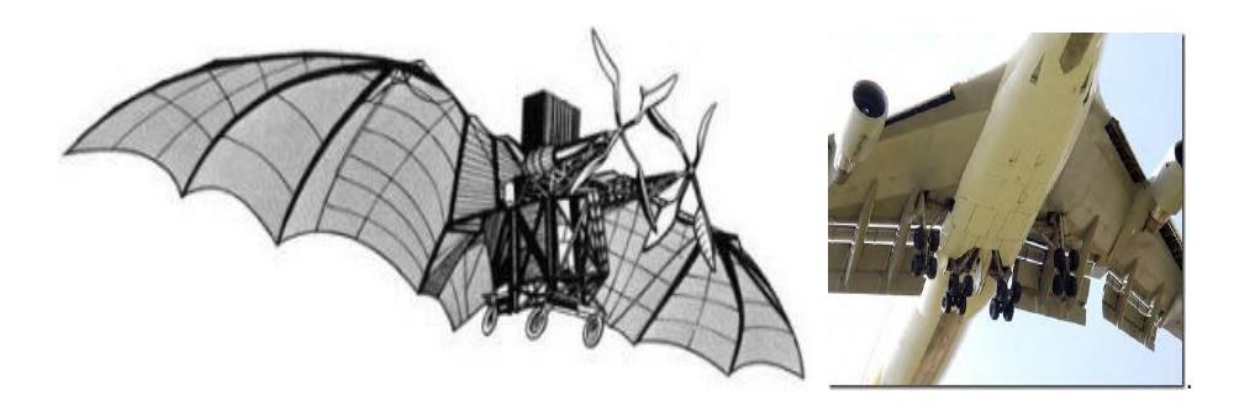

**Figure I.16: Invention de l'homme via l'IA en s'inspirant de la nature [1]**

 Doit-on absolument chercher à copier ou imiter le cerveau humain pour créer des solutions numériques ?

 Dans quel cas l'imitation est-elle utile et dans quels cas l'inspiration seulement est nécessaire ?

 Doit-on chercher à créer des machines plus intelligentes que l'homme dans toutes ses dimensions ?

 L'exemple de l'aviation peut servir de bonne base de réflexion. L'avion s'inspire de l'oiseau mais ne l'imite pas pour autant. Les points communs sont d'avoir des ailes et d'utiliser la vitesse et la portance des ailes pour voler.

Le concept diverge alors rapidement : les avions n'ont pas d'ailes mobiles faites de plumes ! En lieu et place, leurs ailes sont généralement fixes et les moteurs sont à hélice ou sont des réacteurs. L'avion dépasse largement l'oiseau dans la vitesse (supersonique pour les avions militaires), la taille (B747, A380, Galaxy C5, Antonov 124), la capacité d'emport (qui se mesure en dizaines de tonnes), l'altitude (10 km pour un avion de ligne) et la résistance du froid (il y fait environ -50°C, ce qu'un organisme biologique développé peut difficilement supporter longtemps, même avec un bon plumage). Les avions sont par contre très inférieurs aux oiseaux côté efficacité énergétique et flexibilité, même si la densité énergétique de la graisse animale est voisine de celle du kérosène (37 vs 43 Méga Joules/Kg).

#### I.7.4 **APPLICATIONS GENERIQUES DE L'IA**

Cette partie est dédiée aux applications génériques de l'IA avec deux types :

- La vision, le langage et la robotique qui s'appuient sur les briques fondamentales de l'IA vues précédemment.
- Le marketing, les ressources humaines et la cybersécurité qui font appel aux briques technologiques de l'IA ainsi qu'aux trois domaines précédents, selon les besoins.

Elles sont potentiellement mises en œuvre par les entreprises de tous secteurs et de toutes tailles.

## **I.7.5 VISION :**

 La vision artificielle est l'application la plus courante et diversifiée de l'IA. C'est l'une des principales applications des réseaux neuronaux et du deep learning. L'un des objectifs de la recherche est d'élever au maximum le niveau sémantique de la reconnaissance, pour identifier les personnes et objets sur les images.

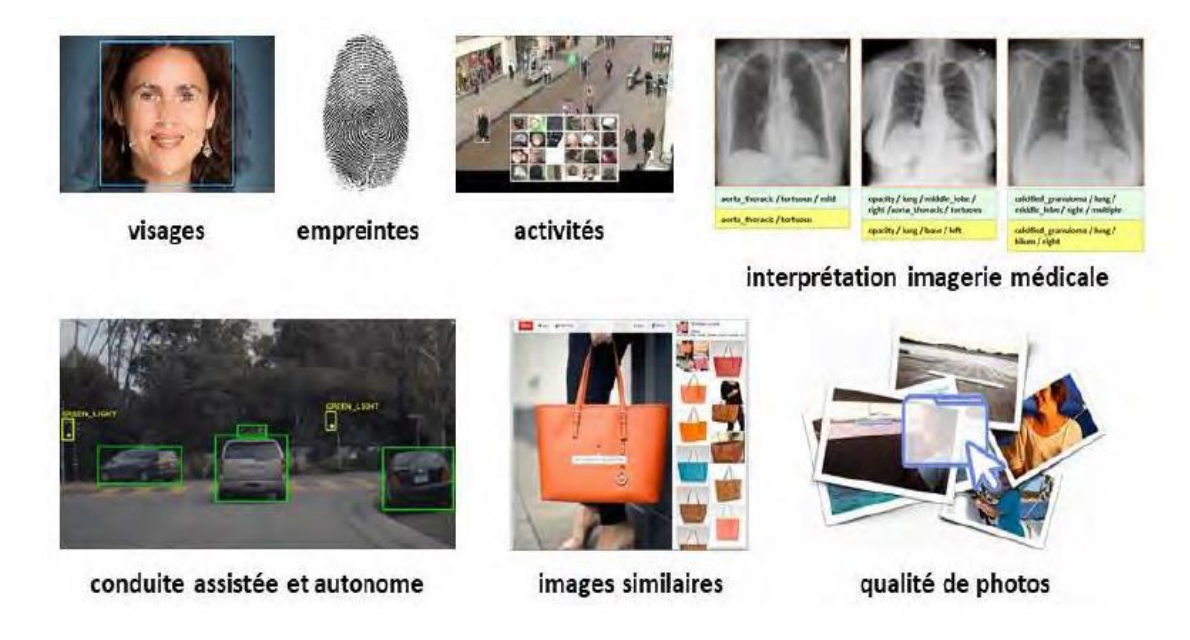

**Figure I.17: Illustration de la vision artificielle [1]**

Nous allons passer en revue quelques-uns des principaux usages de la vision artificielle.

#### **I.7.5.1 RECONNAISSANCE DE VISAGES :**

 On la trouve pour les moteurs de recherche, les réseaux sociaux et les systèmes de sécurité et/ou vidéosurveillance. Elle est aussi utilisée couramment dans les appareils photos pour la mise au point et pour la détection des sourires (*ci-dessous* à droite).

 Dans leur projet FaceNet, Google annonçait en 2015 avoir atteint un taux de réussite de détection de visage de 99,63%. Le tout s'appuyait sur un réseau neuronal à 22 couches.

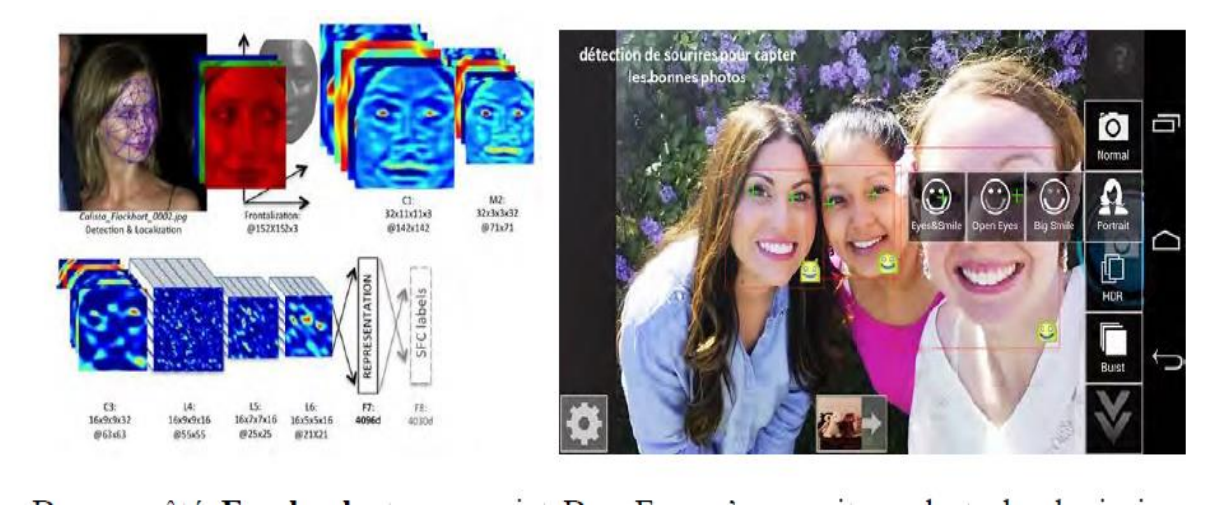

**Figure I.18: illustration de la reconnaissance de visages de Google [1]**

 De son côté, **Facebook** et son projet DeepFace s'appuyait sur la technologie issue d'une start-up israélienne **face.com**. Son taux de réussite était de 97,25% pour vérifier qu'une personne sur une photo est la même sur une autre, quel que soit l'angle de la prise de vue et l'éclairage. C'est juste en-dessous du taux de reconnaissance humain qui serait évalué à 97,5%.

 On trouve de la détection de visages dans plein de solutions du marché comme avec la fonction Faces d'**Apple** iPhoto. Elle provient peut-être de la start-up suédoise **Polar Rose**  acquise par Apple en 2010. De manière peu surprenante, Apple a aussi acquis, début 2016, la start-up **Emotient**, spécialisée dans la reconnaissance d'émotions faciales à base de machine learning. Le Matching de visages est une chose, mais détecter les émotions en est une autre et on

peut s'attendre à ce qu'Apple utilise cette fonctionnalité dans les évolutions de ses solutions, notamment dans la visioconférence Facetime.

 Les APIs en cloud proposées par Microsoft Research dans le cadre de son projet **Oxford**  apportent des services équivalents aux développeurs d'applications. **Google** fait de même avec ses **Cloud Vision APIs**. Cette abondance des offres rappelle que les technologies de l'IA, une fois au point, deviennent rapidement des commodités. Les méthodes sont sur la place publique.

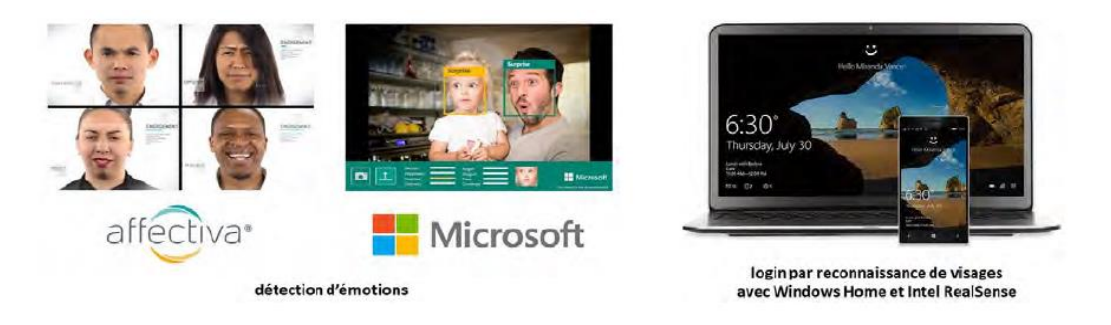

**Figure I.19: illustration de détection d'émotions et de reconnaissance de visages avec Microsoft [1]**

 Il faut ensuite les mettre en œuvre avec du logiciel et du matériel. La différence se situe dans l'implémentation et aussi dans le marketing.

 La reconnaissance des visages est évidemment un sujet chaud pour les services de sécurité. On en voit dans tous les films et séries TV ! En quelques secondes, les suspects sont identifiés. Est-ce comme cela dans la vraie vie ? Probablement pas. Cela explique pourquoi le **FBI** a lancé son projet **NGI** (Next Generation Identification) en 2009 et maintenant opérationnel. Il était pourvu à hauteur de la bagatelle de \$1B et réalisé par Lockheed Martin.

 Le marché de la reconnaissance faciale est aussi prolixe en solutions diffusées en OEM, comme **imagga** (2008, \$642K) et ses API en Cloud de Tagging automatique d'images en fonction de leur contenu et **Cognitec** qui vise surtout les marchés de la sécurité. Nous avons aussi la startup française **Smart Me Up** (2012, 3m€), qui propose une solution logicielle d'analyse des visages. Elle détecte l'âge, le comportement et les émotions des utilisateurs. La solution est commercialisée sous forme de brique logicielle en marque blanche utilisable dans des applications métier.

 En Chine, **SenseTime** (2014, \$410M) commercialise une solution de reconnaissance de visages déclinée dans plusieurs verticaux dont le retaille et les télécoms. Elle a été fondée par des chercheurs de Hong Kong. Ses primitives fonctionnelles sont nombreuses : suivi de plusieurs visages en temps réel dans des vidéos, détection d'attributs divers (sourire, style de coiffure et barbe, âge, race, regroupements pour l'organisation d'albums photos, détection de visage vivant vs statique, maquillage virtuel).

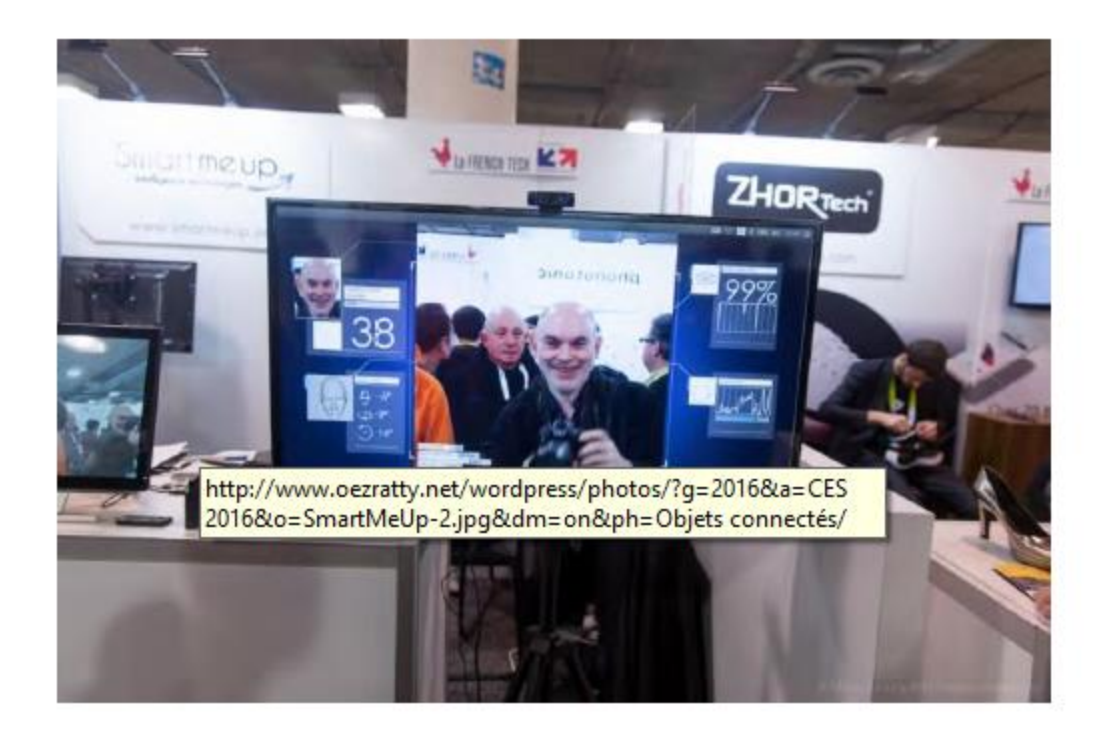

### **Figure I.20: Reconnaissance de visage sur le stand de Smart Me Up au CES 2016 de Las Vegas [1]**

 Les solutions de reconnaissance de visage qui évaluent l'âge sont généralement à côté de la plaque. L'habit (du visage) ne faisant pas le moine (qui est quinqua) ! Ici, sur le stand de Smart Me Up au CES 2016 de Las Vegas.

 On trouve des solutions de reconnaissance de visage dans les vidéos chez **Kairos** qui savent aussi analyser les émotions et quantifier les foules, chez **KeyLemon** (\$1,5m de levés) qui propose une solution en cloud, chez **Matroid** (2016, \$3,5M), qui fonctionne sur des flux vidéo ou des photos, chez **Clarifai** (\$10m de levés) qui permet notamment de faire de la curation de contenus photo et vidéo et d'ajouter une fonction de recherche d'image par tags ou similaires

dans son site, ou chez le japonais **NEC**. Il faut aussi citer **OpenCV**, une solution open source de détection de visages. Voir **cette liste** de solutions pour développeurs de détection de visages dans les vidéos.

 La reconnaissance de visages sert évidemment aussi aux applications de vidéo-surveillance, comme celle de **Camio** (2013) qui fournit une solution en cloud d'exploitation de vidéos de caméras de surveillance.

 En complément de la reconnaissance d'images, on peut aussi les modifier et les améliorer. C'est ce que propose **Adobe** avec Sensei, une application qui corriger les perspectives et divers paramètres de selfies (vidéo).

### **I.7.6 LANGAGE**

 Le traitement du langage est le second plus grand domaine d'applications de l'IA avec la vision artificielle. Il comprend de nombreuses composantes et notamment la reconnaissance de la parole, les robots conversationnels, la traduction automatique, l'extraction de données, la création de résumés et la génération de textes. Ces outils couvrent tout le spectre qui va de la compréhension du langage à son interprétation, son exploitation puis à la synthèse de textes ou de paroles.

 Le domaine exploite surtout le deep learning, surtout pour la reconnaissance de la parole. Le deep learning est aussi de plus en plus utilisé pour extraire les connaissances des textes et pour la traduction automatique.

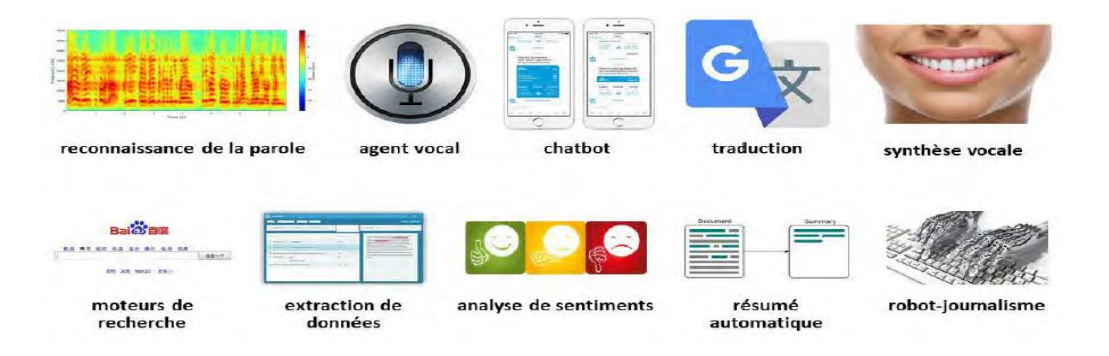

**Figure I.21: Quelques composants du traitement de langage [1]**

#### **I.7.6.1 RECONNAISSANCE DE LA PAROLE :**

 La reconnaissance de la parole s'appuyait au départ sur des techniques statistiques et notamment bayésiennes. Elle a fait des progrès continus grâce à l'intégration de techniques différentes telles que le deep learning, le big data, les réseaux neuronaux et des modèles de Markov à base de statistiques.

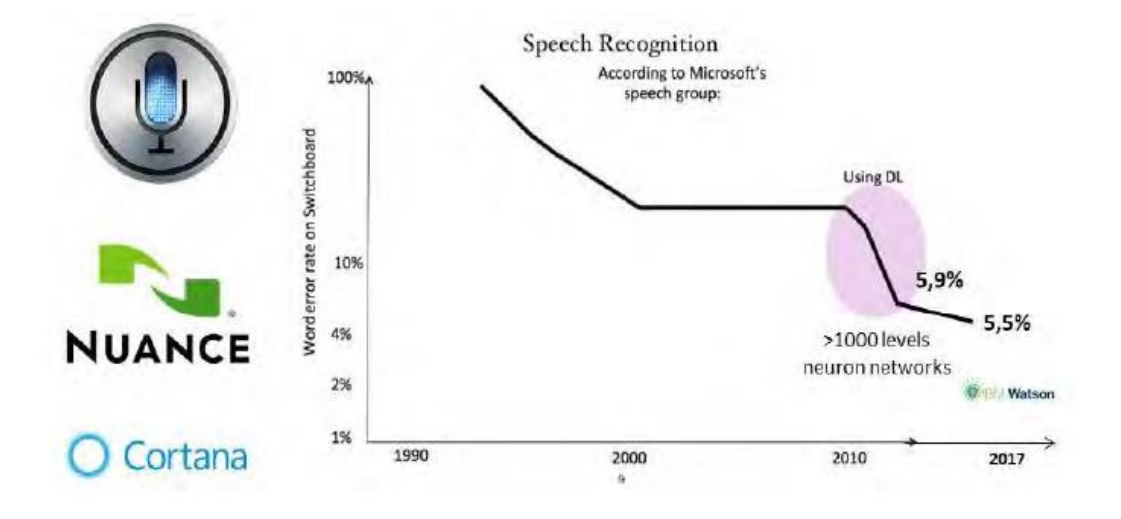

**Figure I.22: Progrès de la reconnaissance vocale [1]**

 Les progrès de la reconnaissance de la parole se sont accélérés depuis l'utilisation intensive du deep learning avec de nombreuses couches de neurones, jusqu'à 1000 ! Le taux d'erreurs de la reconnaissance est maintenant inférieur à celui de la compréhension humaine, que ce soit chez **Microsoft** ou **IBM**.

 Les solutions de reconnaissance vocale ont encore souvent besoin d'accéder à des bases de données de référence, surtout s'il fonctionne sans apprentissage de la voix de l'utilisateur. Cela nécessite un aller et retour avec les serveurs du service, ce qui est fréquent avec les smartphones et avec des services comme SIRI d'Apple. D'où l'intérêt de la 4G et de son débit comme de son faible temps de latence pour les allers et retours avec les serveurs.

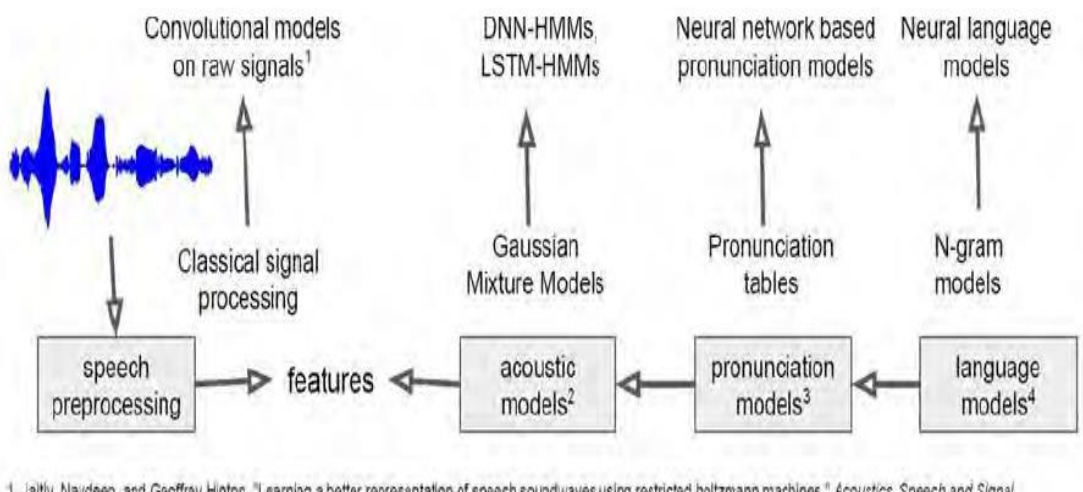

1. Jaitly. Navdeep, and Geoffrey Hinton. "Learning a better representation of speech soundwaves using restricted boltzmann machines." Acoustics, Speech and Signal Processing (ICASSP), 2011 IEEE International Conference on. IEEE, 2011.

2. Hinton, Geoffrey, et al. "Deep neural networks for acoustic modeling in speech recognition: The shared views of four research groups." IEEE Signal Processing Magazine 29.6  $(2012)$ ; 82-97.

3. Rao, Kanishka, et al. "Grapheme-to-phoneme conversion using long short-term memory recurrent neural networks." Acoustics, Speech and Sigral Processing (ICASSP), 2015 IEEE International Conference on. IEEE, 2015.

4. Mikolov, Tomas, et al. 'Recurrent neural network based language model." Interspeech. Vol. 2. 2010.

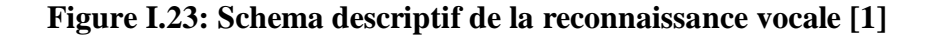

 On est encore **loin de la solution parfaite**, notamment parce que les logiciels manquent d'informations sur le contexte des conversations. Le taux de fiabilité n'est jamais de 100%. Il ne l'est d'ailleurs jamais pour l'homme également ! Le taux d'erreur de la reconnaissance est toujours plus élevé dans d'autres langues comme le chinois. D'où l'intérêt de la récente publication en open source de la solution **Deep Speech** de **Baidu** qui fonctionne en anglais et en chinois.

Le taux d'erreur est particulièrement élevé s'il y a du bruit ambiant, comme dans la rue, dans un endroit où il y a du monde et même dans sa voiture. Des techniques de captation du son et d'élimination du bruit ambiant permettent de traiter en partie ce problème. Certaines portent sur l'analyse spectrale et le filtrage de fréquences. D'autres utilisent la captation stéréophonique pour séparer le bruit proche (différentié) du bruit lointain (qui l'est moins).La start-up israélienne **VocalZoom** au CES 2015 utilisait un laser pour capter les vibrations des lèvres. Il faut juste trouver où placer le laser, ce qui est plus facile sur des installations fixes que mobiles.

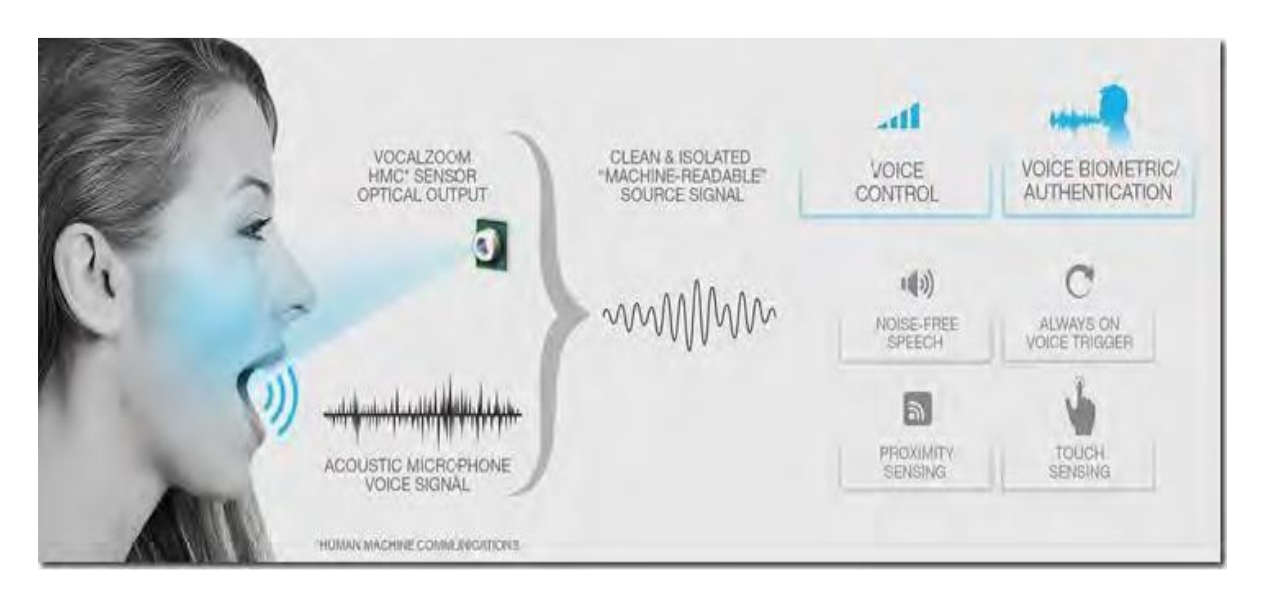

**Figure I.24: image illustrative de la reconnaissance vocale [1]**

 La reconnaissance de la parole est maintenant intégrée dans un nombre croissant de solutions grand public. Le marché est dominé par de grands acteurs américains (**OK Google**, **Microsoft Cortana**, **Apple Siri**, **Amazon Alexa**, **Samsung Bixby** qui est probablement originaire de **Viv Labs**).

 Leurs solutions sont disponibles à la fois dans leurs propres services comme **Amazon Echo** ou **l'iPhone** pour **SIRI** mais également disponibles sous forme **d'API** en cloud exploitables par les développeurs d'applications et de solutions métiers. Ces solutions vont d'ailleurs réduire l'intérêt pour certains usages de faire appel à des télécommandes traditionnelles voire même des boutons. Ce sont des plateformes qui proposent un **SDK** et l'accueil d'applications spécifiques.

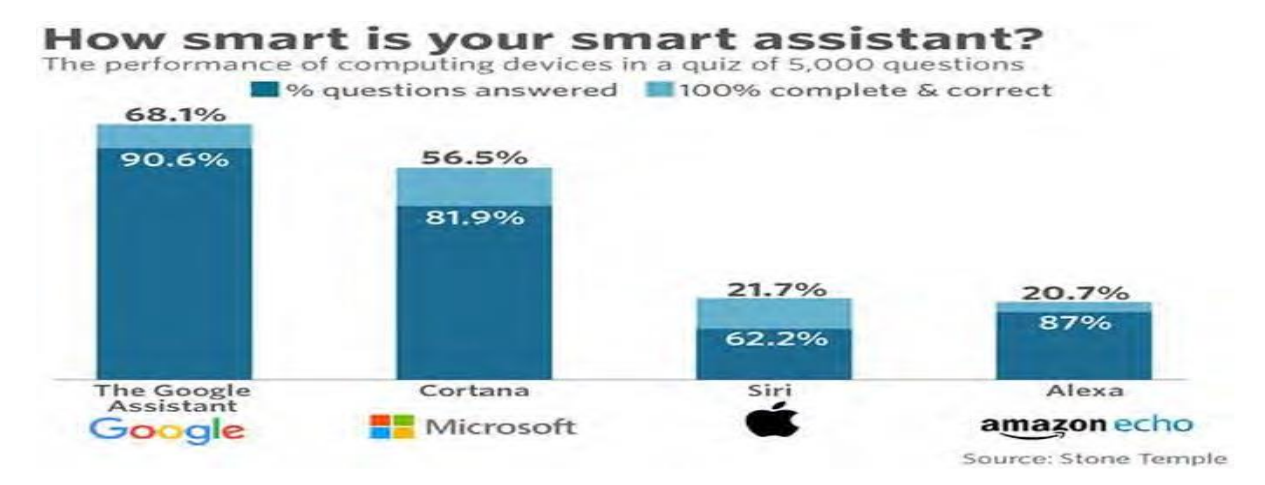

**Figure I.25: Statistique de la reconnaissance vocale dans les grandes entreprises [1]**

 Ces différents assistants se distinguent dans leur capacité à répondre à des questions diverses. Un récent benchmark met les assistants de Google et Microsoft devant ceux d'Apple et Amazon.

 Ce qui explique peut-être l'annonce fin août 2016 d'un partenariat entre Microsoft et Amazon qui vont faire en sorte que Cortana puisse dialoguer avec Alexa et réciproquement, rendant ainsi, via la voix, leurs bibliothèques applicatives de services compatibles.

 Une nouvelle discipline a fait son apparition : la **VUI** qui est aux interfaces vocales ce que la **GUI** est aux interfaces graphiques. La Vocal User Interface d'une application suit le contexte des conversations dans la durée, sait gérer les interactions optimalement, sait reconnaitre ses erreurs, etc.

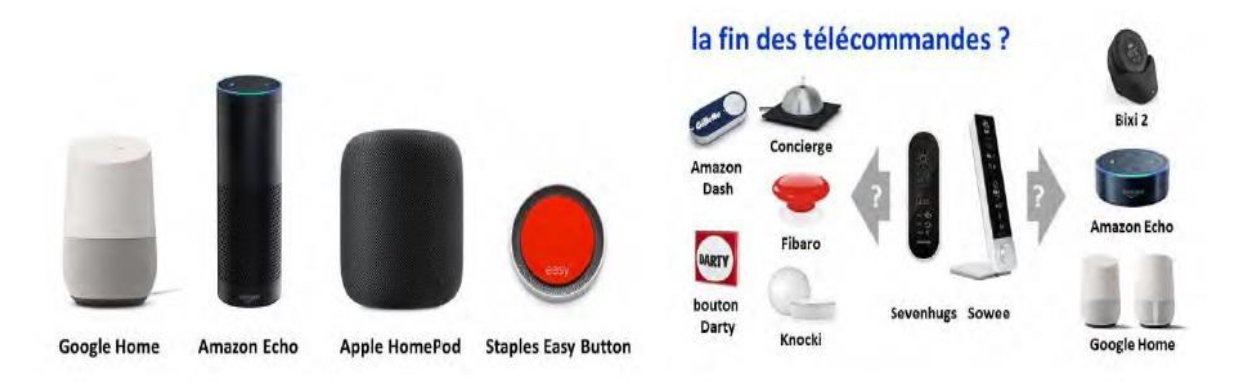

**Figure I.26: Revolution des commandes vocales [1]**

#### **I.8 APPLICATIONS METIERS DE L'IA :**

 Dans cette grande partie, nous allons faire un tour d'horizon de l'usage de l'intelligence artificielle dans un bon nombre de marchés verticaux. Dans la pratique, ils sont tous concernés de près ou de loin. Sans grande surprise, les secteurs d'activité qui exploitent le plus l'IA sont ceux qui génèrent le plus de données, comme ceux de la finance ou la santé

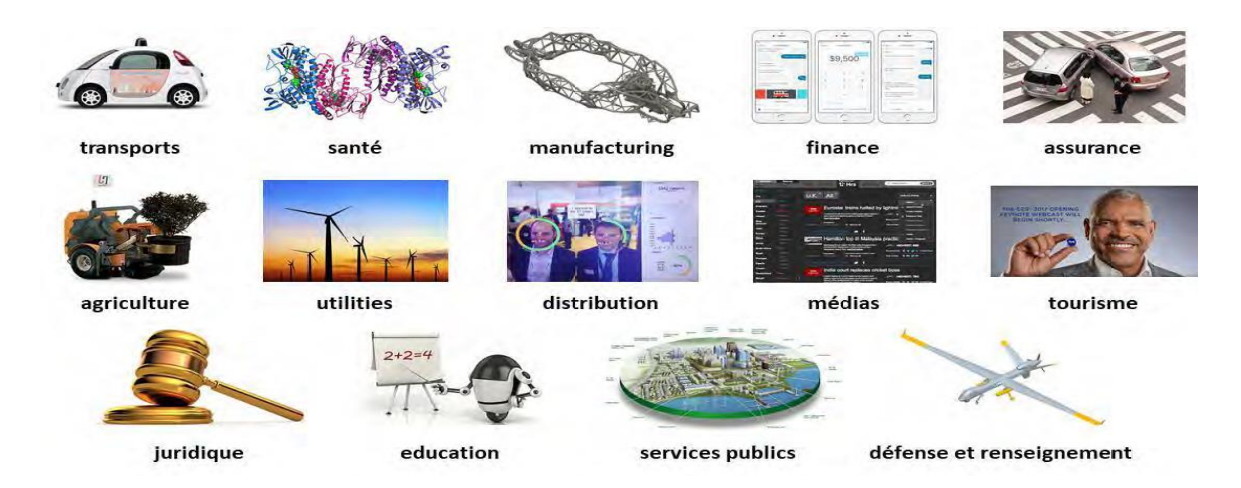

**Figure I.27: Quelques applications metiers de l'IA [1]**

#### **I.8.1 ACTEURS D'INTELLIGENCE ARTIFICIELLE**

#### **I.8.1.1 GRANDES ENTREPRISES DU NUMERIQUE :**

 Les grands acteurs du numérique occidental sont tous très impliqués dans l'IA pour améliorer leurs solutions. Nous avons en tête les GAFAMI : Google, Amazon, Facebook, Apple, Microsoft et IBM. Tous ne jouent pas le même rôle dans les grandes entreprises. Seuls IBM, Microsoft, Amazon et dans une seconde mesure Facebook et Google, proposent des plateformes et solutions adaptées aux grandes entreprises.

 IBM et Microsoft sont les entreprises investies dans l'IA depuis le plus longtemps. L'un des initiateurs du Summer Camp de Darmouth en 1955 était Nathanel Rochester, un chercheur d'IBM. Et Microsoft a créé son laboratoire de recherche en 1991, principalement dédié aux avancées de l'IA.

 Les GAFAMI ont la particularité de publier en open source presque toutes leurs briques logicielles de base de l'IA. Ce sont donc des commodités. La réussite dans l'IA comprend quelques ingrédients de base : une plateforme logicielle intégrée et ouverte, des ressources en cloud éventuellement enrichies par des architectures matériels propriétaires différenciées, l'accès à des données sachant que les plus intéressantes proviennent d'activités grand public (ci-dessous, la liste des applications de leaders, y compris les chinois Alibaba et Baidu), des partenaires adoptant la plateforme, ou la capacité interne à gérer des projets clients et enfin, surtout, des talents.

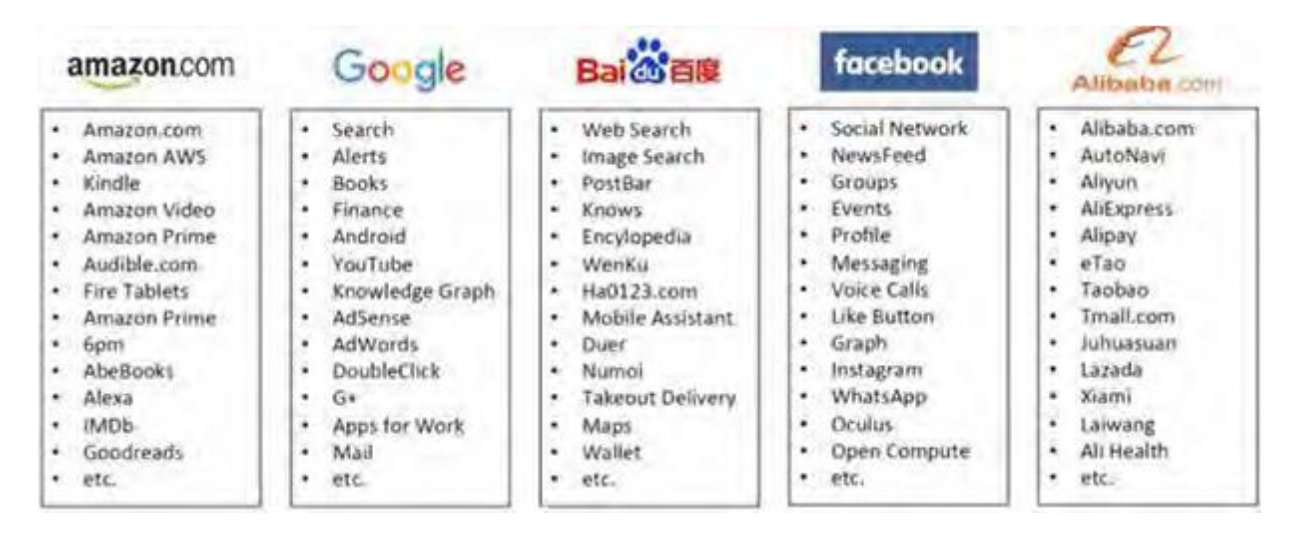

**Figure I.28: Les grands acteurs de l'IA en occident [1]**

 Sur les grands marchés horizontaux, ces GAFAMI et leurs équivalents chinois ont de fortes chances de devenir les leaders de l'IA. Il reste probablement de la place pour des acteurs positionnés sur des marchés verticaux que ces grands acteurs ciblent mal, même IBM.

## **I.9 CRAINTES SUR L'IA :**

 L'IA génère-t-elle plus de craintes que les machines à tisser, les chemins de fer, l'aviation commerciale, l'énergie nucléaire ou les OGM au moment de leur apparition ?

 Il est difficile de comparer des époques différentes mais l'IA est en tout cas rentrée dans le club plutôt fermé des technologies qui font peur.

 Une bonne part de ces peurs provient de la science-fiction plus que de la science, ainsi que des effets d'annonce enjolivés à la moindre avancée dans le deep learning, et à une conception à géométrie variable de la notion d'intelligence. On use et on abuse trop facilement de la loi de Moore, simplifiant à volonté la notion même d'intelligence humaine pour la comparer à celle des machines.

 Qui plus est, l'IA conserve un côté magique qui permet de faire prendre des vessies pour des lanternes à de vastes audiences y compris éduquées. Mais, même en étant prudent et conservateur, on peut estimer que l'IA aura un impact aussi important que les 35 années de vagues d'innovations numériques qui viennent de se succéder. C'est au minimum une grande vague de « logiciels 2.0 » qui est lancée à vive allure.

 Une bonne part des craintes provient aussi de la propension à projeter sur les robots et l'IA nos propres défauts. La vision anthropomorphique de l'IA est à l'origine d'une bonne partie de nos fantasmes et peurs sur l'IA. Elle est justifiée dans la mesure où une bonne partie du savoir exploité par l'IA est d'origine humaine. C'est en limitant cet anthropomorphisme à la fois dans nos projections et dans la création de systèmes à base d'IA que l'on peut revenir sur un terrain de confiance vis-à-vis de cette dernière.

### **I.9.1 LES RISQUES :**

 L'IA génère une peur pour l'Homme d'être dépassé par ses propres créations, la peur de perdre le contrôle de son devenir, à la fois intellectuel et pour la maitrise du monde physique.

 Cette peur est alimentée par la perspective de voir émerger d'ici quelques décennies à peine une IA généraliste quelque peu mythique (AGI = Artificial General Intelligence) omnisciente, omnipotente et contrôlant tout notre monde physique, et qui pourrait en retour nous asservir.

 Cette peur s'appuie sur une extrapolation des capacités actuelles de l'IA, une vision un peu simpliste d'une l'application ad-vitam de la loi de Moore et surtout, sur les méconnaissances des mécanismes de l'IA. On observe ainsi que plus les prévisionnistes de l'IA ont de véritables connaissances scientifiques en IA et en neurosciences, moins ils en ont peur. La plupart considèrent même que l'AGI, tout comme la singularité, sont des mythes.

 Dans des scénarios de prospective dignes des meilleures dystopies de science-fiction, la première AGI génèrerait d'elle-même une ASI (Artificial Super Intelligence) qui prendrait le contrôle de la planète et annihilerait toutes les autres AGI, physiquement, via un contrôle direct des infrastructures, ou via divers « hacks ». Cette anticipation est une vue de l'esprit très centralisatrice.

 Certes, Google domine l'Internet occidental avec son moteur de recherche et Facebook domine les réseaux sociaux occidentaux mais Internet reste assez distribué en l'état.

 Comme avec l'usage de nombreuses autres technologies (automobile, armes à feu, …), le vrai danger est l'Homme lui-même. C'est lui qui décide ce qu'il va en faire.

 L'IA présente ainsi des risques bien plus prosaïques, comme toutes les technologies numériques : dans sa sécurité et dans ce qu'on lui demande de faire ! La sécurité d'un système d'IA peut être compromise à plusieurs niveaux : dans les réseaux et le cloud, dans les capteurs, dans l'alimentation en énergie. Les bases de connaissances peuvent aussi être induites en erreur par l'injection d'informations erronées dans des images qui visent à altérer son comportement, par exemple dans le cadre d'un diagnostic médical complexe. On peut imaginer l'apparition dans le futur d'antivirus spécialisés pour les logiciels de deep learning.

 Comme le code et les logiciels régissent de plus en plus notre vie, ce sont les règles qu'ils exécutent qui organisent la société. L'IA est aussi basée sur des règles (pour les systèmes experts) et sur le mimétisme des sens et comportements humains (pour le deep learning).

 Comme ce qui a été expérimenté involontairement : si un chabot s'entraine en discutant avec des internautes racistes, il deviendra lui-même raciste. Bref, l'enfer, c'est l'Homme, pas l'IA !

 Les dangers potentiels d'une hypothétique AGI sont surtout liés aux interactions entre les machines l'exécutant et le monde extérieur. Un robot logiciel n'est pas dangereux s'il tourne dans une machine isolée. Il peut le devenir s'il contrôle une arme de destruction massive ou des infrastructures stratégiques dans le monde extérieur et qu'il est programmé par des forces maléfiques.

 La capacité à débrancher une AGI est devenue un thème de recherche des plus sérieux. Google annonçait en janvier 2016 qu'il travaillait sur la notion de « Kill Switch » de l'IA sans que l'on en connaisse d'ailleurs la nature. On sait juste que ce sont des chercheurs de DeepMind qui étudient des scénarios d'interaction entre robots et hommes dans des situations sous contrainte multiples : assurer une tâche d'un côté et réagir à des imprévus d'autre part.

Le "Kill Switch" de l'AGI qui permettrait de la déconnecter si elle devenait dangereuse devrait surtout porter sur sa relation avec le monde physique. Même si les films de sciencefiction tels que Transcendance rappellent que rien n'est sûr de ce côté-là et que la tendance à tout automatiser peut fournir un trop grand contrôle du monde réel aux machines.

 Nous manquons aussi de recul. L'Homme est déjà dépassé par ses propres créations depuis longtemps, d'abord du côté de la force physique, puis de calcul, de mémoire et enfin de traitement. Les machines mécaniques dépassent la puissance humaine depuis des lustres.

 Je m'étonne toujours de notre capacité à construire des paquebots et porte-avions de plus de 300 m de long et pesant de 100 000 à 250 000 tonnes. Un tableur compte plus vite que n'importe quel champion de calcul mental, ce depuis 1979. Autant la capacité de traitement parallèle d'un cerveau humain est impressionnante, autant sa capacité de stockage est limitée dans la pratique. Une simple clé USB de quelques dizaines de Go peut contenir plus de textes que ce que nous lisons, écrivons, entendons et disons pendant toute notre vie ! Et plus les outils numériques

stockent l'information et sont faciles à interroger, moins on la retient. Les machines ont toujours été pilotées et contrôlées par l'Homme.

 L'IA est aussi anxiogène car elle peut générer des systèmes pérennes dans le temps. Ses processus d'apprentissage bénéficient de la mémoire presque infinie des machines. L'IA serait donc immortelle, tant que ses systèmes de stockage ne défaillent pas. On peut se rassurer en rappelant qu'un disque dur peut planter à tout bout de champ au bout de cinq ans et qu'un disque SSD actuel ne supporte au mieux que 3000 cycles d'écriture ! Mais leur remplacement robotisé est tout à fait possible dans des Datacenter. Enfin, les Datacenter ont besoin d'énergie et ils sont encore rares à être autonomes de ce point de vue-là.

 Mais les forces obscures humaines veillent au grain. Quelle sera l'arme de destruction massive à base d'IA ?

 L'autre peur, plus court terme, et que nous étudierons plus loin concerne les évolutions des métiers qui, soit disparaitront, soit deviendront bien plus productifs grâce à l'IA. C'est une crainte économique et sociale plus qu'une crainte de perte de contrôle de l'IA par l'Homme.

## **I.9.2 LES PESSIMISTES**

 La première source de pessimisme est la science-fiction. Si l'on observe la production cinématographique des dernières décennies, les dystopies prennent largement le dessus des utopies. L'utopique Bicentenial Man en 1999 a été un flop tandis que tous les Terminators et son Skynet ont été des blockbusters.

 Ceci étant dit, les films racontant la vie heureuse de familles avec trois enfants sont moins fréquents que les films d'horreur ou les policiers en tout genre. Les morts parmi les agents de la CIA dans certains films et certaines séries d'espionnage (Jason Bourne, 24, Scandal, etc) permettraient de remplir le mur de mémorial de la CIA

 Les alertes sur les risques de l'IA gagnent en crédibilité et écho lorsqu'elles proviennent de personnalités scientifiques et entrepreneuriales. L'astrophysicien **Stephen Hawking** n'hésitait pas à prophétiser en 2014 que lorsque l'IA dépassera l'intelligence humaine, ce sera la dernière invention humaine, celle-ci ayant ensuite pris entièrement le pas sur l'espèce humaine! Il reprenait à son compte une citation d'Irwin John Good de 1965 publiée dans **Speculations Concerning the First Ul-traintelligent Machine** selon laquelle la machine ultra-intelligente sera la dernière invention que l'homme aura besoin de créer. Pour autant, si Hawking s'y connait bien en trous noirs, il n'est pas forcément spécialisé en réseaux de neurones et deep learning.

 Les dangers perceptibles de l'IA sont à l'origine de la création d'**OpenAI**, une initiative visant non pas à créer une IA open source –les grands logiciels de l'IA sont déjà presque tous open source -mais à surveiller et analyser ses évolutions. Il s'agit d'une ONG créée par Elon Musk qui veut s'assurer de manière assez manichéenne que l'IA fasse le bien et pas le mal. C'est

une vision assez naïve du fonctionnement du capitalisme. Si par exemple, les méthodes de recrutement se mettent à utiliser de plus en plus l'analyse automatique de personnalité via les vidéos enregistrées par les candidats, on est déjà aux limites de l'éthique, mais ce n'est pas de l'AGI qui menace l'humanité.

 OpenAI est doté de \$1B de financement et doit faire de la recherche. C'est un peu comme si une organisation patronale s'était lancée dans une initiative visant à rendre le capitalisme responsable. C'est d'ailleurs la mission que voudraient se donner différents Etats en orientant la recherche et les investissements vers de l'IA responsable dans la lignée de la « Tech For Good », la technologie pour le bien de l'Humanité et pas celle qui sert à la publicité ciblée qui est sa contraposée la plus courante.

 C'est la forme que prend **Partnership on AI**, une initiative et association créé en 2016 et rassemblant comme membres fondateurs un bon bout des GAFAMI : Google, Facebook, Amazon, Microsoft et IBM. Il manquait Apple qui les a rejoints en janvier 2017. Donc, ce sont bien exactement les GAFAMI au complet ! L'association est présidée par Eric Horvitz, le patron de Microsoft Research et Mustafa Suleyman de Google, le co-fondateur de DeepMind. Elle doit débattre des questions soulevées par l'IA et des meilleures pratiques à adopter pour en mitiger les risques. Quand on y regarde de près, cette association prend la forme d'une organisation de lobbying avec les méthodes associées : des thématiques à défendre, l'appel à des experts divers, l'organisation de débats et un pied dans la porte des politiques pour éviter des dérives règlementaires gênant l'innovation. Eric Horvitz promeut de son côté l'utilisation de l'IA pour le bien de l'humanité240.

 Sous des couverts de bonne gestion du principe de précaution, ces initiatives des GAFAMI sont à analyser sous la loupe des pratiques habituelles du lobbying. Elles visent à calmer les peurs et à assurer les pouvoirs publics qu'une autorégulation de l'IA est possible par les acteurs de l'industrie. Cela vise surtout à éviter que ces derniers s'immiscent dans la stratégie de ces grands acteurs. Et dans le cas où il viendrait à l'idée des pouvoirs publics de réguler l'IA d'une manière ou d'une autre, d'être prêt avec des propositions compatibles avec leurs stratégies. C'est de bonne guerre mais il ne faut pas être dupes !

 Enfin, Elon Musk a aussi lancé fin 2016 sa startup **Neuralink** dont l'objectif est de relier l'IA à l'homme pour éviter d'en perdre le contrôle, via des nanoélectrodes directement implantées dans le cerveau et capables d'activer sélectivement les neurones.

 Dans la pratique, ce projet est loin de pouvoir tenir ce genre de promesses. Il servira probablement surtout à améliorer l'état de l'art du traitement de certaines pathologies neurodégénératives diverses, qui ne nécessitent pas d'agir au niveau de neurones individuels. Et quand bien même le système fonctionnerait, il rendrait l'homme vulnérable au hacking d'une IA piratée par d'autres hommes mal intentionnés ! C'est donc une solution tout à fait bancale.

## **I.9.3 LES OPTIMISTES :**

 Les optimistes semblent moins nombreux. On y trouve bien évidemment les singularistes dont le pape actuel, **Ray Kurzweil**, anticipe l'émergence d'une AGI autour de 2030-2040 en nous promettant monts et merveilles qui peuvent nous encourager à procrastiner sur la résolution des problèmes d'aujourd'hui (réchauffement climatique, surpopulation, inégalités, …).

 Pour le sceptique éclairé **Piero Scaruffi**, nous sommes tiraillés entre deux extrêmes de science-fiction avec des pessimistes qui pensent que l'IA va tous nous tuer et des singularistes qui estiment qu'elle va nous rendre immortels.

 Au milieu de l'échiquier des optimistes se situent des personnalités telles que **Mark Zuckerberg** qui estime que l'Homme sera raisonnable dans ses usages de l'IA et puis **Ginni Rometti** d'IBM qui recommande de ne pas avoir peur des robots. D'autres comme **Sarah Kessler** prévoit que la transformation des métiers générera un nouvel équilibre, pas forcément moins bon que l'actuel, et qu'il n'y a pas lieu de s'inquiéter.

 Les optimistes sont aussi souvent les véritables spécialistes de l'IA qui voient de près l'ingratitude de la discipline et estiment en général que l'on est très éloigné de l'AGI et de l'ASI. La plupart des auteurs qui prédisent une ASI ne sont en effet pas des spécialistes de l'IA !

 Le principal moyen de s'en éloigner est de faire la distinction entre l'association de l'intelligence humaine avec sa chair et ses sens, et n'importe quelle forme d'intelligence intégrée dans une machine dénouée de cette chair et de ces sens.

#### **I.9.3.1 PREVISIONS DE DESTRUCTION D'EMPLOIS :**

 Elles sont plus qu'abondantes ! On y trouve aussi bien de sombres prophéties sur le rôle même de l'Homme dans l'économie que des prévisions plus optimistes, croyant fermement à la destruction-création de valeur schumpétérienne à équilibre positif.

 La destruction nette d'emplois liée à l'IA à l'horizon 2023-2015 se situe selon les études entre 6% à 47%, avec des prévisions qui suivent une tendance baissière,

 La principale prévision de 47% datant de 2013 et celles de 6% à 7% datant de 2016 Ça donne une belle marge d'erreur et de manœuvre !

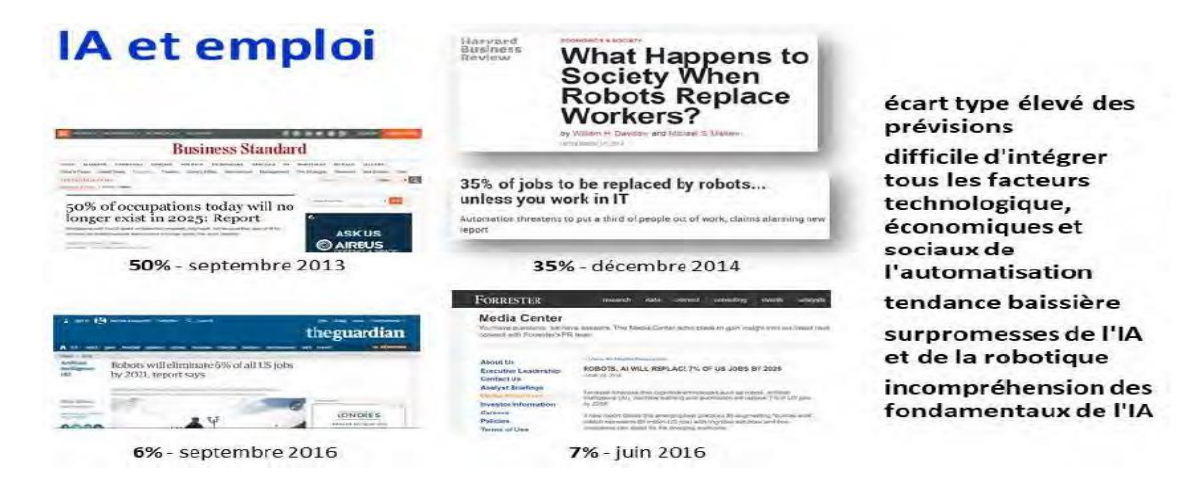

**Figure I.29: Illustration des tendances lourdes de l'IA sur le marché de l'emploi [1]**

 Cela illustre que les tendances lourdes sur le marché de l'emploi, si elles auront bien lieu, interviendront un peu plus tard. Pour que tel ou tel emploi disparaisse d'ici 5 ans, il faudrait que les technologies correspondantes soient disponibles aujourd'hui compte-tenu de l'inertie du marché, des parties prenantes, des budgets et des déploiements. Si elles ne sont pas encore disponibles, il faudra alors attendre plus de 5 ans pour qu'elles aient un impact sur l'emploi ! Or nombre de prévisions s'appuient sur des technologies qui ne sont pas encore disponibles, même en amont de la R&D.

 L'économiste **John Maynard Keynes** se faisait déjà l'écho des risques de pertes d'emploi liées à l'automatisation en 1933, avant même que les ordinateurs fassent leur apparition. Les premières prédictions sur les pertes d'emploi liées à l'IA sont arrivées dans les années 1960. Au démarrage des précédentes révolutions industrielles, les métiers disparus comme les nouveaux métiers ont rarement été bien anticipés. Pour ce qui est du futur, à vrai dire, on n'en sait pas grande chose.

 La principale leçon à retenir des prévisions du passé est de conserver un peu d'humilité ! On peut cependant faire quelques hypothèses. Elles sont notamment utiles pour mener certaines politiques publiques, dans l'éducation comme dans les choix de développement infrastructures et de politique industrielle.

## **I.10 CONCLUSION :**

 Nous voici au terme de ce petit voyage dans l'IA qui se voulait aussi pratique et pragmatique que possible et destiné avant tout aux entreprises qui se demandent par quel bout prendre le sujet de l'intelligence artificielle.

 Après ce tour, vous aurez saisi que les prouesses récentes de l'IA sont liées à des progrès parallèles : dans les méthodes et algorithmes qui s'améliorent continument, dans le matériel et dans les données qui les alimentent. La puissance brute des machines ne fait pas tout, même si elle peut avoir tendance à rendre les développeurs moins astucieux dans leur manière d'aborder les problèmes. Cette impression vient de la difficulté à appréhender la nature même des progrès réalisés dans les algorithmes de l'IA car leur vulgarisation est très difficile. Si vous avez bien saisi comment fonctionnait un réseau de neurones convolutionnels et ses applications, vous avez déjà franchi une belle étape !

 Malgré ces nombreux écueils et la bulle médiatique qui l'accompagne, la vague de l'IA est sérieuse et semble aussi importante que les vagues technologiques précédentes qu'ont été le cloud, le big data ou les objets connectés. Il faut évidemment se garder de faire des généralités, comme lorsque l'on présente la BlockChain comme la poudre de perlimpinpin universelle de l'économie de la confiance.

 Enfin, même avec une IA un peu faiblarde et lourdingue, la marche vers l'automatisation partielle de nombreux métiers est déjà en route et va dans le sens d'une histoire qui a démarré avant l'invention de la roue. Il faut s'y préparer dès maintenant, ne pas y résister futilement, s'y adapter en se modernisant, en faisant évoluer notre système d'enseignement et en produisant des outils compétitifs.

 Les civilisations qui ont évité les progrès techniques et les outils de communication dans l'histoire ont systématiquement périclité ou, au mieux, décliné. Les deux exemples les plus connus sont l'empire Ottoman qui a mis trois siècles à adopter l'imprimerie à caractères mobiles après son invention par Guttenberg ou la Chine qui a brutalement bloqué ses échanges maritimes aux débuts du 15ième siècle.

 Qui plus est, les prévisions des prévisionnistes n'engagent que ceux qui y croient. Elles sont souvent à côté de la plaque. Le futur n'est pas écrit à l'avance, il s'écrit au fur et à mesure par les innovateurs. C'est la société qui adopte ou pas les innovations en fonction de motivations complexes. Aux entreprises donc de créer des solutions qui, certes, répondent à des besoins et exploitent l'IA, mais aussi de le faire avec responsabilité, avec les bons garde-fous pour éviter des dérives que l'on commence déjà à sentir, que ce soit au niveau du respect de la vie privée ou du simple besoin de relations humaines que nous pouvons toujours ressentir. Réduire à outrance les relations humaines sous couvert d'efficacité capitalistique n'est pas ce à quoi l'Homme aspire naturellement.

# **Chapitre II :** II. LA DOMOTIQUE ET LES OBJETS CONNECTES

## **II.1 INTRODUCTION**

La technologie ne cesse de se développer à chaque jour qui passe, elle nous procure quotidiennement du confort et de la sécurité . Dans ce chapitre nous allons abordé d'une part, la définition globale de la domotique ainsi que les techniques utilisées et ses offres dans la vie . Et d'autre part la définition de l'internet des objets , ses différentes domaines d'application et ses contraintes .

## **II.2 QUE EST-CE QUE LA DOMOTIQUE ? [5]**

 Le mot "**domotique**" vient de "domus" qui signifie "**domicile**", et du suffixe "tique" qui fait référence à la **technique**. La domotique est l'ensemble des techniques de l'électronique, de physique du bâtiment, d'automatisme, de l'informatique et des télécommunications utilisées dans le but d'automatiser une maison ou de la rendre intelligente. Elle consiste à mettre en place des réseaux reliant différents type d'équipements (électroménager, hifi, équipement domotique, etc…) dans la maison. Ainsi, elle regroupe tout un ensemble de services permettant l'intégration des technologies modernes dans la maison Ci-dessous une image illustrative d'une maison automatisée :

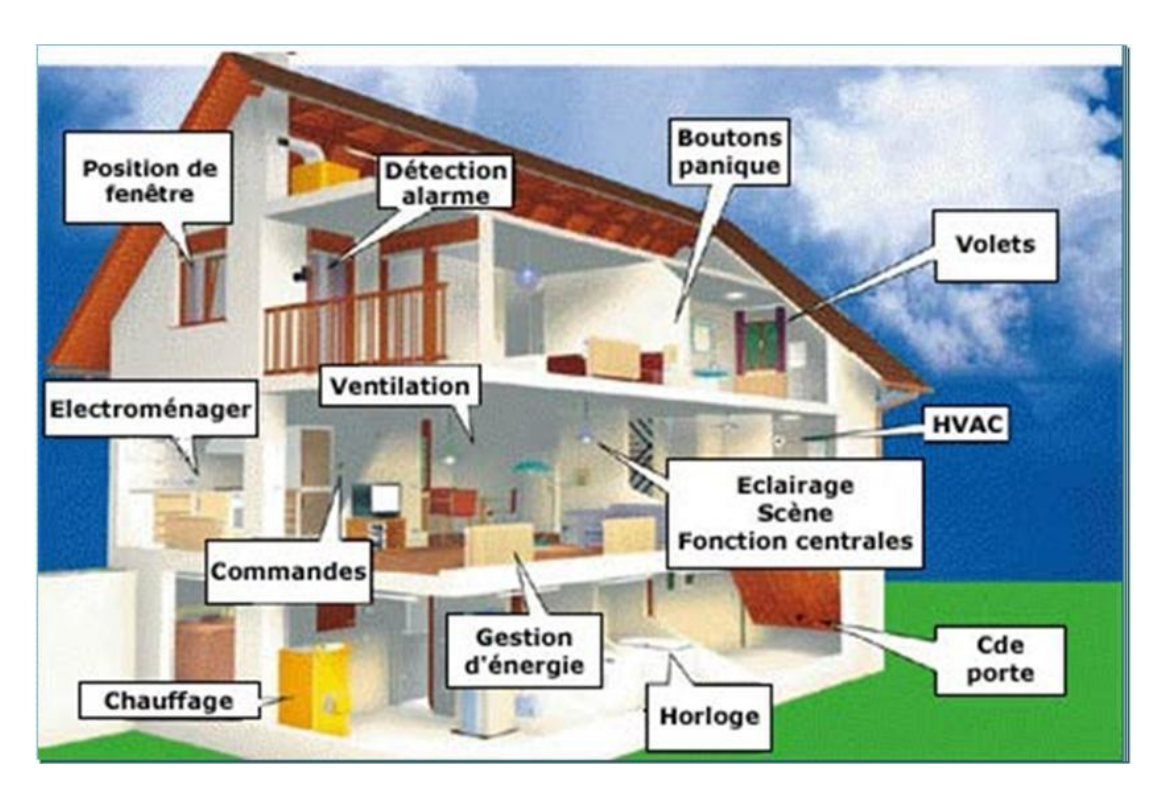

**Figure II.1: Illustration d'une maison automatisée [6]**

## **II.2.1 DOMAINES D'APPLICATION DE LA DOMOTIQUE [7]**

La domotique peut s'adapter à plusieurs types de domaine:

- Les fonctions domestiques comme La programmation des appareils électroménagers , La gestion de l'énergie, La sécurité (Alarme, Simulation de présence, etc…) ,Les ouvertures et les fermetures automatiques : Portail, Porte garage, Volet, Stores, etc.., le confort de l'habitat (Home cinéma, Gestion des lumières, etc…) L'assistance aux personnes handicapées ou aux personnes âgées .
- $\triangleright$  La gestion des flux de données : téléphone, radio télévision, informatique.

#### **II.2.1.1 PROTECTION DES PERSONNES ET DES BIENS [8]**

 Un des domaines d'application de la domotique est la protection des biens et des personnes par des systèmes d'alarme qui préviennent d'une part des risques techniques (pannes ou dysfonctionnements des appareils) et d'autre part des éventuelles intrusions dans la maison (cambriolage).
Elle nécessite une installation comprenant des capteurs et des alarmes domotiques, un scénario (ou plusieurs) via une programmation domotique appropriée, et une centrale domotique qui peut exister en version très simple (un écran par exemple). Tous ces éléments sont ainsi mis en réseau [4].

Dans le cadre des mesures de protection des personnes et des biens la domotique permet de :

- $\triangleright$  Sécuriser son logement
- Protéger vos portes et fenêtres de toute tentative d'intrusion
- Détecter et dissuader les intrus
- Détecter et prévenir les risques domestiques
- Rester en contact avec votre maison même à distance !
- Etre alerté à distance à tout moment

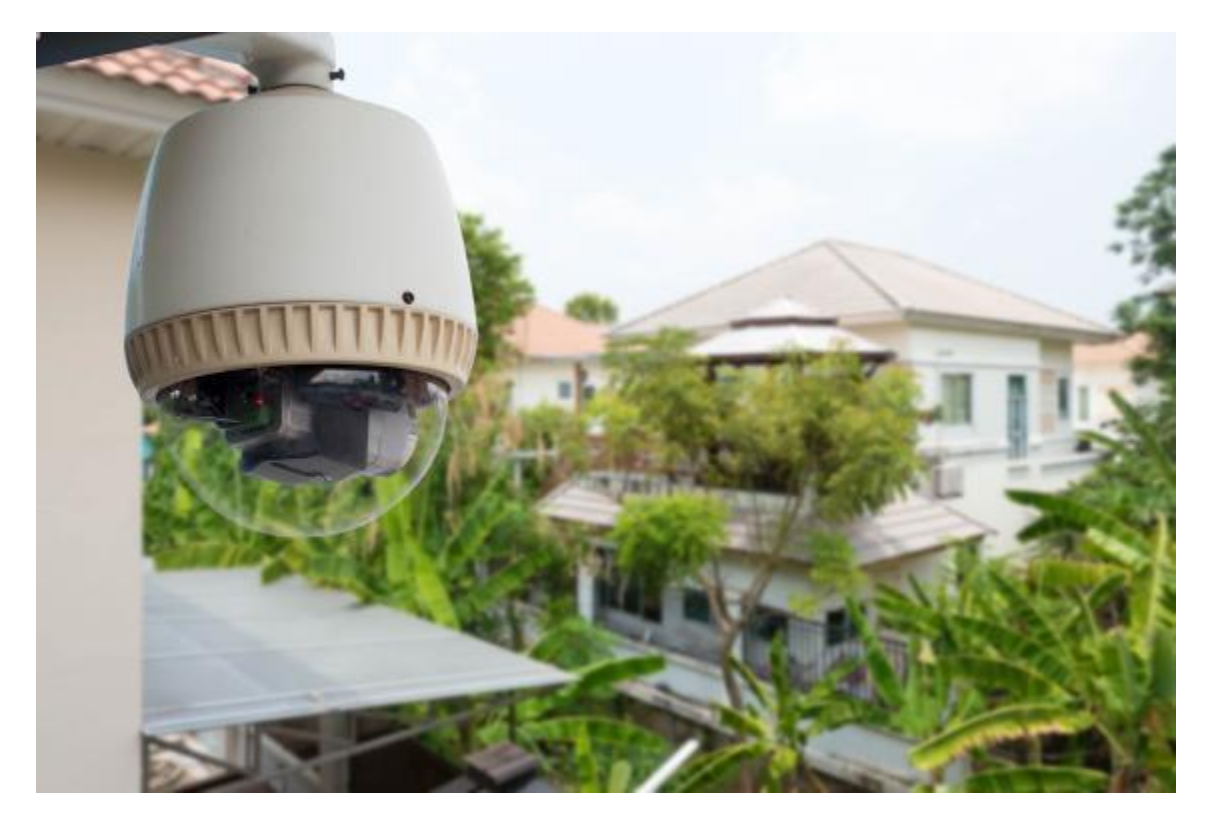

**Figure II.2: système de sécurité domotique pour la protection [9]**

#### **II.2.1.2 LA DOMOTIQUE POUR LES PERSONNES A MOBILITE REDUITE [10]**

 Comme le monte-escalier ou la baignoire à porte, la domotique répond aux besoins de confort et de sécurité des personnes à mobilité réduite (PMR) et des seniors. L'aménagement PMR et la domotique pour les personnes âgées améliorent le quotidien, rassurent les familles et, surtout, les gardent autonomes et indépendantes chez elles. La domotique permet le maintien à domicile des personnes en perte d'autonomie et/ou en situation de handicap. Cette intention passe par une adaptation du logement, lequel obéit au concept de la maison intelligente par le biais d'un système domotique.

 Autre exemple, se déplacer la nuit est souvent risque de chute chez les seniors et les personnes en situation de handicap. L'automatisation de l'éclairage permet d'allumer la lumière sur détection du passage de l'occupant sans avoir à actionner d'interrupteur.

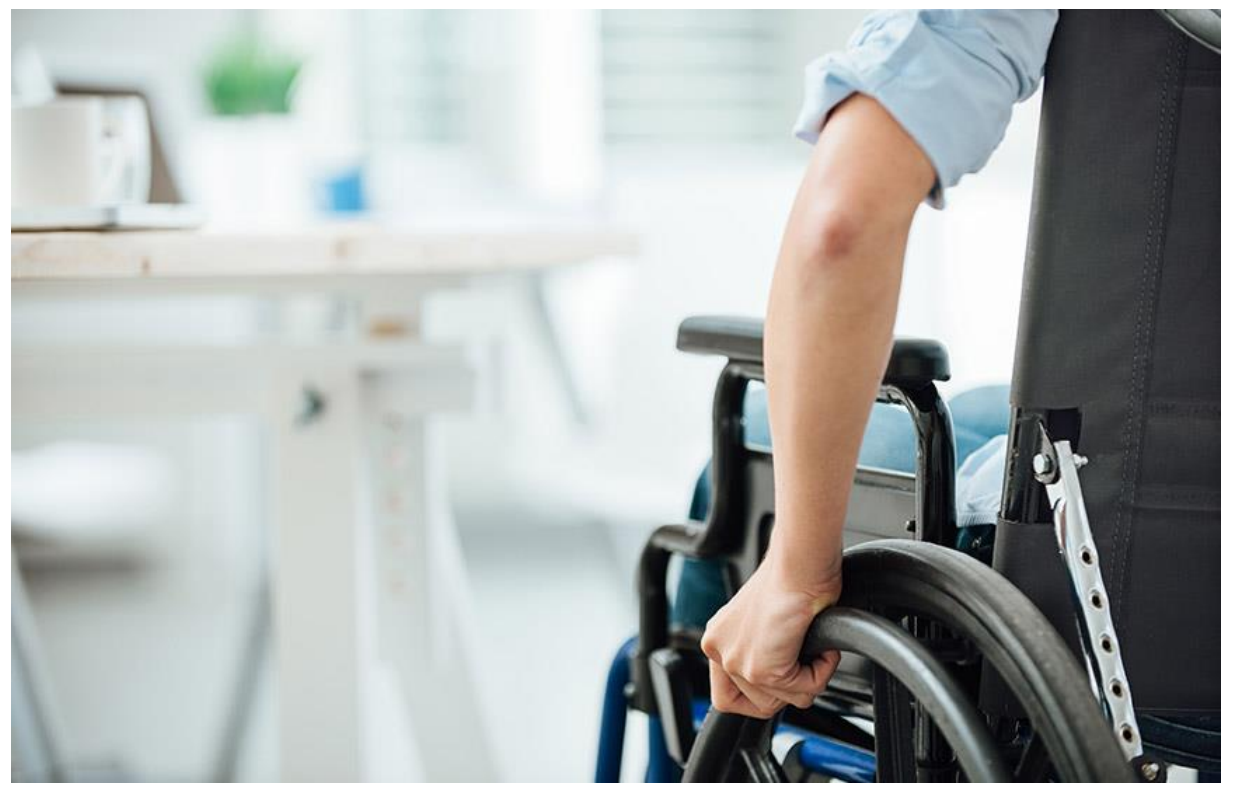

**Figure II.3:La domotique pour les personnes à mobilité réduite [11]**

# **II.2.1.3 CONFORT DE LA VIE QUOTIDIENNE**

 L'automatisation de la maison permet un véritable apport sur le confort qu'on y retrouve. En effet il n'est plus nécessaire de se déplacer ou de faire un effort physique afin d'effectuer une tache quelconque. Maintenant on peut exécuter une multitude de tache en restant sur place et cela grâce à une télécommande ou un Smartphone .Ne plus se déplacer pour allumer la lumière ou fermer les volets roulants, tout éteindre depuis votre iPhone vocalement, toujours bénéficier de la meilleure luminosité sans y penser, ne pas se soucier de la lampe restée allumée dans les escaliers, choisir la meilleure ambiance pour embellir vos plus beaux moments, déclencher des scénarios sur des télécommandes ou sur vos tablettes .Le temps où une lampe ne pouvait être allumée que par un interrupteur est révolu. Un système domotique offre une large palette de possibilités de commandes plus ou moins sophistiquées. Complémentaires entre elles, elles vous offrent le meilleur de la maison connectée.

 Sans être exhaustif, une installation adaptée permet de maîtriser au plus juste vos dépenses énergétiques, comme c'est le cas avec la domotique du chauffage. De plus, elle gère et optimise les automatismes de l'habitat. Il est ainsi possible de contrôler à distance l'ouverture et la fermeture des volets. Enfin, les débits et la qualité de l'eau utilisée, aussi bien à l'intérieur (la domotique de la salle de bain) qu'à l'extérieur de votre habitat (la domotique de la piscine évolue beaucoup), peuvent également être contrôlés [10].

# **II.2.1.3.1 CONFORT THERMIQUE [12]**

 Le confort thermique dans la maison, c'est le sentiment de bien être que l'Homme souhaite obtenir lorsque les températures extérieures lui sont défavorables. C'est avoir chaud en hiver et être au frais au plus fort de l'été quand le soleil donne, c'est à dire se protéger du climat extérieur. Avec la domotique, le confort thermique est au rendez-vous. En effet, avec cette technologie, votre maison va profiter d'un chauffage et d'une fraîcheur qui lui sont adaptés. Notez que pour offrir un excellent confort thermique, notez que l'ensemble de vos appareils de chauffage sont connectés et peuvent être pilotés à distance à partir de votre tablette ou Smartphone.

Les équipements nécessaires à une domotique de chauffage efficace sont :

- Des capteurs (sondes) de température (radio, filaire, etc.) étanches pour l'extérieur, le congélateur, la chaudière, etc. ;
- Des thermostats d'ambiance, qui régulent le niveau de température suivant des paramètres de confort ;
- $\triangleright$  Des transformateurs d'intensité, qui mesurent la consommation électrique du logement ;
- Des délesteurs, qui contrôlent l'intensité globale du réseau domestique ;
- > Une télécommande domotique ;
- Une interface/centrale domotique de commande, par exemple un écran tactile (PDA ou UMPC) associé à un logiciel (qui coordonne et compile les données) ou une interface Web [10].

 Pour bénéficier d'un confort thermique, sachez qu'il vous est possible de paramétrer la température idéale de votre maison. Vous pouvez régler cette température de degrés de près. Aussi, il vous est aussi possible de chauffer votre maison quelques heures avant votre arrivée. De nombreux modèles de chauffage sont créés pour respecter le programme de votre vie.

## **II.2.1.3.2 CONFORT LUMINEUX [12]**

 Dans le logement, un point lumineux peut bien se commander par une pression sur le bouton-poussoir, mais dans une construction équipée de domotique, le confort est toujours important. La Domotique sur le plan confort lumineux nous permet de : Modifier les points de commande de l'éclairage sans toucher à l'installation, avoir la certitude que toutes les lampes sont éteintes quand on quitte son logement, éviter qu'une lampe reste allumée quand une pièce est vide, programmer un allumage aléatoire lorsque l'on est absent.

 Tout d'abord, la domotique de l'éclairage anticipe vos besoins et fournit l'énergie là où il faut et quand il faut ! Elle suit aussi vos changements de rythme de vie… ou vos humeurs. Modifier un scénario (retour du travail, relaxation, départ en voyage, etc.) devient un geste simple et ludique grâce à la programmation domotique.

 Ensuite, elle répare vos étourderies (lumière restée allumée, appareils oubliés en veille…) et pallie les handicaps (domotique pour les personnes âgées). Enfin, elle simule votre présence en cas d'absence

Aujourd'hui, le marché de la domotique regorge de matériels performants. Il faut ainsi prévoir :

- Des commutateurs optiques ;
- $\triangleright$  Des interrupteurs infrarouges ou optiques ;
- Des capteurs (ou sondes) d'obscurité, de présence, etc., qui collectent différents paramètres ;
- Un logiciel domotique adaptée à l'éclairage ;

Des télécommandes domotiques ;

 Une centrale domotique (un modèle professionnel comprend déjà les logiciels), qui peut éventuellement être un simple PC, TV ou téléphone portable.

 La domotique se met au service de la décoration d'intérieur en proposant cinq types d'éclairage distincts et usuels dans un logement. La domotique de l'éclairage permet de les associer, combiner, inter-relier, programmer, etc., pour satisfaire nos besoins et nos envies en un clin d'œil.

# **II.2.1.3.3 CONFORT SONORE ET VISUEL [13]**

 La domotique audio et home cinéma vous permet de commander et diffuser le son (musique, radio, podcast) en usage « multiroom » (ou multi pièces), dans toutes les pièces de votre maison. La diffusion s'effectue depuis la source (un équipement) de votre choix : box domotique, smartphone, etc…

 La domotique de la télévision est le complément vidéo de la domotique du home cinéma. Son usage étant recherché dans toutes les pièces de la maison, elle est aussi connue sous le nom de « multi-room ». Pour quoi faire ? La domotique de la télévision est avant tout un moyen centralisé qui offre la possibilité de disposer d'un équipement multimédia haute définition. Vouloir s'équiper d'un lecteur pour lire des vidéos numériques sur sa dernière télévision haute définition, quoi de plus naturel [10].

Vous avez ainsi la synchronisation et la qualité du son alliées à la facilité d'utilisation.

 Une fois l'installation domotique audio et home cinéma réalisée, toutes vos sources de son sont facilement accessibles : radio, télévision, fichiers mp3 sur ordinateur, smartphone ou lecteur mp3, etc. Vous pouvez « zapper » de l'une à l'autre sans devoir accéder physiquement aux appareils concernés. Les commandes à distance sont également programmables, il est donc possible d'enclencher ou d'éteindre le son, à une heure déterminée.

# **II.2.1.4 LES ECONOMIES D'ENERGIE [12]**

 La « maison intelligente » est une expression commune et conceptuelle utilisée pour parler de la domotique. Tous les jours, sans même vous en rendre compte, vous utilisez déjà la domotique dans votre quotidien. Télécommandes (TV, chaîne, etc.), programmation (lave-linge, arrosage, etc.) et autres contrôles de l'équipement de la maison font partie d'une installation domotique.

 La domotique permet de diminuer jusqu'à 10 % vos factures d'énergie. Grâce aux automatismes et à des capteurs, les équipements électriques inter-reliés pilotent au plus juste votre consommation énergétique (chauffage, éclairage, eau, ventilation, etc.), tout en gardant sous contrôle le confort des zones occupées. La maison intelligente utilise la programmation domotique via des scenari que vous déterminez en fonction de vos besoins spécifiques, évitant les pertes thermiques inutiles et palliant les risques d'oubli ou de sécurité. Une maison intelligente optimise donc les diverses fonctions électriques et communicantes de l'habitat.

#### **II.2.1.5 COMMUNICATION ET MULTIMEDIA [14]**

 Aujourd'hui, une maison intelligence est capable de savoir quand vous rentrez à la maison (grâce à votre smartphone par exemple), et donc d'ouvrir le portail avant même que vous n'arriviez. Les volets peuvent s'ouvrir et se fermer au rythme du soleil, et peuvent même aller jusqu'à s'adapter à la saison et la température pour laisser entrer la lumière et la chaleur du soleil l'hiver, ou au contraire conserver le frais l'été en fermant les volets des fenêtres exposées au soleil. De la même façon, votre maison sait quand vous êtes présent, et peut ainsi adapter elle même votre chauffage pour que la maison soit toujours à la température idéale pour vous. Il est même possible de diffuser automatiquement votre playlist musicale préférée à votre réveil, ou quand vous rentrez à la maison.

# **II.3 L'AUTOMATISME [10]**

 L'automatisme est un sous-ensemble ou un organe de machine(s) destiné à remplacer, de façon totalement automatisée, une action ou décision habituelle et prédéfinie, sans intervention de l'être humain. Les automatismes se mettent au service du logement : plus de confort avec moins de gestes et davantage de sécurité !

 Formulé autrement, l'automatisme exige trois types de « partenaires » au sein du système domotique, pour se déclencher et remplir sa tâche. Premièrement, des capteurs domotiques sont indispensables à l'évolution précise de l'environnement à un instant « T ». Ces derniers sont des capteurs de mouvements, de présence, de lumière, ou de fumée. Ensuite, une programmation domotique simple, ou sophistiquée, offre la possibilité de modifier à volonté les scenari. Elle doit être évolutive. Enfin, la centrale domotique programmée gère et pilote seule toute l'installation. Elle est en interaction perpétuelle avec vos ordres via diverses télécommandes.

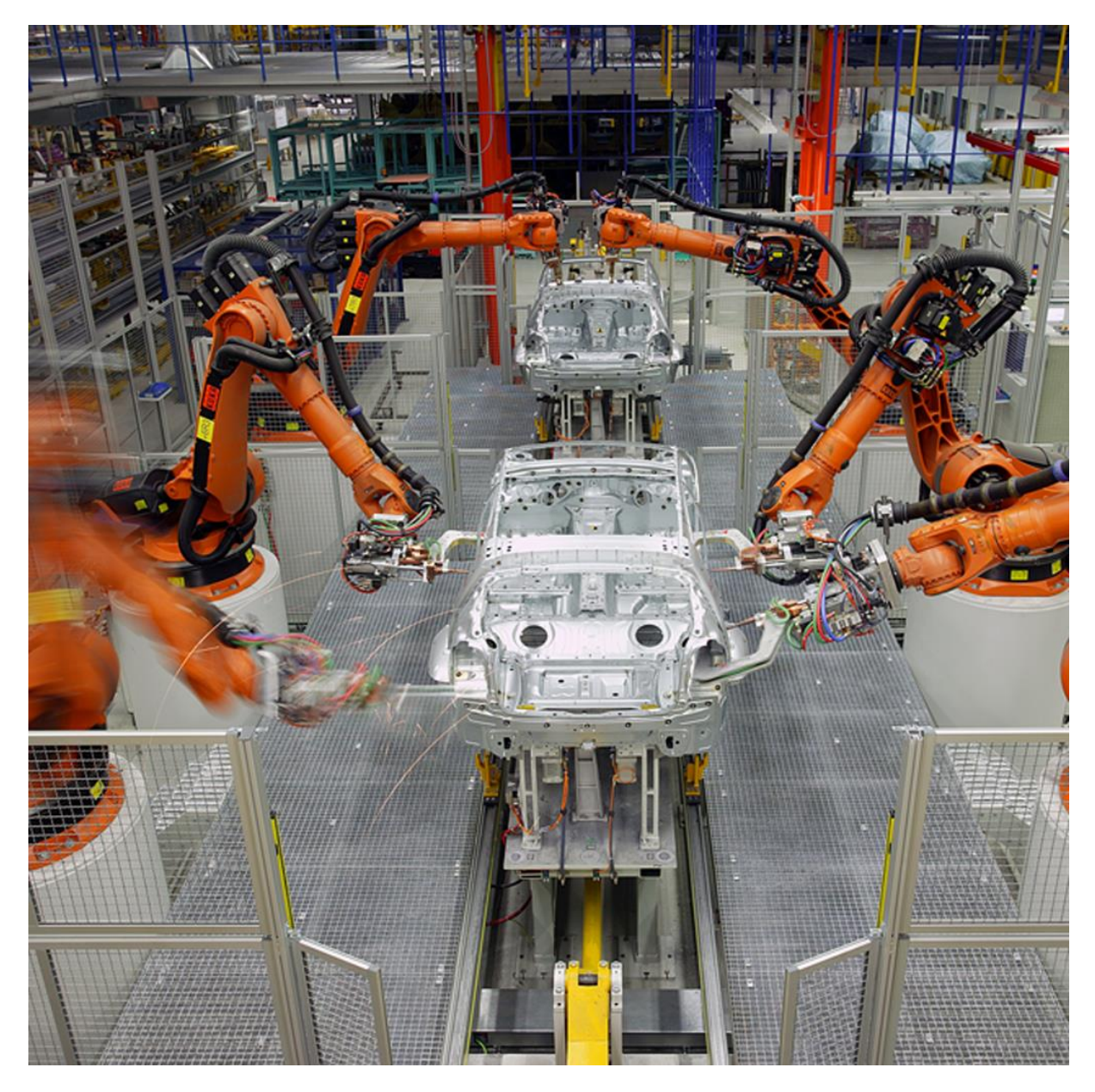

**Figure II.4: illustration de l'automatisme industriel [15]**

# **II.3.1 LES SYSTEMES DE L'AUTOMATISME [10] :**

Les principales techniques de l'automatisme sont : la logique à relais, la logique électronique câblée et la logique programmée (API, µC, CLP)

 Les automatismes ont des fonctions multiples et infinies et offrent plus de confort à notre quotidien. La motorisation des volets par exemple, peut se programmer selon les heures de la journée, l'orientation des pièces, la saison, et même le climat, etc…

 S'adapter aux besoins propres à l'âge de chacun est également un véritable enjeu. Pour un jeune enfant ou une personne âgée, des interrupteurs automatiques créeront des chemins lumineux grâce à un détecteur de présence (couloir, jardin…).

 Les automatismes compensent nos handicaps et nos oublis. Ils agissent aussi à notre place en cas d'urgence.

 Par exemple, une alarme périphérique peut être programmée pour avertir d'un double danger : oubli de la fermeture de la barrière de sécurité obligatoire alors que quelqu'un s'approche trop près de la piscine. Sécuritaires, ils simulent notre présence en déclenchant la radio, en allumant la lumière… suivant le scénario programmé.

 Enfin, ils gèrent au plus juste toutes nos consommations domestiques. Certains automatismes de la domotique de chauffage sont capables de couper un radiateur dans une pièce où une fenêtre serait restée ouverte.

## **II.3.2 FONCTIONNEMENT D'UN SYSTEME DOMOTIQUE [16]**

 Le système domotique se divise en six familles d'équipements à la fois complémentaires et interdépendants. La série des automatismes inclut divers cerveaux-moteurs comme ceux de la motorisation du portail, des volets, mais aussi la domotique de la piscine. D'autre part, la programmation est nécessaire, entre autres, pour piloter l'éclairage, le chauffage, etc. La famille des appareils domotiques proprement dits est large, elle regroupe l'aspirateur, le home cinéma, etc., soit l'équipement multimédia. L'articulation incontournable du réseau garantit la communication mono ou bidirectionnelle de l'ensemble du système domotique. Boulevard de la maison communicante, le réseau inclut le câblage domotique (conceptualisé par un schéma), ou mieux la domotique sans fil, ou à courant porteur [10].

 Le but est de créer un ensemble cohérent et facile à utiliser. Un système domotique est fondé sur la centralisation des commandes. Divers appareils sont mis en réseau afin d'être connectés et

# CHAPITRE II :LA DOMOTIQUE ET LES OBJETS CONNECTES

de pouvoir interagir. Un tel dispositif fonctionne grâce au Wi-Fi, aux ondes radio, à un système de câblage ou encore grâce à un réseau électrique**.** Il suffit ensuite de programmer, via l'ordinateur central ou encore la box, le ou les scénarios souhaités (fermer les volets à telle heure, allumer le chauffage à tel moment...).

 On peut même coupler l'installation avec une télécommande pour pouvoir tout gérer de n'importe quel endroit de la maison.

# **II.3.3 STRUCTURE D'UN SYSTEME DOMOTIQUE [5]**

Un système domotique est toujours constitué des mêmes équipements, quelques soit le système et la technologie utilisés :

- Un cerveau, que ce soit un automate, un ordinateur, ou plus communément aujourd'hui une "box domotique". C'est lui qui va centraliser toutes les informations de la maison et déclencher des actions. On l'appelle le cerveau, car c'est réellement un équipement qui va donner de l'intelligence à la maison.
- $\triangleright$  Les capteurs. Un cerveau sans vue, sans ouïe, sans odorat ne sert pas à grande chose. Les capteurs sont des périphériques qui vont donner des sens à votre maison : relever la température, l'humidité, la luminosité, le niveau de CO2, le niveau de bruit, détecter une présence, de la fumée, une fuite de gaz, suivre la consommation électrique des appareils, etc… Grâce à eux la maison saura tout ce qui se passe.
- Enfin, les actionneurs : savoir ce qui se passe, c'est bien, mais pouvoir réaliser des actions en conséquence, c'est mieux ! Les actionneurs sont donc des périphériques qui vont permettre de piloter des appareils (radiateurs, chaudière, TV, machine à laver…), des lampes, ou encore des automatismes (volets, porte de garage, store banne, etc…).

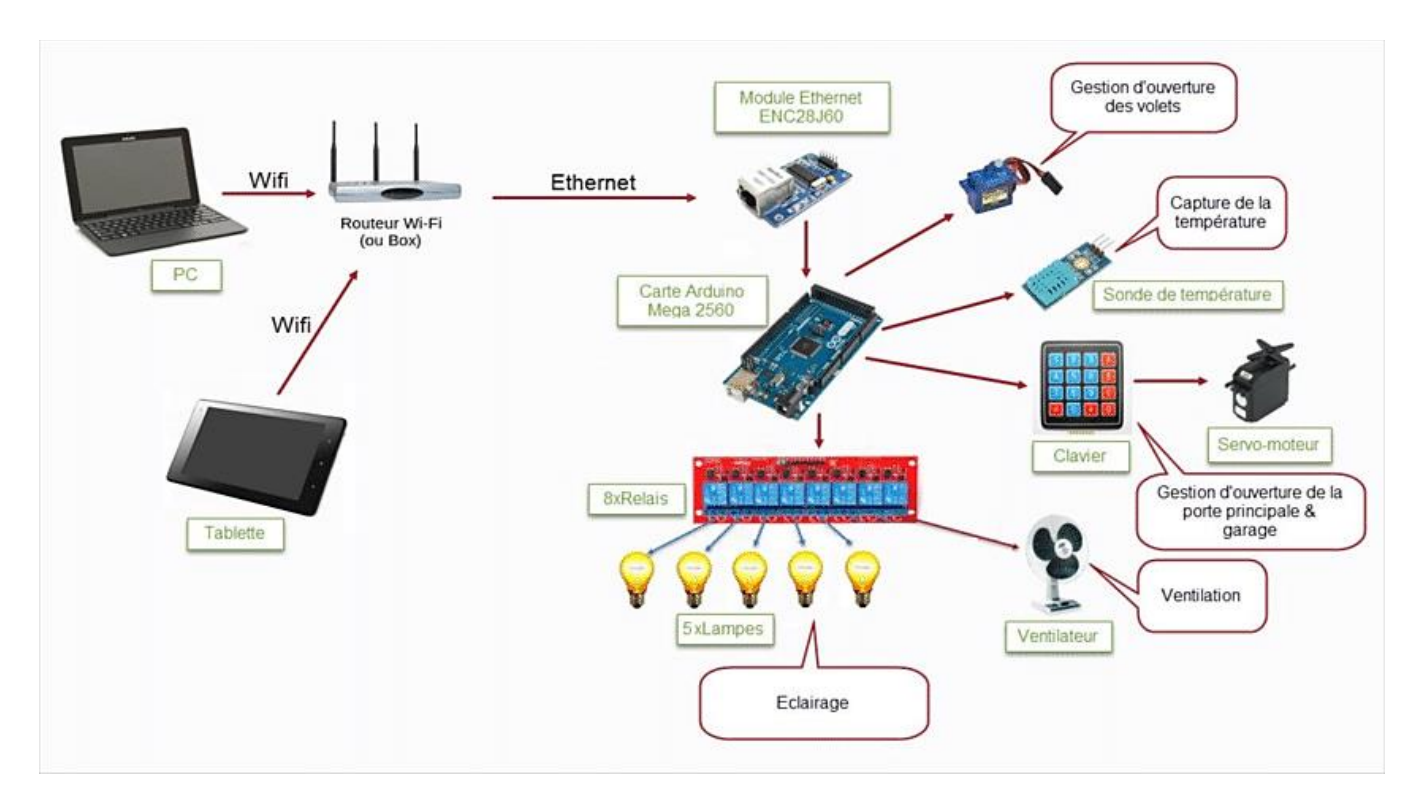

**Figure II.5: Schéma global d'un système domotique [17]**

# **II.3.3.1 CONNECTIVITE [5]**

 En pratique, il existe donc différentes solutions pour domotiser sa maison. Des solutions filaires, qui relient donc le cerveau, ses capteurs, et ses actionneurs, par des câbles à travers toute la maison. Le KNX (le standard mondial pour la gestion technique des bâtiments résidentiels et tertiaires) en est l'exemple le plus connu. Autant dire que cela est difficilement envisageable pour beaucoup de monde, car le passage des câbles dans une habitation existante est une vraie contrainte. Ce type de solution s'adressera plutôt à des constructions neuves ou de grosses rénovations. Oublions donc le côté facile, nous ne partirons pas ici sur ce type de solution.

 Heureusement, aujourd'hui il existe de nombreuses solutions sans fil, toutes aussi fiables, mais nettement plus simples à mettre en œuvre. Cela passe le plus souvent par une box domotique, semblable à votre box ADSL, mais qui sera en charge de piloter la maison. Connectée à votre box ADSL, via un câble réseau ou parfois en wifi, elle permettra de piloter votre maison que vous soyez chez vous ou non. Peu gourmande en énergie (souvent moins de 5w) et ne nécessitant aucune maintenance, la box domotique a beaucoup aidé à la démocratisation de la domotique.

 Ensuite, des capteurs, sans fil**,** le plus souvent alimentés par des piles (mais parfois sans, comme le EnOcean), sont placés où vous souhaitez dans la maison pour relever la température, détecter une présence, etc… Leur installation est ainsi très simple. Enfin, les actionneurs, qui seront souvent de deux formes : une prise à brancher entre la prise murale et l'appareil à piloter. Facile à installer par n'importe qui.

# **II.3.3.2 PROTOCOLE [10]**

 Au royaume des normes de la domotique, il est difficile de s'y retrouver. Il est donc important d'avoir un aperçu lexical de quelques termes souvent rencontrés :

 Le réseau **VDI** est un nouveau type de câblage, qui transporte toutes les informations (Voix, Données, Images) depuis une prise universelle RJ45.

 Le **Io-homecontrol** est une technologie radio sans fil et sécurisée, partagée par des spécialistes de l'habitat avec une communication bidirectionnelle.

 Le Bluetooth est quant à lui un protocole radio permettant une communication transparente entre tous les équipements situés dans un périmètre de quelques mètres.

 Le terme **DSP** (Digital Signal Processor) désigne un protocole utilisé dans les amplificateurs de home cinéma, qui gère la diffusion du signal sonore vers les enceintes du système (domotique audio).

 L'interface **HDMI** (High Definition Multimedia Interface) véhicule les signaux audio et vidéo en numérique.

 Le protocole de gestion domotique ultime (libre, simple et documenté), pour faire communiquer l'ensemble des équipements de l'installation, est le protocole **xPL**.

 Le système **Peer-to-Peer** (P2P) est un échange de données entre deux ordinateurs reliés à Internet. Il établit un lien direct entre les deux machines, sans nécessiter de serveur central.

 Le transport des informations sur un réseau informatique est assuré par un protocole Ethernet.

 Enfin, **ZigBee** est un protocole de haut niveau permettant la communication de petites radios, avec une consommation réduite pour les réseaux à dimension personnelle.

 **Le KNX** semble être le standard domotique en passe de s'universaliser, puisqu'il est le seul à être ouvert. Son principe est simple. Un interrupteur, connecté à un Bus, communique avec un module qui pilote votre éclairage. Pour affecter l'interrupteur à une autre fonction, par exemple la motorisation du volet, il vous suffit de changer le programme.

#### **II.3.3.3 AVANTAGES ET INCONVENIENTS DE LA DOMOTIQUE [18]**

Les avantages de la domotique sont :

 $\triangleright$  Plus de confort grâce à la domotique

 La domotique augmente considérablement votre confort de vie. Elle vous permet de faire facilement différentes choses sans vous lever de votre fauteuil, comme fermer les volets ou allumer la radio. [Ce qui est certainement un avantage pour les personnes âgées qui ont perdu leur](https://www.verisure.be/?p=65)  [mobilité, et qui peuvent ainsi vivre plus longtemps chez elle.](https://www.verisure.be/?p=65)

Davantage de contrôle sur votre habitation grâce à la domotique

 La domotique vous permet de mieux contrôler votre habitation et même de commander les équipements à distance**,** via votre smartphone. Par exemple quand Vous avez oublié d'éteindre la lumière dans le salon, vous pouvez le faire au moyen de votre smartphone. Ou restez informé du climat qui règne à la maison : la température ou l'humidité de l'air s'affichent en effet sur votre smartphone. De cette façon, vous restez en contact permanent avec votre habitation, même quand vous n'y êtes pas présent physiquement.

Économiser de l'énergie et de l'argent grâce à la domotique

 Un autre avantage de la domotique, c'est qu'elle permet de réaliser d'importantes économies**.** Vous pouvez par exemple éteindre tous vos appareils électriques en une fois et [réduire la consommation cachée.](https://www.verisure.be/?p=215) Ou n'enclencher le lave-linge qu'après le passage au tarif de nuit.

Parmi les inconvénients de la domotique on peut citer :

- **Prix élevé :** Certains systèmes domotiques peuvent coûter relativement cher**.** Les options sont infinies, mais toutes ne sont pas aussi abordables.
- **Décentralisation** : Les fournisseurs, marques et types d'équipements domotiques sont très nombreux. Ce qui est un désavantage. Car toutes ces applications ne communiquent

pas toujours parfaitement entre elles. Vous devrez donc gérer souvent différentes applications pour contrôler toute votre habitation.

 **Chronophage** La domotique offre souvent énormément de possibilités, qui empêchent de voir la forêt derrière l'arbre. Il faut du temps pour apprendre à tirer un maximum de profit de chaque application domotique.

 Pour nous personnellement, les avantages sont bien plus importants que les désavantages. Certains systèmes domotiques ne sont rien de plus que des gadgets amusants. Mais d'autres peuvent offrir une réelle plus-value. Les économies permises par la domotique vous permettent en outre d'amortir très rapidement votre investissement.

## **II.4 LES OBJETS CONNECTES :**

 Ce sont des objets auxquels l'ajout d'une connexion Internet apporte une valeur supplémentaire en termes de fonctionnalité, d'information et d'interaction avec les usages.

La plupart des spécialistes insiste sur le fait que le développement des objets connectés, développement dont on peut situer l'amorçage en 2010, devrait non seulement se poursuivre, mais aussi s'accélérer : '' L'Idate (Institut de l'Audiovisuel et des Télécommunications en Europe) estime qu'il y aurait à l'heure actuelle 15 milliards d'objets connectés sur internet dans le monde contre 4 milliards seulement en 2010 ce qui confirme la vitesse de ce phénomène. Et ces derniers ne comptent pas s'arrêter là puisque d'après une étude menée par Gartner et l'Idate en 2020 on peut estimer que le nombre d'objets connectés en circulation à travers le monde s'élèvera entre 50 et 80 milliards. En clair, chaque personne détiendra environ 6 objets connectés ''.\* Ces chiffres permettent de mesurer l'ampleur du phénomène et amènent à s'interroger sur ses impacts, impacts économiques, techniques, sociologiques, institutionnels…**[ 19]**

# **II.4.1 QU'EST-CE QUE L'INTERNET DES OBJETS [20]**

 L'Internet des objets, parfois écrit IdO ou IOT (Internet of things), désigne l'ensemble des infrastructures et technologies mises en place pour faire fonctionner des objets divers par le biais d'une connexion Internet. On parle alors d'objets connectés. Ces objets sont pilotables à distance, le plus souvent à l'aide d'un [ordinateur,](https://www.futura-sciences.com/tech/definitions/informatique-ordinateur-586/) d'un [smartphone](https://www.futura-sciences.com/tech/definitions/smartphone-smartphone-1954/) ou d'une [tablette.](https://www.futura-sciences.com/tech/definitions/technologie-tablette-12437/)

 Ainsi, le terme Internet des objets regroupe tous les objets et appareils physiques qui possèdent une identité numérique. Il peut s'agir d'objets du quotidien omniprésents dans les logements (télévision, [réfrigérateur,](https://www.futura-sciences.com/maison/definitions/maison-refrigerateur-11142/) machine à laver, système de chauffage, [porte](https://www.futura-sciences.com/maison/definitions/maison-porte-10855/) de [garage](https://www.futura-sciences.com/maison/definitions/maison-garage-10702/) électrique), d'appareils ou de systèmes plus complexes comme des véhicules (avions, [voitures autonomes\)](https://www.futura-sciences.com/tech/definitions/voiture-autonome-voiture-autonome-15601/) et l'éclairage d'une ville.

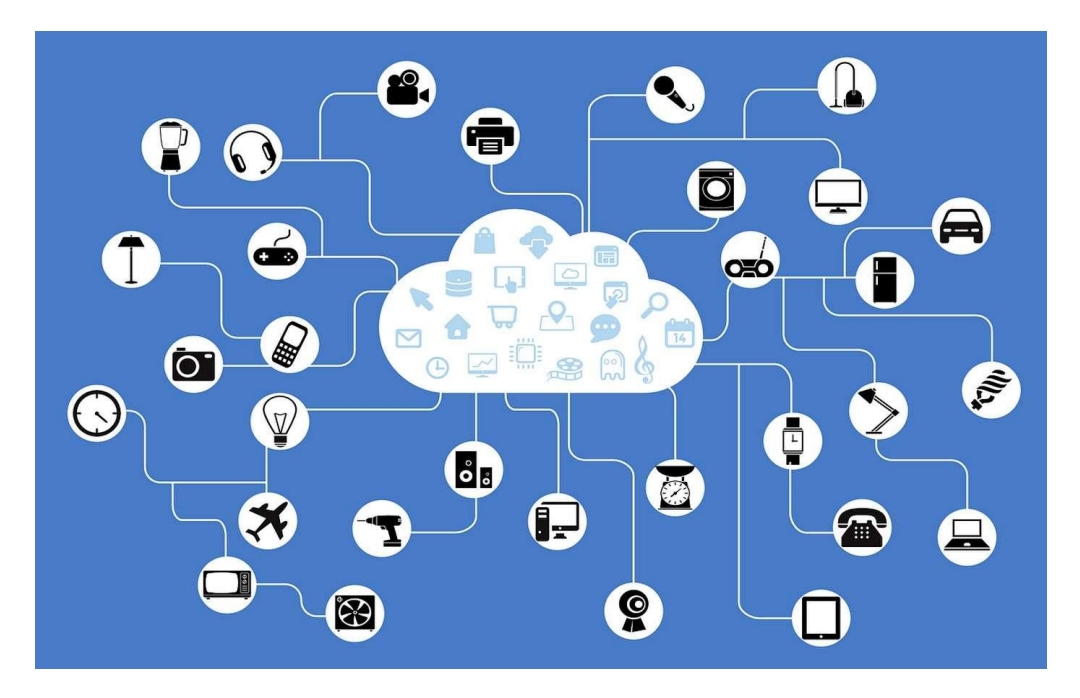

**Figure II.6 : illustration de l'étendu de l'IdO [17]**

## **II.4.2 DOMAINES D'APPLICATION DE L'INTERNET DES OBJETS [21]**

 De la télé intelligente à la voiture connectée, nos loisirs, nos déplacements sont facilités par ces nouveaux outils qui augmentent grandement notre confort.

Les applications sont variées et recouvrent de nombreux domaines :

Industrie,

Sciences,

Santé, …

# **II.4.2.1 LA DOMOTIQUE OU MAISON CONNECTEE [21]**

 La maison intelligente est en train de se normaliser. Une étude du cabinet Juniper Research prévoit d'ailleurs un accroissement de 200 % du nombre d'objets connectés à l'intérieur des habitations d'ici fin 2021.

 Outre les objets de divertissement comme les télés intelligentes ou les enceintes connectées, la domotique a pensé également la sécurité et l'économie d'énergie au sein de l'habitat :

- Centrale domotique : contrôle et programmation de différentes interventions à l'intérieur du foyer
- Capteurs d'informations (système d'alarme, variations de température, etc.)
- $\triangleright$  Actionneurs, qui permettent la programmation et le contrôle des différents appareils électroniques du foyer, même à distance

# **II.4.2.2 LE DOMAINE DE LA SANTE [21]**

 Machines à rayons X et imagerie, moniteurs connectés, compteurs d'énergie… 60 % des hôpitaux mondiaux utilisent déjà l'Internet des Objets pour augmenter leur productivité et améliorer les soins apportés aux patients. L'étude d'Arubanetworks montre que d'ici 2019, c'est presque 90 % des services de santé qui auront intégré les objets connectés dans leur matériel médical.

 Les objets connectés sont utilisés au quotidien pour : La surveillance au sein des établissements médicaux et la maintenance, Les opérations chirurgicales et le contrôle à distance, Les services de géolocalisation.

 La normalisation de l'Internet des Objets dans le domaine de la Santé va permettre de créer de nouveaux modèles de fonctionnement qui augmenteront la productivité des employés, mais aussi la collaboration entre soignants ainsi que la communication avec les patients.

 Par exemple les capteurs permettent aux médecins de prendre des décisions médicales justes et précises et d'être en relation avec le patient grâce aux mesures de la température, du pouls, de la pression artérielle, de la glycémie et de la fréquence respiratoire, qui sont des indicateurs de l'état de santé du patient.

Selon les capteurs de la caméra dans les soins de santé, ils constituent un autre moyen rentable de détecter les maladies et de connaître l'état de santé d'un patient. Ils sont considérés comme des capteurs externes qui améliorent les soins de santé dans de nombreux aspects tels que : - Examen de la vue pour détecter précocement des maladies telles que la rétinopathie diabétique ou la dégénérescence maculaire. - Dermatologie pour la détection précoce des maladies de la peau telles que le cancer de la peau. De plus, les capteurs des caméras sont essentiels dans la recherche médicale, les salles d'opération et les appareils de laboratoire médical [22].

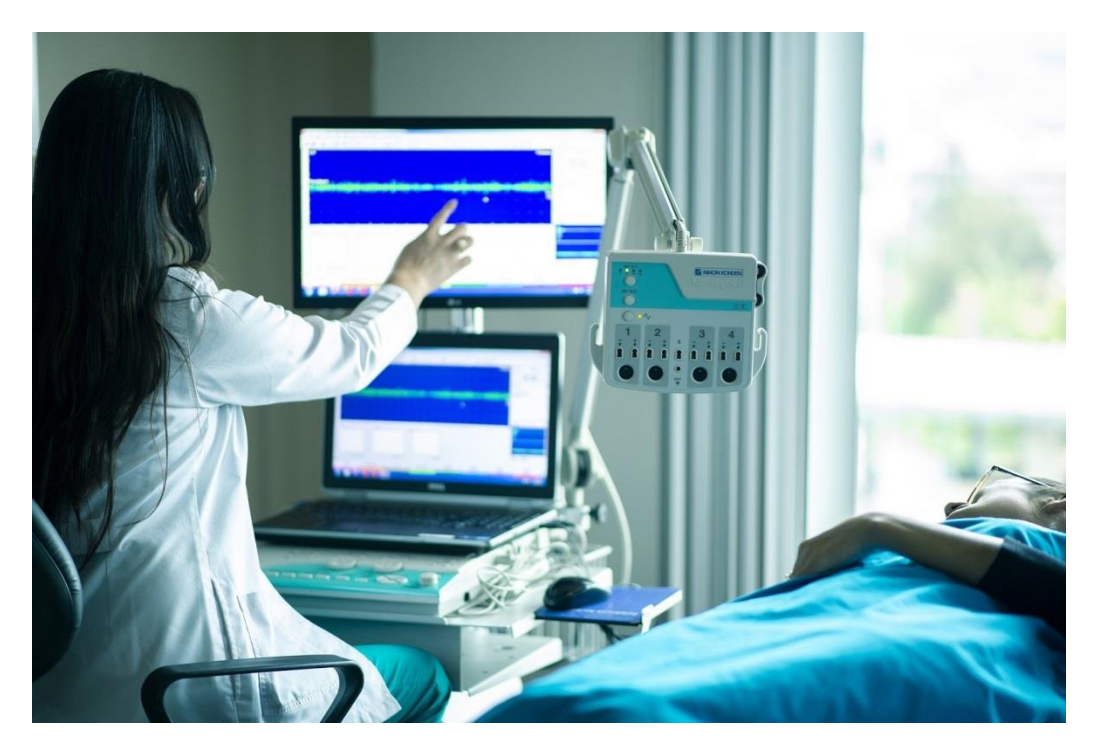

**Figure II.7: illustration des capteurs et caméras [22]**

# **II.4.2.3 LE DOMAINE DE L'INDUSTRIE [21]**

 L'industrie n'est pas en reste sur l'usage de l'Internet des Objets et des bénéfices que celuici lui apporte. Dans le cadre des problématiques rencontrées dans le domaine industriel, l'usage des objets connectés est très spécifique et répond à des besoins : d'optimisation (chaîne logistique), de transformation des processus d'entreprise, d'amélioration de l'efficacité et de la productivité, de traçabilité et de sécurité

 La révolution digitale est aussi l'opportunité pour certains types d'industrie de se renouveler et d'apporter une plus-value sur un terrain en perte de popularité. L'Internet des objets appliqué à l'industrie apporte d'importantes modifications dans la manière de produire, de gérer et de communiquer dans l'entreprise. Les objets physiques, principalement les machines, sont désormais organisés en réseaux et embarquent des technologies de détection (capteurs) et de communication de plus en plus sophistiquée. Les moyens de production deviennent à la fois connectés et intelligents.

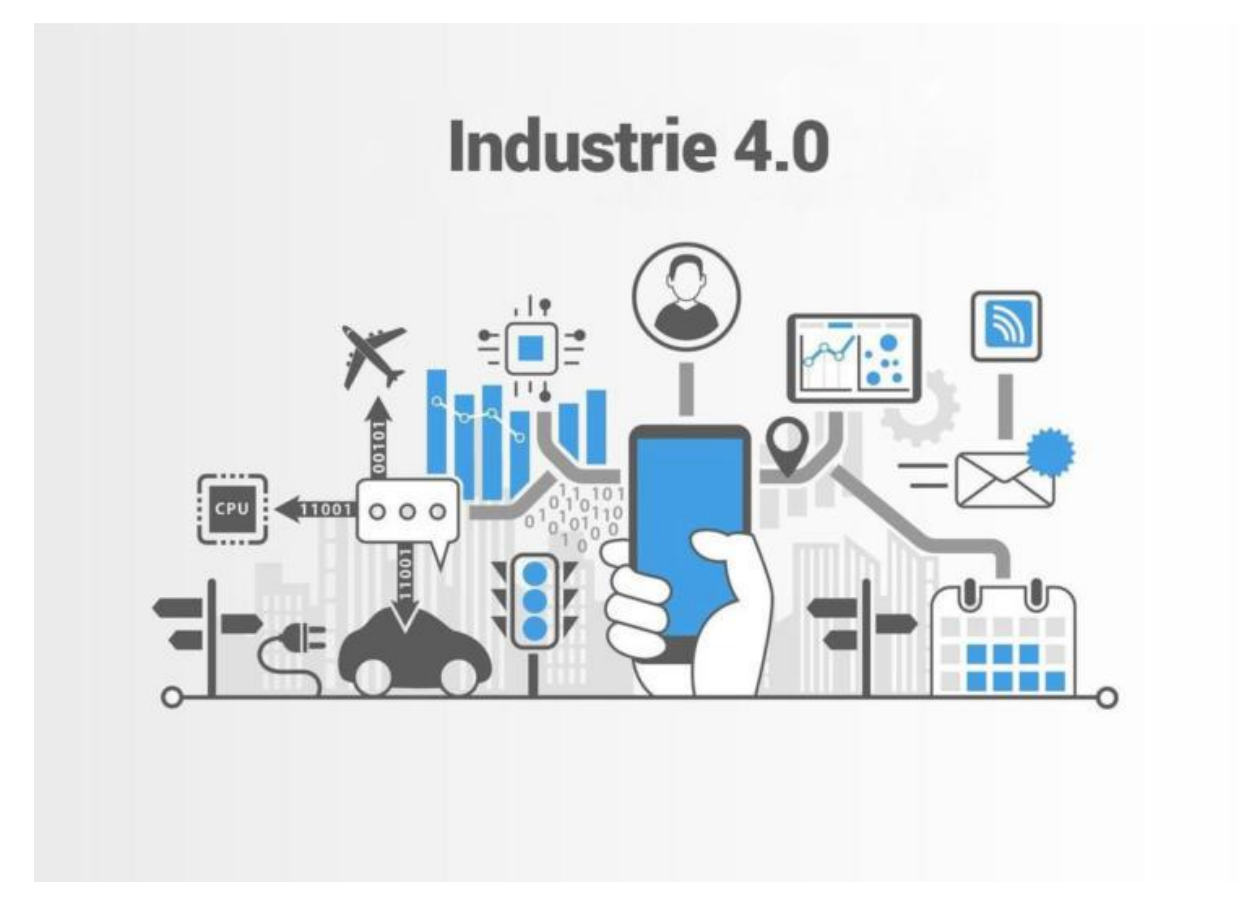

**Figure II.8: révolution de l'industrie grâce à l'ido [23]**

# **II.4.2.4 LE DOMAINE DE L'AGRICULTURE [21]**

 La croissance rapide de la population mondiale, les changements d'habitudes alimentaires, les perturbations climatiques sont trois grands facteurs, parmi d'autres, qui font de l'agriculture moderne un défi au quotidien. D'ici 2050, la productivité agricole devra avoir augmenté de 70 % pour répondre à la demande mondiale. Plus qu'un défi technologique, il s'agit d'un enjeu humanitaire. Les céréaliers et maraîchers ont d'ores et déjà mis à profit les drones afin de de récolter en temps réel des informations essentielles à la gestion de l'exploitation : humidité́ de la terre, état des plantations, climat, etc. Les données récoltées sont transférées aux tracteurs connectés (parfois autonomes). Cela permet de doser finement le niveau d'engrais et d'arrosage sur telle ou telle parcelle et de réduire les coûts, tant financiers qu'énergétiques.

 Par exemple au Maroc, les aéronefs déployés dans le domaine agricole permettent également de fournir aux agriculteurs, rapidement et avec exactitude, des informations utiles pour prendre des décisions durables et agir intelligemment (augmenter ou réduire la quantité d'eau dans certaines zones, effectuer des traitements spécifiques.). L'objectif étant d'économiser l'eau et les produits de traitement en faveur de l'environnement et de l'agriculteur.

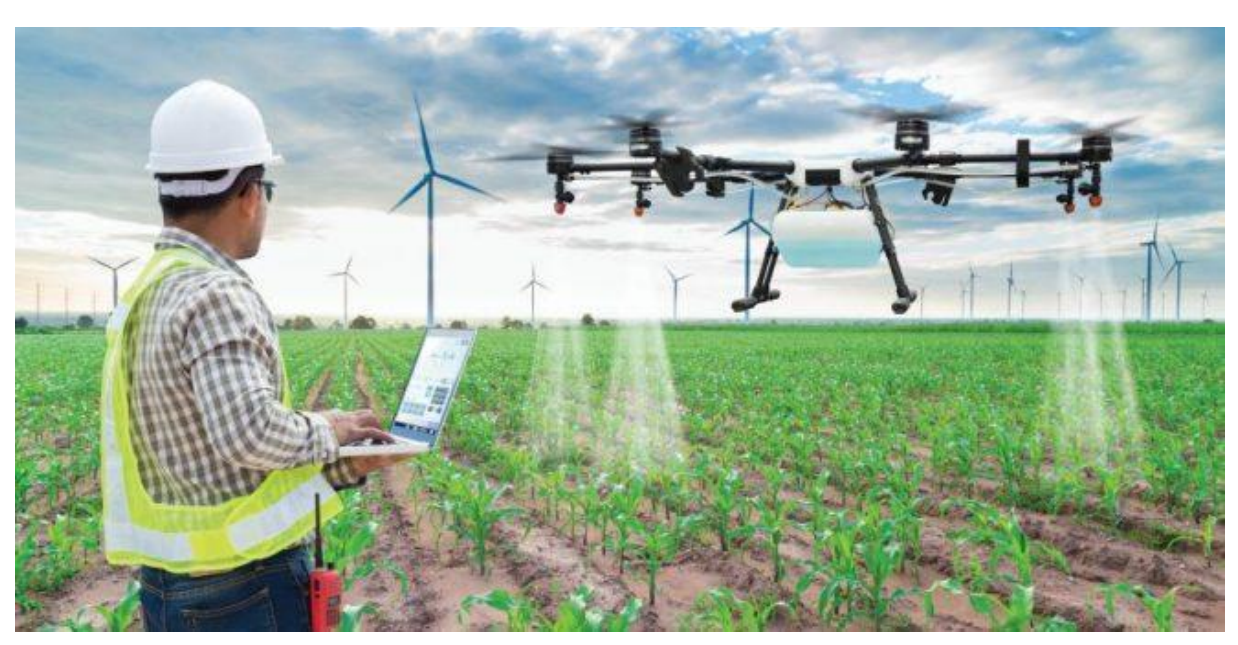

**Figure II.9: Agriculture de précision au Maroc via des drones [24]**

# **II.4.3 COMMENT LES ORGANISATIONS MONDIALES UTILISENT L'IOT AUJOURD'HUI [25]**

**Premièrement** : Utiliser des « espaces de travail intelligents » pour accroître la productivité et l'efficacité : Les entreprises répondantes ont mentionné les services intérieurs basés sur la localisation comme leur cas d'utilisation principal de l'IdO, ainsi que le contrôle à distance des appareils comme l'utilisation d'énergie. Cela aide les entreprises à bâtir des lieux de travail intelligents où des ressources importantes sont suivies selon leur emplacement et peuvent communiquer avec d'autres appareils à proximité

**Deuxièmement** : Le secteur industriel envisage l'IdO pour réduire les risques et les temps d'arrêt : Avec un taux d'adoption de 62 %, les dirigeants des organisations industrielles ont déclaré utiliser des appareils liés à l'IdO comme les capteurs chimiques (62 %) et les systèmes de sélection (46 %) pour réduire le risque opérationnel et remédier au temps d'arrêt.

**Troisièmement** : Le domaine des soins de santé accroît l'innovation et réduit les coûts grâce à l'IdO : Six organisations en soins de santé sur dix utilisent déjà l'IdO avec des moniteurs pour patients (64 %) et des équipements de radiologie et d'imagerie (41 %) parmi les principaux appareils connectés au réseau. Le plus grand avantage de l'IdO pour les compagnies en soins de santé provient de l'utilisation de capteurs pour contrôler et entretenir les appareils médicaux (35 % déclarent qu'il s'agit du principal avantage).

**Quatrièmement** : Les détaillants mettent en œuvre des services de l'IdO pour améliorer l'expérience client : Une des principales utilisations de l'IdO est de créer des services en magasin qui proposent des offres et des informations de produits personnalisées aux acheteurs (30 %). 18 % d'entre eux utilisent l'IdO pour contrôler des facteurs environnementaux à distance, comme le chauffage et l'éclairage

**Cinquièmement** : Les gouvernements réalisent des économies avec l'IdO en créant des villes intelligentes :les gouvernements travaillant avec une stratégie d'Internet des objets démontrent pourquoi il vaut la peine d'adopter l'IdO : sept personnes ayant adopté l'IdO dans le secteur public sur dix (71 %) ont rapporté des économies de coûts, et 70 % ont affirmé que l'IdO a amélioré la visibilité dans toute l'organisation – une étape cruciale si l'infrastructure unifiée de la ville intelligente doit être réalisée.

# **II.4.4 LES RESEAUX [26]**

 Le développement massif des objets connectés soulève la question du choix des réseaux pour remonter les données. En effet, **connecter des objets** c'est s'appuyer sur des **réseaux de connectivités hétérogènes** dont l'usage varie en fonction des volumes de **données à exploiter**, de l'environnement, des informations à capter, de la zone à couvrir et de l'objet lui-même.

# **II.4.4.1.1 LES RESEAUX LPWA (LOW POWER WIDE AREA NETWORK)[26]**

 La course aux objets connectés à entraîner avec elle l'émergence de nouvelles technologies de connectivité à bas prix, et peu consommatrice en énergie. Dans cette catégorie, deux technologies se distinguent parmi lesquelles LoRa et Sigfox. Elles connaissent d'ailleurs un fort développement sur tout le réseau national français.

 Sigfox a révolutionné le monde des communications entre les objets en proposant une connectivité bas débit qui a permis de réduire de façon significative la consommation en énergie liée aux échanges d'informations. Sigfox se positionne aujourd'hui comme le premier opérateur de réseau longue portée et bas débit 100% dédié aux objets connectés et compte plus de 1500 antennes relais rien que sur le territoire français. L'opérateur français assure pour autant une couverture internationale en déployant lui-même son propre réseau ou en s'appuyant sur des partenariats avec des opérateurs locaux.

 LoRaWAN est un protocole de communication initialement développé par des acteurs réunis autour d'un consortium appelé la [LoRa Alliance.](https://synox.io/synox-rejoint-la-lora-alliance/) Le LoRa offre l'avantage de bénéficier d'un standard interopérable. En fait il permet aux objets communicants de se connecter à des réseaux hétérogènes sur des réseaux privés comme sur des réseaux opérés. Le déploiement d'un réseau LoRa privé ou opéré nécessite, comme pour le reste d'ailleurs, de se faire accompagner par des opérateurs de services qui maîtrisent ce protocole de communication.

 Au-delà de ces deux réseaux, franco français, émergent peu à peu de nouvelles technologies qui vont bientôt devenir de sérieux concurrents. Les standards du [NarrowBand IoT et le LTE-](https://synox.io/nb-iot-lte-m-nouvelle-norme-internet-des-objets/)[M](https://synox.io/nb-iot-lte-m-nouvelle-norme-internet-des-objets/) en font partie.

# **II.4.4.2 LES RESEAUX CELLULAIRES 2G, 3G, 4G[26]**

 Pour autant le cellulaire n'a pas dit son dernier mot dans le monde de l'IoT. Il se pourrait même que l'émergence des réseaux LPWAN booste la connectivité cellulaire telle que nous la connaissions jusqu'à maintenant. L'ère du GPRS est déjà loin derrière nous. Depuis la 3G, puis la 4G est arrivée apportant avec elles des débits de données nettement supérieurs à ce que peuvent fournir les réseaux LPWAN. Et le 5G, qui a prévu de voir le jour d'ici fin 2019 promet de multiplier par 1 000 la performance des réseaux.

 Les objets équipés de cartes SIM M2M (Machine to Machine) ont ainsi la capacité de collecter et transmettre d'importants volumes de données. Un avantage important dans certains usages métiers comme le secteur de la télésurveillance ou encore de la maintenance d'équipements industriels.

 On notera toutefois quelques bémols à ce type de connectivité comme le coût souvent élevé des abonnements de télécommunications et la couverture géographique parfois irrégulière sur des zones de faible densité démographique. Mais là encore, des alternatives existent avec la carte SIM M2M multiopérateur qui permet de s'accrocher au premier réseau disponible et permet de pallier à tout risque d'indisponibilité du réseau. Nous y reviendrons bientôt.

#### **II.4.5 LE CLOUD COMPUTING [27]**

 Le cloud computing ou informatique en [nuage](https://www.futura-sciences.com/planete/definitions/climatologie-nuage-14525/) est une infrastructure dans laquelle la puissance de calcul et le stockage sont gérés par des [serveurs](https://www.futura-sciences.com/tech/definitions/internet-serveur-1950/) distants auxquels les usagers se connectent via une liaison [Internet](https://www.futura-sciences.com/tech/definitions/internet-internet-3983/) sécurisée. [L'ordinateur](https://www.futura-sciences.com/tech/definitions/informatique-ordinateur-586/) de bureau ou portable, le téléphone mobile, la [tablette tactile](https://www.futura-sciences.com/tech/dossiers/technologie-tablettes-essor-tactile-1472/) et autres objets connectés deviennent des points d'accès pour exécuter des [applications](https://www.futura-sciences.com/sciences/definitions/mathematiques-application-13200/) ou consulter des données qui sont hébergées sur les serveurs. Le cloud se caractérise également par sa souplesse qui permet aux fournisseurs d'adapter automatiquement la capacité de stockage et la puissance de calcul aux besoins des utilisateurs.

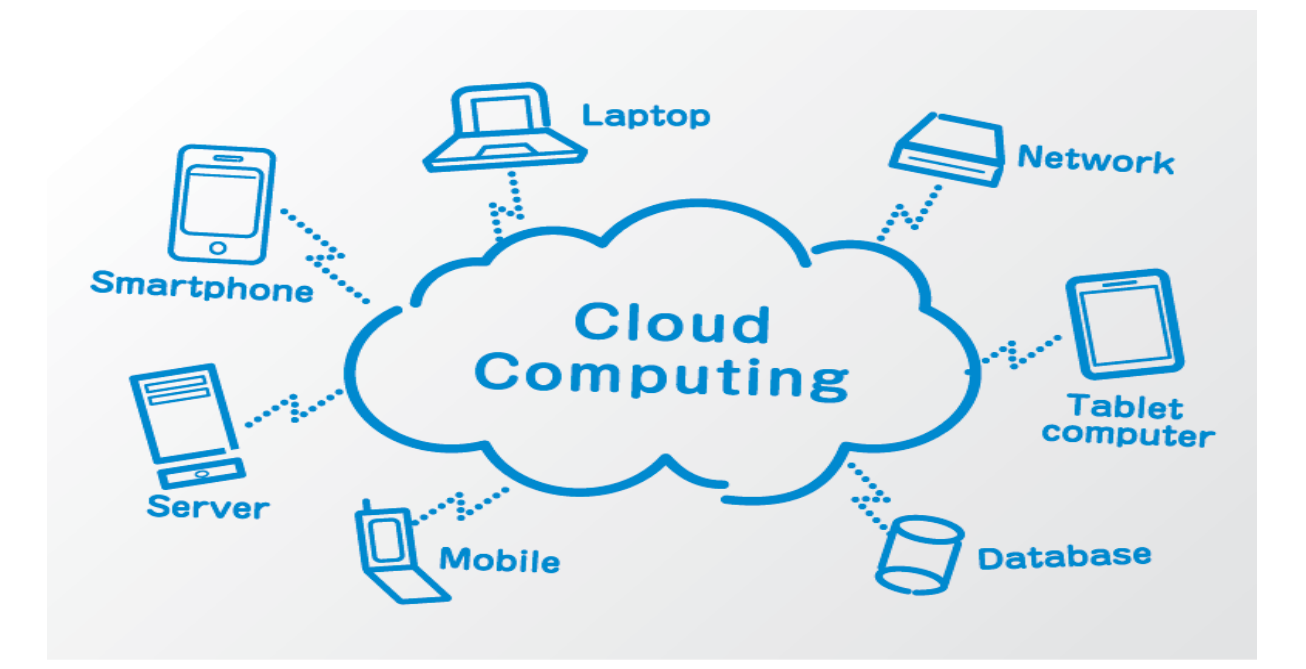

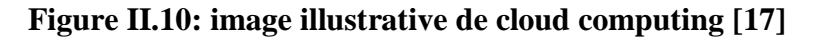

## **II.4.6 CONTRAINTES LIEES A L'INTERNET DES OBJETS [28]**

 Il possède plusieurs contraintes telles que la mémoire, la bande passante ou la consommation d'énergie, etc. Il doit être adopté à un usage, il a une certaine forme d'intelligence, une capacité de recevoir, de transmettre des données avec des logiciels grâce aux capteurs embarqués [ROX 2017].

 Aux problèmes généraux de sécurité des composants matériels, logiciels, systèmes d'exploitation des systèmes informatiques s'ajoute la nécessité d'assurer la sécurité globale des applications de l'IoT, du capteur au nuage. Les différentes menaces sont détaillées, ainsi que les recommandations pour réaliser des systèmes sûrs. Les aspects juridiques sont également évoqués : qui est responsable en cas d'accident ou d'incident ayant des incidences graves sur les personnes ou les biens des personnes ? L'exemple typique est celui du véhicule autonome : qui est responsable en cas d'accident ? Ces problèmes de sécurité sont un point critique.

# **II.5 CONCLUSION**

 Dans ce chapitre nous avons d'abord eu une idée sur la domotique ainsi que ses différents avantages offerts, ensuite nous avons vu des notions sur l'internet des objets ses domaines d'application ainsi que ses failles. A la lumière de tout ce qui précède nous remarquons que La domotique vise à apporter des solutions techniques pour répondre aux besoins de confort (gestion d'énergie, optimisation de l'éclairage et du chauffage), de sécurité (alarme) et de communication (commandes à distance, signaux visuels ou sonores, etc.) que l'on peut retrouver dans les maisons, les hôtels, les lieux publics, etc.. C'est dans cette optique que nous allons étudier dans le chapitre suivant la reconnaissance vocale dans le domaine de la domotique.

# **Chapitre III** III. CONCEPTION, ET DESCRIPTION DES OUTILS ET LOGICIELS

#### **III.1INTRODUCTION**

Dans ce chapitre nous allons présenter le système conçu, en passant par le fonctionnement de façon détaillé, et la représentation de l'élément de base qui est la carte Raspberry Pi 3 ainsi que les différentes composants et modules embarqués sur la carte et aussi les outils logiciels nécessaires.

#### **III.2CONCEPTION GENERALE DU SYSTEME**

Notre système conçu est constitué d'une part d'une carte Raspberry pi 3 b+ essentiellement qui va s'occuper du système de reconnaissance vocale par le biais d'un programme que nous allons installer sur le système de d'exploitation de notre carte et d'autre part des composants matériels que nous allons utiliser avec la carte.

#### **III.3PRINCIPE DE LA RECONNAISSANCE VOCALE [29]**

 La reconnaissance vocale ou reconnaissance automatique de la parole (Automatic Speech Recognition ASR) est une technique informatique qui permet d'analyser un mot ou une phrase captée au moyen d'un microphone pour la transcrire sous la forme d'un texte exploitable par une machine. La [reconnaissance vocale,](https://www.techno-science.net/glossaire-definition/Reconnaissance-vocale.html) ainsi que la synthèse vocale, l'identification du locuteur ou la vérification du locuteur, font partie des techniques de traitement de la [parole.](https://www.techno-science.net/definition/10659.html) Ces techniques permettent notamment de réaliser des interfaces vocales c'est-à-dire des interfaces hommemachine (IHM) où une partie de l['interaction](https://www.techno-science.net/definition/10625.html) se fait à la voix. Parmi les nombreuses applications, on peut citer les applications de [dictée](https://www.techno-science.net/glossaire-definition/Dictee.html) vocale sur PC où la difficulté tient à la taille du vocabulaire et à la [longueur](https://www.techno-science.net/glossaire-definition/Longueur.html) des phrases, mais aussi les applications téléphoniques de type serveur vocal, où la difficulté tient plutôt à la nécessité de reconnaître n'importe quelle voix dans des conditions acoustiques variables et souvent bruyantes (téléphones mobiles dans des lieux publics)

#### **III.4 RECONNAISSANCE VOCALE EN UTILISANT LA CARTE RASBERRY PI 3 [30]**

 Dans notre projet, nous effectuons la reconnaissance vocale, une tache extrêmement complexe, presque instantanément. Notre propre capacité de reconnaissance est bien plus robuste que n'importe quel logiciel informatique peut espérer l'etre car nous sommes capables de reconnaitre la voix de plusieurs milliers d'individus que nous avons rencontré au cours de notre vie. Ici l'accent est mis sur le développement d'une sorte de schéma de reconnaissance de formes non supervisé qui ne dépend pas d'une géométrie excessive et de calculs tels que des modèles déformables. Nous allons installer sur notre carte Raspberry Pi 3 qui va fonctionner à l'aide d'internet. Raspberry Pi 3 est doté du WIFI intégré et s'adapte très bien à l'application, car l'accès à l'internet se fait facilement depuis un point d'accès ou même un hotspot.

# **III.5LES OUTILS MATERIELS ET LOGICIELS NECESSAIRES POUR LA CONCEPTION DE NOTRE SYSTEME**

Les différents outils matériels dont nous avons besoin sont :

## **III.5.1 LA CARTE RASPBERRY PI [6]**

 Le Raspberry Pi est un nano-ordinateur mono-carte avec un processeur ARM, conçu par le créateur de jeux vidéo David Braben dans le cadre de sa Fondation Raspberry Pi. Raspberry Pi est un petit ordinateur qui exécute le système d'exploitation Linux sur une carte SD pour les applications informatiques embarquées. Le cœur de l'ordinateur est un FPGA (Broadcom 2835), qui intègre un processeur ARMv7 avec une fréquence d'horloge de 900MHz, 1Ghz de RAM et de nombreux périphériques. Raspberry Pi peut être directement connecté à une IHM classique, une souris/clavier/écran HDMI ou une vidéo composite. Cependant, comme tout ordinateur Linux, il peut intégrer ses propres outils de développement et une interface homme-machine basée sur SSH, et il peut être contrôlé depuis un autre ordinateur via Ethernet ou WIFI.

 Le connecteur d'extension prend en charge les E/S parallèles et la plupart des bus de communication. C'est un support particulièrement économique et puissant qui peut être facilement utilisé dans les petits systèmes nécessitant un accès au monde physique par des capteurs / actionneurs disposants d'interfaces numériques. (La figure suivante montre une illustration détaillée de la Raspberry PI 3

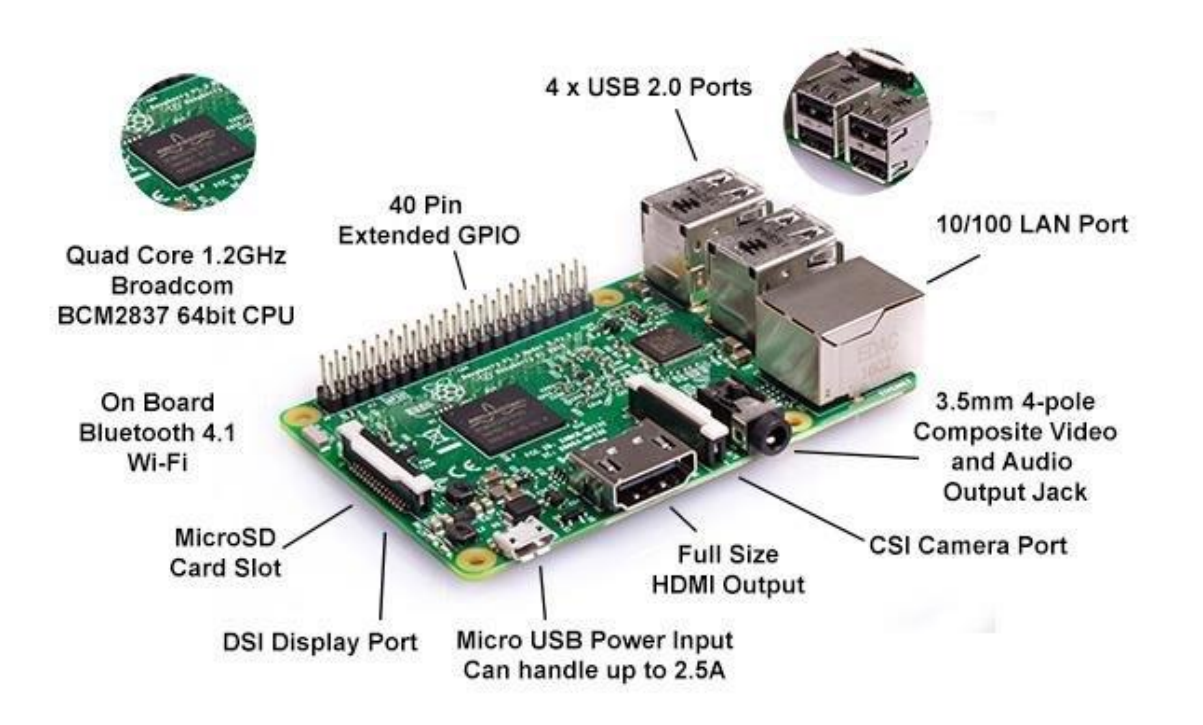

**Figure III.1: Illustration détaillée de la carte Raspberry pi 3 [31]**

# **III.5.1.1 CONNECTIQUES ET PORTS DISPONIBLES SUR LA RASPBERRY PI 3[6]**

Jeu de puces Broadcom BCM2837B0

ARM Cortex-A53 quadricœur 1,4 GHz, 4 cœurs

Processeur 64 bits

1 Go de RAM

4 ports USB 2.0 (via LAN7515)

Gigabit Ethernet (via LAN7515, vitesse maximale 300 Mbps)

PoE (alimentation par Ethernet)

En-tête 40 broches (26 GPIO)

Connecteur d'alimentation microUSB

LAN sans fil double bande (2,4 GHz et 5 GHz) 802.11ac et Bluetooth 4.1 (Bluetooth Classic et LE)

HDMI

Interface caméra CSI

Connecteur DSI pour écran officiel

Connecteur jack 3,5 mm prenant en charge l'audio stéréo et la vidéo composite

En-tête de réinitialisation à 2 broches

Prise micro SD

#### **III.5.1.2 PREPARATION DE LA CARTE SD [6]**

 La Raspberry Pi n'a pas de disque dur pour le stockage de masse, mais un lecteur de carte mémoire SD (Secure Digital) telles celles que l'on peut trouver équipant les appareils photo numériques. Avant de démarrer la Raspberry Pi, il faut préparer une carte SD et y installer la totalité du système d'exploitation (ou OS pour Operating System). La Raspberry Pi est conçue pour faire fonctionner le système d'exploitation GNU Linux. La philosophie open source de Linux a permis de porter rapidement l'OS à l'architecture matérielle de la Raspberry Pi. Il existe à l'heure actuelle plusieurs variantes de Linux utilisables avec le circuit de la Raspberry Pi, appelées distributions Linux (Raspbian, Arch, Pidora,etc.).Par la suite, nous utiliserons une distribution Debian portée et optimisée pour Raspberry Pi nommée Raspbian.

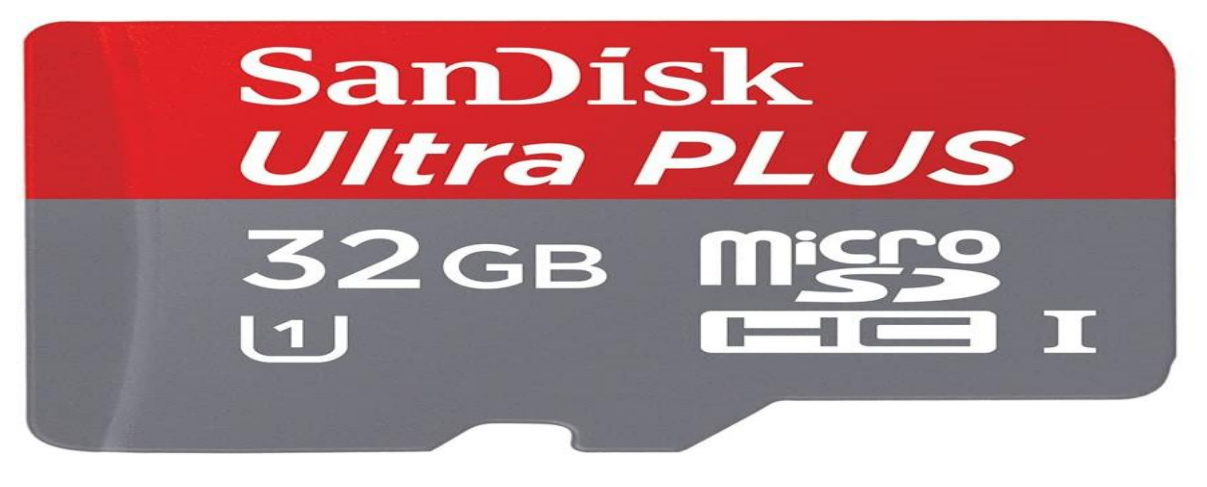

**Figure III.2: image illustrative de notre carte sd 32 Giga [17]**

Ci-dessous une illustration de Raspbian :

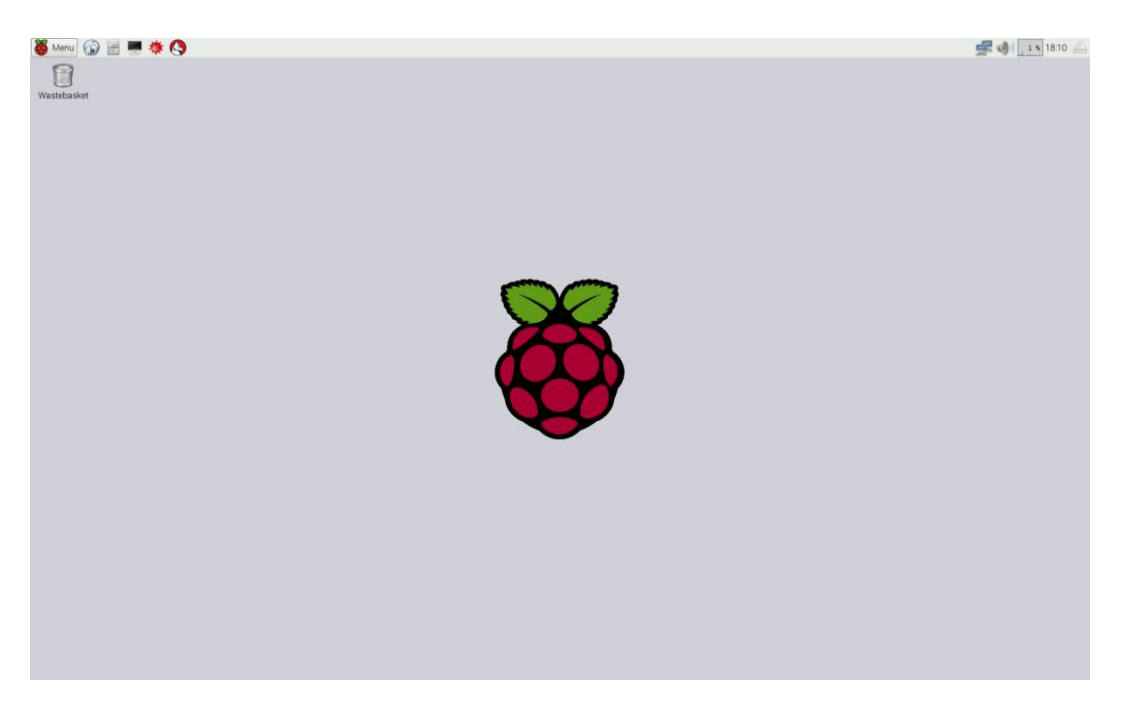

**Figure III.3: illustration du rasbian de la carte rasberry pi 3 [17]**

# **III.5.1.3 LES PORTS GPIO (GENERAL PURPOSE INPUT / OUTPUT ) [6]**

 Ce sont des ports d'entrée/sortie très utilisés dans le monde des microcontrôleurs, en particulier dans le domaine de l'électronique embarquée. Le connecteur GPIO supporte les GPIO (entrées/sorties binaires) mais également les sorties PWM, les périphériques de communication (UART, I2C, SPI) et les alimentations 5v et 3V3. Les broches peuvent avoir des fonctions différentes suivant qu'elles soient activées en tant que GPIO ou périphérique de communication. Certaines possèdent des résistances de pull up donnant un bit à 0 dominant et un bit à 1 récessif.

La figure suivante illustre un schéma expliquant les différentes fonctions des ports GPIO ainsi que le schéma électrique

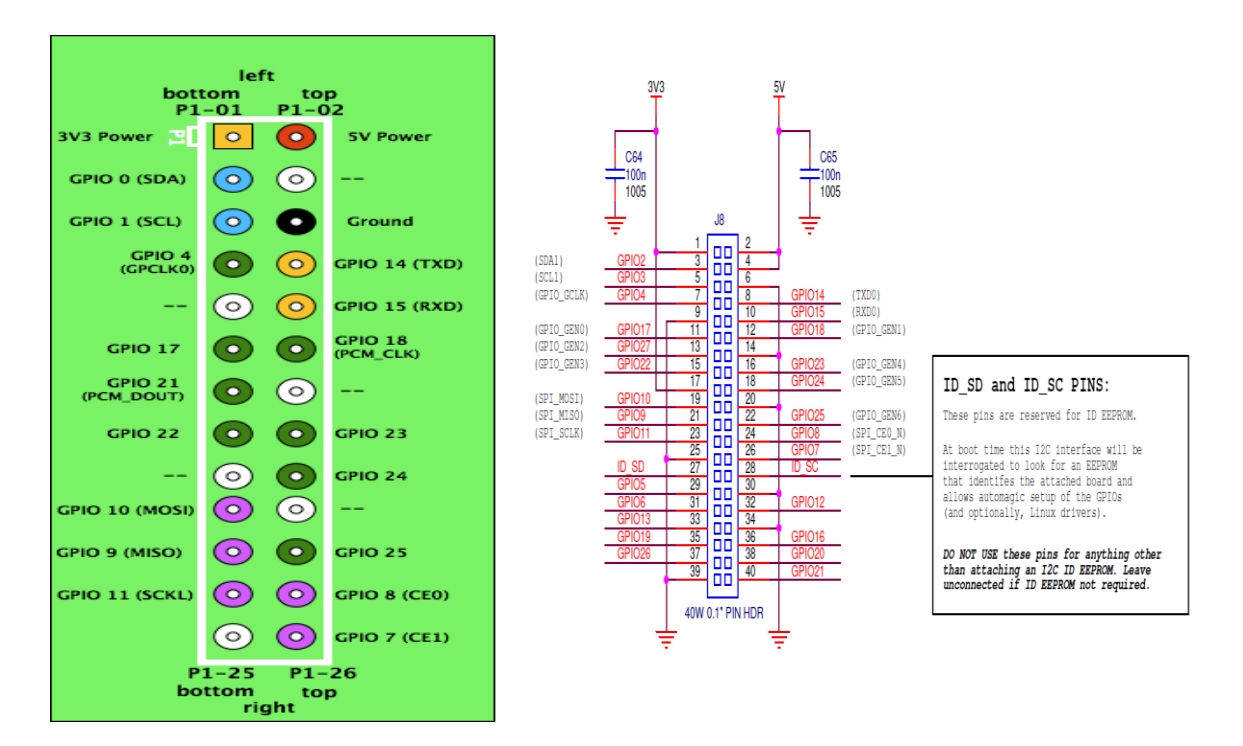

**Figure III.4: Schéma explicative des différentes fonctions des ports GPIO ainsi que schéma électrique [6]**

## **III.5.1.4 DIMENSIONS DE LA RASPBERRY PI 3 [6]**

 La Raspberry Pi3 dispose de 85,60 mm de système. (Voir figure ci- dessous longueur et de 53,98 mm de largeur avec un poids de 45 g. Elle est dotée aussi de Quatre trous de vis permettent à la carte d'être fixée sur une surface ou dans un boîtier afin de l'embarquer sur un)

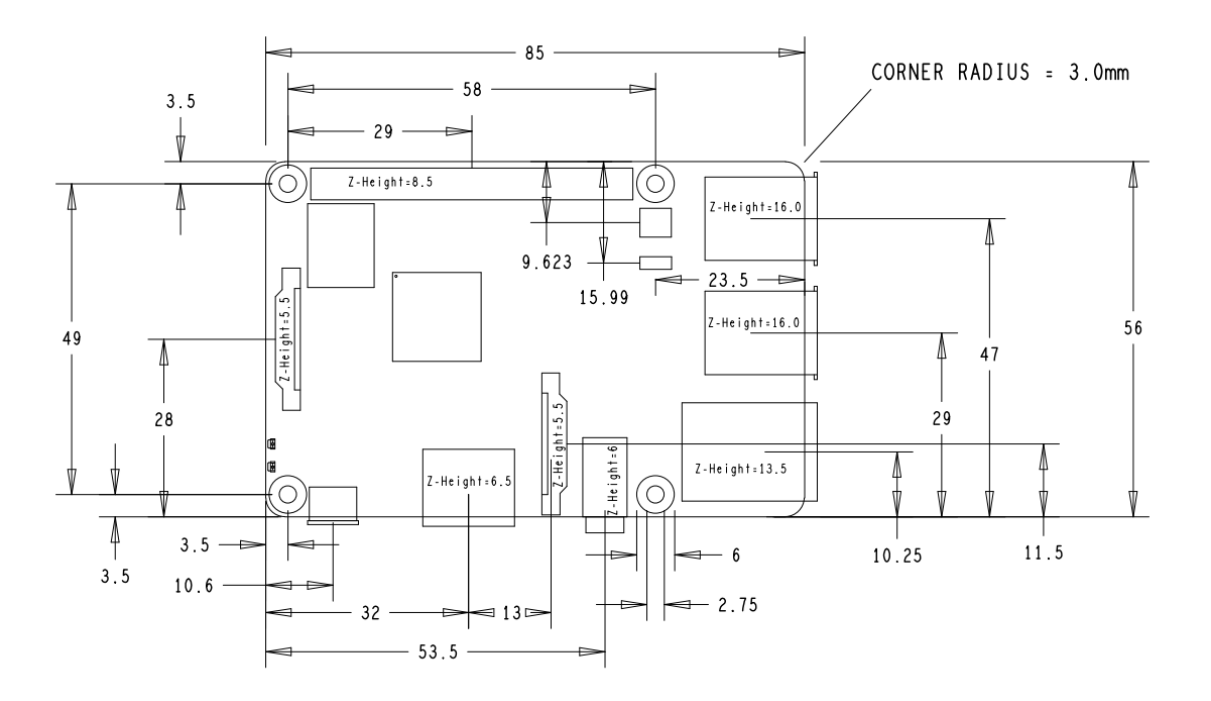

Voici l'illustration des dimensions d'une carte Raspberry Pi 3 :

**Figure III.5: Les dimensions de la Raspberry Pi 3 [6]**

# **III.5.2 LIAISON AVEC L'USB SOUND CARD [32]**

 Des capacités sonores supplémentaires peuvent être ajoutées à un Raspberry Pi à l'aide d'un périphérique audio USB. Cela peut améliorer la qualité du son et ajouter une entrée microphone. Ces appareils peuvent également être utilisés pour ajouter des capacités audios au Pi Zéro qui n'inclut pas de prise audio comme sur les plus grands modèles Pi.

Ci-dessous la connexion entre le haut-parleur et la carte son avec la Raspberry PI :

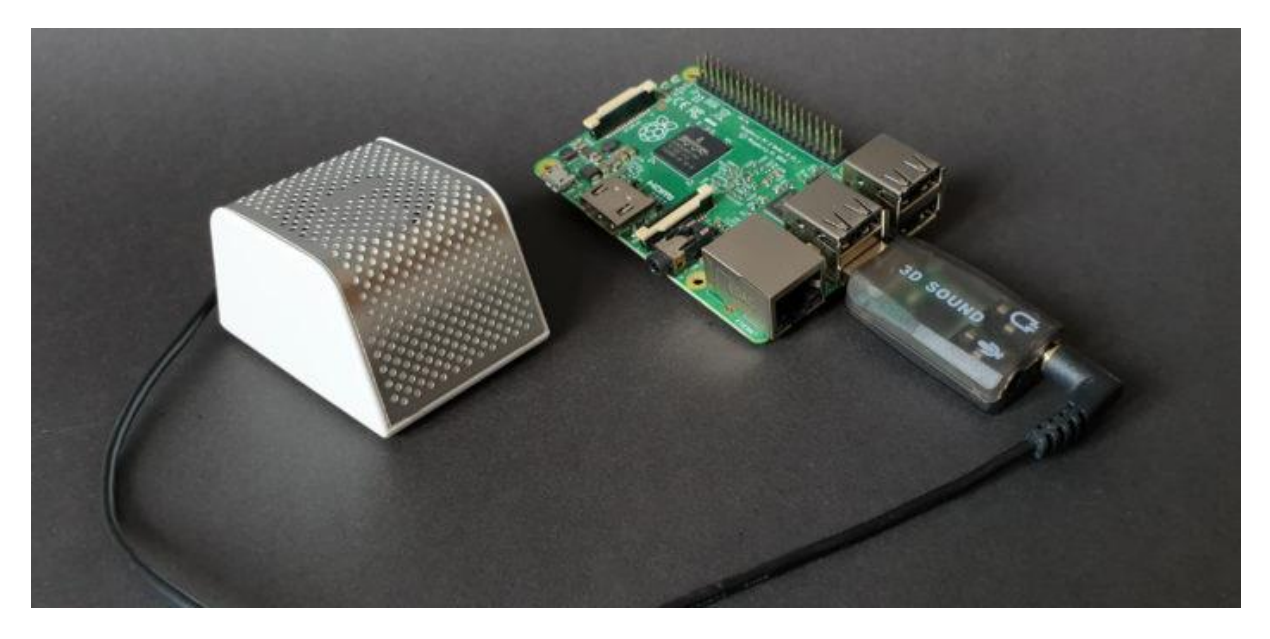

**Figure III.6: Liaison de la carte Raspberry avec une carte son et un micro [17]**

# **III.5.3 USB 2.0 SOUND CARD USB AUDIO 5.1 EXTERNAL USB SOUND CARD AUDIO ADAPTER MIC SPEAKER AUDIO INTERFACE FOR LAPTOP PC MICRO DA [33]**

Cette version de la carte USB possède les caractéristiques suivantes :

- $\triangleright$  Carte son USB virtuelle 5.1
- $\triangleright$  Line out pour haut-parleurs / casque Line in pour microphone
- Aucune carte son existante requise. Cette carte son fonctionne de manière totalement indépendante
- Aucune alimentation supplémentaire requise Entièrement alimenté par le port USB
- Aucune alimentation supplémentaire requise Entièrement alimenté par le port USB Carte son USB virtuelle 5.1
- $\triangleright$  Line out pour haut-parleurs / casque Line in pour microphone
- Aucune carte son existante requise. Cette carte son fonctionne de manière totalement indépendante
- Aucune alimentation supplémentaire requise Entièrement alimenté par le port USB pour Windows 98SE, ME, 2000, XP, Vista et Windows 7
- Une solution pour les cartes son défectueuses des PC, ordinateurs portables ou netbooks.
- Cet adaptateur donne une carte son complète et une entrée microphone à n'importe quel PC avec un port USB de rechange.
- Aucune alimentation supplémentaire requise et aucun pilote à installer.

Vous serez opérationnel en quelques secondes.

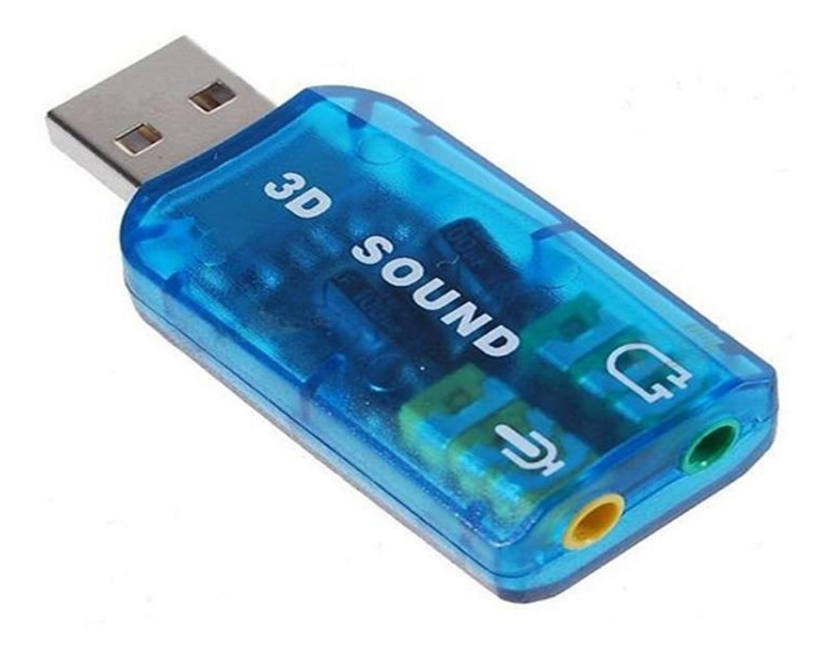

**Figure III.7: illustration d'une carte son USB [33]**

#### **III.5.4 LA LED [6]**

 Une diode électroluminescente (light emitting diode, LED), est un dispositif optoélectronique capable d'émettre de la lumière lorsqu'il est parcouru par un courant électrique. Une diode électroluminescente ne laisse passer le courant électrique que dans un seul sens (le sens passant, comme une diode classique, l'inverse étant le sens bloquant) et produit un rayonnement monochromatique ou polychromatique non cohérent à partir de la conversion d'énergie électrique, lorsqu'un courant la traverse. Ceci est illustré par la figure ci-dessous.

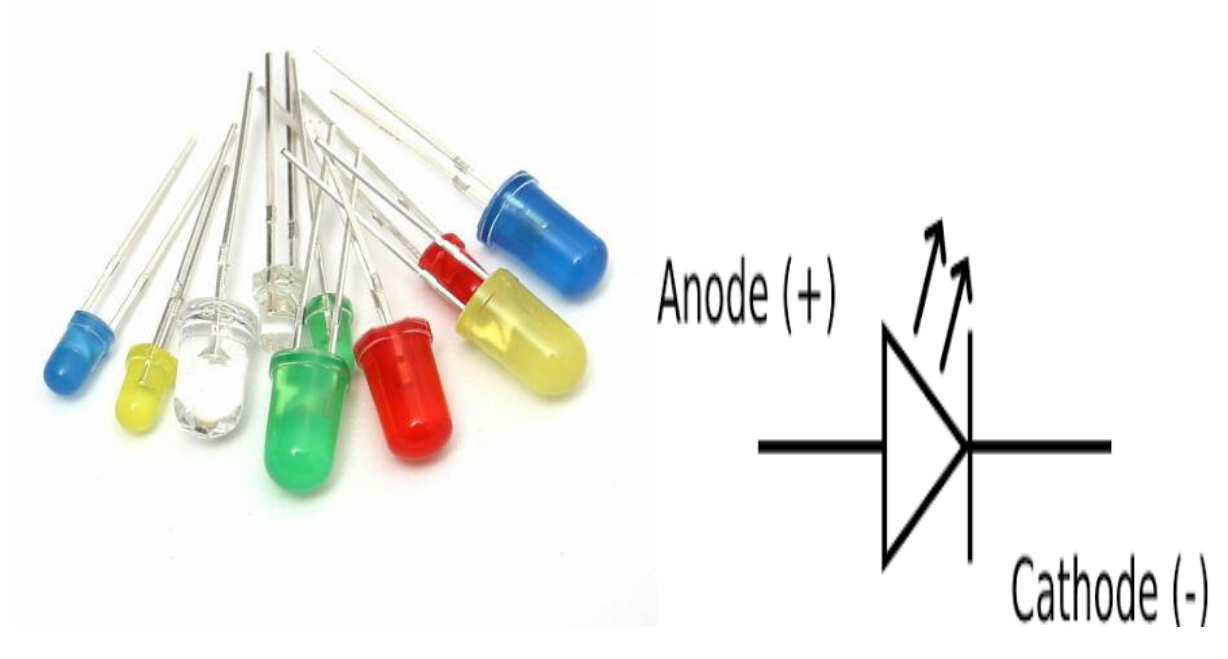

**Figure III.8: Image illustrative de LED [17]**

Voyons voir maintenant les outils logiciels dont nous aurons besoin.

# **III.5.5 LE LANGAGE PYTHON [6]**

 Le [langage Python](https://datascientest.com/python-tout-savoir) est un langage de programmation [open source](https://www.futura-sciences.com/tech/definitions/informatique-open-source-18154/) multi-plateformes et orienté objet. Grâce à des bibliothèques spécialisées, Python s'utilise pour de nombreuses situations comme le développement logiciel, l'analyse de données, ou la gestion d'infrastructures.

Il n'est donc pas, comme le langage [HTML](https://www.futura-sciences.com/tech/definitions/internet-html-480/) par exemple, uniquement dédié à la programmation [web.](https://www.futura-sciences.com/tech/definitions/internet-internet-3983/) **[34]**

 Le langage Python utilise une licence gratuite proche de la licence BSD et peut fonctionner sur la plupart des plateformes informatiques, des superordinateurs aux mainframes, de Windows à Unix, en passant par GNU/Linux, Mac OS, et même Android et i OS Java ou net. Il vise à optimiser la productivité des programmeurs en fournissant des outils avancés et une syntaxe facile à utiliser. Son langage a une grammaire claire et vous pouvez facilement vous familiariser avec les concepts de base de la programmation. Grâce à une bibliothèque spécialisée, Python est un langage utilisable dans de nombreux contextes et adapté à tout type d'utilisation. Cependant, il est surtout utilisé comme langage de script pour automatiser des tâches simples mais fastidieuses, comme récupérer la météo sur Internet ou l'intégrer dans un logiciel de conception assistée par ordinateur pour automatiser certaines séquences d'opérations répétitives. On l'utilise également comme langage de développement de prototype, lorsqu'on a besoin d'une application fonctionnelle avant de l'optimiser avec un langage de plus bas niveau. Il est particulièrement répandu dans le monde scientifique, et possède de nombreuses extensions destinées aux applications numériques**.[6]**

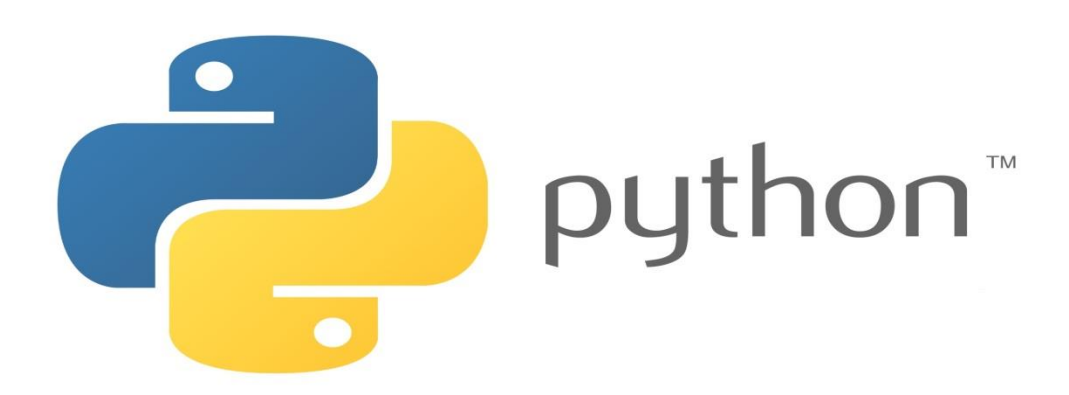

**Figure 9: Logo de Python [35]**

#### **III.5.5.1 SYNTAXE DU PYTHON [6]**

 Python a été conçu pour être un langage lisible. Il vise à être visuellement épuré. Il possède moins de constructions syntaxiques que de nombreux langages structurés tels que C, Perl, ou Pascal. Les commentaires sont indiqués par le caractère croisillon (#).

 Les blocs sont identifiés par l'indentation, au lieu d'accolades comme en C ou C++ ; ou de begin ... end comme en Pascal ou en Ruby. Une augmentation de l'indentation marque le début d'un bloc, et une réduction de l'indentation marque la fin du bloc courant

|                         | Python                                                                                                 | $C++$                                                                                  |
|-------------------------|----------------------------------------------------------------------------------------------------|----------------------------------------------------------------------------------------|
| Garbage<br>collector    | Prend en charge le garbage collector                                                                   | Ne prend pas en charge le garbage collector                                            |
| <b>Usage</b>            | Plus facile d'écrire du code                                                                           | Pas facile contrairement à Python en raison du<br>syntaxe complexe                     |
| Compilation             | Langage interprété                                                                                     | C++ est un langage pré-compilé                                                         |
| Prototypage<br>rapide   | Le prototypage rapide est possible grâce à la petite taille<br>du code                                 | Le prototypage rapide n'est pas possible en<br>raison d'une plus grande taille de code |
| <b>Installation</b>     | Python est difficile à installer sur Windows                                                           | Aucune difficulté au niveau d'installation                                             |
| Portée des<br>variables | Les variables sont accessibles même en dehors de la<br>boucle                                          | La portée des variables est limitée aux boucles.                                       |
| Les fonctions           | Les fonctions n'ont pas de restrictions sur le type de<br>l'argument et le type de sa valeur de retour | La fonction peut accepter et renvoyer le type de<br>valeur déjà défini                 |
| Efficacité              | Plus facile à maintenir, orienté objet et plus simple à<br>utiliser                                    | Moins propre et moins maniable que Python                                              |
| La nature               | Langage typé dynamiquement                                                                             | Langue typée statiquement                                                              |

**Figure III.10: Tableau comparatif entre le langage du C et celui du Python [35]**

NB : l'indentation pourrait être modifiée ou supprimée dans la version en C sans modifier son comportement, mais une indentation correcte permet de détecter plus aisément des erreurs en cas d'imbrication de plusieurs blocs et facilite donc l'élimination de ces erreurs. C'est pourquoi il est préférable d'indenter convenablement les programmes en C. Les mots-clés sont fournis dans la liste keyword.kwlist du module keyword. Les mots-clés de Python 2.7.5 sont les suivants: and, as, assert, break, class, continue, def, del, elif, else, e xcept, exec, finally, for, from, global, if, import, in, is, lambda, not, or, pass, print, raise, return, try, while, with, yield. À partir de Python 3.0, print et exec ne sont plus des mots-clés du langage, mais des fonctions du module builtins. Sont ajoutés aux mots-clés : True, False, None et nonlocal. Les trois premiers étaient déjà présents dans les versions précédentes, mais ils ne sont plus modifiables (auparavant, l'affectation True = 1 était possible). Nonlocal a été introduit par le PEP 3104, et permet, dans une fonction définie à l'intérieur d'une autre fonction, de modifier une variable d'un niveau supérieur de portée. Avant cela, seules les variables locales à la fonction, et globales (niveau module) étaient modifiables**.[6]**

#### **III.5.6 ADAFRUIT IO HTTP API [36]**

 L'API HTTP Adafruit IO permet d'accéder à vos données Adafruit IO à partir de n'importe quel langage de programmation ou environnement matériel pouvant parler HTTP. Le moyen le plus simple de commencer est d'utiliser un guide d'apprentissage Adafruit et un simple appareil compatible avec l'Internet des objets comme le Feather Huzzah ou un appareil plus compliqué

 Adafruit IO est une plateforme conçue (par nos soins !) pour afficher, répondre et interagir avec les données de votre projet. Nous gardons également vos données privées (les flux de données sont privés par défaut) et sécurisées (nous ne vendrons ni ne donnerons jamais ces données à une autre entreprise) pour vous. C'est l'internet des objets pour tout le monde

 Adafruit.io est un service cloud cela signifie simplement que nous l'exécutons pour vous et que vous n'avez pas à le gérer. Vous pouvez vous y connecter via Internet. Il est principalement destiné à stocker puis à récupérer des données, mais il peut faire bien plus que cela !

Que peut faire Adafruit IO pour nous ?

• Affichez nos données en temps réel, en ligne

• Connectez notre projet à Internet : contrôlez les moteurs, lisez les données des capteurs et plus encore !

• Connectez des projets à des services Web tels que Twitter, des flux RSS, des services météo, etc.

• Connectez notre projet à d'autres appareils connectés à Internet

• La meilleure partie ? Tout ce qui précède est réalisable gratuitement avec Adafruit IO

Dashboard
Page d'accueil Adafruit :

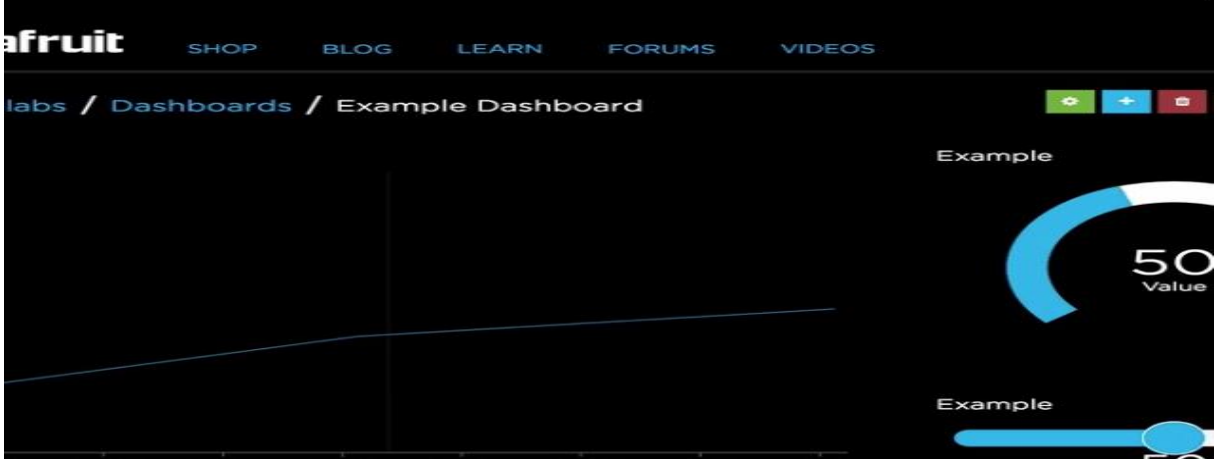

**Figure III.11: Image illustrative de l'Adafruit IO [36]**

 Adafruit.io peut gérer et visualiser plusieurs flux de données. Vous souhaitez afficher les données d'un capteur de température et d'humidité aux côtés des données d'un capteur de qualité de l'air et ajouter un bouton pour allumer le climatiseur de votre pièce ?

 Aucun problème ! Les tableaux de bord sont une fonctionnalité intégrée à Adafruit IO qui vous permet de tracer, de représenter graphiquement, d'évaluer, de consigner et d'afficher vos données. Vous pouvez consulter vos tableaux de bord de n'importe où dans le monde.

#### **III.5.6.1 DECLENCHEURS [36]**

 Utilisez des déclencheurs dans Adafruit IO pour contrôler et réagir à vos données. Configurez des déclencheurs pour vous envoyer un e-mail lorsque votre système se déconnecte, réagir à un capteur de température trop chaud et publier un message dans un nouveau flux.

#### **III.5.6.2 INTEGRATION AVEC IFTTT ET ZAPIER [36]**

 Vous voulez faire réagir votre projet à un e-mail, afficher des tweets tendance ou allumer les lumières avant lorsque votre pizza est en route ? Nous avons intégré des intégrations avec IFTTT et Zapier pour connecter les capteurs de votre projet à des centaines de services Web.

#### **III.5.6.3 LIMITATION DE DEBIT [36]**

 Adafruit IO impose une limite de débit à toutes les API de modification de données pour éviter une charge excessive sur le service. Si un utilisateur effectue trop d'actions de création, de mise à jour ou de suppression de données dans un court laps de temps, le système commencera à rejeter les demandes.

 Si vous avez un compte Adafruit IO gratuit, la limite de débit est de 30 points de données par minute.

 Si vous êtes passé à un compte Adafruit IO Plus, la limite du taux de base est de 60 points de données par minute.

 Si vous dépassez cette limite, un avis sera envoyé au sujet {username}/throttle MQTT. Vous pouvez vous abonner à la rubrique si vous souhaitez savoir quand la limite de débit Adafruit IO a été dépassée pour votre compte utilisateur. Cette limite s'applique à toutes les actions de modification d'enregistrement de données via les API HTTP et MQTT. Par conséquent, si vous avez plusieurs appareils ou clients publiant des données, veillez à retarder suffisamment leurs mises à jour pour que le taux total soit inférieur à la limite de votre compte.

 Une modification d'enregistrement de données est toute action qui crée, met à jour ou supprime un seul enregistrement de données.

 Une bonne pratique consiste à enregistrer ou à modifier uniquement les données dans la partie chaude de votre boucle de code. Vous souhaitez gérer l'authentification et toute autre demande d'API (création/obtention de flux, etc.) avant de démarrer votre boucle de code principale où vous enregistrez les données.

 Nous avons des limitations générales de l'API pour garantir que l'API n'est pas utilisée de manière inappropriée, que ce soit par accident ou à des fins malveillantes. Ce niveau de limitation est supérieur à toute limitation de débit de données, mais vous pouvez le rencontrer si votre code n'est pas optimisé. Un exemple serait si, dans la boucle principale de votre code, vous envoyez non seulement des données, mais également authentifiez, récupérez tous les flux ou toute autre chose qui n'implique pas d'enregistrer ou de modifier des données dans un flux. Dans ce scénario, vous toucherez l'API 3 fois plus que nécessaire et pourriez être limité, même si vous enregistrez des données dans la limite de débit allouée.

#### **III.6 QU'EST-CE QUE L'IFTTT ? [37]**

 IFTTT, qui est l'abréviation de If This Then That, est le moyen le plus simple d'en faire plus avec des centaines d'applications et d'appareils que vous aimez, notamment Twitter, Dropbox, Evernote, iRobot, Fitbit, Amazon Alexa et Google Assistant.

 Sur IFTTT, nous appelons ces services. Nous vous aidons à connecter vos services entre eux d'une nouvelle manière remarquable avec les applets.

 Les applets sont comme des mini-applications actives que vous pouvez créer - des choses que vos applications ne peuvent pas faire par elles-mêmes. Par exemple, une applet peut synchroniser vos tâches Amazon Alexa avec votre calendrier Google. Ou créez des événements dans votre calendrier iPhone, via Google Assistant.

#### **Relier**

 Pour commencer avec IFTTT, la première chose que vous devez faire est de vous connecter à vos services préférés sur IFTTT.

 Vous ne savez pas si votre application ou vos appareils disposent d'un service IFTTT ? Vous pouvez effectuer une recherche par marque ou par nom de produit, ou consulter notre liste complète de services.

Il existe deux types de connexions de service : non authentifiées et authentifiées.

#### **III.6.1 SERVICES NON AUTHENTIFIES [37]**

 Les services non authentifiés sont les plus simples à connecter et ne nécessitent pas de compte ni de mot de p**a**sse. Tout ce que vous avez à faire est de cliquer sur le bouton « Connecter » sur la page du service et c'est tout !

# CHAPITRE III : Conception, Et Description Des Outils Et Logiciels

Voici quelques-uns des services non authentifiés préférés :

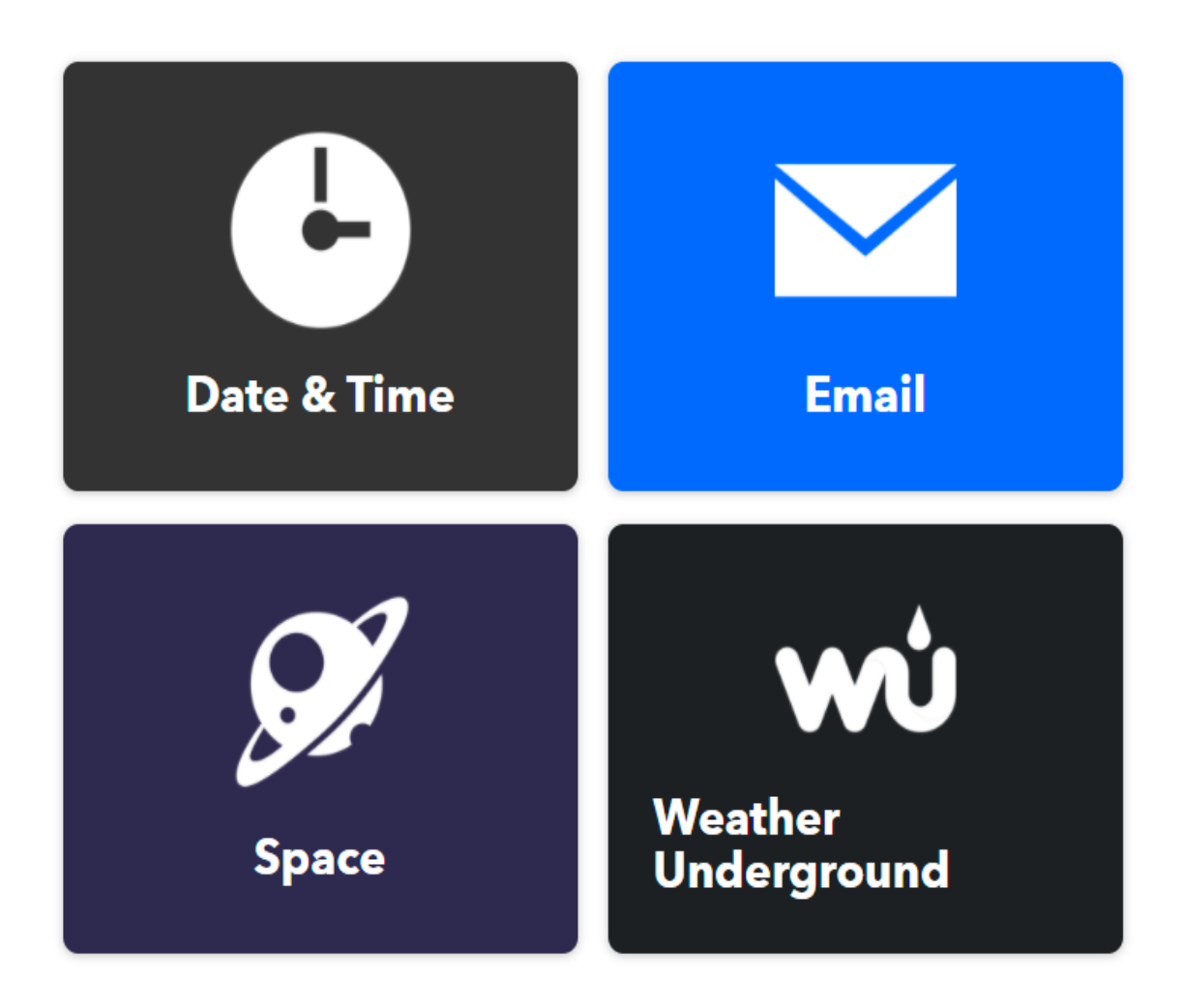

**Figure III.12: Illustration de quelques services non-authentifiés [37]**

#### **III.6.2 SERVICES AUTHENTIFIES :**

Voici la page d'accueil de service authentification sur smartphone :

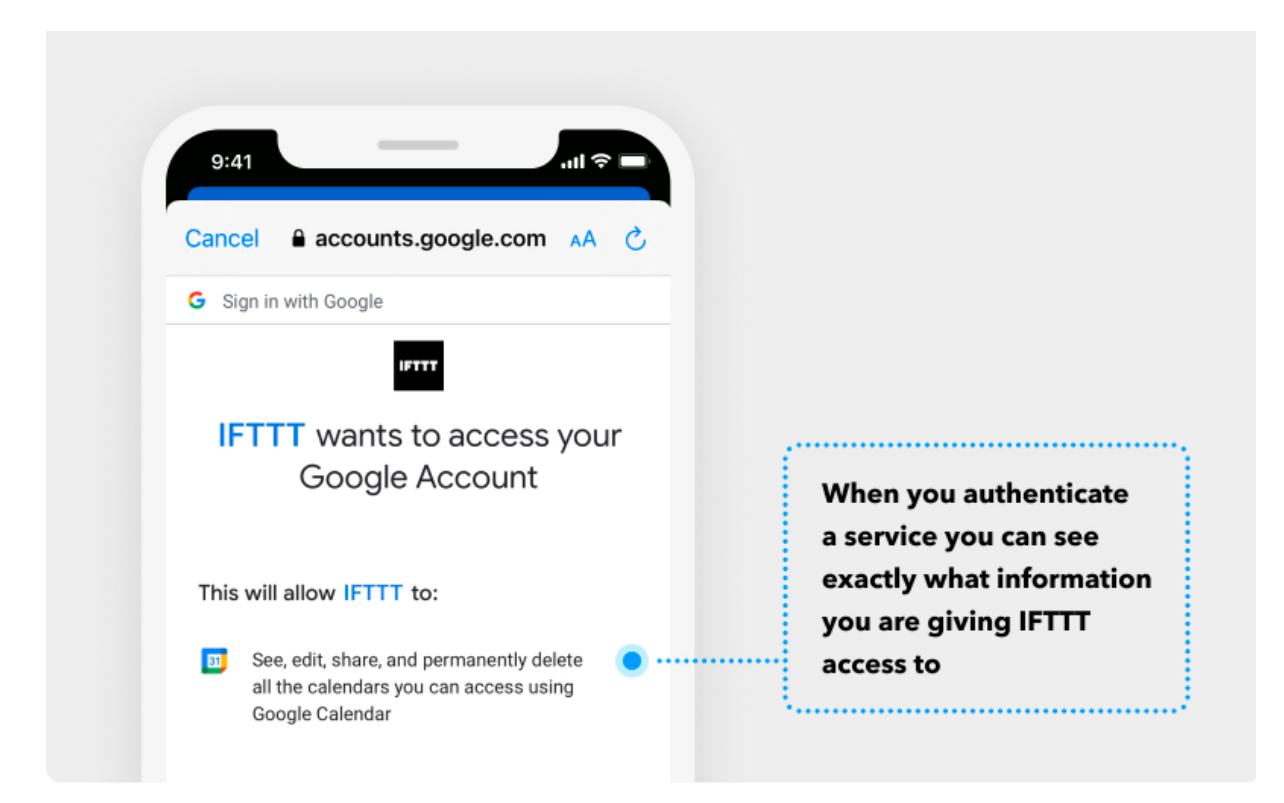

**Figure III.13: Page d'accueil de service authentifié IFTTT [37]**

 Les services authentifiés sont des services qui nécessitent que vous ayez un compte et un mot de passe existants. Afin de connecter un service authentifié, vous devez d'abord vous connecter et autoriser IFTTT à accéder à certaines informations associées à votre compte. Lorsque vous authentifiez un service, vous pouvez voir exactement quelles autorisations vous accordez à IFTTT. Essayez de connecter l'un de ces services populaires :

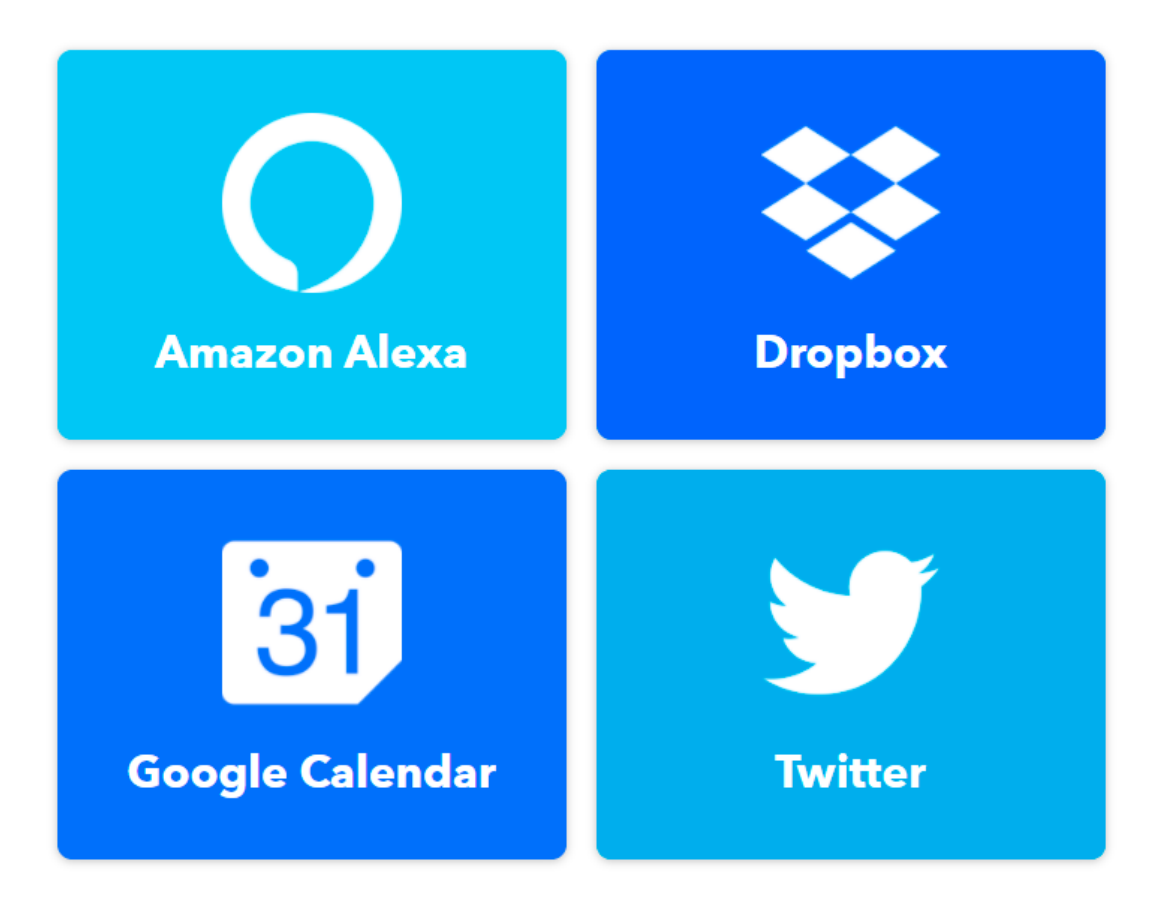

Voici quelques services authentifiés a connecté :

**Figure III.14: image illustrative des services populaires authentifiés [37]**

#### **Activer :**

 Une fois que vous avez connecté quelques services, vous êtes prêt à activer (ou à activer) une applet publiée. L'activation des applets est le moyen le plus rapide de faire fonctionner vos applications et vos appareils ensemble. Il existe des dizaines de milliers d'applets publiés parmi lesquels choisir.

 Pour activer une applet, il vous suffit de cliquer sur l'une d'elles et d'appuyer sur son bouton « Connecter ». Ensuite, suivez les instructions pour toutes les étapes supplémentaires, telles que la configuration de votre emplacement ou le choix d'un jour et d'une heure. Essayez l'une de ces applets populaires pour vous familiariser avec :

Voici les applets les plus utilisées :

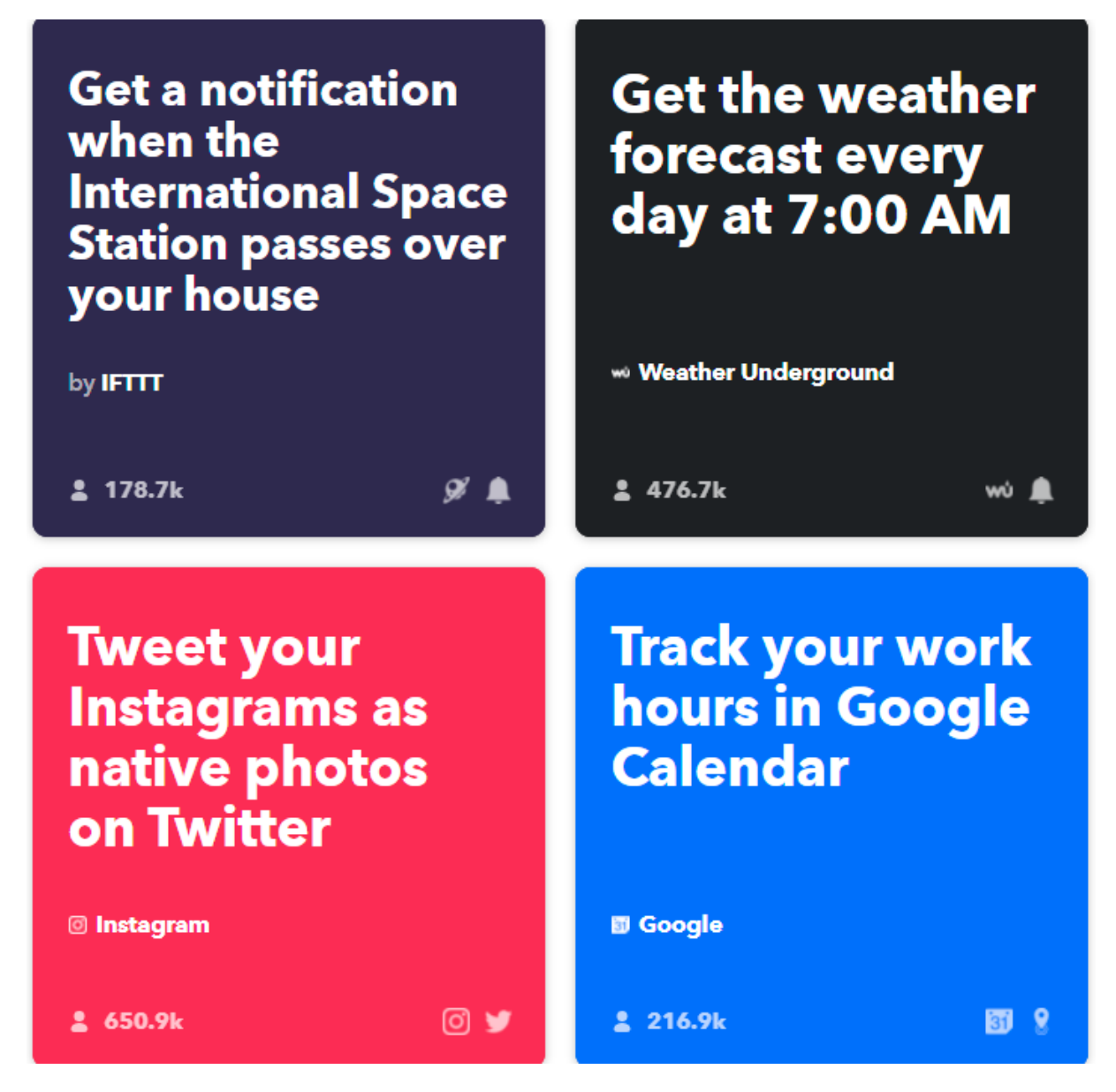

**Figure III.15: illustration de quelques applets populaires**

Explorer pour trouver une applet

 Vous ne savez pas comment trouver une applet à activer ? C'est facile ! Vous pouvez trouver des applets publiés à activer sur chaque page de service, dans le fil Explorer et par recherche.

 Vous voulez en savoir plus sur IFTTT ou sur ce que les applets peuvent faire ? Le flux Explorer comprend également des trucs et astuces, des mises à jour de service, des collections d'applet, etc. Il y a toujours quelque chose de nouveau à découvrir, alors n'oubliez pas de revenir.

#### **Créer :**

 Si vous ne trouvez pas l'applet correspondant à vos besoins ou si vous recherchez quelque chose de plus avancé, vous pouvez également créer vos propres applets personnalisés à partir de zéro.

 Pour commencer à créer, vous devrez accéder au compositeur d'applet "Créer" dans votre application ou appuyer sur "Créer" en haut de n'importe quelle page Web.

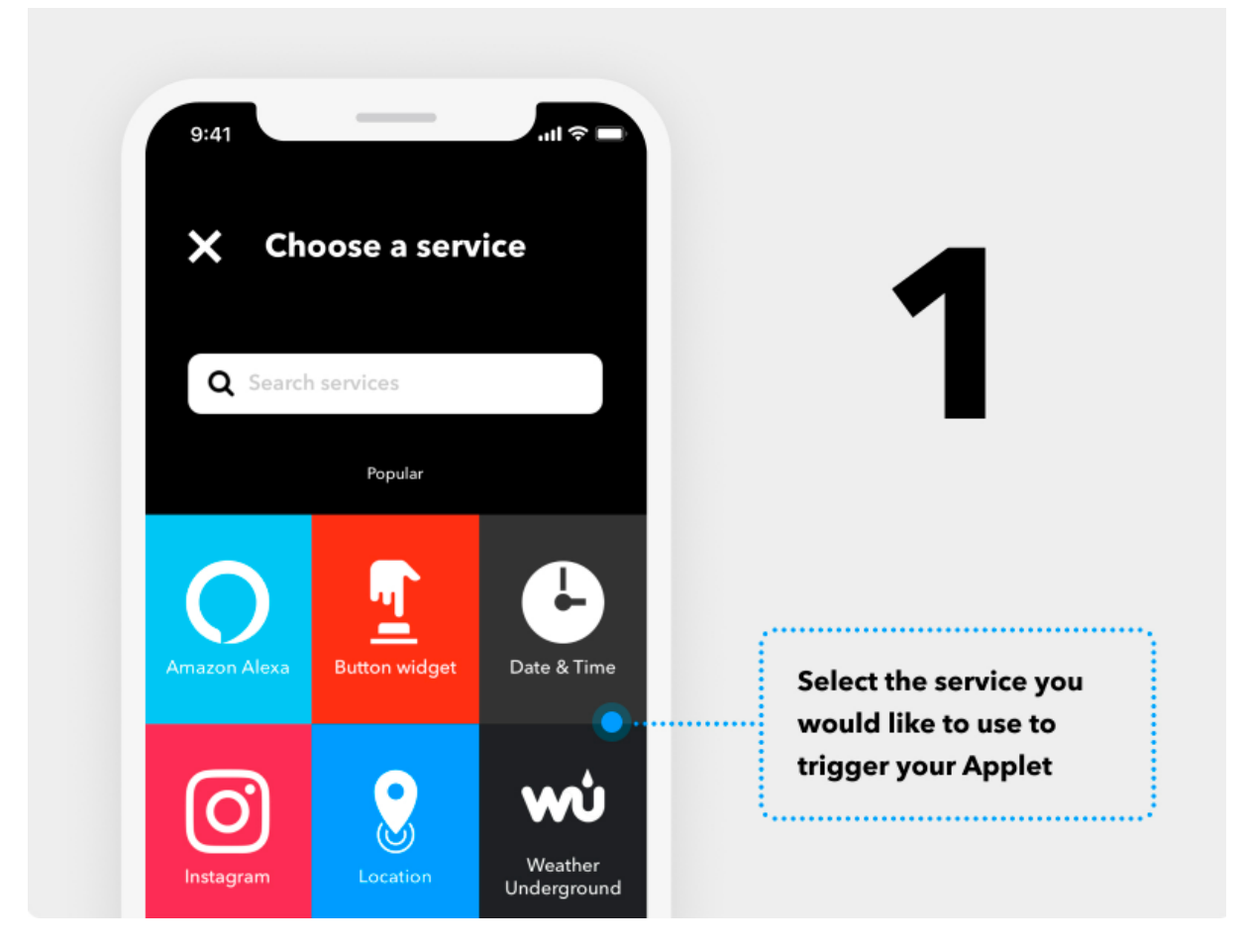

**Figure III.16: Première étape de la création d'applet [37]**

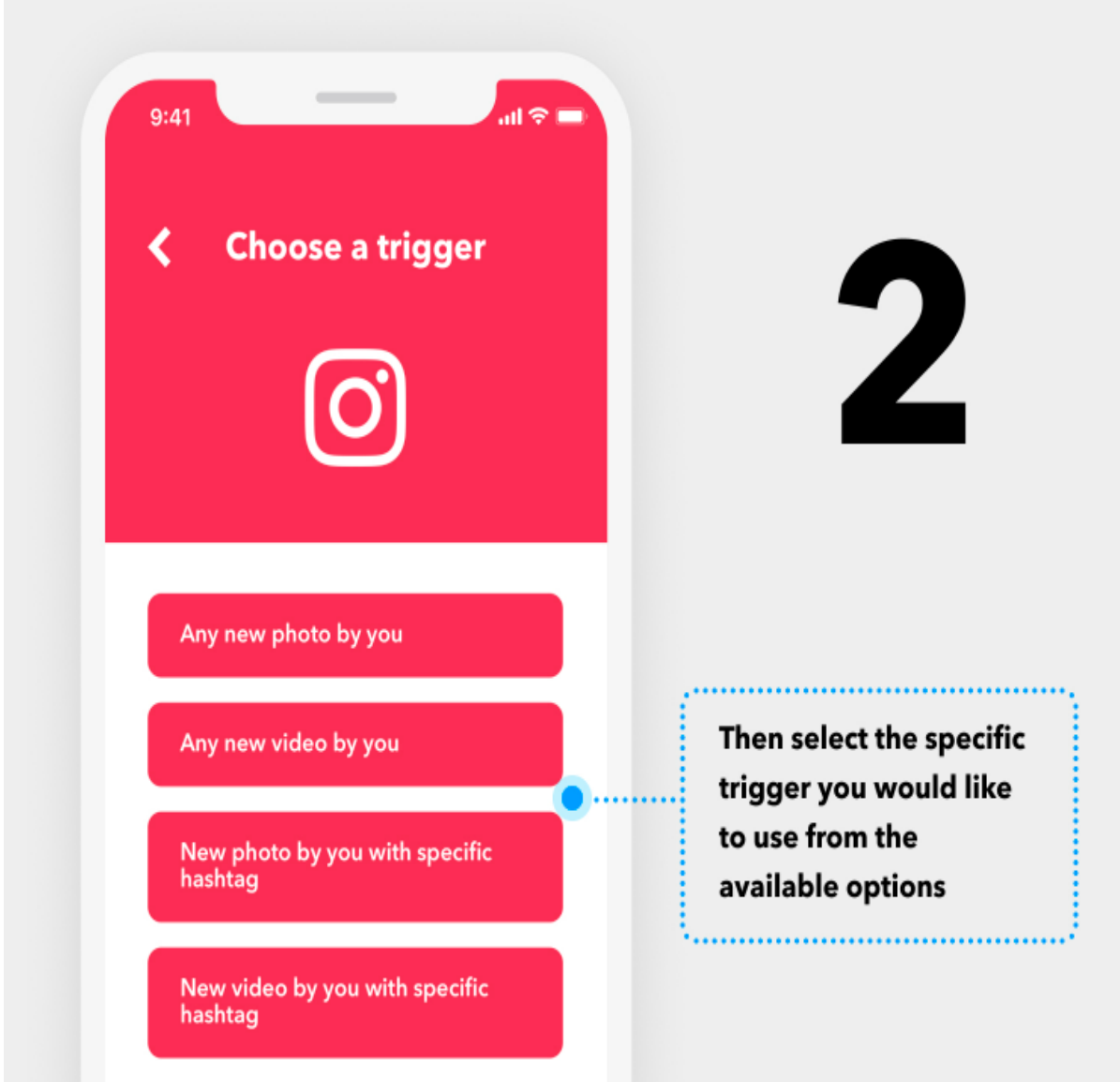

Puis choisissant le déclencheur que nous voulons utilisé :

**Figure III.17: Deuxième étape de la création d'applet[37]**

Puis sélectionnant le service :

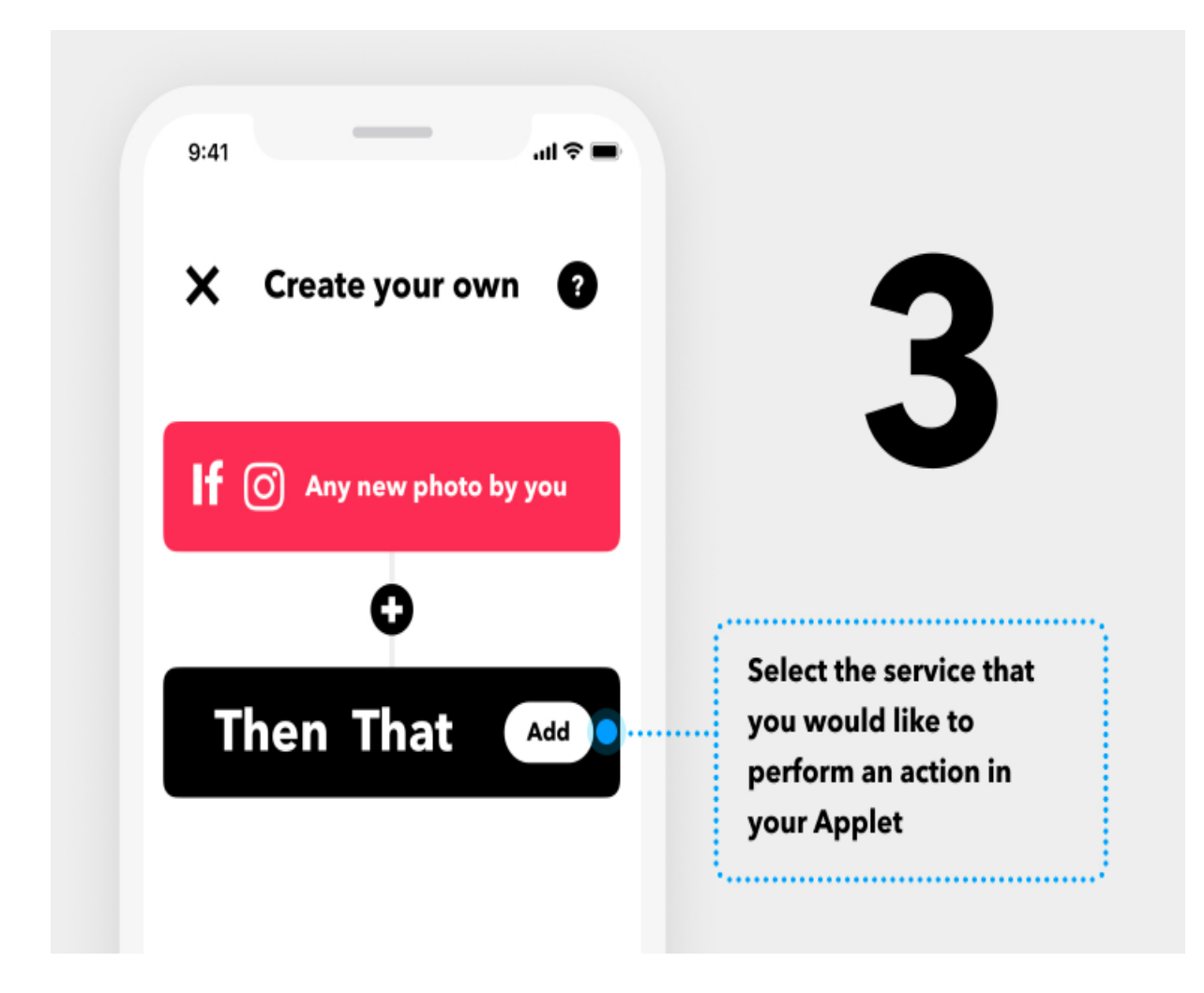

**Figure III.18: Troisième étape de la création d'applet [37]**

Après nous devons choisir l'action comme suit :

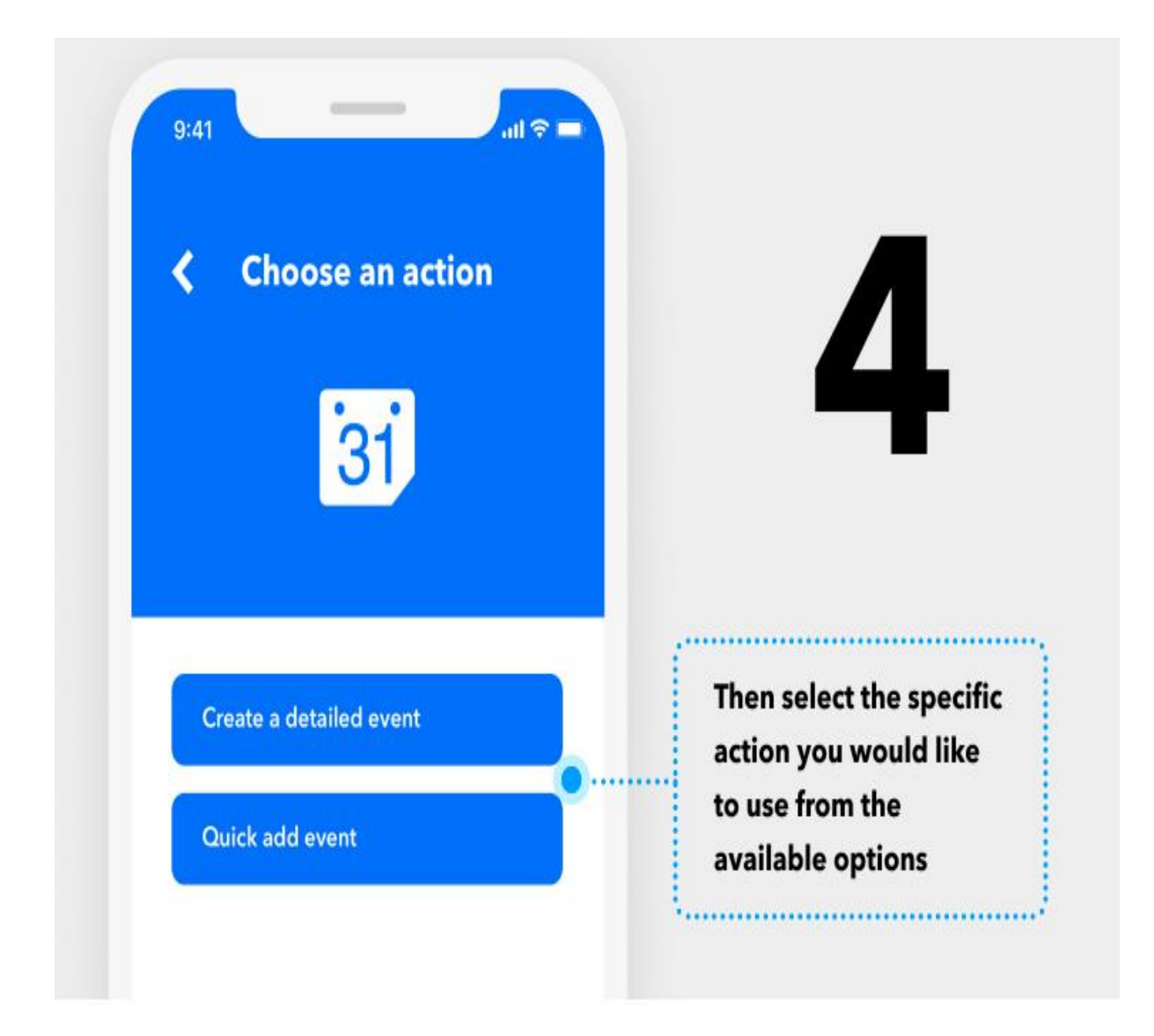

**Figure III.19: Quatrième étape de la création d'applet [37]**

Et finalement la création de l'action :

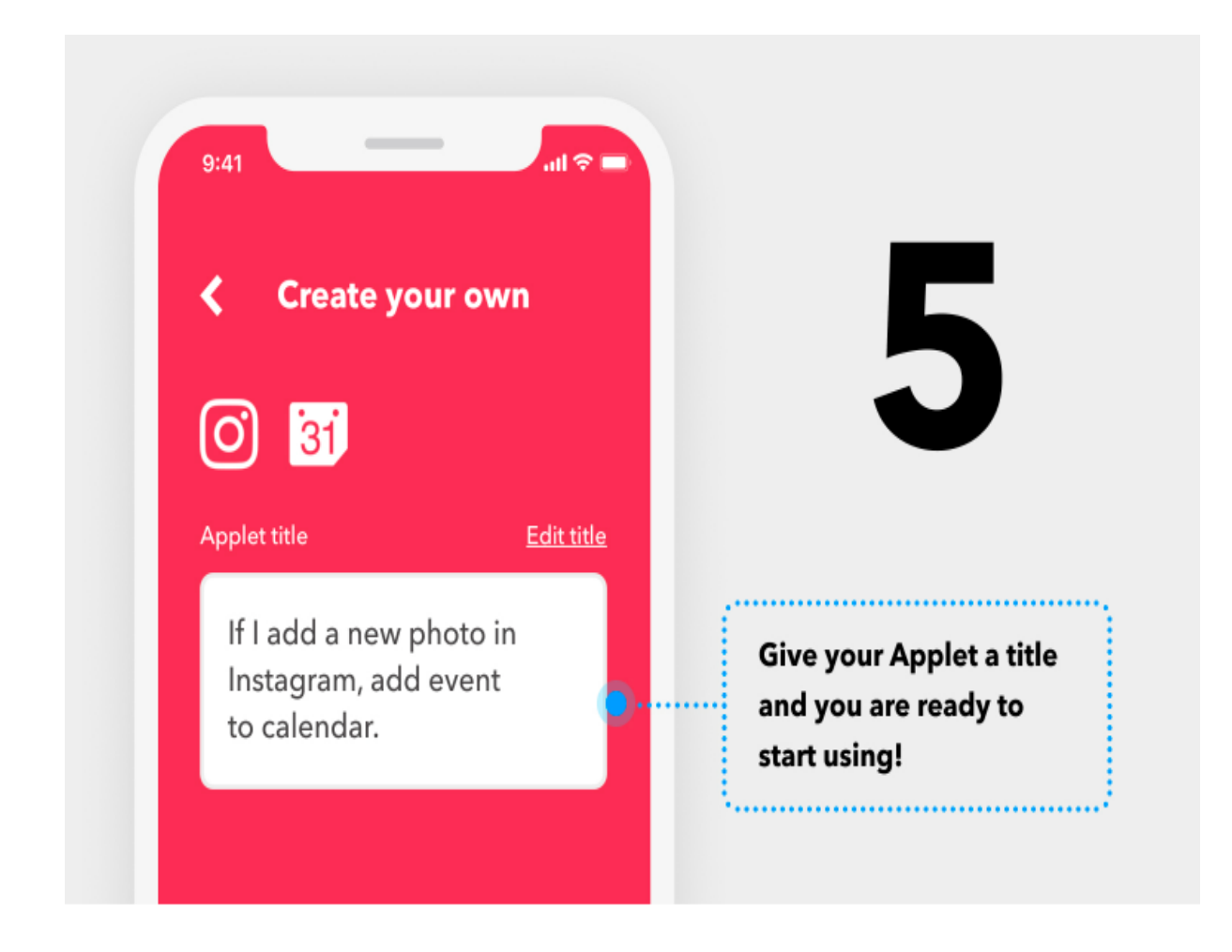

#### **Figure III.20: Dernière étape de la création d'applet [37]**

 Les utilisateurs du forfait Standard gratuit peuvent créer jusqu'à 3 applets personnalisées. Envie de créer plus ? Découvrez IFTTT Pro ci-dessous.

#### **III.6.3 IFTTT PRO**

La recherche des services :

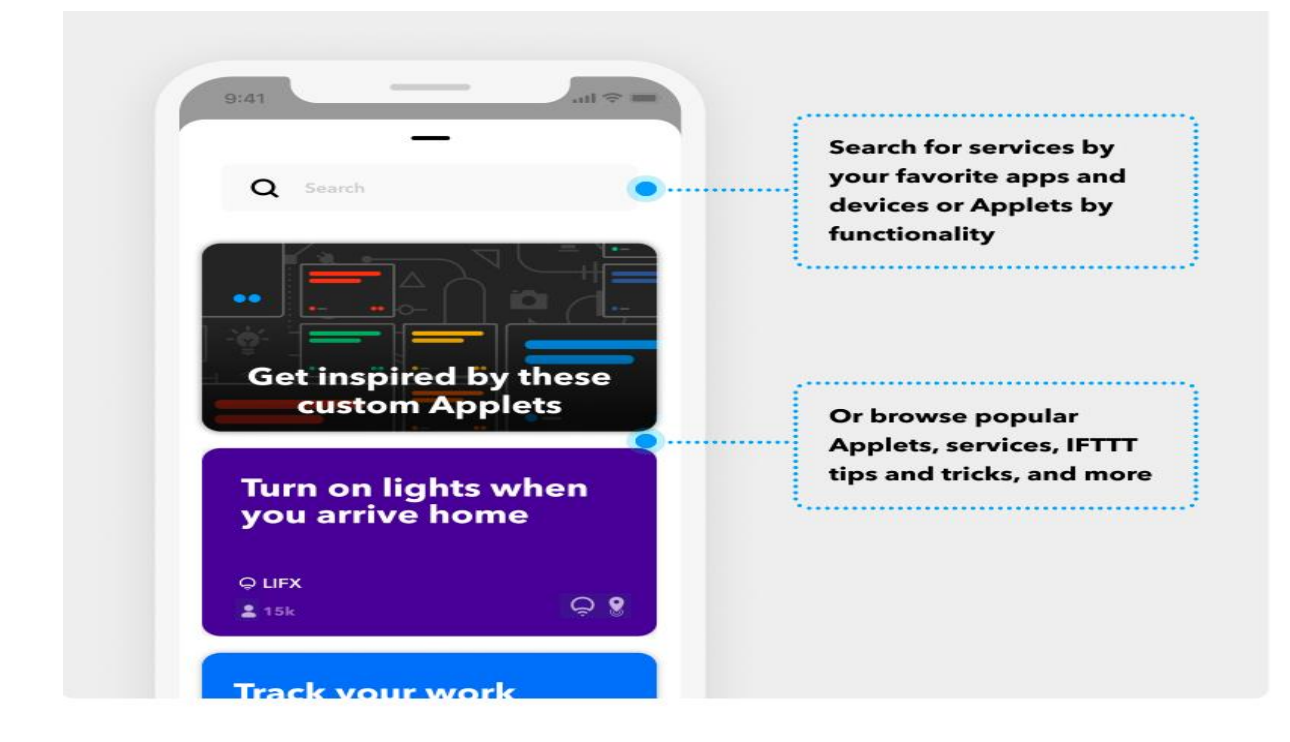

**Figure III.21: illustration de service IFTTT Pro [37]**

 Conçu pour les concepteurs et les fabricants, le IFTTT Pro possède des outils vraiment puissants qui sont à portée de main. Personnaliser aux détails. Personnaliser avec des requêtes et des codes. Vous pouvez mettre les éléments constitutifs d'IFTTT entre vos mains, utiliser des requêtes, une logique conditionnelle, des opérations multiples, etc. pour aller au-delà de si et de cela et par conséquent c'est limité uniquement par votre imagination. Contrôlez la façon dont vos applications et vos appareils fonctionnent ensemble. Créez un nombre illimité de petits programmes et débloquez un temps d'exécution plus rapide. **[37]**

Voici une image d'accueil de l'IFTTT Pro payante :

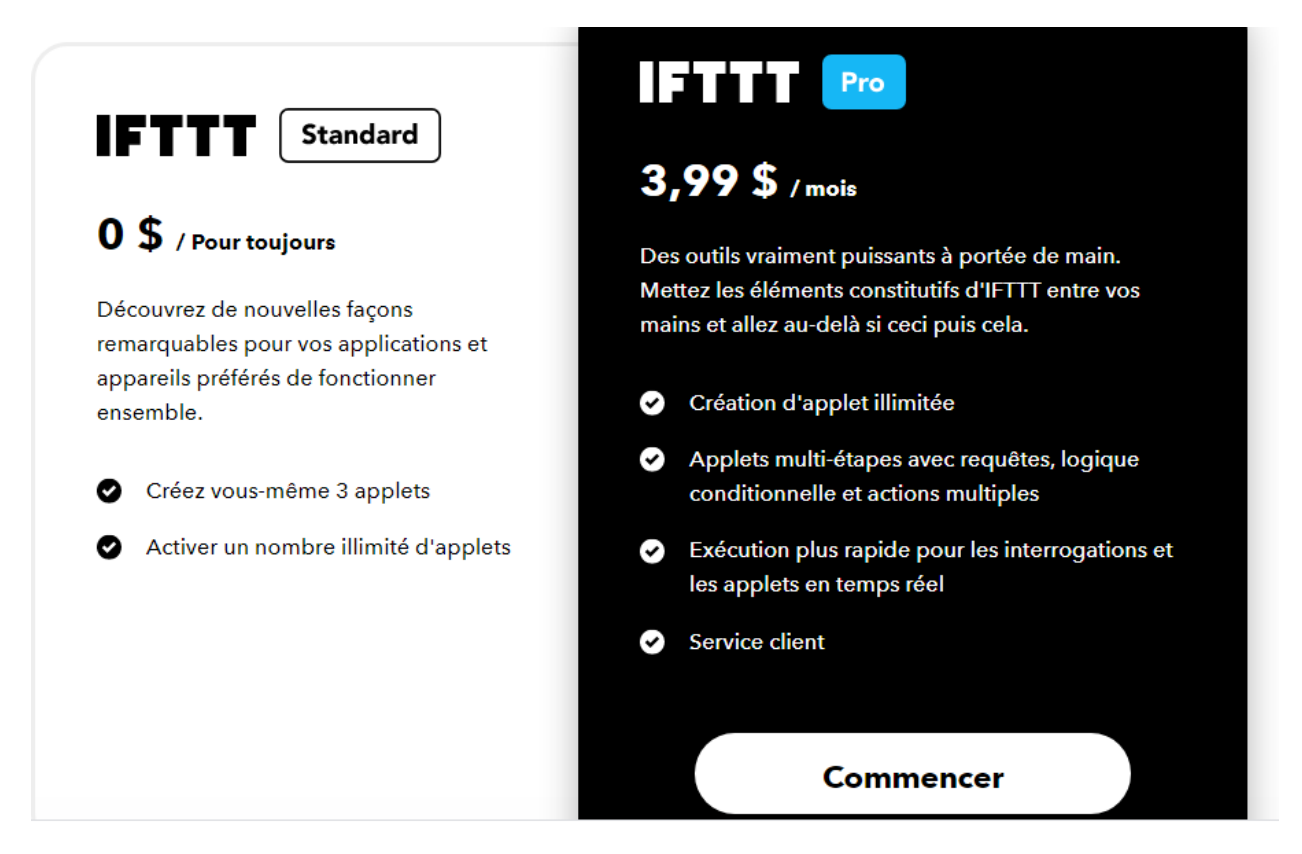

**Figure III.22: Image de la page d'accueil IFTTT Pro**

#### **III.7GOOGLE ASSISTANT**

 Google Assistant est un assistant personnel intelligent développé par Google et annoncé lors de Google I/O en mai 2016. Il est considéré comme une extension de Google Now. Contrairement à Google Now, Google Assistant peut engager des conversations bidirectionnelles. L'assistant est actuellement intégré à l'application Allo. Il sera également inclus dans Google Home, un [haut-parleur](https://en.wikipedia.org/wiki/Wireless_speaker) [intelligent](https://en.wikipedia.org/wiki/Wireless_speaker) sans fil à commande vocale, et les versions proposées d'Android Wear. [38].

 Google Assistant propose un éventail de fonctionnalités comparable à ce que propose [Amazon Alexa](https://www.futura-sciences.com/tech/actualites/drole-tech-drole-tech-grandes-oreilles-alexa-space-invaders-tesla-roadster-voiture-autonome-grillee-71369/) ou Siri. L'assistant gère les [requêtes](https://www.futura-sciences.com/tech/definitions/informatique-requete-18445/) simples [\(météo,](https://www.futura-sciences.com/planete/definitions/climatologie-meteorologie-14486/) planning de la journée...), peut répondre à des questions, raconter des histoires ou des blagues, ou encore

donner des informations sur la circulation ou les horaires d'ouvertures de commerces ou d'administrations. **[39].**

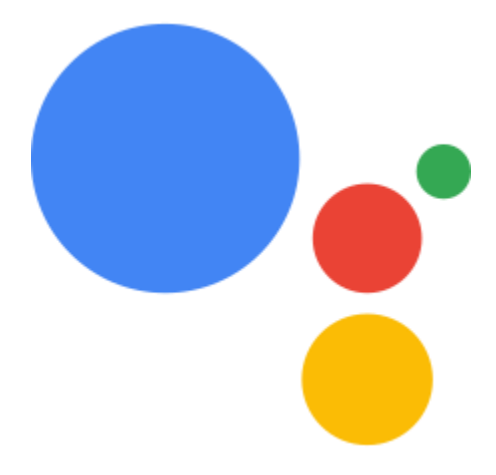

#### **FIGURE III.23: LOGO DE GOOGLE ASSISTANT**

#### **III.7.1 FONCTIONNEMENT DE GOOGLE ASSISTANT**

 Google Assistant propose un éventail de fonctionnalités comparable à ce que propose [Amazon Alexa](https://www.futura-sciences.com/tech/actualites/drole-tech-drole-tech-grandes-oreilles-alexa-space-invaders-tesla-roadster-voiture-autonome-grillee-71369/) ou Siri. L'assistant gère les [requêtes](https://www.futura-sciences.com/tech/definitions/informatique-requete-18445/) simples [\(météo,](https://www.futura-sciences.com/planete/definitions/climatologie-meteorologie-14486/) planning de la journée...), peut répondre à des questions, raconter des histoires ou des blagues, ou encore donner des informations sur la circulation ou les horaires d'ouvertures de commerces ou d'administrations. **[39]**

#### **III.7.1.1 L'ASSISTANT GOOGLE ENREGISTRE-T-IL TOUT CE QUE JE DIS ?**

 Non. L'Assistant Google est conçu pour attendre en mode veille jusqu'à ce qu'il soit activé, comme lorsque vous dites "Hey Google". En mode veille, votre assistant n'enverra pas ce que vous dites à Google ou à quelqu'un d'autre.

## **III.7.1.2 QUE FAIT L'ASSISTANT GOOGLE LORSQU'IL EST EN MODE VEILLE ?**

 L'assistant Google est en mode veille, attendant d'être activé. En mode veille, l'appareil traite de courts extraits audio (quelques secondes) pour détecter une activation, comme lorsque vous dites "Hey Google". Si aucune activation n'est détectée, ces extraits audios ne seront ni envoyés ni enregistrés sur Google.

#### **III.7.1.3 QUE SE PASSE-T-IL LORSQUE J'ACTIVE L'ASSISTANT GOOGLE ?**

 Lorsqu'une activation telle que "Hey Google" est détectée, Google Assistant sort du mode veille et votre appareil enregistre votre audio pour répondre à votre demande. L'enregistrement peut inclure quelques secondes avant que vous n'activiez votre assistant pour saisir votre demande au bon moment.

 Vous contrôlez toujours si cet audio est enregistré ou non dans votre compte Google. Par défaut, nous ne sauvegardons pas vos enregistrements audios. Vous pouvez vérifier votre paramètre actuel en cochant la case « Inclure les enregistrements vocaux et audio » sous le paramètre [Activité](https://myactivity.google.com/item?restrict=assist) sur le [Web et les applications](https://myactivity.google.com/item?restrict=assist) .

#### **III.7.1.4 COMMENT ACTIVER MON ASSISTANT GOOGLE ?**

 Vous pouvez activer votre assistant de plusieurs manières. Par exemple, vous pouvez dire "Ok Google" ou utiliser une autre méthode d'activation, par exemple en pressant votre téléphone Pixel.

#### **III.7.1.5 COMMENT SAVOIR QUAND L'ASSISTANT GOOGLE EST ACTIVE ?**

 L'indicateur d'état sur votre appareil, tel que l'indicateur à l'écran ou les LED clignotantes sur le dessus de votre appareil, vous permet de savoir quand Google Assistant est activé.

### **III.7.1.6 POURQUOI L'ASSISTANT GOOGLE S'ACTIVE-T-IL PARFOIS ALORS QUE JE N'EN AVAIS PAS L'INTENTION ?**

 Parfois, Google Assistant peut s'activer lorsque vous ne l'aviez pas prévu, car il a détecté à tort que vous vouliez son aide (par exemple, lorsqu'il y a un bruit qui ressemble à "Hey Google"). Nous travaillons constamment à réduire les activations involontaires.

 Si cela se produit, vous pouvez dire "Hey Google, ce n'était pas pour toi" et l'Assistant supprimera la dernière chose qu'il a envoyée à Google. Et pour mieux adapter Google Assistant à votre environnement, vous pouvez désormais [ajuster la sensibilité de](https://support.google.com/assistant/answer/9712065?hl=en) votre assistant à la phrase d'activation (comme "Hey Google") via l'application Google Home pour les haut-parleurs intelligents et les écrans intelligents.

#### **III.8 CONCLUSION**

 Dans ce chapitre nous avons pu d'une part nous familiariser avec la carte Raspberry Pi et faire l'inventaire détaillé des composants utilisés avec cette dernière , et d'autre part nous avons pu faire connaissance avec les différents outils logiciels notamment le langage Python qui est le langage de programmation de la Raspberry Pi, ainsi que Adafruit IO qui est une plateforme conçue pour afficher, répondre et interagir avec les données de notre projet , IFTTT qui est à la fois une plate-forme et une application avec laquelle on peut connecter des services entre eux afin de réaliser des taches automatiquement et enfin Google assistant qui permet de gérer des requêtes par de simples commandes vocales via un programme préinstallé sur la carte Raspberry

# **Chapitre IV :** IV. LA REALISATION DE NOS PROJETS

#### **IV.1 INTRODUCTION :**

 Nous allons présenter tout au long de ce chapitre les différentes étapes de réalisation de nos deux projets domotique à commande vocale à l'aide de *la carte Raspberry PI 3B+*,

 Le premier projet était consacré à la réalisation de commande à distance de deux LED (le rouge représente une lampe et le blanc représente la porte principale d'une maison intelligente). Pour ce projet on a utilisé les plateformes : *Adafruit IO*, *IFTTT* et *Google Assistant*.

 La deuxieme partie était pour la même conception mais avec un contrôle depuis l'intérieur de la maison à l'aide d'un microphone.

#### **IV.2PROJETS 1 :**

#### **IV.2.1 LES ETAPES POUR LA REALISATION DU PROJET DE COMMANDE VOCALE VIA MOBILE**

#### **IV.2.1.1 ETAPE A : LES CONNEXIONS NECESSAIRES :**

- 1. Connectons notre carte Raspberry PI via :
- Son port USB avec la carte son, à son tour reliée à un microphone
- Le port jack avec un haut-parleur
- Les port GPIO (17,23) avec les LED à travers une maquette.

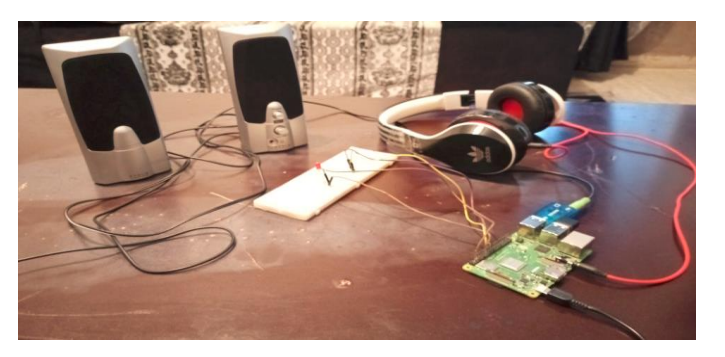

*Figure* **IV.1** *: vue réelle du projet*

2. Allumons notre carte

- 3. Assurons-nous de mettre correctement les entrés-sortie en cliquant sur l'icône du microphone
- 4. Assurons-nous aussi de la mise à jour et la mise à niveau de notre carte Raspberry Pi

#### **IV.2.1.2 ETAPE B : CONFIGURATION DE LA PLATEFORME ADAFRUIT :**

- 1. Installons la bibliothèque **Adafruit Blinka Librrary** sur la carte à travers la commande : *"sudo pi3 install adafruit-blinka"*
- 2. Installons **Adafruit IO Library** via: *"sudo pip3 install adafruit-io"*
- 3. Créons un fichier texte pour écrire notre programme ci-dessous :

#### *Voir Annexe A*

4. Orientons-nous vers le site de la plateforme **Adafruit** pour s'enregistrer sur **Adafruit IO :**

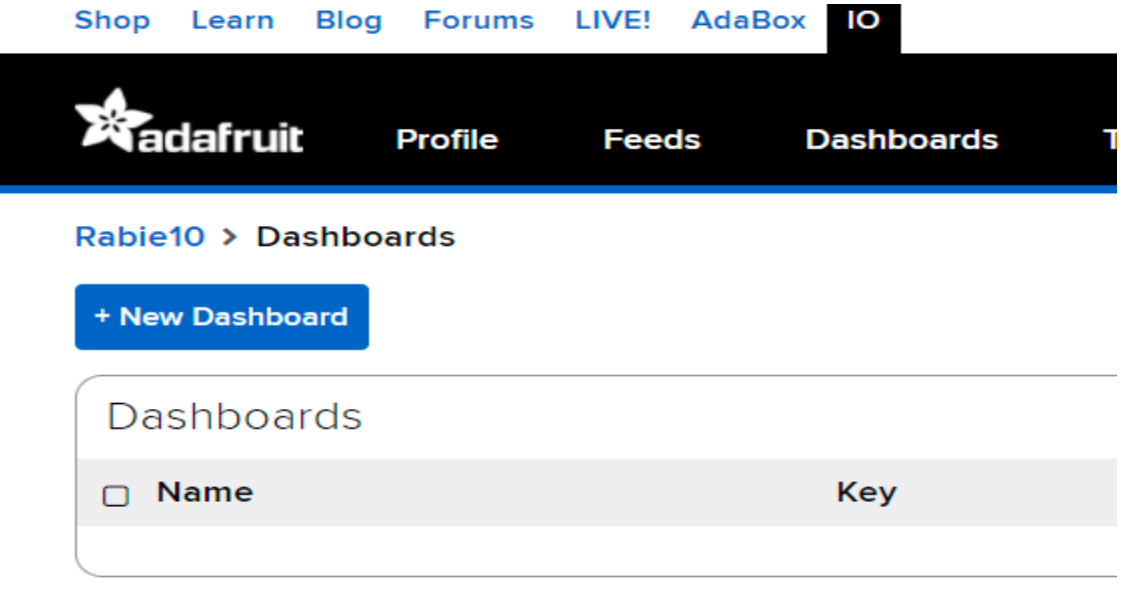

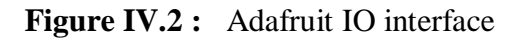

1. On clique sur + *new Dashboard* et la nomme par exemple « intelligence artificiel :

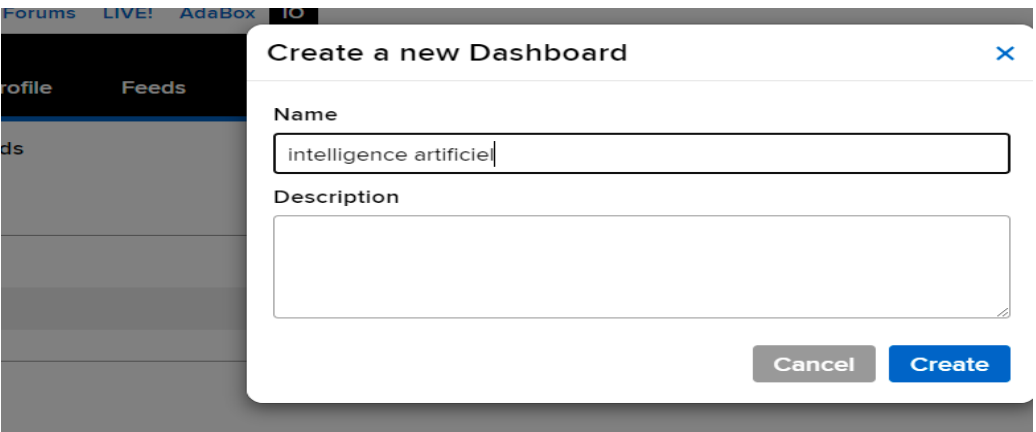

**Figure IV.3** créations de nouvel tableau de bord

2. Apres on suit les étapes suivantes :

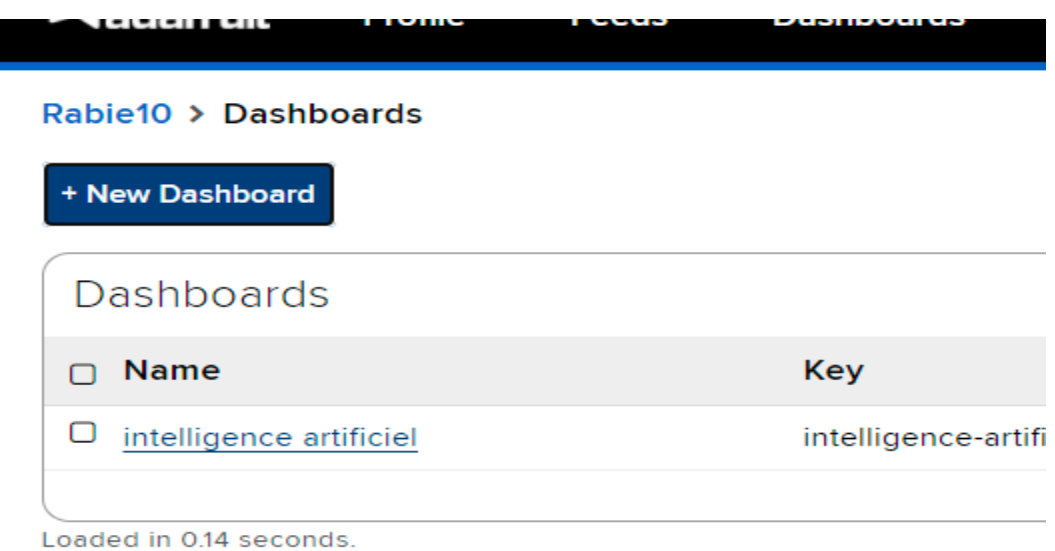

# **Figure IV.4 Tableau de bord déjà créé**

3. Puis intelligence artificielle :

# CHAPITRE IV : REALISATION DE NOS PROJETS

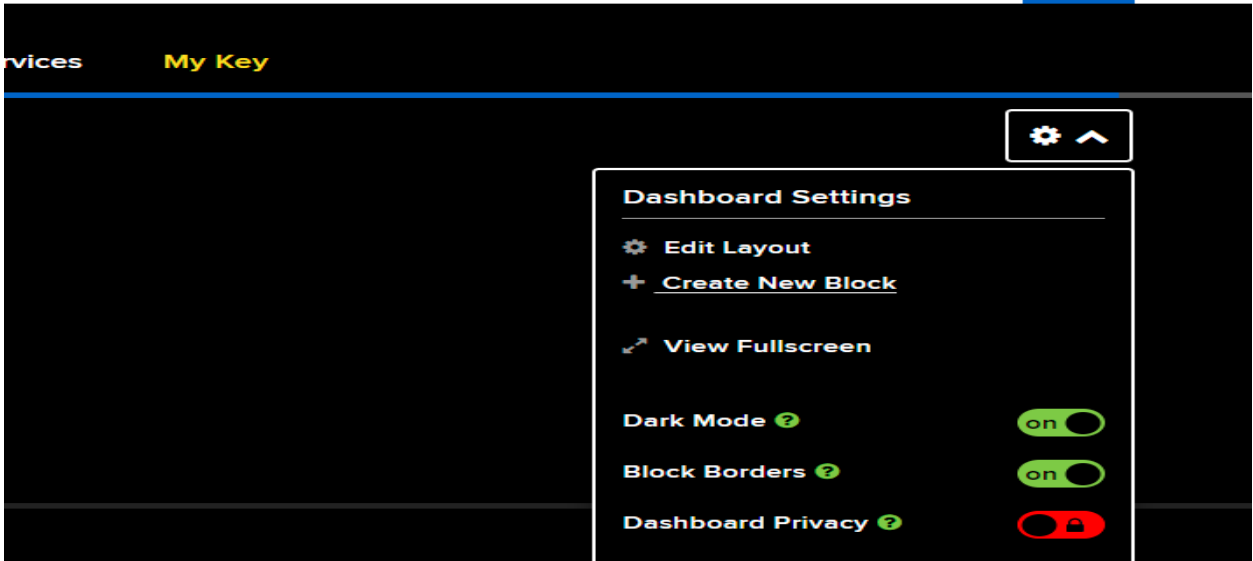

**Figure IV.5 : créations de nouvel bloc**

4. Puis **Create new block** :

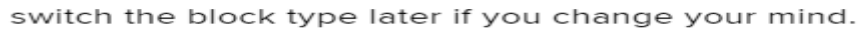

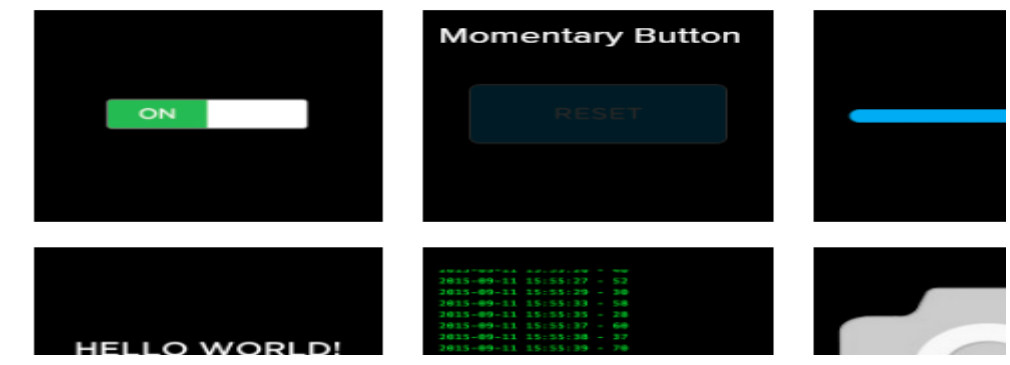

**Figure IV.6 :choix du boutton ON/OFF comme bloc**

- 5. Nous choisissons le block que nous voulons : dans notre cas ça sera le premier block en haut à gauche (toggle)
- 6. On crée un nouveau flux nommé pour notre cas **domotic :**

# CHAPITRE IV : REALISATION DE NOS PROJETS

Choose a single feed you would like to connect to this toggle. You can also create a feed within a group.

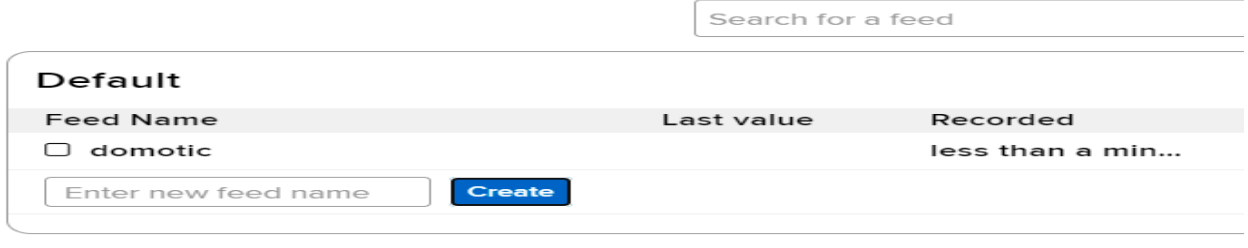

**Figure IV.7 Création de l'alimentation** 

7. Puis finalisons le bloc en cliquant « create block » :

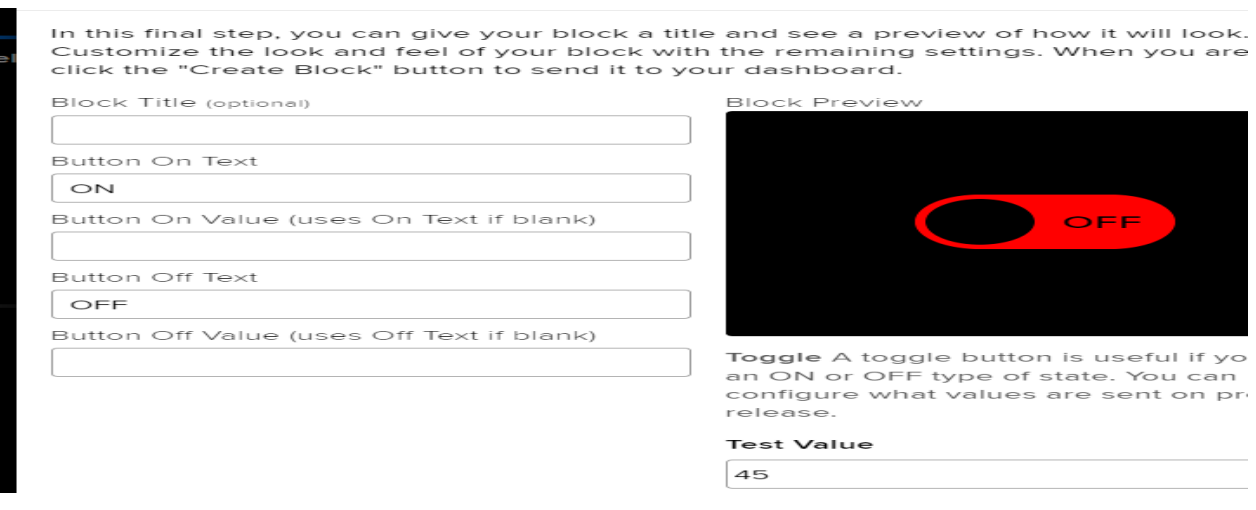

**Figure IV.8 Finalisation du bloc** 

Résultat : On a maintenant notre tableau de bord, une alimentation et un bloc :

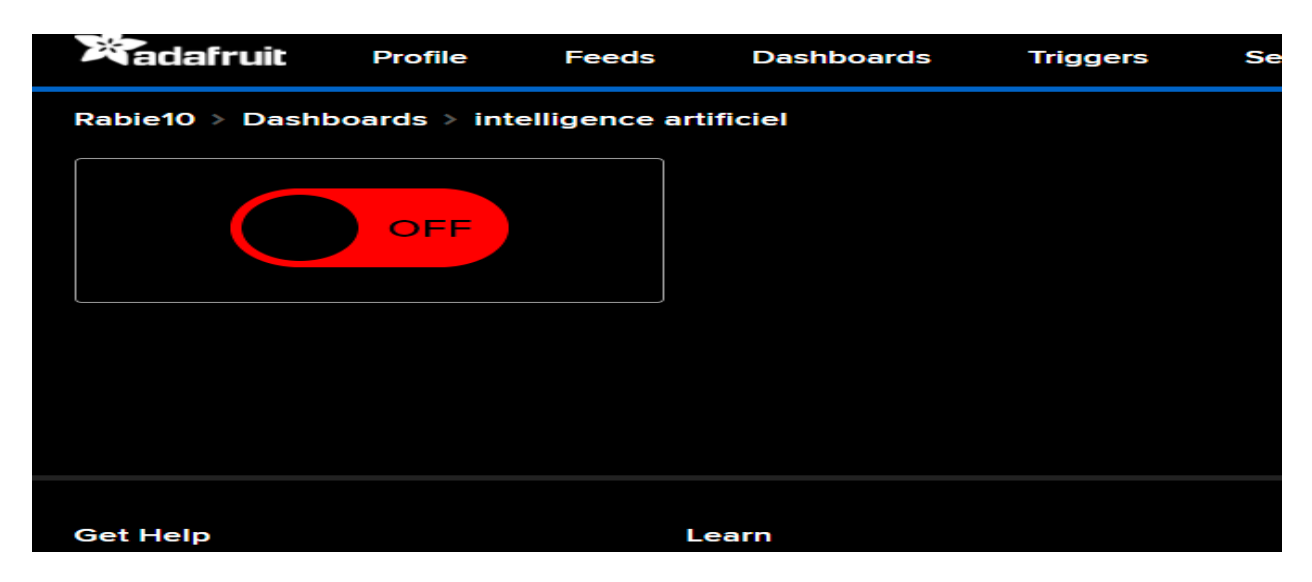

**Figure IV.9 : Bloc de contrôle**

 Maintenant on essaiera de Controller notre LED à travers Adafruit IO, assurons-nous que la LED est activée lorsque le toggle Button est « ON » et désactivé lorsqu'il est à l'état « OFF »

 On click en haut à droite sur My Key pour avoir le nom d'utilisateur et clé d'activation afin de les utiliser dans notre programme python :

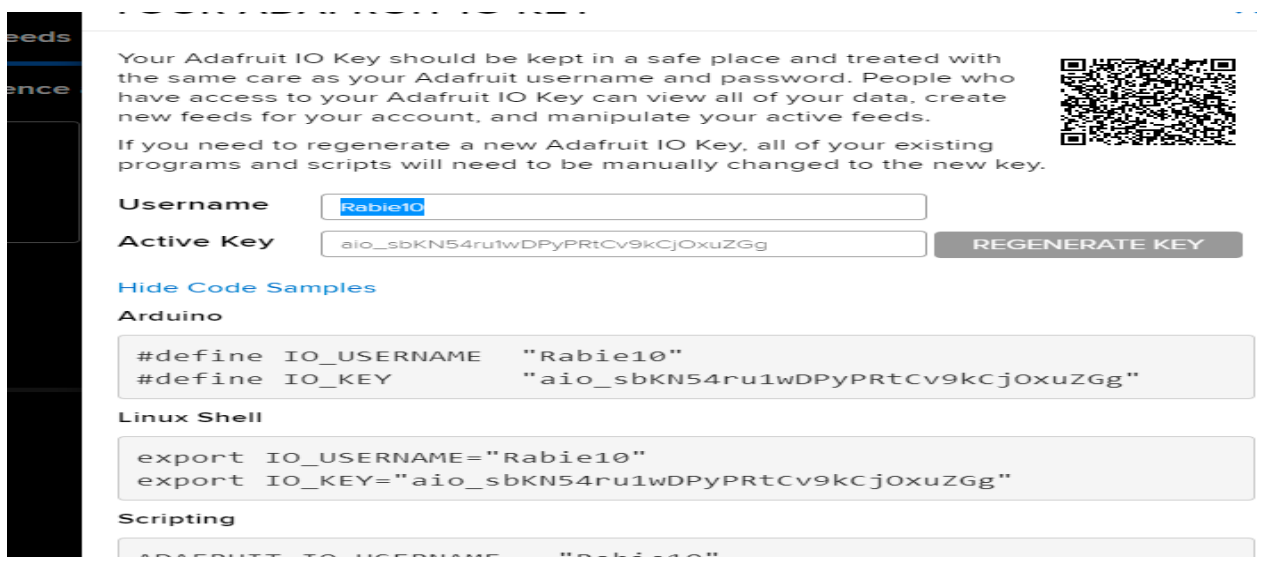

**Figure IV.10 interface « My Key»**

Maintenant nous allons connecter la plateforme google assistant avec Adafruit IO en utilisant la plateforme IFTTT

#### **IV.2.1.3 ETAPE C : CONFIGURATION DE LA PLATFORME IFTTT :**

1. Rendons-nous sur le site IFTTT, Nous devons nous inscrire et nous connecter

Pour un compte IFTTT gratuit on aura 3 applets

Les applets sont des commandes simples pour connecter 2 applications ou plus

Pour nous on va utiliser les trois applets :

Un applet pour allumer la lumière, un deuxieme pour l'éteindre et le troisième pour ouvrir et fermer une porte de notre maison intelligente

2. Maintenant nous allons créer un applet :

# **Start connecting your world.**

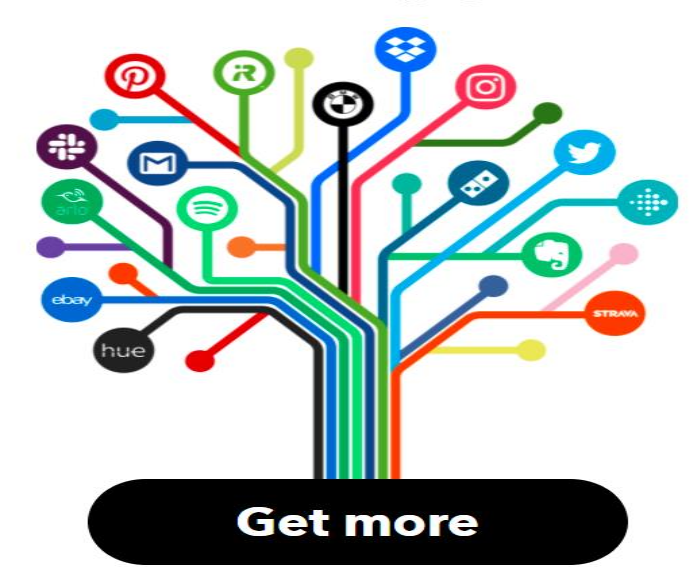

**Figure IV.11 : Page d'accueil pour la création d'applet**

Nous allons commencer par allumer la LED, pour cela on va suivre ces étapes :

**3. Cliquons sur « Create » :**

You've created 0 of 3 Applets

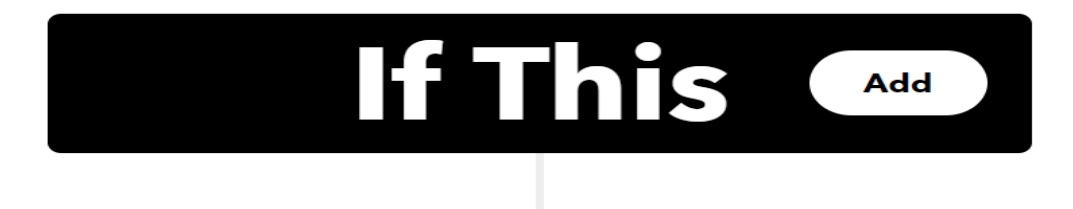

**Figure IV.12 : Création du « IF This »**

4. Cliquons ensuite sur « **Add » :**

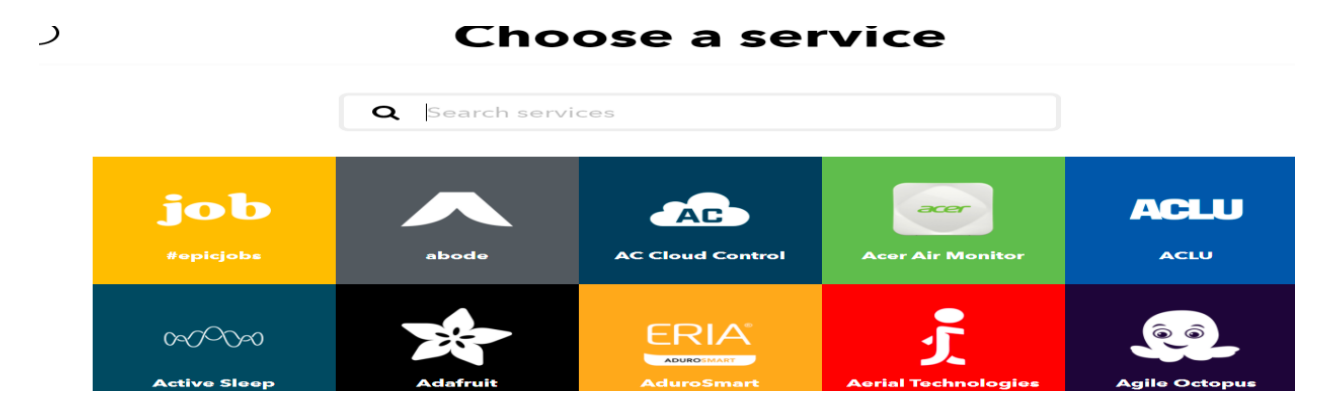

**Figure IV.13: connexion avec Google Assistant**

5. Puis choisissons **google assistant :**

# **Google Assistant**

#### Say a simple phrase

This trigger fires when you rms trigger mes when you<br>say "Ok Google" to the<br>Google Assistant followed by a phrase you choose. For example, say "Ok Google, I'm running late" to text a family member that you're on your way home.

# Say a phrase with a<br>number

This trigger fires when you say "Ok Google" to the Google Assistant followed by a phrase like "Set Nest<br>thermostat to 68." \*\*Use the # symbol to specify where you'll say the number ingredient

# Say a phrase with a<br>text ingredient

This trigger fires when you say "Ok Google" to the Google Assistant followed by a phrase like "Post a tweet saying 'New high<br>score.'" \*\*Use the \$ symbol to specify where you'll say the text ingredient

Say a phra<br>both a nur soura nul<br>text ingre

This trigger f say "Ok Goo Google Assis by a phrase time for 'exer to specify w the number and \$ where text inare

#### **Figure IV.14: choix du mode de contrôle**

- 6. Puis choisissons le premier bloc « say a simple phrase » pour nos applets :
- 7.

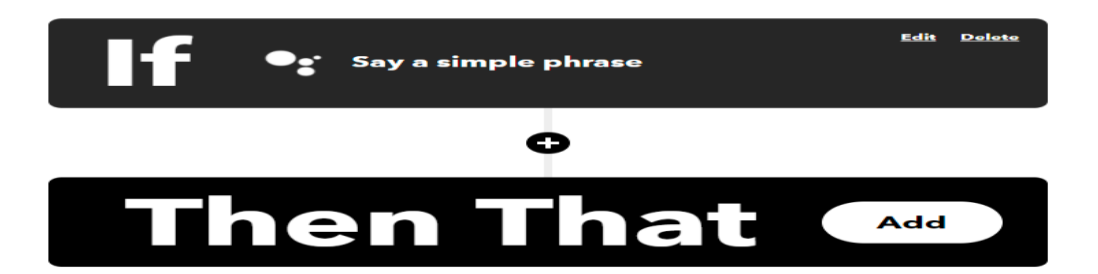

#### **Figure IV.15 : création du « Then That »**

8. Nous choisissons **Adafruit**

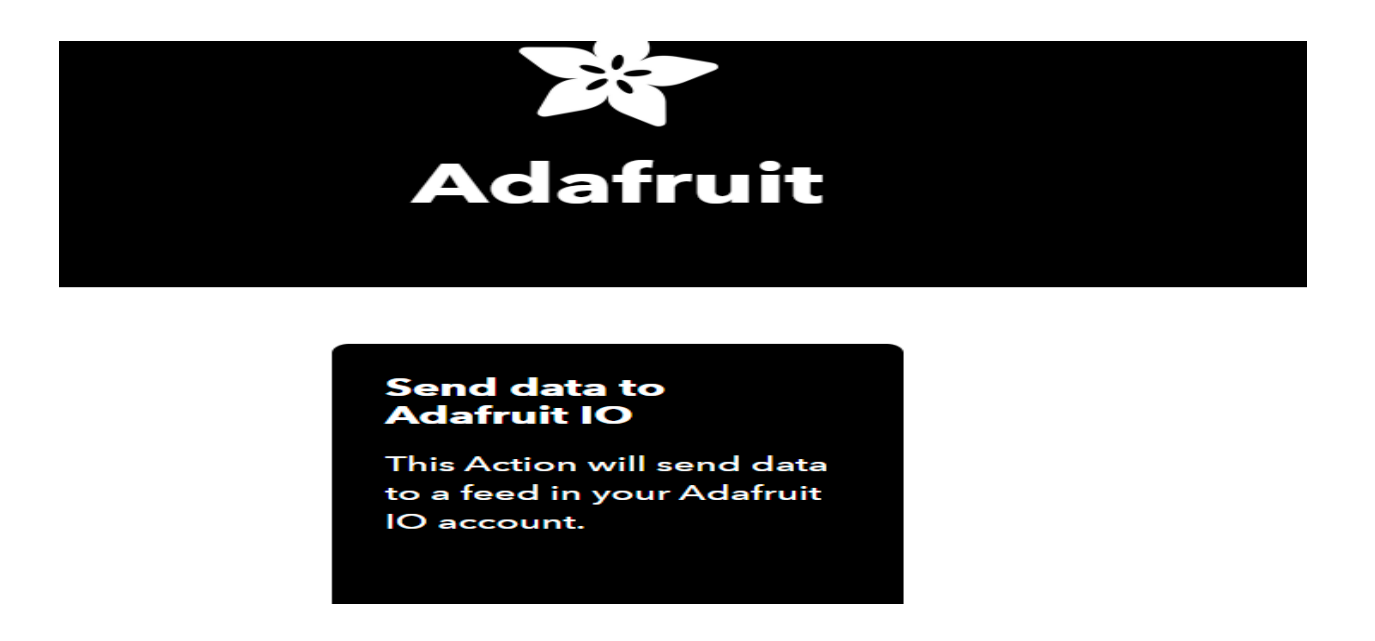

**Figure IV.16 : Selection du « IF This »**

Afin d'envoyer les données à Adafruit, nous devons sélectionner le nom de notre alimentation « domotic » avec la variable « ON »

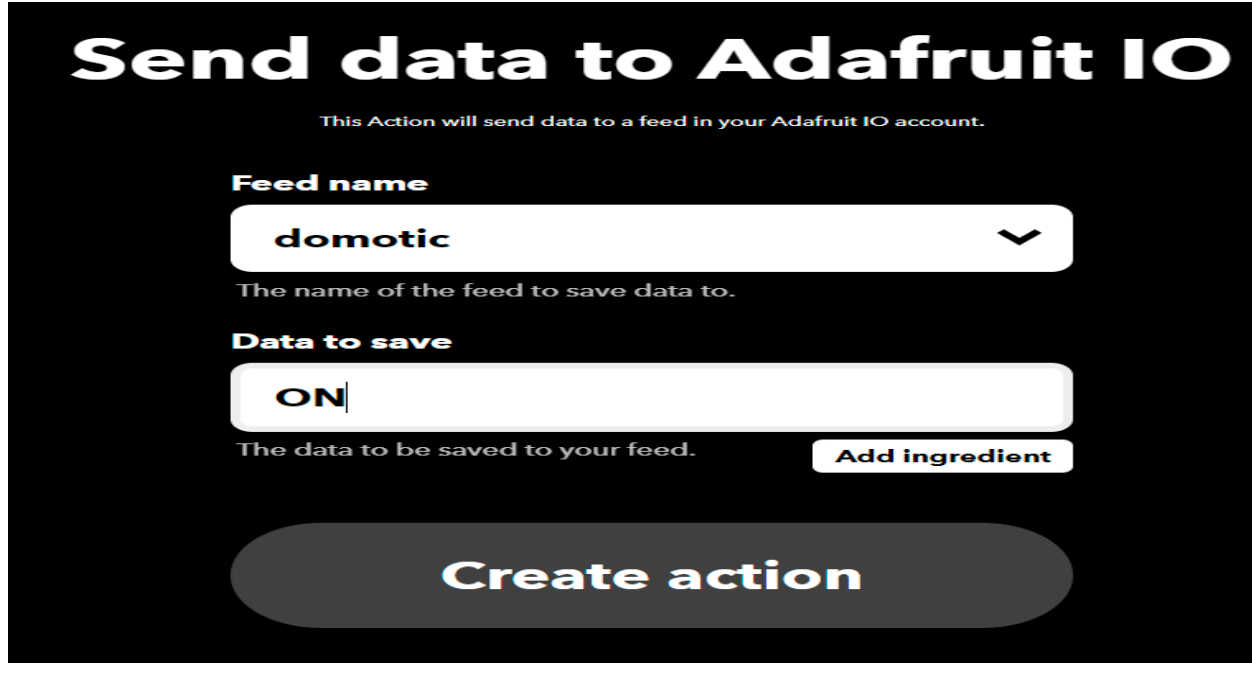

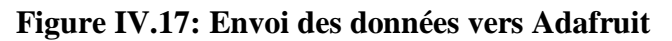

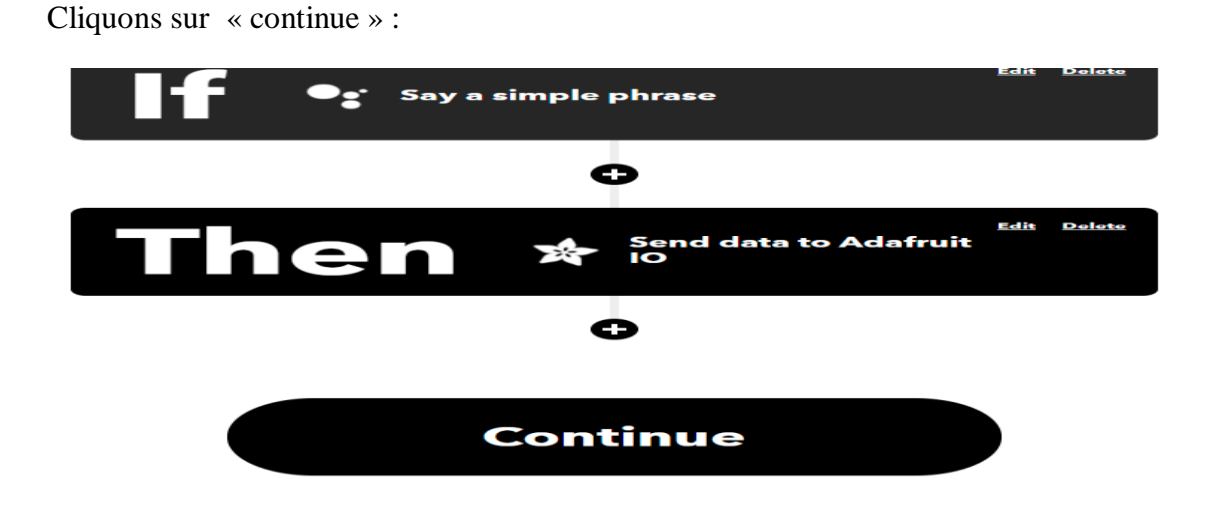

#### **Figure IV.18: Configuration de l'IF et Then**

Configurons ensuite les deux flux « IF » et « THEN » avec le vocabulaire de contrôle et les réponses appropriés que nous voulons entendre

« Continue » puis « finsh »

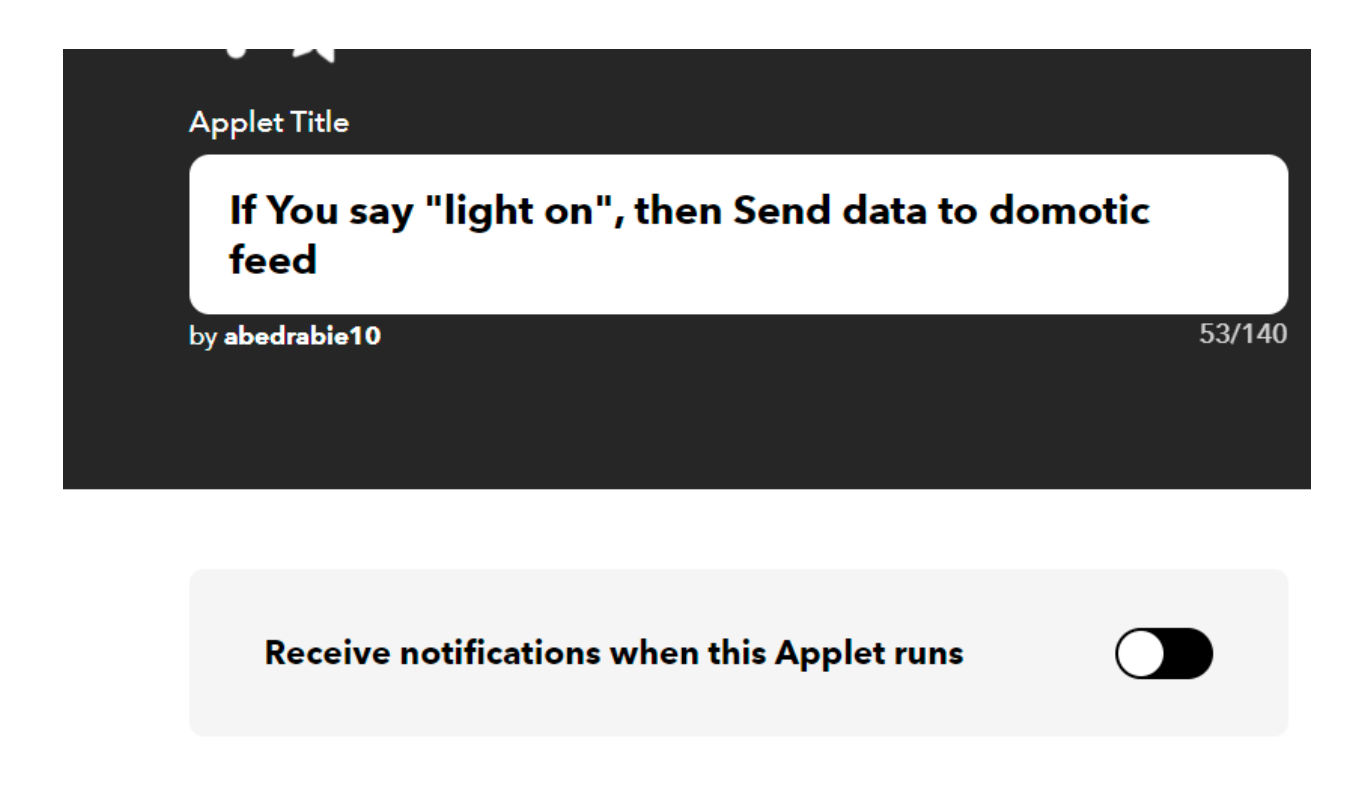

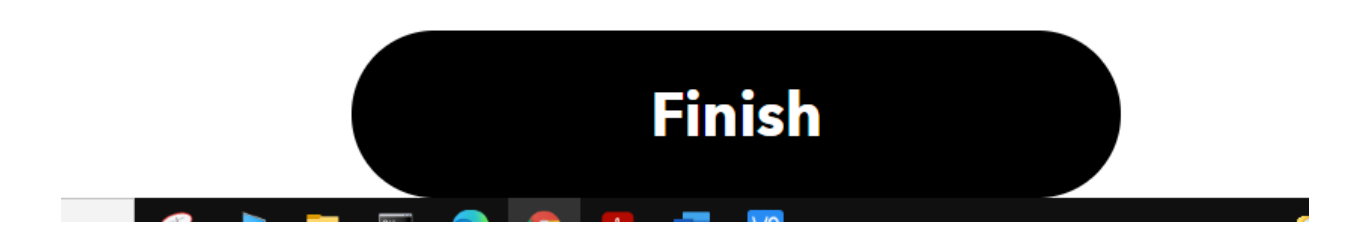

#### **Figure IV.19 : Finalisation de la première applet**

On refait les meme étape pour la désactivation de LED avec la variable « OFF » au lieu de « ON »

A ce stade deux applets sont utilisés comme illustrés au screen suivant :

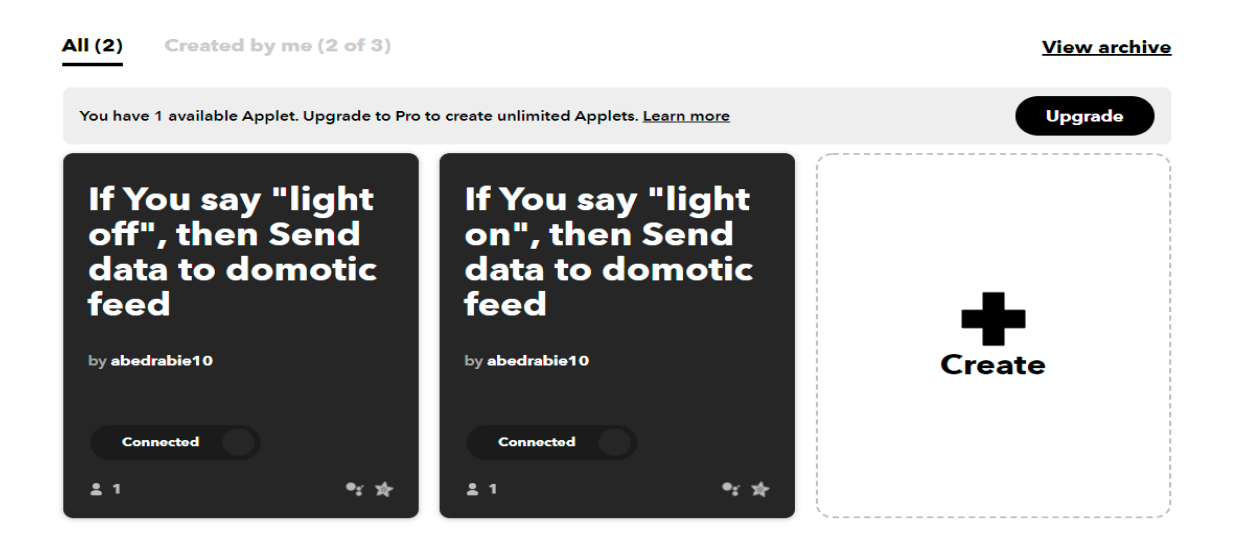

**Figure IV.20 : Applets utilisés**

 Il nous reste que le test, assurons-nous que le mobile supporte Google assistant et utilise le même compte google sur la plateforme IFTTT.

#### **IV.2.2 RESULTAT PROJETS I :**

 Les tests effectuer ont montré la possibilité de commander nos LED vocalement via nos smartphones même à distance, et ce qui était notre objectif.

#### **IV.3PROJECT 2 :**

#### **IV.3.1 LES ETAPES POUR LA REALISATION DU PROJET DE COMMANDE VOCALE VIA MICROPHONE**

 Dans ce projet on va voir une nouvelle méthode pour la mise en place de google assistant sur une carte Raspberry pi :

 Pour ce Project on a besoin d'une carte Raspberry PI (3 B+ pour notre cas), une carte SD avec Raspbian dedans, un haut-parleur, un microphone un PC pour configurer la carte.

#### **IV.3.1.1 ETAPE I : CONFIGURATION DE GOOGLE ASSISTANT**

Premièrement on configure le projet sur les plateformes google,

Ouvrons le navigateur et entrons sur : Google Console Actions Dashboard le lien suivant :

[https://console.actions.google.com](https://console.actions.google.com/)

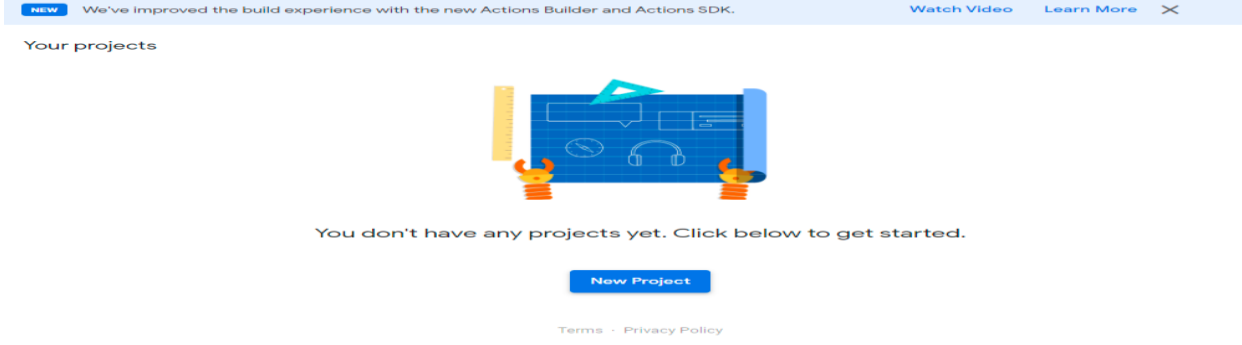

#### **Figure IV.21 consoles Google action**

1. Sélectionnons un nouveau Projet et nommons le :

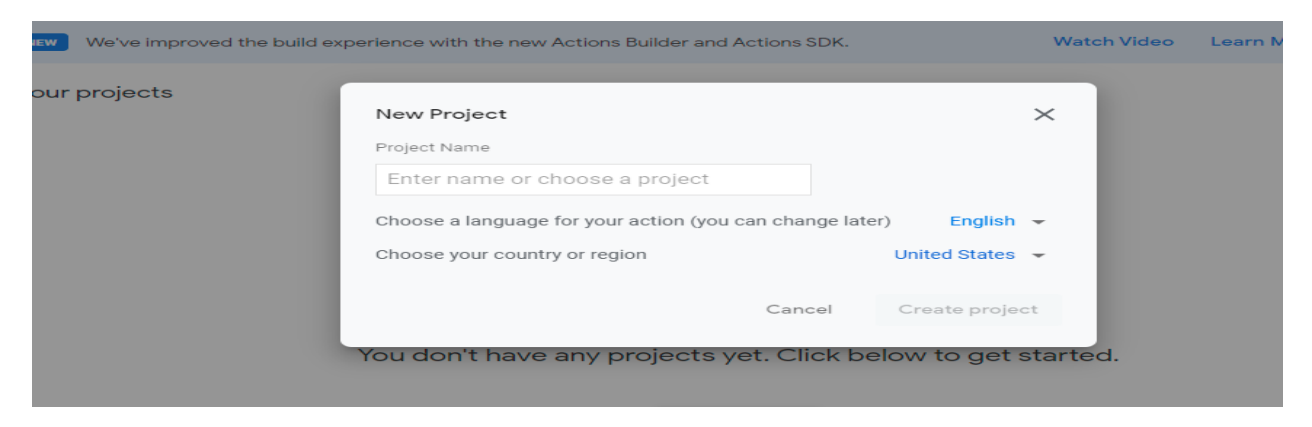

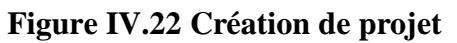

2. Puis choisissons **device registration** :

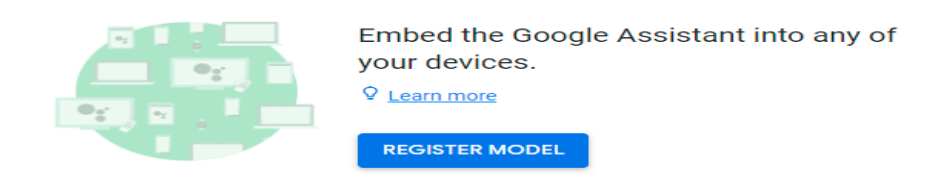

**Figure IV.23 enregistrements de l'appareil**

3. Cliquons sur **register model :**

4. Entrons le nom de la carte Raspberry pi, le nom de fabricant de votre haut-parleur en choisissant ce dernier dans la liste déroulante

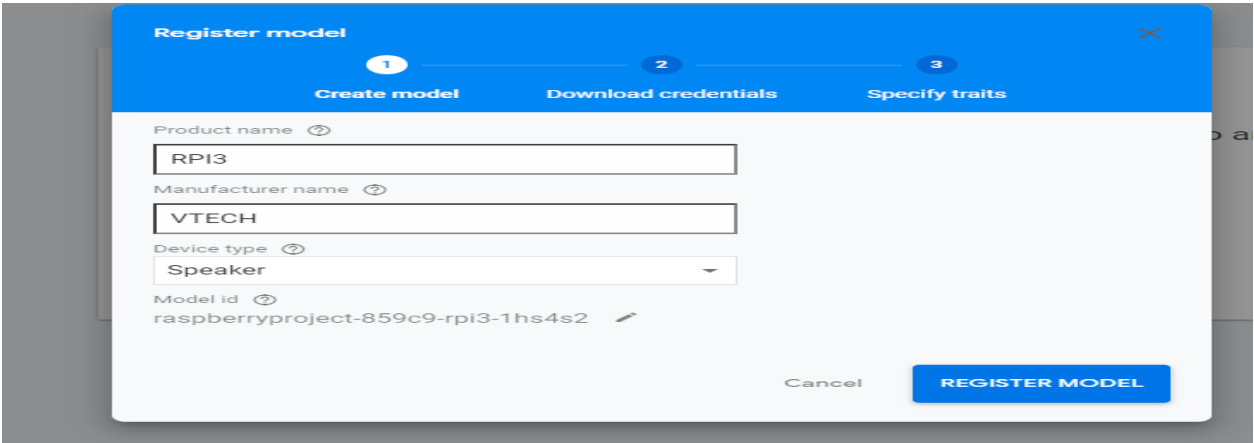

**Figure IV.24enregistrement de modèle de l'appareil**

5. Cliquons sur **download credential** et sauvegardons le fichier dans un nouvel endroit, on en aura besoin plus tard

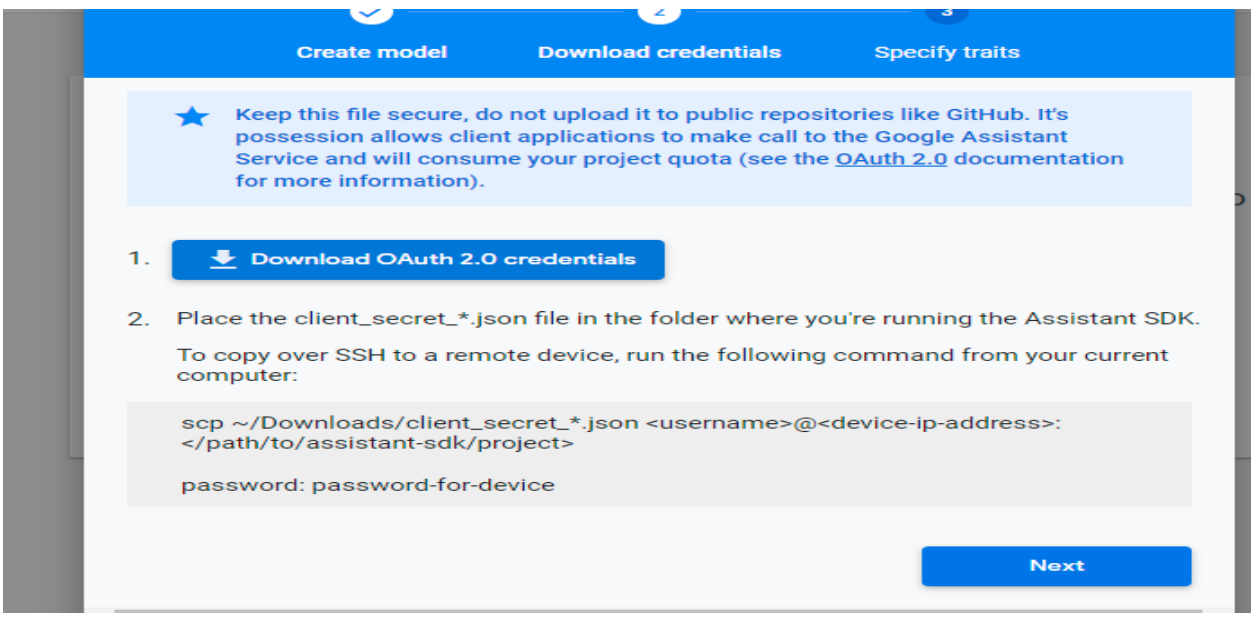

**Figure IV.25 authentification** 

6. Cliquons sur **skeep** et un nouvel appareil apparaitra sous la liste des appareils enregistrés

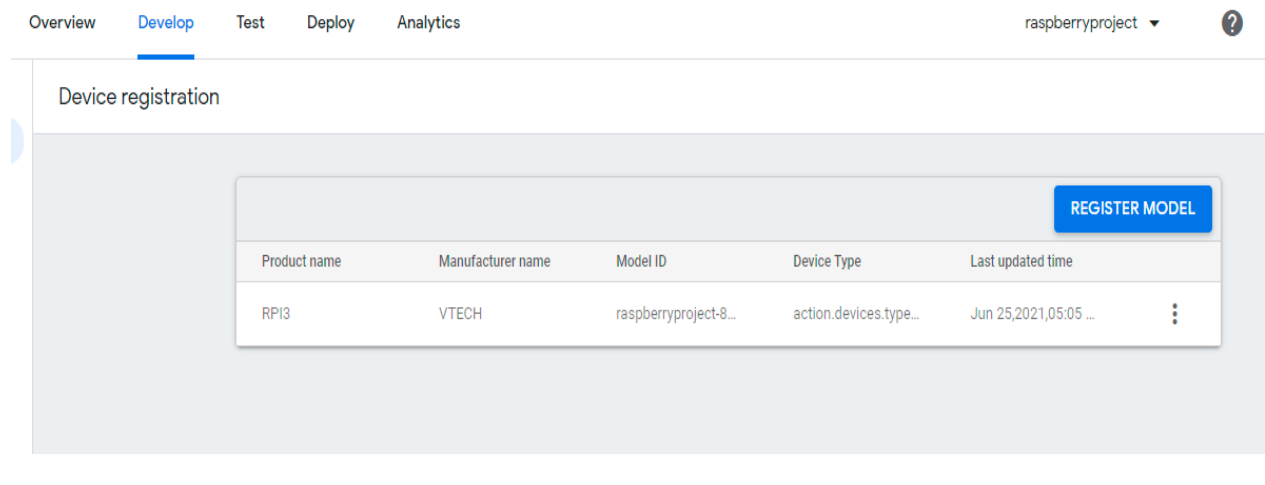

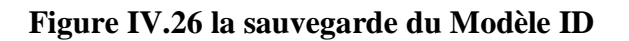

# CHAPITRE IV : REALISATION DE NOS PROJETS

7. Passons maintenant à la page d'API via le lien :

<https://www.console.developers.google.com/apis>

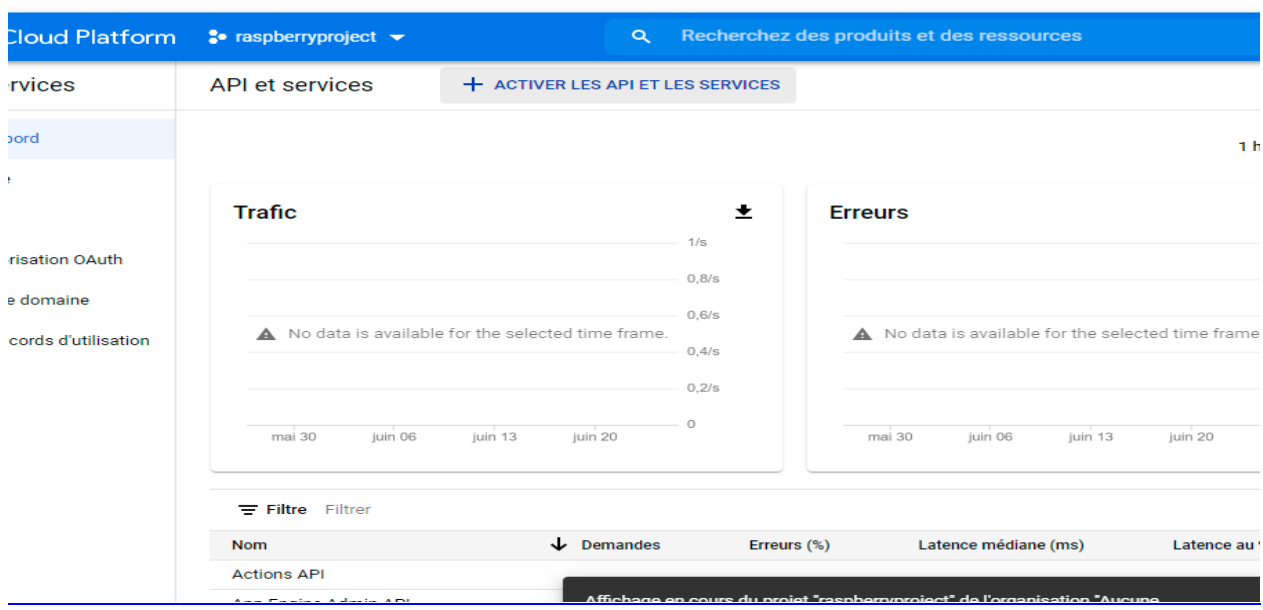

essai gratuit dès maintenant et profitez d'un crédit de 300 \$ pour découvrir les produits Google Cloud. En savoir plus

**Figure IV.27 service et API**

8. Cliquons sur « **activer IPI et services »**

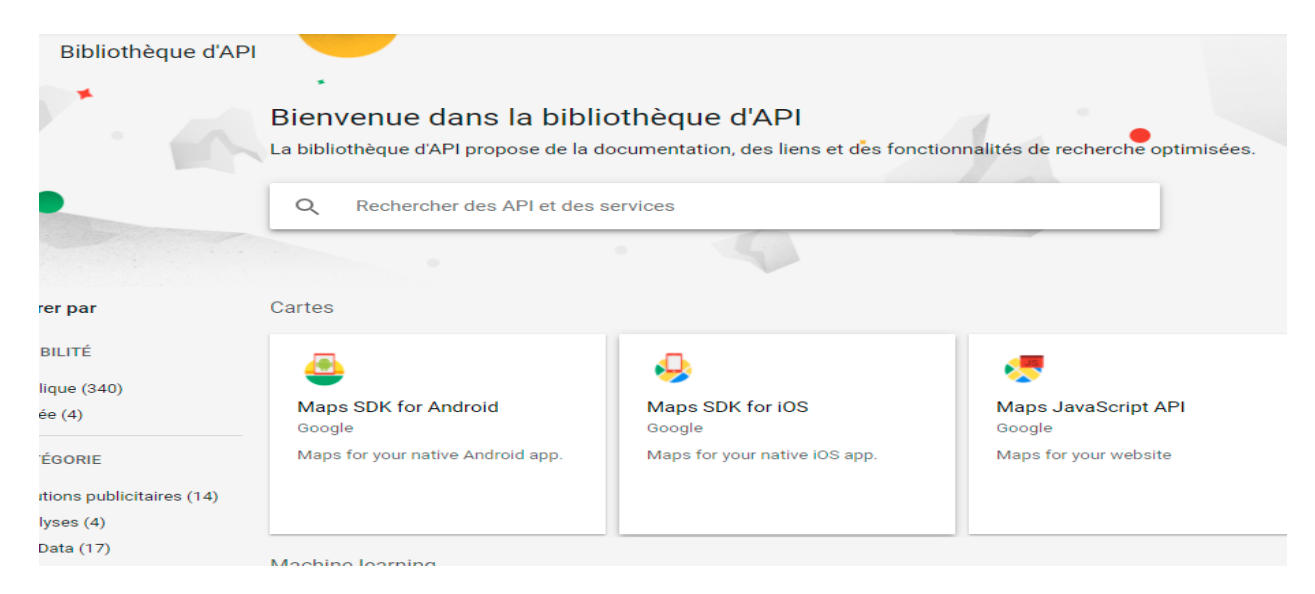

**Figure IV.28 la bibliothèque d'API**

# CHAPITRE IV : REALISATION DE NOS PROJETS

9. Recherchons **google assistant**

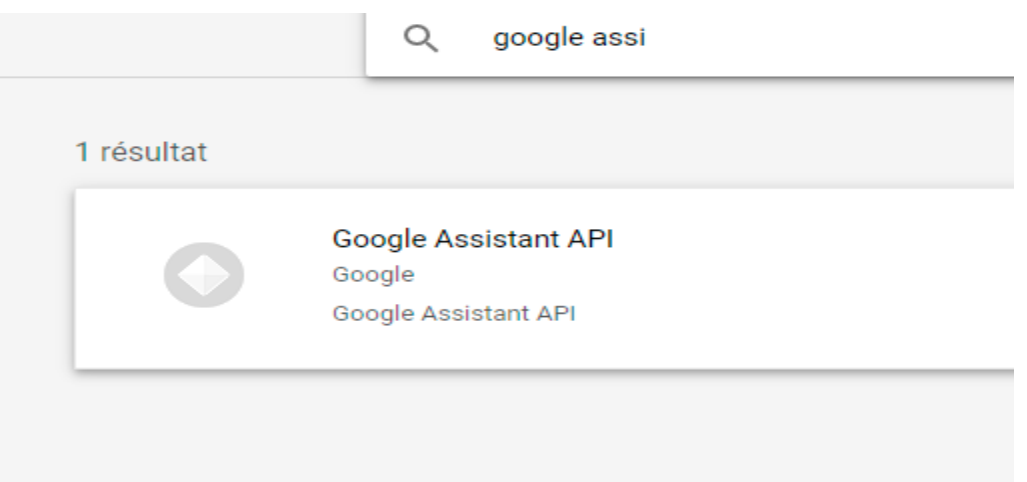

**Figure IV.29 sélections de Google Assistant**

#### 10. On l'active :

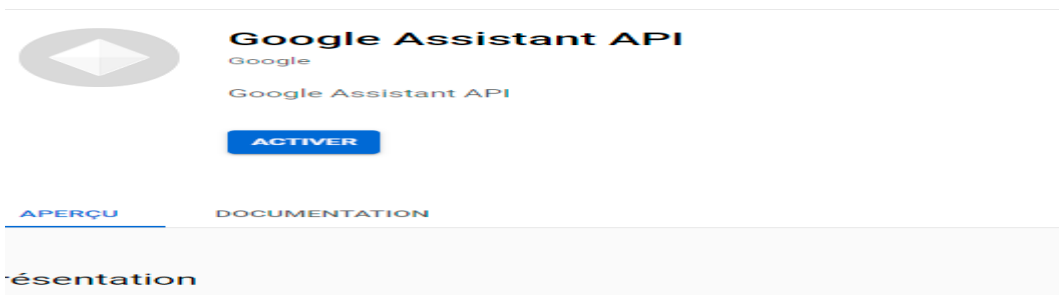

#### **Figure IV.30 : activation de l'API google assistant**

11. Basculons vers l'écran constant d'autorisation :
#### CHAPITRE IV : REALISATION DE NOS PROJETS

#### <https://console.developers.google.com/apis/credentials/consent>

Activez votre essai gratuit dès maintenant et profitez d'un crédit de 300 \$ pour découvrir les produits Google Cloud. En savoir plus

|                                                                    | <b>Google Cloud Platform</b>                                                                                                    | $\bullet$ raspberryproject $\bullet$                                                                                                    | $\alpha$ | Recherchez des produits et des ressources |
|--------------------------------------------------------------------|----------------------------------------------------------------------------------------------------|----------------------------------------------------------------------------------------------------|----------|-------------------------------------------|
| IPT.                                                               | API et services                                                                                                    | Écran d'autorisation OAuth                                                                                                    |          |                                           |
| 4.25<br>盐<br>$O-$<br>₩<br>$\overline{\smile}$<br>$\equiv_{\alpha}$ | Tableau de bord<br>Bibliothèque<br>Identifiants<br>Écran d'autorisation OAuth<br>Validation de domaine<br>Page des accords d'utilisation | Choisissez la manière dont vous souhaitez configurer et enregistrer votre<br>application, y compris vos utilisateurs cibles. Vous ne pouvez associer<br>qu'une application à votre projet.<br><b>User Type</b><br>Interne <sup>O</sup><br>Uniquement disponible pour les utilisateurs de votre organisation. Vous<br>n'aurez pas besoin de faire valider votre application. En savoir plus<br>Externes <sup>@</sup><br>Disponibles pour tous les utilisateurs de test disposant d'un compte<br>Google. Votre application démarrera en mode test et ne sera accessible<br>qu'aux personnes figurant sur votre liste d'utilisateurs de test. Une fois<br>votre application prête pour la production, il est possible que vous deviez<br>la faire valider. En savoir plus<br><b>CRÉER</b><br>Donnez-nous votre avis sur votre expérience OAuth. |          |                                           |
| ≺۱                                                                 |                                                                                                    |                                                                                                    |          |                                           |

12. **Figure IV.31 écran d'autorisation d'authentification**

13. Sélectionnons notre projet et choisissons " externe " :

#### CHAPITRE IV : REALISATION DE NOS PROJETS

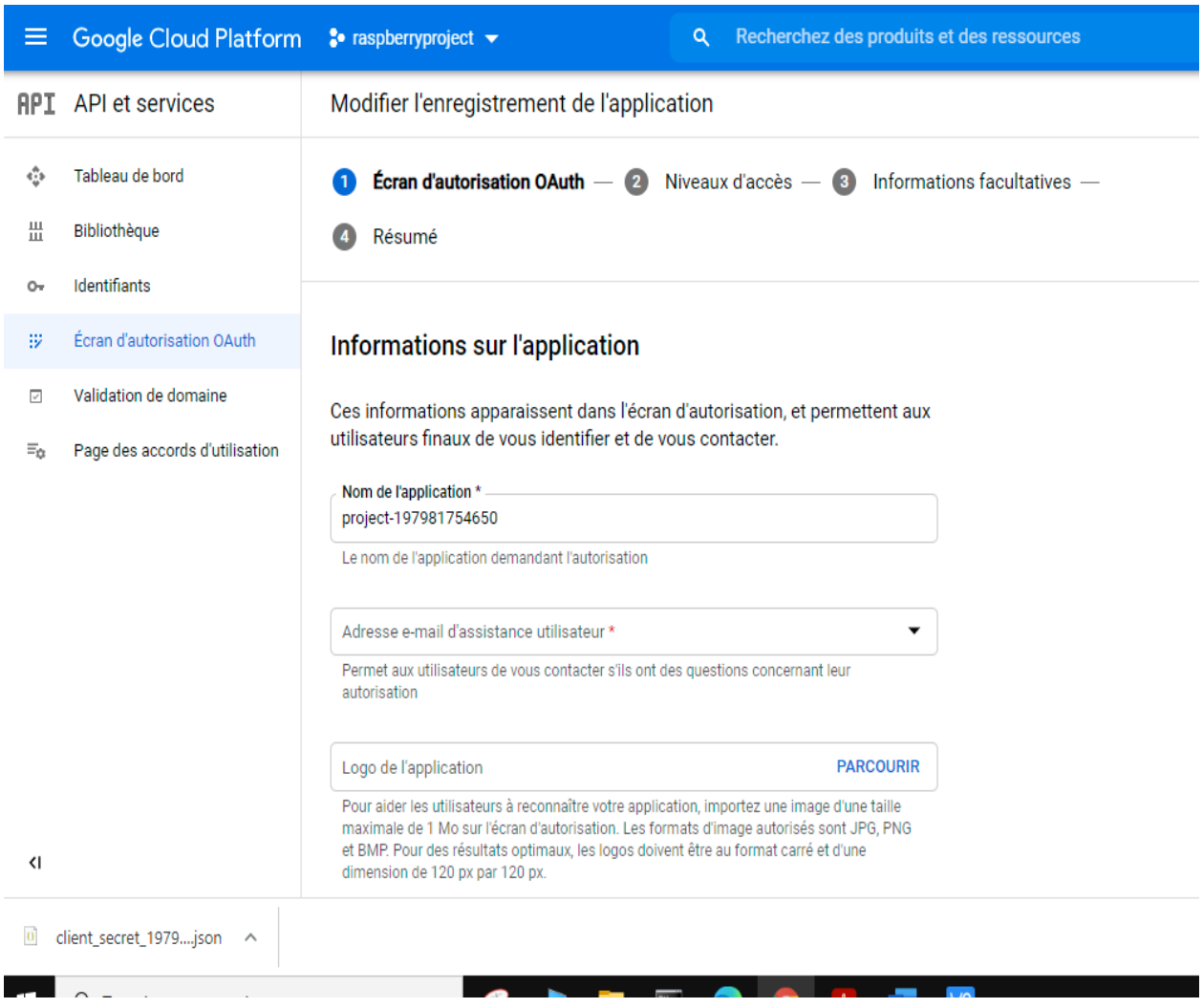

#### **Figure IV.32 enregistrements de l'application**

#### 14. Passons au lien :

[https://myaccount.google.com/activity...](https://www.youtube.com/redirect?event=video_description&redir_token=QUFFLUhqbG1fRjhGRGhMX1lETDJUMFhCQ2dpXzRSb2x0UXxBQ3Jtc0tsYzdjajM4bzJNbWNCR1hWSkVBYzFaWFZpWURVVUNvXy00ZV91YUZkYi03ZUUwOTVhekhnWmwyZy1pVVVOalFXWTNEeXJaemlSUW5zaUp3YTVWNkttZEFkcEZzWnREZVpVMV9nb3g1WFlPZXFXbXVDcw&q=https%3A%2F%2Fmyaccount.google.com%2Factivitycontrols)

#### CHAPITRE IV : REALISATION DE NOS PROJETS

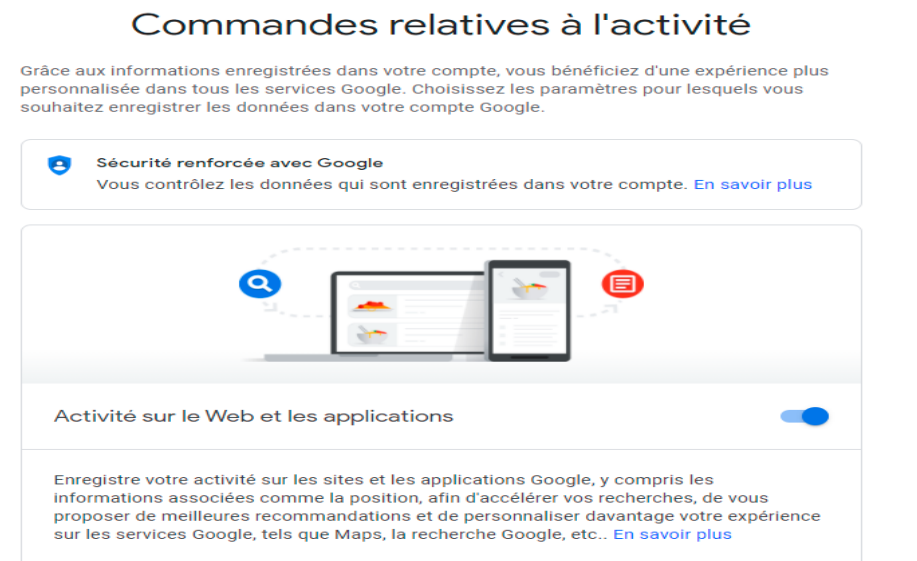

#### **Figure IV.33 activation des autorisation de navigateur**

15. Et s'assurer que ce qui suit sera en mode : « on »

- Activité sur le web et application
- Historique des positions
- Information sur l'appareil
- Activité voice & audio

#### **IV.3.1.2 ETAPE II : CONFIGURATION DE LA CARTE RASPBERRY PI**

Passons maintenant à la configuration de la carte Raspberry PI :

1. Connectons le haut-parleur et le microphone

- 2. Assurons-nous de mettre correctement les entrés-sortie en cliquant sur l'icône du microphone
- 3. Sur le terminal de la carte tapons les commandes « arecord -l » et « aplay -l » afin de s'assurer des numéros de périphérique et numéro de la carte
- 4. Créons maintenant le fichier **asoundrc** en utilisant la commande nano :

#### *« sudo nano /home/pi/ .asoundrc »*

5. Tapons le programme ci-dessous :

#### **Voir Annexe B**

- 6. Remplaçons les numéros de carte et numéros de périphérique par nos propres numéros déjà noté dans l'étape précédente
- 7. Enregistrons et passons à la commande « **alsamixer** » afin d'ajuster le volume de hautparleur
- 8. Testons-le par la commande :

#### « **speaker-test -t wav »**

9. Puis la mise à jour et la mise à niveau de notre référentiel :

#### **« Sudo apt get-update »**

#### **« Sudo apt-get upgrade »**

10. Installons l'environnement virtuelle de python :

#### **"Sudo apt-get install python3-dev python3-venv"**

11. Activons-le par :

#### **« Python3 -m venv env »**

12. Installons la dernière version de pip et setup tools :

 **« env/bin/python -m pip install –upgrade pip setuptools wheel"**

13. Activons l'environnement virtuel :

#### **"source env/bin/activate"**

14. On Installe après les dépendances :

#### **"Sudo apt-get install portaudio 19-dev libffi-dev libssl-dev"**

15. Puis google assistant SDK :

#### **"python -m pip install –upgrade google-assistant-sdk[samples]"**

- 16. Après nous devons autoriser l'assistant d'utiliser le fichier credential ou justificatif d'identité déjà enregistré
- 17. On transfère ce dernier vers le dossier Home sur la carte Raspberry pi en copiant son chemin
- 18. On Installe les autorisations :

#### **« python -m pip install –upgrade google-auth-oauthlib[tool]"**

19. En utilisant la commande suivante on remplace le fichier d'identité par le chemin de nôtre :

**"Google-oauthlib-tool –scope [https://www.googleapis.com/auth/assistant-sdk](https://www.googleapis.com/auth/assistant-sdk-prototype)[prototype](https://www.googleapis.com/auth/assistant-sdk-prototype) --save--headless --client-secrets /home/pi/<credentials file name>.json"**

20. Assurons nous d'avoir bien introduit l'extension JSON

Ça devrait nous donner maintenant un URL en nous demandant un code d'accès

- 21. Accédons à l'url sur notre navigateur après le sing-in on aura finalement notre code d'accès
- 22. par un simple copy/paste sur le terminal et voilà on a maintenant installé une autorisation de google assistant sur notre Raspberry pi
- 23. Pour l'utiliser on doit taper cette commande sur le terminal :

 **« googlesamples-assistant-pushtotalk –project-id <project id> --device-modelid<model id>"**

24. on doit s'assurer d'abord de rentrer l'environnement virtuel par la commande

#### **« source env/bin/activate »**

25. Et remplaçons le Project Id et de devise Id par les notre depuis le fichier qu'on a enregistré précédemment

Finalement tout ce qui reste est de le tester.

#### **IV.3.2 RESULTAT DE PROJETS II:**

 En donnant l'instruction : « OK google Light On » la LED s'allume et en disant : « OK google Light Off » on remarque que la LED s'éteint.

#### **IV.4CONCLUSION :**

 Selon les tests nous pouvons maintenant commander vocalement nos LED à l'intérieur de la maison intelligente grâce au microphone, et nous recevons meme le feedback de confirmation à travers notre haut-parleur en utilisant les plateformes **Adafruit**, **IFTTT** pour le cas d'intérieur de la maison et la fameuse Google assistant pour le contrôle à distance via un smartphone.

## CONCLUSION GENERALE

#### **Conclusion générale**

 En conclusion, on peut dire que la domotique est un système révolutionnaire voué à évoluer encore plus dans le futur. Ce système permet de contrôler l'entièreté d'une maison depuis de simples petits boîtiers disposés un peu partout dans la maison. La fait de pouvoir relier ces boîtiers à un smartphone ou autre via des plateformes comme Adafruit IO, IFTTT, Google Assistant et meme des gadgets comme Echo d'Amazon et Google home ou beaucoup d'autres est aussi incroyable car cela permet de contrôler sa maison à distance par exemple depuis le boulot !

 Ce système pourra donc s'avérer très utile dans le futur, et ce pour une question de confort des personnes mais aussi pour des besoins sécuritaires que ce soit contre les voleurs, des fuites de gaz, des feux, des inondations ou d'autres !

 Mais à l'heure actuelle, dans notre pays l'installation d'un tel système est encore très chère donc peu de gens sont équipés de cela. Mais, dans le futur, les prix vont sans doute devenir plus abordables et les gens pourront donc peut-être se permettre d'avoir de la domotique chez eux et on verrait apparaître de plus en plus de maison équipée de ce système.

 Comme vous l'avez suivi tout au long de cette aventure, la premiere partie était riche des prérequis de l'intelligence Artificielle qui est la racine de la domotique, on a entamé meme si superficiellement les deux fameux dans ce domaine en l'occurrence le machine learning et le deep learning ainsi que les généralités de l'internet des objets (IoT) sur la deuxieme partie.

 Cette derniere était exclusivement sur la domotique est ces différentes techniques, tant dit que les parties trois et quatre, on les a consacrées à l'étude, conception et réalisation de nos projets.

Au final, Nous avant effectué des tests de notre réalisation et les résultats était satisfaisants et meme avec des visions concernent le développement de notre système.

 A noté que tout au long de cette aventure, nous devons avouer rétrospectivement nous somme satisfait de la réalisation de ces projet simples mais avec une énorme perspective sur notre quotidien,

 En effet ce mini projets nous a permis de comprendre et apprendre l'utilité de la carte Raspberry Pi dans le développement des différents projets innovent d'intelligence Artificiel IA, d'internet des objets IoT et de deep learning.

 Nous somme par ailleurs convaincus que le travail élaboré n'est qu'une étape primaire aussi bien pour des projets réels que pour des développements et des études approfondis.

Voilà, espérons qu'on a pu vous faire découvrir ce qu'était la domotique et que cela aura été enrichissant pour tout le monde !

# Références bibliographiques et webographiques

#### **Références bibliographiques :**

- [1] Olivier Ezratty. Les usages de l'intelligence artificielle.
- [2] Big data et machine learning : manuel du data scientist Download (237 Pages) [Internet]. [cité 2 juill 2021]. Disponible sur: http://www.pdfdrive.com/bigdata-et-machine-learning-manuel-du-data-scientist-e183959504.html
- [3] Olivier Teytaud. L'intelligence artificielle des neuronaux.
- [4] L'intelligence artificielle PDF ( Free | 204 Pages ) [Internet]. [cité 2 juill 2021]. Disponible sur: http://www.pdfdrive.com/lintelligence-artificiellee148033117.html

[5]. La domotique, c'est quoi ? - Maison et Domotique [Internet]. [cité 22 juin 2021]. Disponible sur: https://www.maison-et-domotique.com/47895-ladomotique-cest-quoi/

- [6]. Domotique home cinéma : infos et prix Ooreka [Internet]. [cité 22 juin 2021]. Disponible sur: https://domotique.ooreka.fr/comprendre/domotiqueaudio-home-cinema
- [7]. La Domotique [Internet]. ForumConstruire.com. [cité 22 juin 2021]. Disponible sur: https://www.forumconstruire.com/guides/guide-domotique/
- [8]. Protection des biens et des personnes : domotique et sécurité vont de pair | Securité-automatismes [Internet]. 2018 [cité 22 juin 2021]. Disponible sur: https://www.securite-automatismes.com/protection-des-biens-et-des-personnesdomotique-et-securite-vont-de-pair/

[9] [www.securite-automatismes.com](http://www.securite-automatismes.com/)

- [10]. Le guide de la domotique PDF Drive [Internet]. [cité 22 juin 2021]. Disponible sur: https://www.pdfdrive.com/le-guide-de-la-domotiquee40048498.html
- [11] [https://www.expert-domotic.com](https://www.expert-domotic.com/)
- [12]. domotique & confort thermique [Internet]. [cité 22 juin 2021]. Disponible sur: https://pedagogie.ac-orleanstours.fr/fileadmin/user\_upload/techno/ressources\_professeurs/seances\_pour\_de marrer/spd4e/4e/introduction\_domotique/site\_domotique\_web/confort\_thermiq ue.htm
- [13]. Domotique home cinéma : infos et prix Ooreka [Internet]. [cité 22 juin 2021]. Disponible sur: https://domotique.ooreka.fr/comprendre/domotiqueaudio-home-cinema
- [14]. Domotique [Internet]. In All Africa IN2A. [cité 22 juin 2021]. Disponible sur: http://inallafrica.com/domotique-2/

[15] [www.wikipedia.org](http://www.wikipedia.org/) 

[16]. Comment fonctionne un système domotique  | AT-Electronics [Internet]. [cité 22 juin 2021]. Disponible sur: http://www.at-electronics.lu/systemealarme/fonctionnement-systeme-domotique

[17] [www.google.com](http://www.google.com/)

- [18]. Les avantages et désavantages de la domotique à la maison [Internet]. Verisure. [cité 22 juin 2021]. Disponible sur: https://www.verisure.be/fr/guidesecurite/les-avantages-et-desavantages-de-la-domotique-a-la-maison/
- [19]. Pascal CARCAILLON BH. L'impact du développement des objets connectés sur la réparation, les compétences et la formation. RESEAU DUCRETET; 2017.
- [20]. Futura. Internet des objets [Internet]. Futura. [cité 22 juin 2021]. Disponible sur: https://www.futura-sciences.com/tech/definitions/internet-internet-objets-15158/
- [21]. 10 applications de l'Internet des Objets qui révolutionnent la société | Blog Les Jeudis [Internet]. [cité 22 juin 2021]. Disponible sur: https://blog.lesjeudis.com/10-applications-de-l-internet-des-objets-quirevolutionnent-la-societe
- [22] https://www.actu-industrie.com

[23] [https://www.picomto.com](https://www.picomto.com/) 

#### [24] https://iotindustriel.com

- [25]. Hewlett Packard Entreprise. L'Internet des objets : Aujourd'hui et demain.
- [26]. Réseaux IoT, lequel choisir pour vos objets connectés ? [Internet]. Synox. 2017 [cité 22 juin 2021]. Disponible sur: https://www.synox.io/actualitessectorielle/reseau-iot-lequel-choisir-pour-vos-objets-connectes/
- [27]. Définition | Cloud computing Informatique en nuage | Futura Tech [Internet]. [cité 22 juin 2021]. Disponible sur: https://www.futurasciences.com/tech/definitions/informatique-cloud-computing-11573/
- [28]. Introduction à l'Internet des Objets : Dossier complet | Techniques de l'Ingénieur [Internet]. [cité 22 juin 2021]. Disponible sur: https://www.techniques-ingenieur.fr/base-documentaire/technologies-de-linformation-th9/systemes-embarques-42588210/introduction-a-l-internet-desobjets-h8050/
- [29]. Introducing the Raspberry Pi 3 B+ Single Board Computer [Internet]. Raspberry Pi Spy. 2018 [cité 22 juin 2021]. Disponible sur: https://www.raspberrypi-spy.co.uk/2018/03/introducing-raspberry-pi-3-b-pluscomputer/

[30]Reconnaissance vocale avec Raspberry Pi 3 [Internet]. [cité 22 juin 2021]. Disponible sur: https://www.rhydolabz.com/wiki/?p=16234

- [31]. Figure 1. Illustration of Raspberry Pi 3 Model 3 B+ along with various... [Internet]. ResearchGate. [cité 22 juin 2021]. Disponible sur: https://www.researchgate.net/figure/Illustration-of-Raspberry-Pi-3-Model-3-Balong-with-various-subcomponents\_fig1\_335517346
- [32]. Reconnaissance vocale avec Raspberry Pi 3 [Internet]. [cité 22 juin 2021]. Disponible sur: https://www.rhydolabz.com/wiki/?p=16234
- [33]. 1.36US \$ 20% OFF|USB 2.0 Sound Card USB Audio 5.1 External USB Sound Card Audio Adapter Mic Speaker Audio Interface For Laptop PC Micro Da|audio interface|sound card usbusb audio 5.1 - AliExpress [Internet]. aliexpress.com. [cité 22 juin 2021]. Disponible sur:

//www.aliexpress.com/item/32751275434.html?src=ibdm\_d03p0558e02r02&sk =&aff\_platform=&aff\_trace\_key=&af=&cv=&cn=&dp=

- [34]. Futura, la rédaction de, n.d. Python [WWW Document]. Futura. URL https://www.futura-sciences.com/tech/definitions/informatique-python-19349/ (accessed 6.23.21).
- [35]. KOUIS A. Différence entre Python et C/C++ [Internet]. WayToLearnX. 2019 [cité 22 juin 2021]. Disponible sur: https://waytolearnx.com/2019/03/difference-entre-python-et-c-cpp.html
- [36]. Add Feed to Group Adafruit IO API Reference [Internet]. [cité 22 juin 2021]. Disponible sur: https://io.adafruit.com/api/docs/#add-feed-to-group
- [37]. IFTTT PRO Service Cloud Connectez vos applications et appareils Domotique les unes aux autres [Internet]. ABdomotique. [cité 22 juin 2021]. Disponible sur: https://www.abdomotique.com/produit/ifttt-pro-service-cloudconnectez-vos-applications-et-appareils-domotique-les-unes-aux-autres/
- [38]. Google Assistant, 2016. . Wikipédia.
- [39]. Ruscher, S., n.d. Google Assistant [WWW Document]. Futura. URL https://www.futura-sciences.com/tech/definitions/google-google-assistant-17381/ (accessed 6.24.21).

## Annexes

### **Annexe A :** Programme de la configuration de Adafruit sur la Raspberry pi

*# – Raspberry Pi 3 Model B+*

*# Install*

*# – sudo pip3 install adafruit-blinka*

*# – sudo pip3 install adafruit-io*

*# Import standard python modules.*

*import sys*

*# Import blinka python modules. import board import digitalio*

*# This example uses the MQTTClient instead of the REST client from Adafruit\_IO import MQTTClient*

*# Set to your Adafruit IO key. # Remember, your key is a secret, # so make sure not to publish it when you publish this code! ADAFRUIT\_IO\_KEY = 'YOUR\_AIO\_KEY'*

*# Set to your Adafruit IO username. # (go to https://accounts.adafruit.com to find your username) ADAFRUIT\_IO\_USERNAME = 'YOUR\_AIO\_USERNAME'*

*# Set to the ID of the feed to subscribe to for updates. FEED\_ID = 'digital'*

*LED = digitalio.DigitalInOut(board.D5) LED.direction = digitalio.Direction.OUTPUT*

*# Define callback functions which will be called when certain events happen. def connected(client):*

 *"""Connected function will be called when the client is connected to Adafruit IO.This is a good place to subscribe to feed changes. The client parameter passed to this function is the Adafruit IO MQTT client so you can make calls against it easily. """*

 *# Subscribe to changes on a feed named Counter. print('Subscribing to Feed {0}'.format(FEED\_ID)) client.subscribe(FEED\_ID) print('Waiting for feed data…')*

*def disconnected(client):*

 *"""Disconnected function will be called when the client disconnects.""" sys.exit(1)*

```
def message(client, feed_id, payload):
```

```
 """Message function will be called when a subscribed feed has a new value.
The feed_id parameter identifies the feed, and the payload parameter has
the new value.
"""
```
 *print('Feed {0} received new value: {1}'.format(feed\_id, payload))*

 *if payload == "OFF": print("Turn off LED!") LED.value = False elif payload == "ON": print("Turn on LED!") LED.value = True*

*# Create an MQTT client instance.*

*client = MQTTClient(ADAFRUIT\_IO\_USERNAME, ADAFRUIT\_IO\_KEY)*

*# Setup the callback functions defined above. client.on\_connect = connected client.on\_disconnect = disconnected client.on\_message = message*

*# Connect to the Adafruit IO server. client.connect()*

*# The first option is to run a thread in the background so you can continue # doing things in your program. client.loop\_blocking()*

### **Annexe B :** Programme de configuration de la Raspberry Pi

```
pcm.!default {
```

```
 type asym c
```

```
 apture.pcm "mic"
```
 *playback.pcm "speaker"* 

```
}
```

```
pcm.mic {
```

```
 type plug
```
 *slave {*

```
 pcm "hw:[card number],[device number]"
```

```
 }
```
*}*

```
pcm.speaker {
```

```
 type plug
```
 *slave {* 

 *pcm "hw:[card number],[device number]"* 

 *} }*

Conception d'un système domotique à commandes vocales à base d'une carte Raspberry pi Page 163